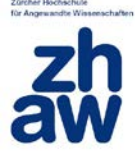

ZHAW – Institute of Applied Mathematics and Physics

## **IAMP\_ESS\_FBIS**

## FBIS-SRS

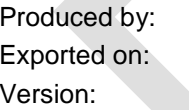

Martin Rejzek 08/08/17 16:27 Version: 1D

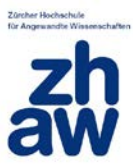

## **Table of Contents**

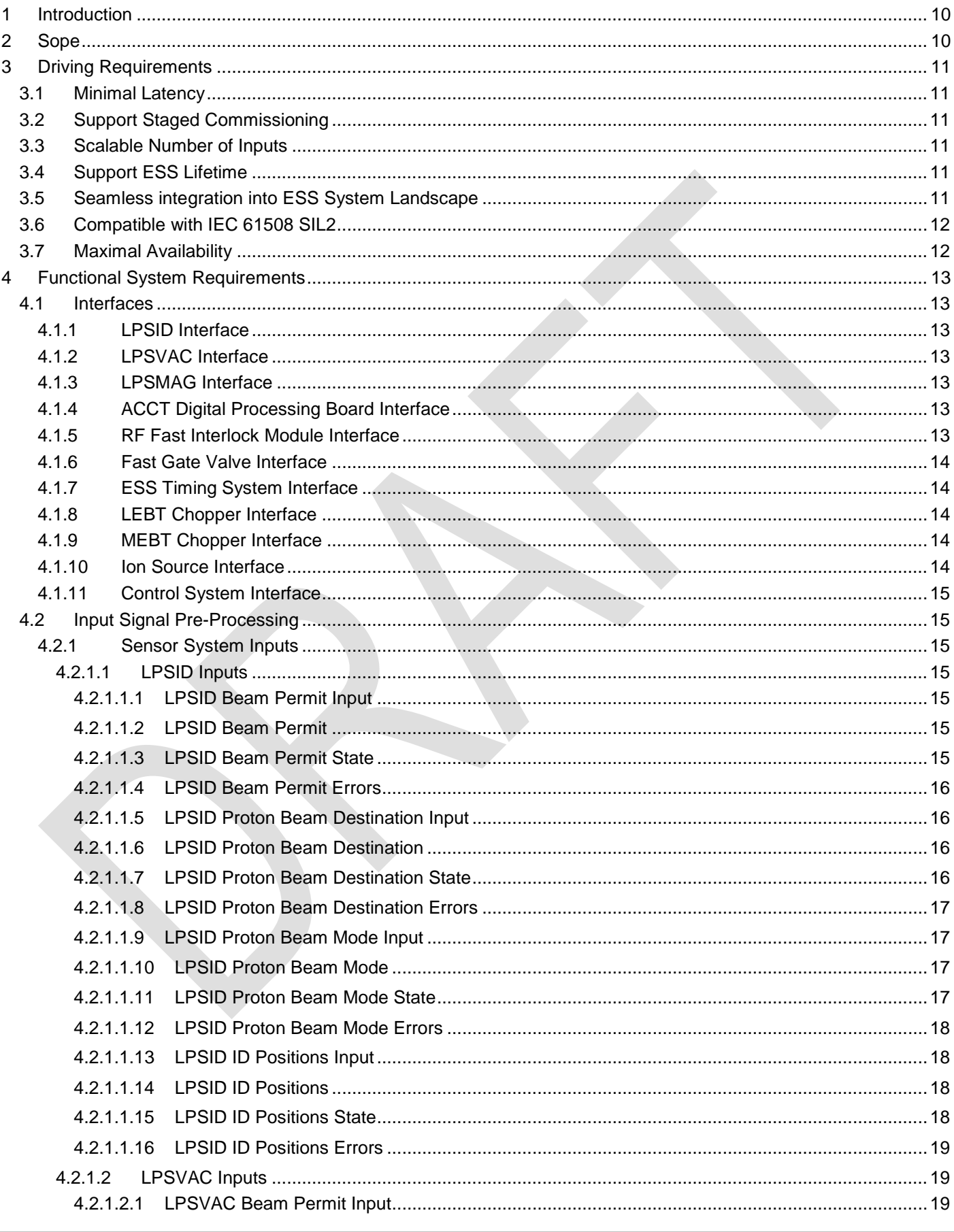

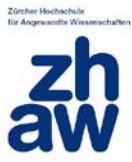

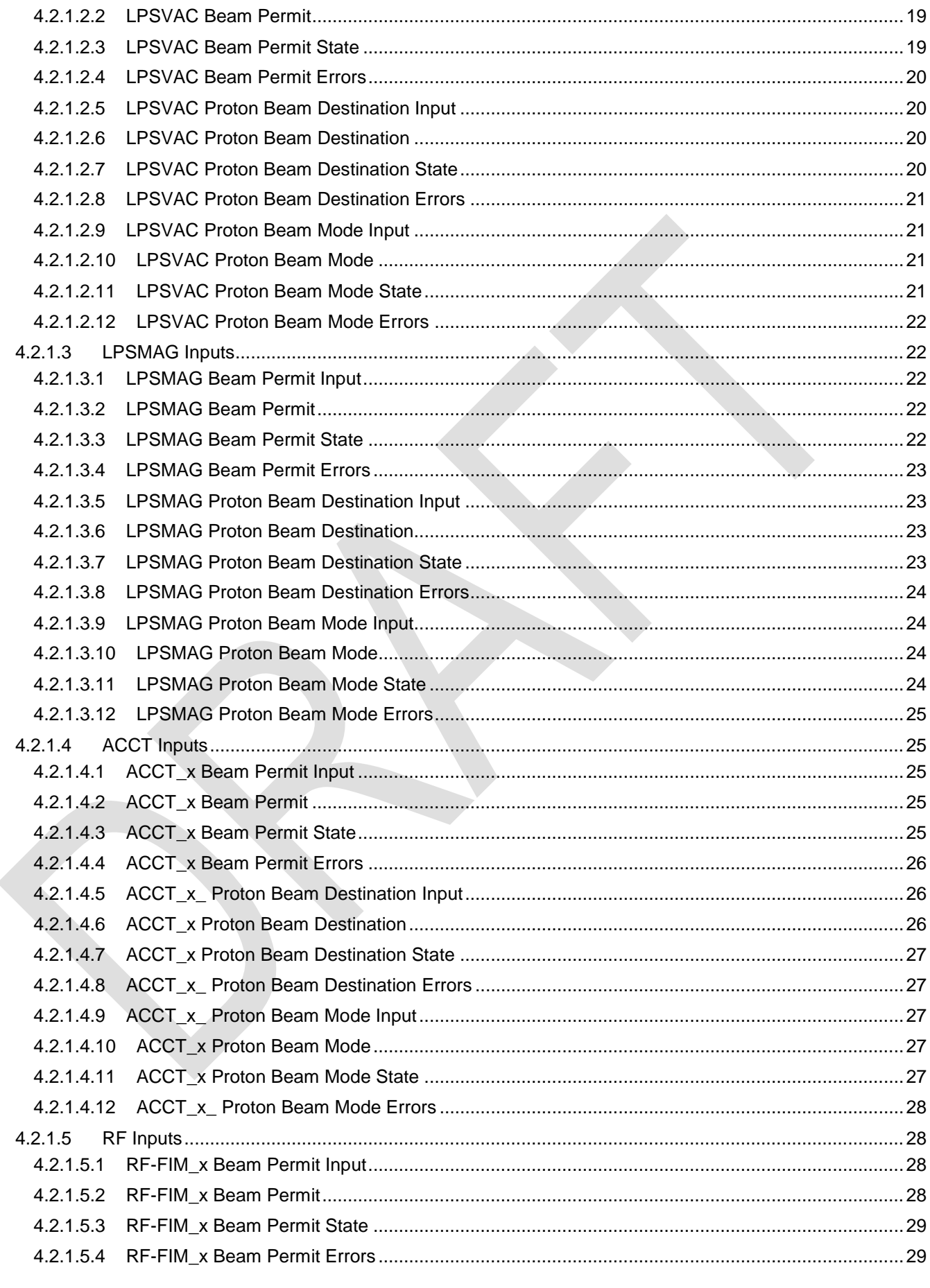

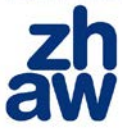

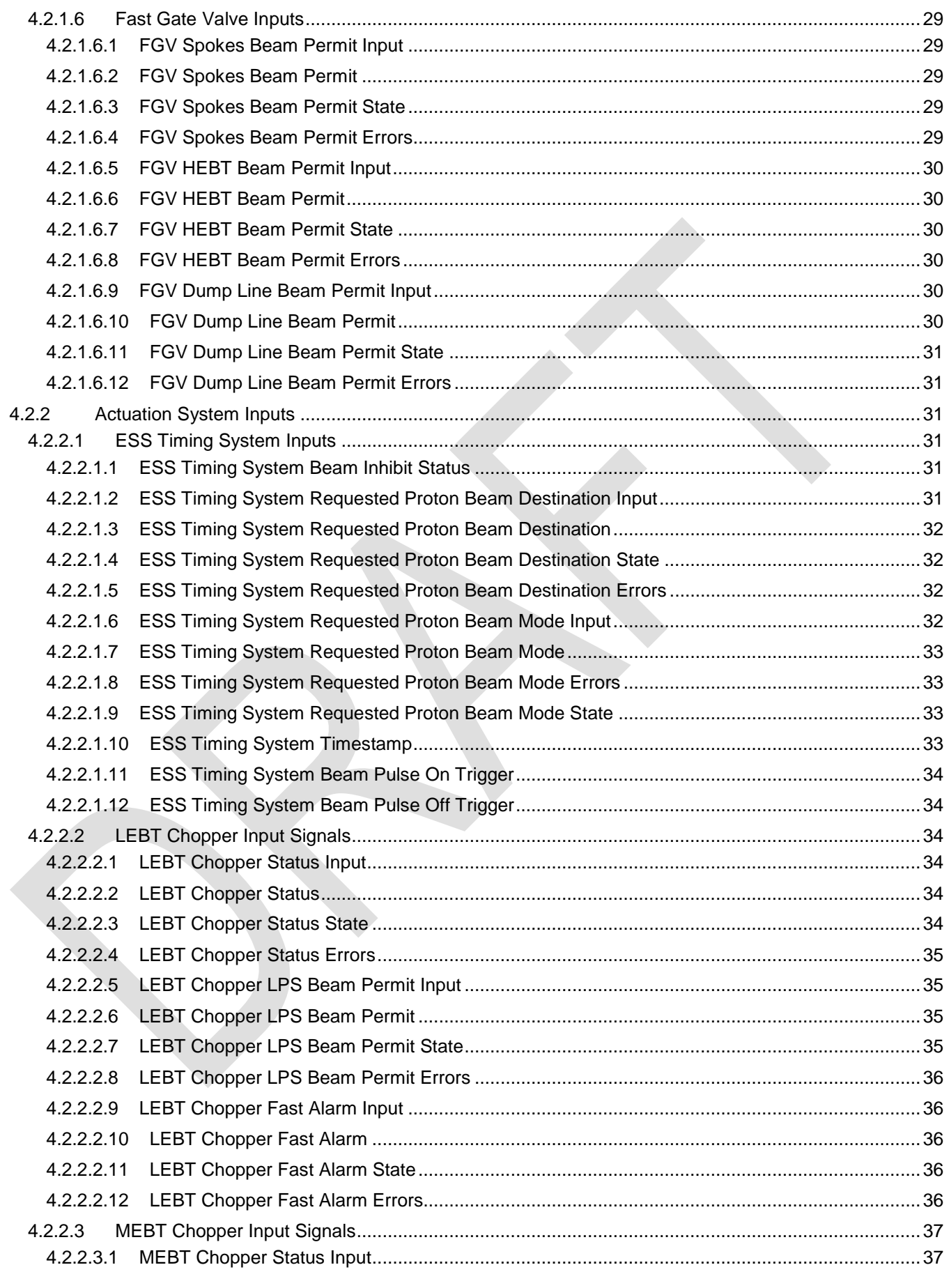

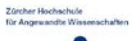

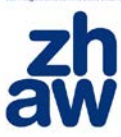

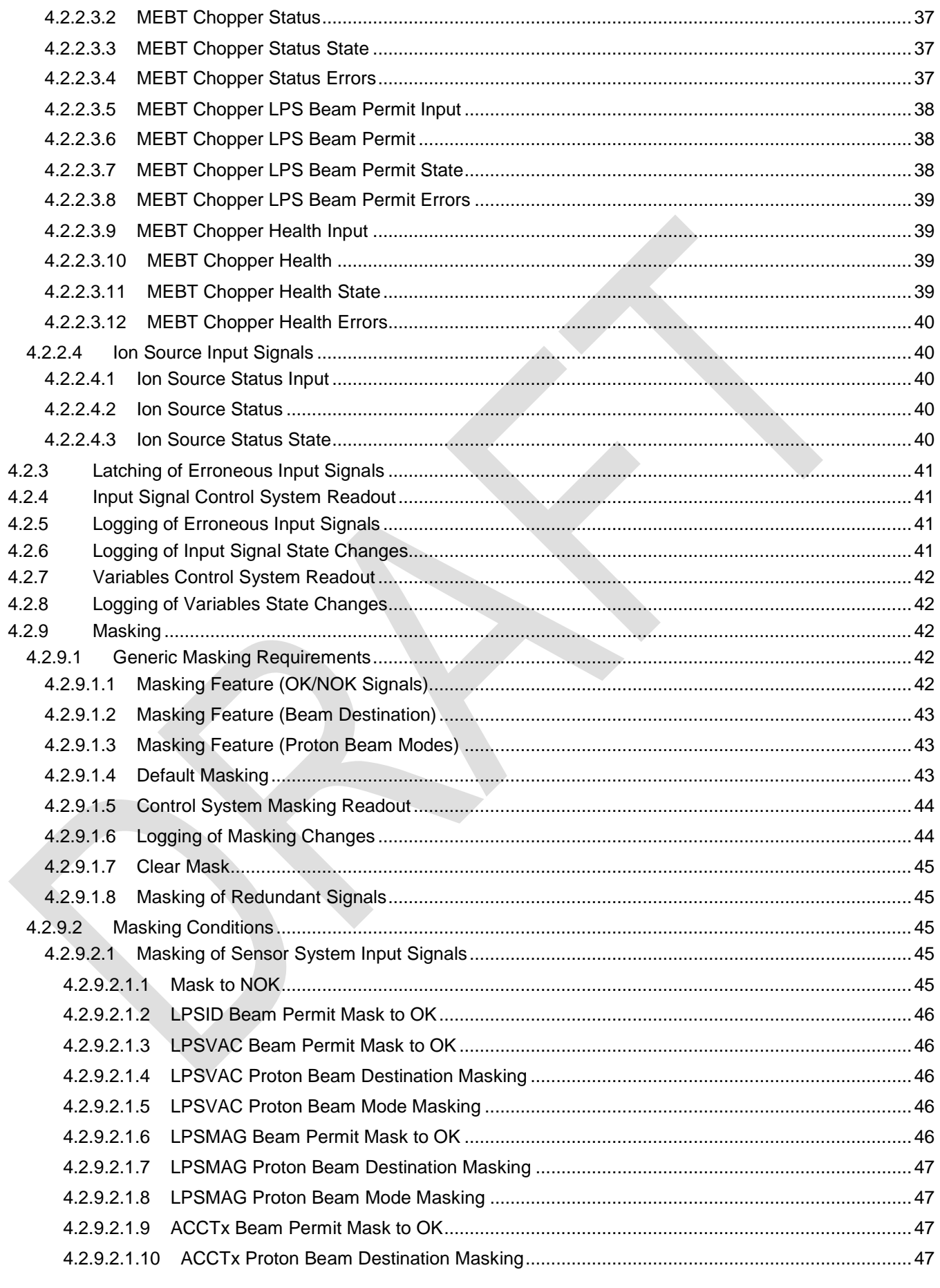

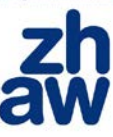

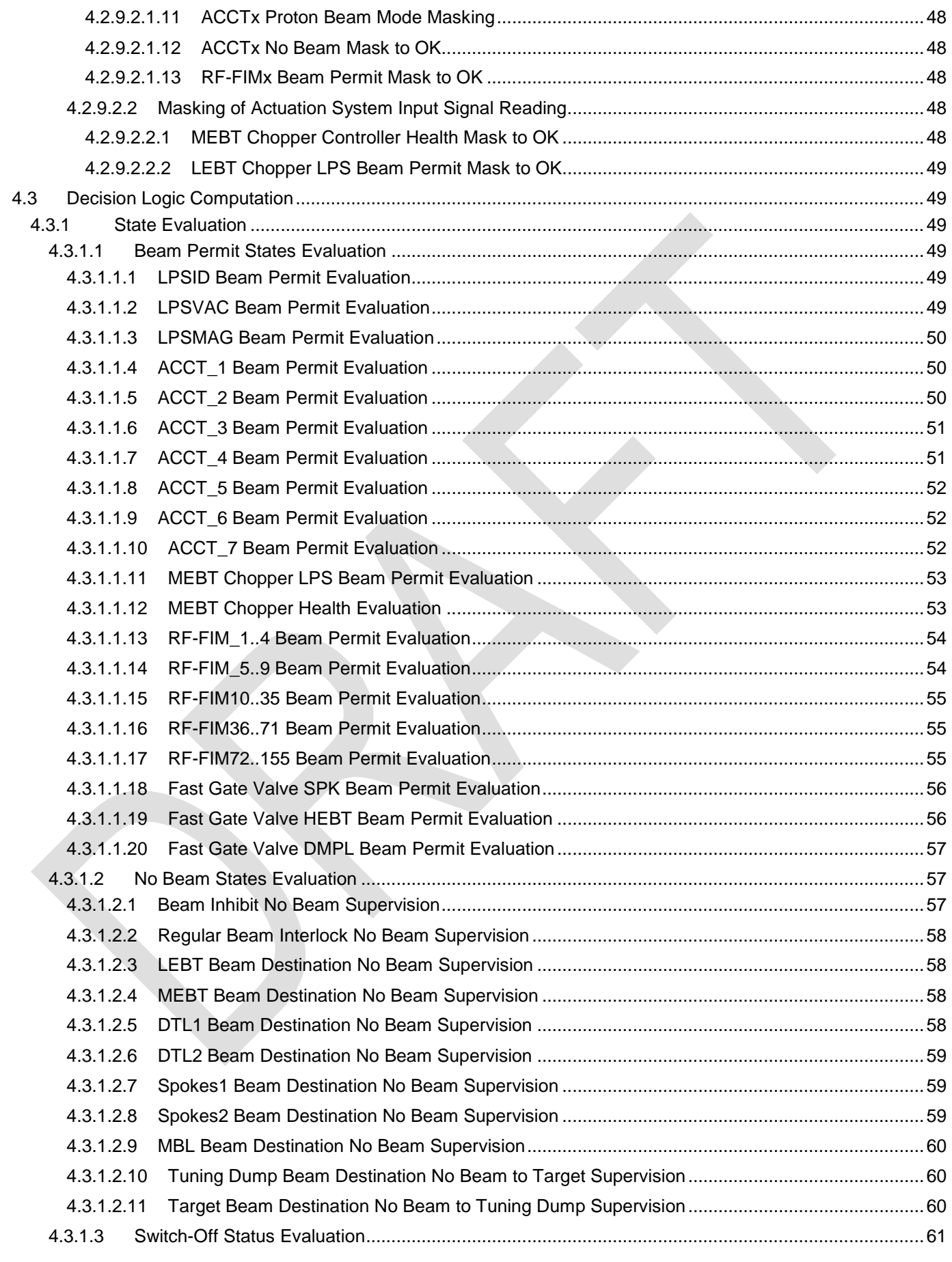

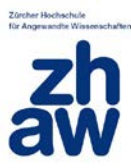

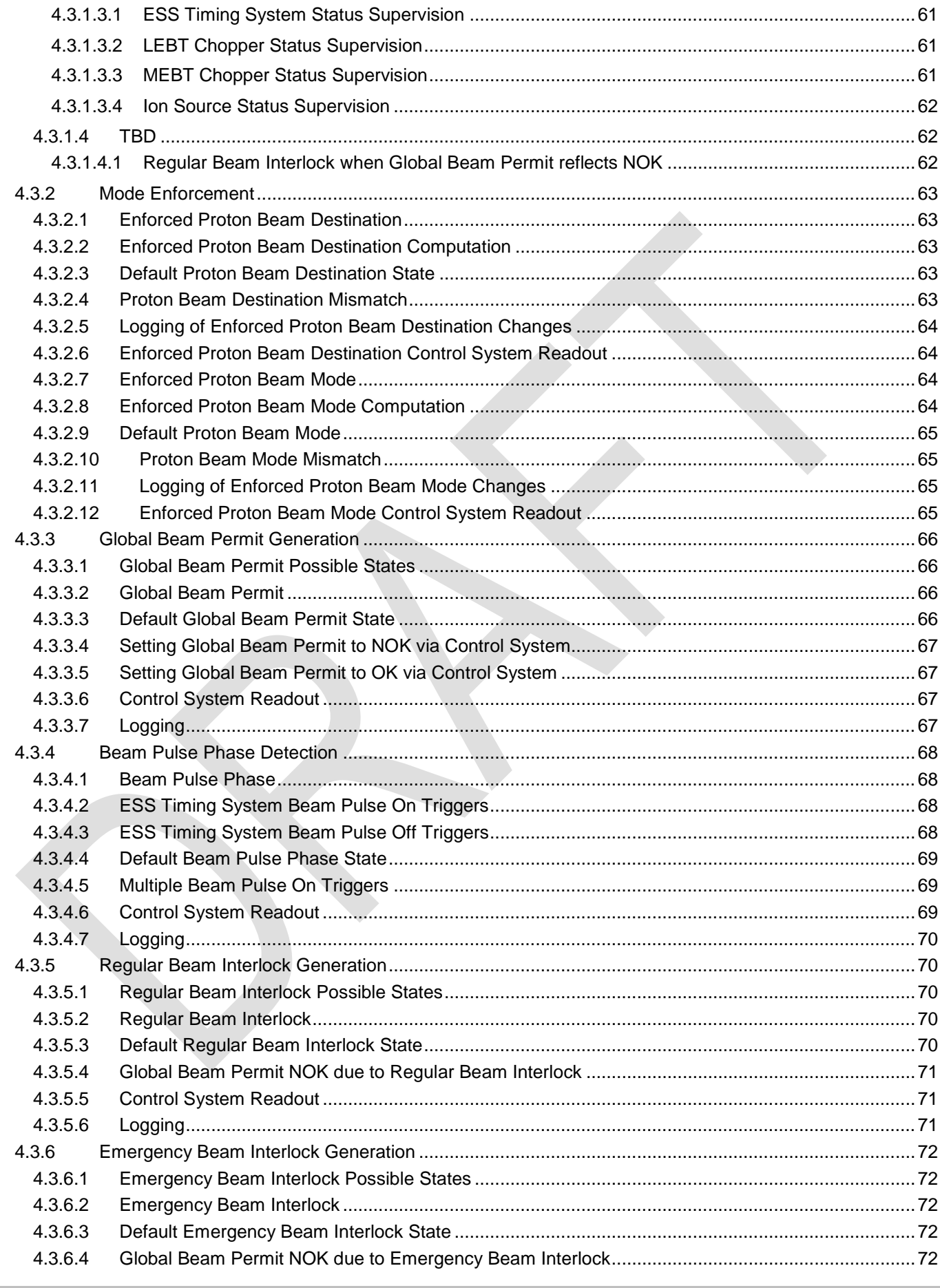

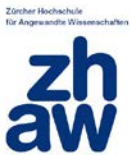

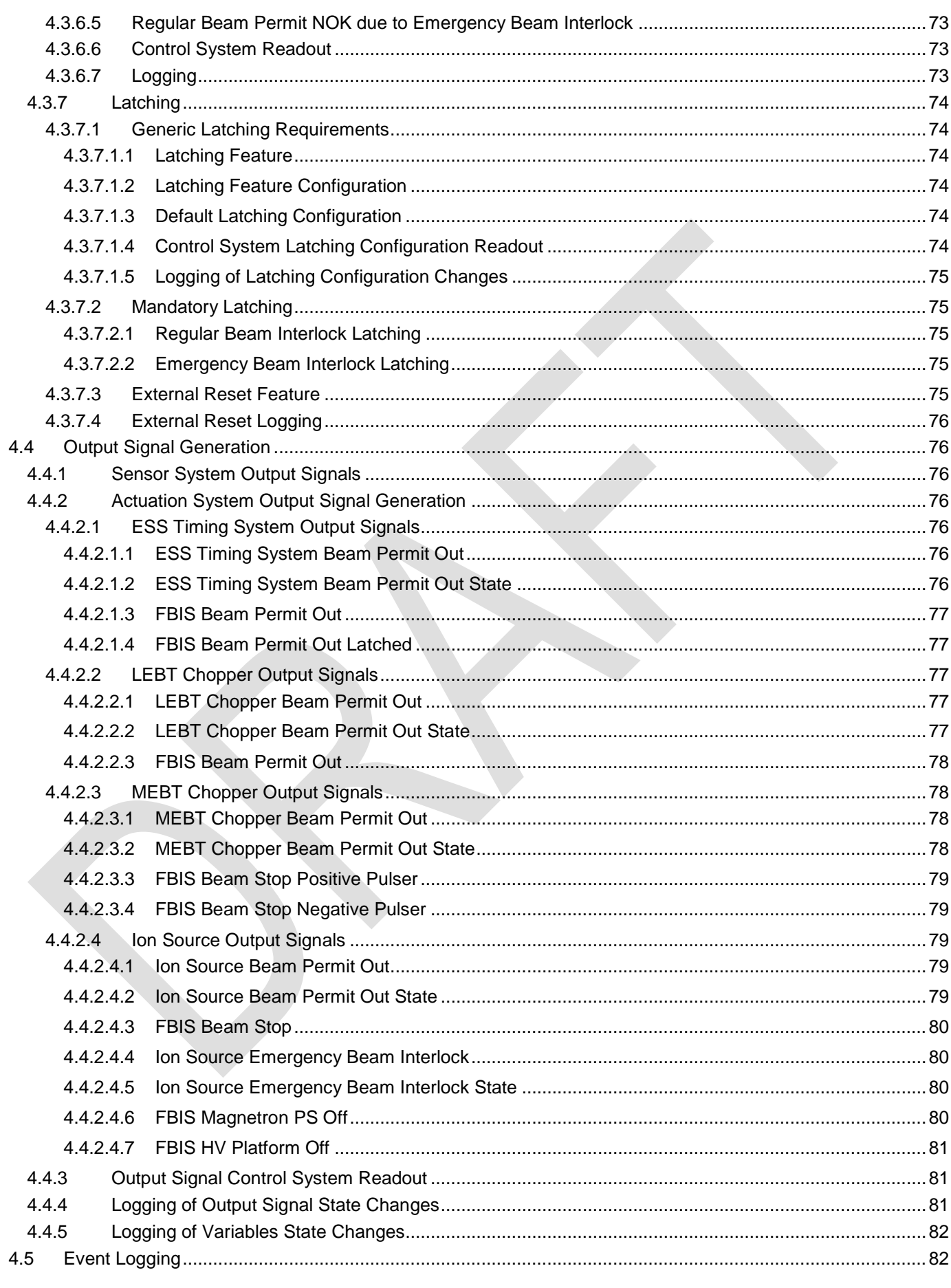

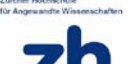

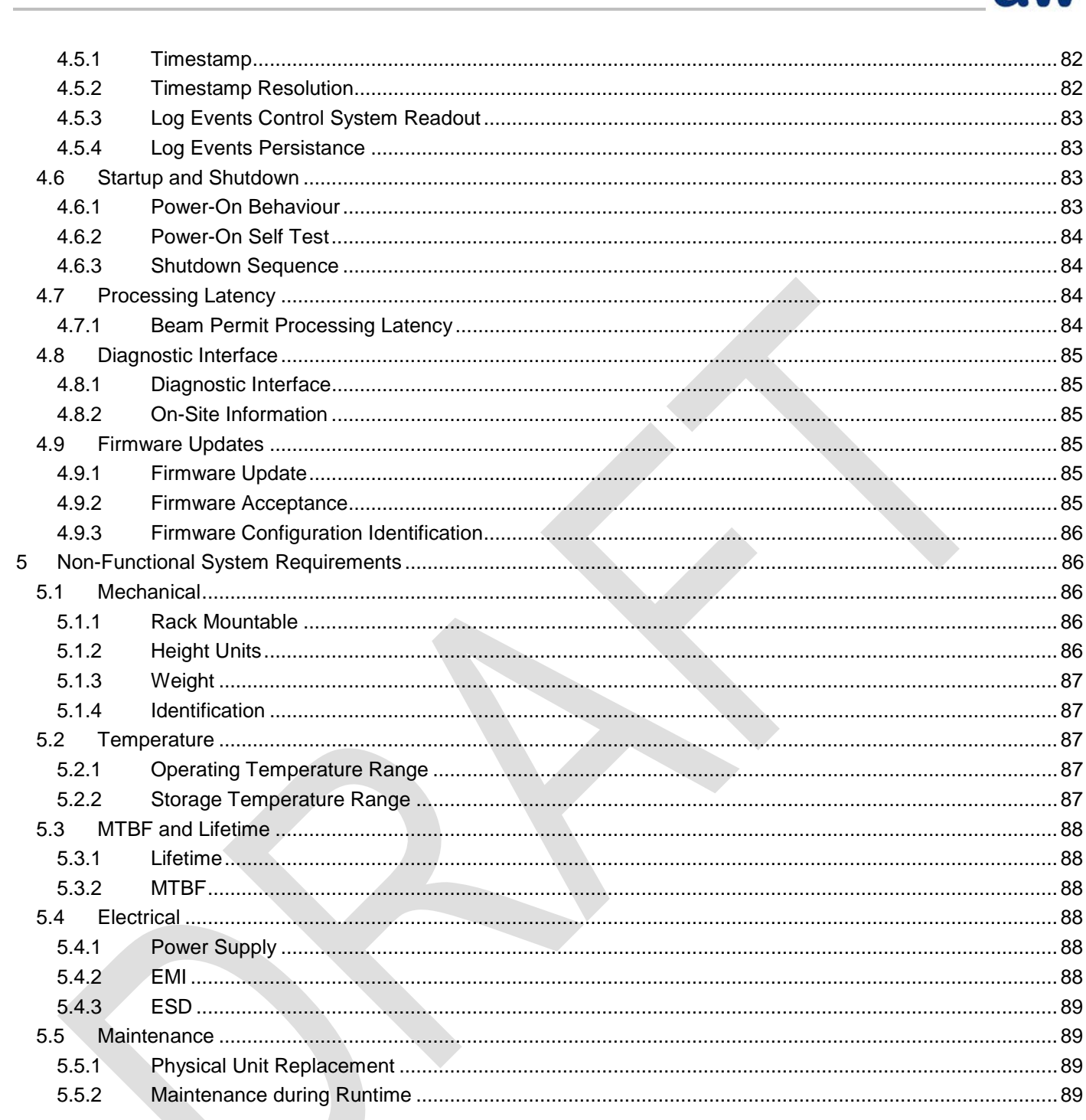

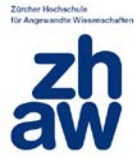

# <span id="page-9-0"></span>1 Introduction

The FBIS Verification Cross Reference Matrix provides a list of verification ideas and verification methods for all functional and non-functional requirements for the Fast Beam Interlock System (FBIS) on system level.

The FBIS will be realized by ZHAW and will be part of the Machine Protection System (MPS) for the European Spallation Source in Lund, Sweden. The document shall serve as a starting point for detailed test plans.

# <span id="page-9-1"></span>2 Sope

The Verification Cross Reference Matrix (VCRM) is a ZHAW document and is based on System Requirement Specification (SRS).

# <span id="page-10-0"></span>3 Driving Requirements

## <span id="page-10-1"></span>**3.1 Minimal Latency**

#### [#\[ISSUE:63253\]](https://swords.zhaw.ch/cb/issue/63253)

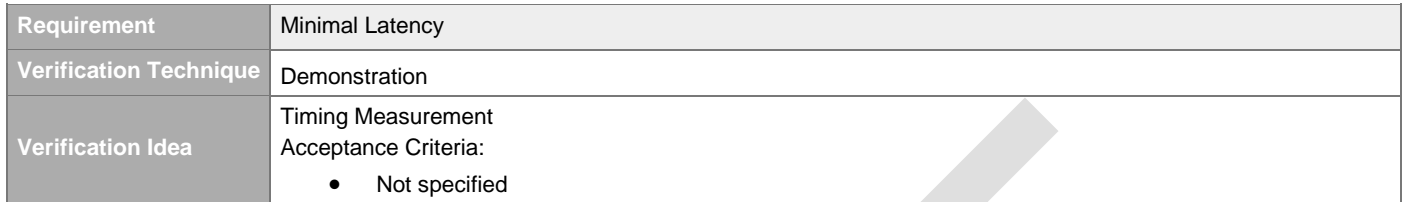

## <span id="page-10-2"></span>**3.2 Support Staged Commissioning**

#### [#\[ISSUE:63254\]](https://swords.zhaw.ch/cb/issue/63254)

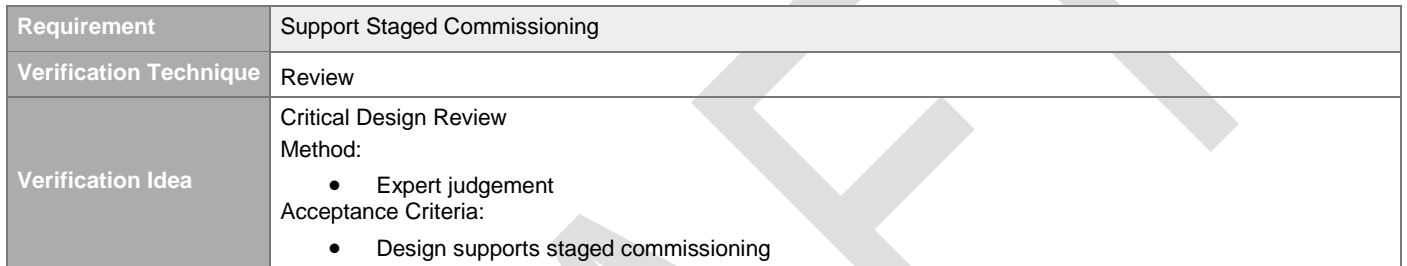

## <span id="page-10-3"></span>**3.3 Scalable Number of Inputs**

#### [#\[ISSUE:63270\]](https://swords.zhaw.ch/cb/issue/63270)

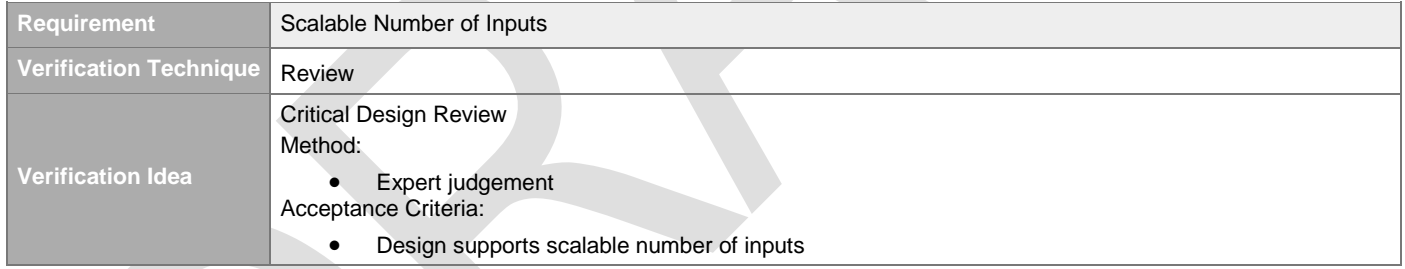

## <span id="page-10-4"></span>**3.4 Support ESS Lifetime**

#### [#\[ISSUE:63271\]](https://swords.zhaw.ch/cb/issue/63271)

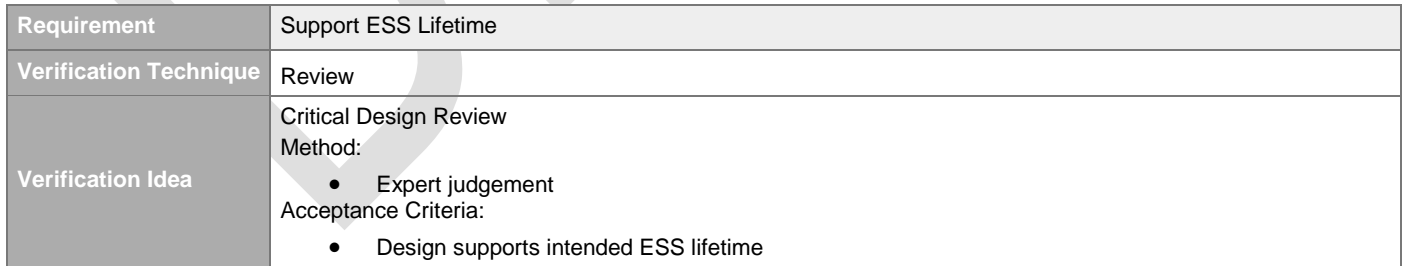

## <span id="page-10-5"></span>**3.5 Seamless integration into ESS System Landscape**

#### [#\[ISSUE:63272\]](https://swords.zhaw.ch/cb/issue/63272)

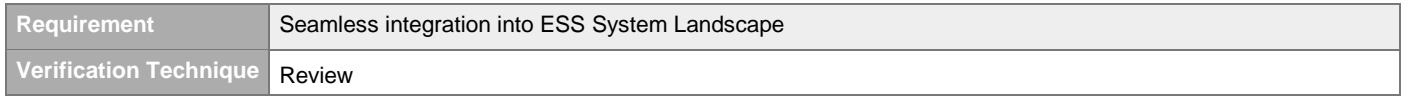

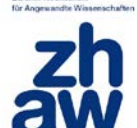

**Verification Idea** Critical Design Review Method: • Expert judgement Acceptance Criteria: • Design supports seamless integration

## <span id="page-11-0"></span>**3.6 Compatible with IEC 61508 SIL2**

#### [#\[ISSUE:63273\]](https://swords.zhaw.ch/cb/issue/63273)

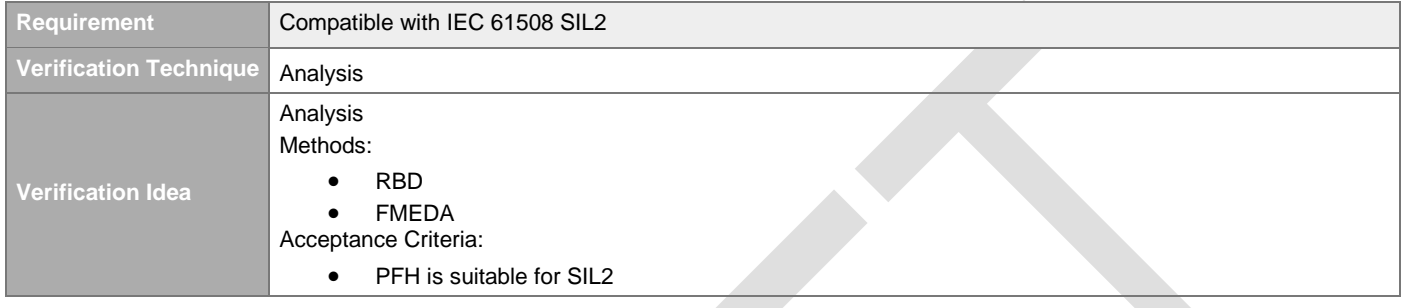

## <span id="page-11-1"></span>**3.7 Maximal Availability**

#### [#\[ISSUE:63280\]](https://swords.zhaw.ch/cb/issue/63280)

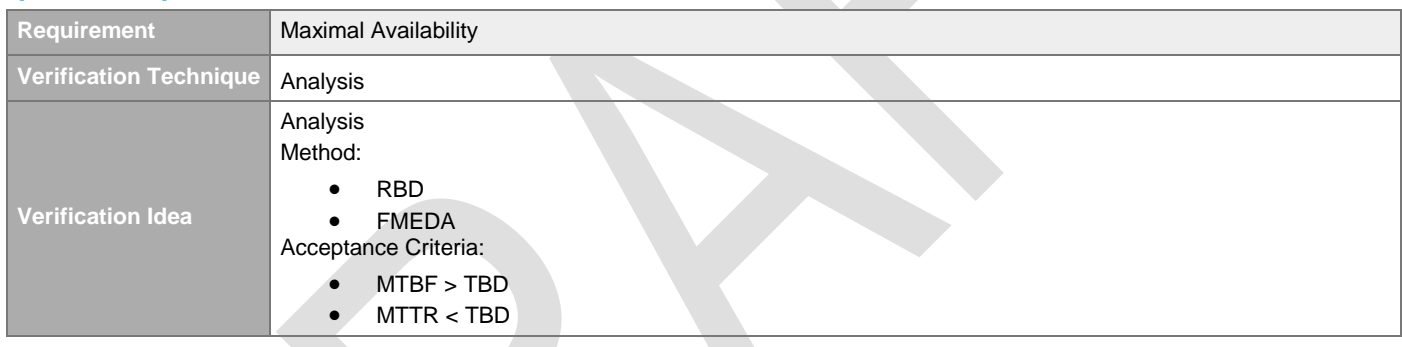

# <span id="page-12-0"></span>4 Functional System Requirements

## <span id="page-12-1"></span>**4.1 Interfaces**

## <span id="page-12-2"></span>**4.1.1 LPSID Interface**

#### [#\[ISSUE:62882\]](https://swords.zhaw.ch/cb/issue/62882)

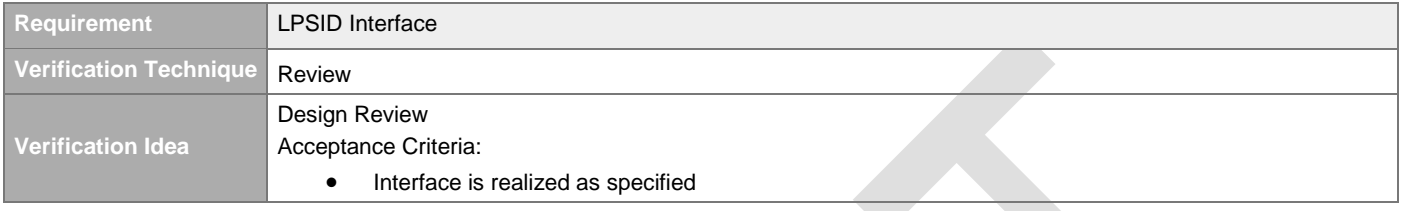

## <span id="page-12-3"></span>**4.1.2 LPSVAC Interface**

#### [#\[ISSUE:63711\]](https://swords.zhaw.ch/cb/issue/63711)

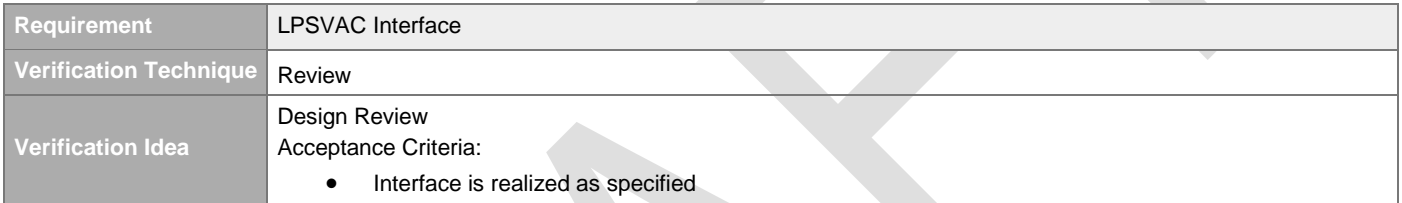

## <span id="page-12-4"></span>**4.1.3 LPSMAG Interface**

#### [#\[ISSUE:63819\]](https://swords.zhaw.ch/cb/issue/63819)

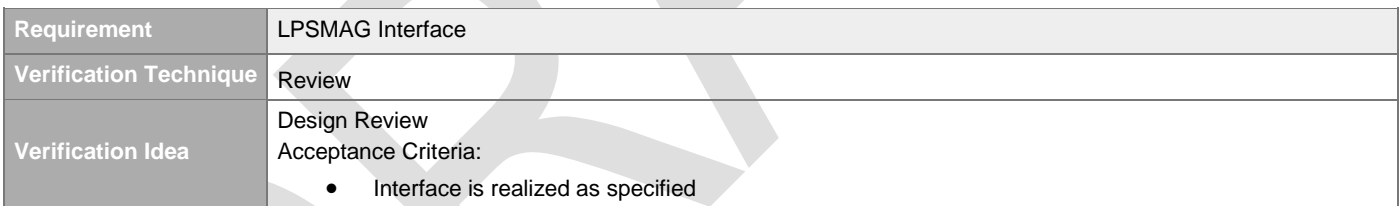

## <span id="page-12-5"></span>**4.1.4 ACCT Digital Processing Board Interface**

#### [#\[ISSUE:63619\]](https://swords.zhaw.ch/cb/issue/63619)

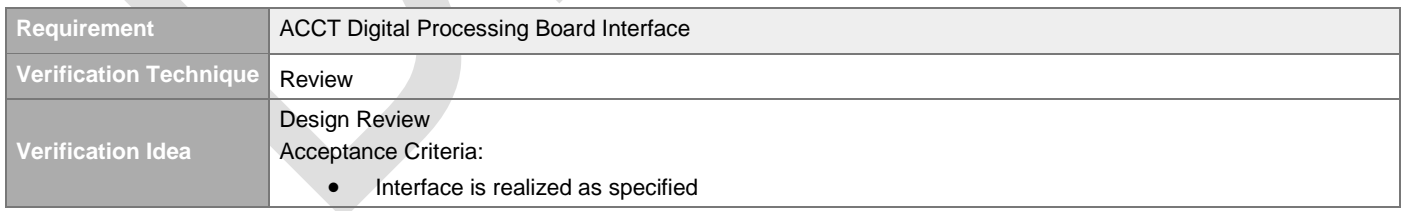

## <span id="page-12-6"></span>**4.1.5 RF Fast Interlock Module Interface**

#### [#\[ISSUE:63828\]](https://swords.zhaw.ch/cb/issue/63828)

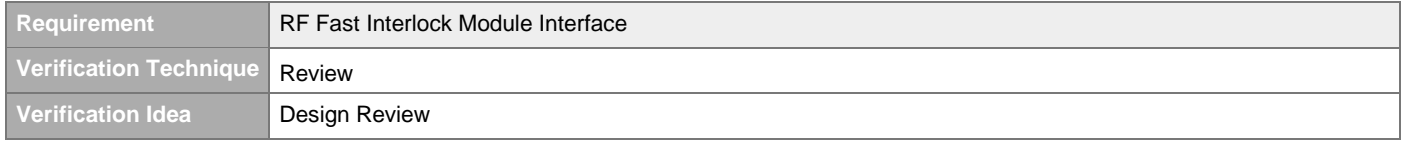

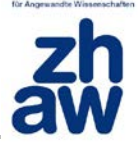

Acceptance Criteria:

• Interface is realized as specified

## <span id="page-13-0"></span>**4.1.6 Fast Gate Valve Interface**

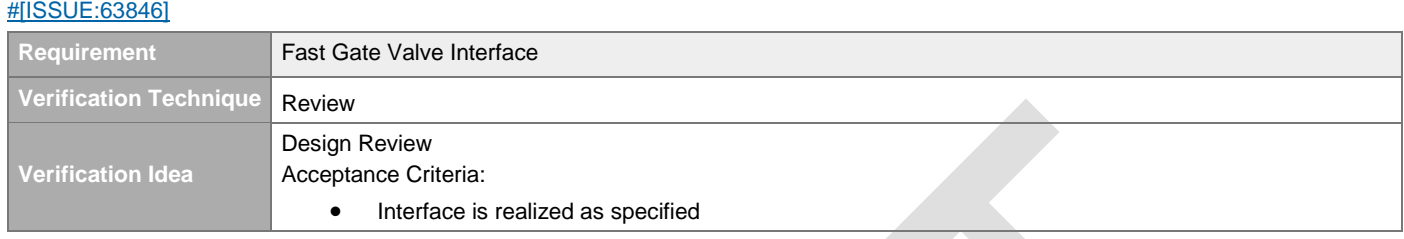

#### <span id="page-13-1"></span>**4.1.7 ESS Timing System Interface**   $HIRCIIE-632761$

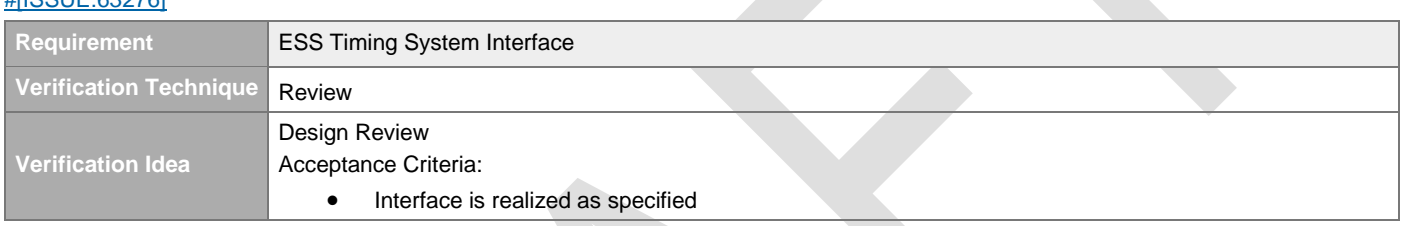

## <span id="page-13-2"></span>**4.1.8 LEBT Chopper Interface**

#### [#\[ISSUE:62904\]](https://swords.zhaw.ch/cb/issue/62904)

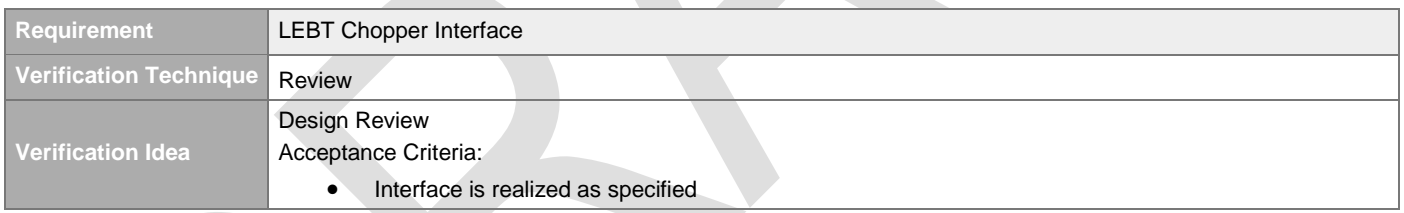

## <span id="page-13-3"></span>**4.1.9 MEBT Chopper Interface**

#### [#\[ISSUE:62905\]](https://swords.zhaw.ch/cb/issue/62905)

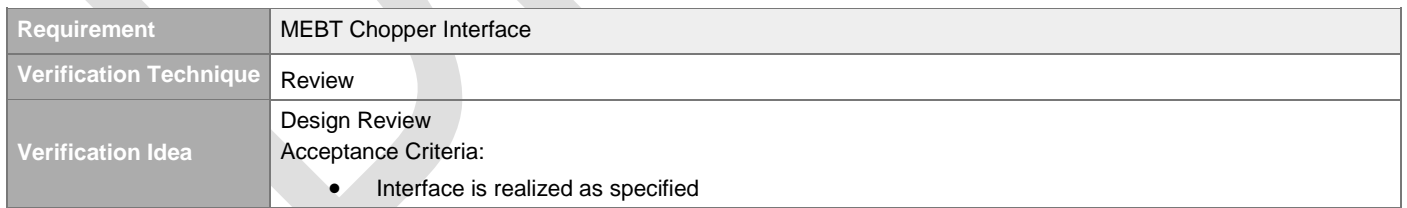

## <span id="page-13-4"></span>**4.1.10 Ion Source Interface**

#### [#\[ISSUE:62906\]](https://swords.zhaw.ch/cb/issue/62906)

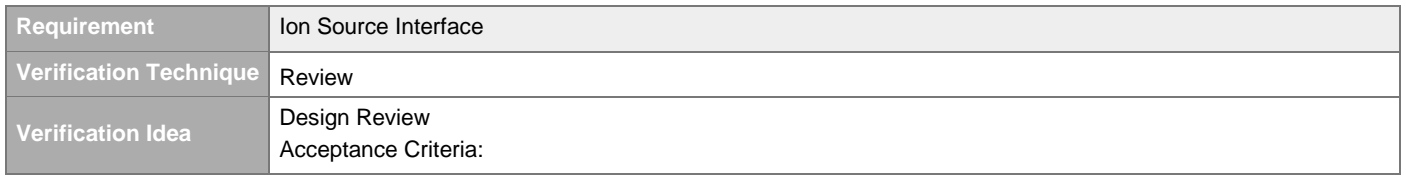

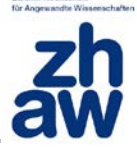

• Interface is realized as specified

## <span id="page-14-0"></span>**4.1.11 Control System Interface**

[#\[ISSUE:63429\]](https://swords.zhaw.ch/cb/issue/63429)

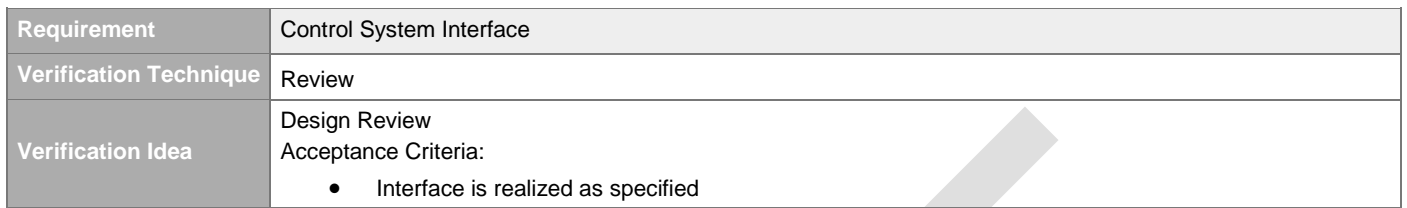

## <span id="page-14-1"></span>**4.2 Input Signal Pre-Processing**

### <span id="page-14-2"></span>**4.2.1 Sensor System Inputs**

### <span id="page-14-3"></span>**4.2.1.1 LPSID Inputs**

#### <span id="page-14-4"></span>**4.2.1.1.1 LPSID Beam Permit Input**

#### [#\[ISSUE:64447\]](https://swords.zhaw.ch/cb/issue/64447)

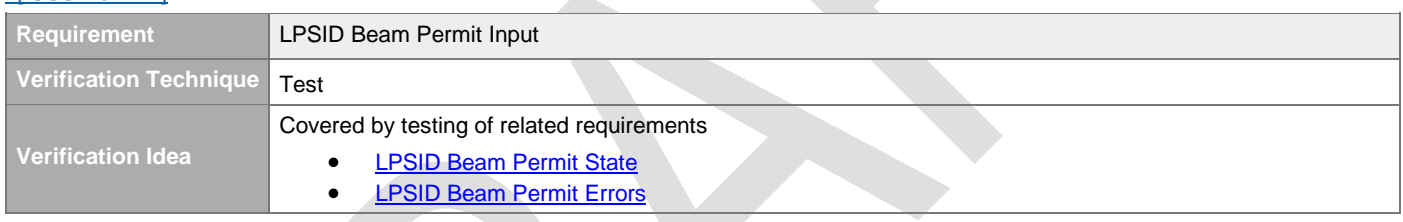

#### <span id="page-14-5"></span>**4.2.1.1.2 LPSID Beam Permit**

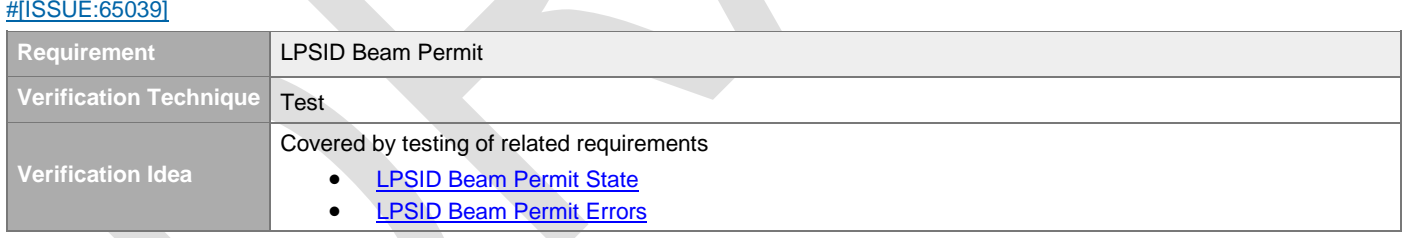

### <span id="page-14-6"></span>**4.2.1.1.3 LPSID Beam Permit State**

#### [#\[ISSUE:64021\]](https://swords.zhaw.ch/cb/issue/64021)

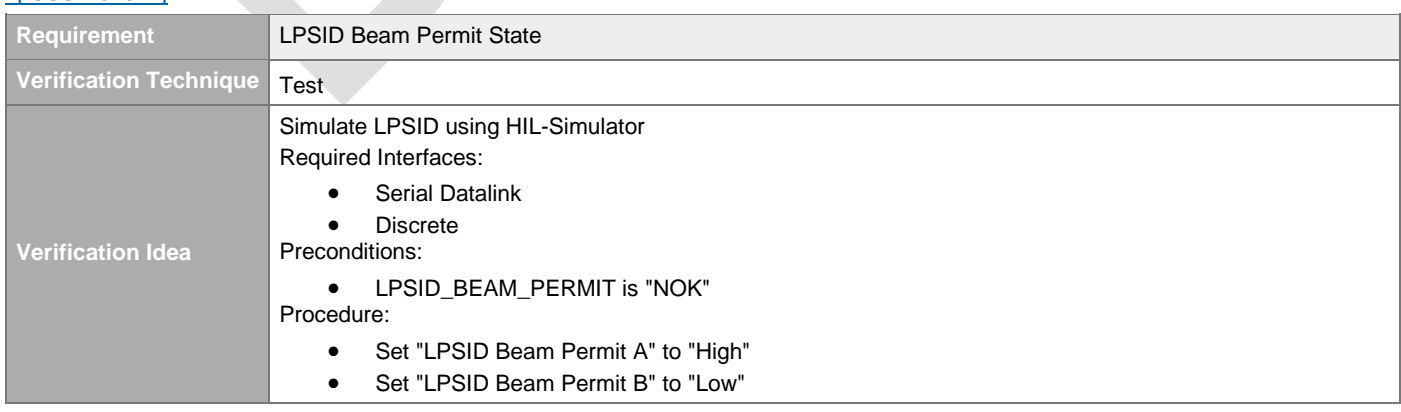

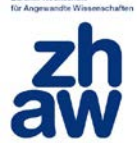

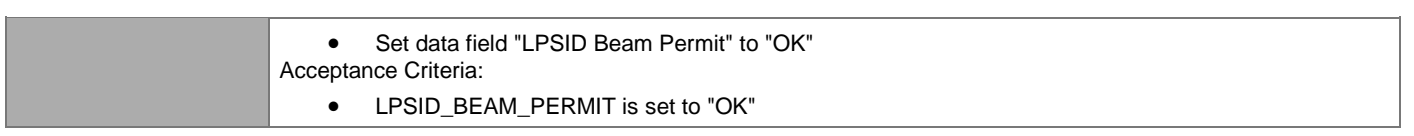

#### <span id="page-15-0"></span>**4.2.1.1.4 LPSID Beam Permit Errors**

[#\[ISSUE:64022\]](https://swords.zhaw.ch/cb/issue/64022)

| <b>Requirement</b>       | <b>LPSID Beam Permit Errors</b>                                                                                                    |
|--------------------------|----------------------------------------------------------------------------------------------------|
| Verification Technique   | Test                                                                                                    |
| <b>Verification Idea</b> | Simulate LPSID using HIL-Simulator<br>Required Interfaces:<br>Discrete<br><b>Serial Datalink</b><br>Precondition:<br>LPSID BEAM PERMIT is "OK"<br>Procedure:<br>Send messages using HIL-Simulator |
|                          | Change message datafields and discrete signals to simulate error conditions<br>Acceptance Criteria:                                                                                               |
|                          | LPSID BEAM PERMIT is set to "NOK" for error conditions<br>٠                                                                                                    |

<span id="page-15-1"></span>**4.2.1.1.5 LPSID Proton Beam Destination Input** 

#### [#\[ISSUE:63214\]](https://swords.zhaw.ch/cb/issue/63214)

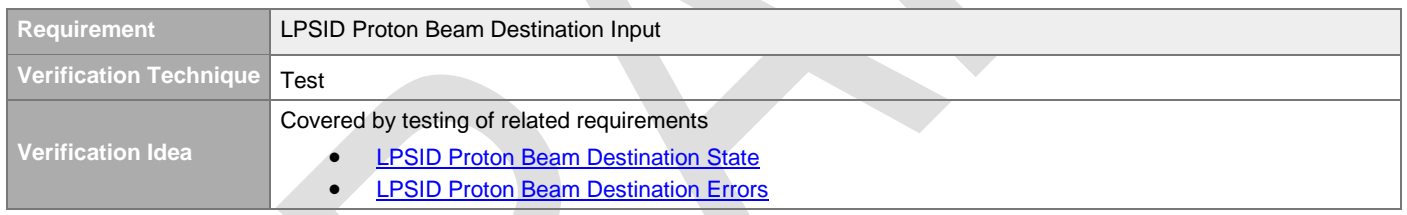

#### <span id="page-15-2"></span>**4.2.1.1.6 LPSID Proton Beam Destination**

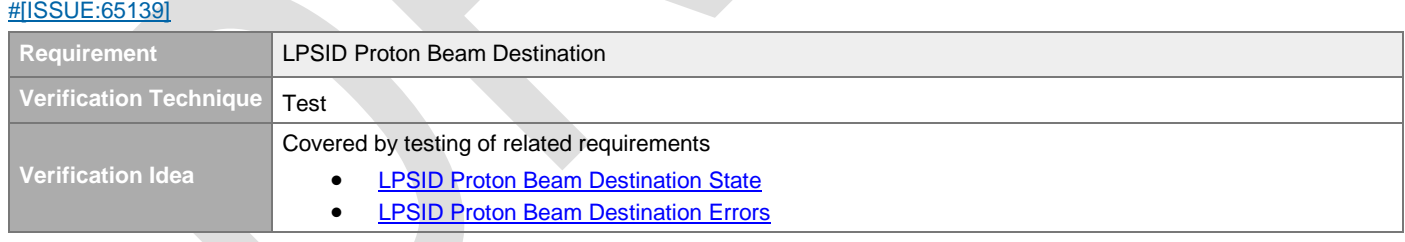

#### <span id="page-15-3"></span>**4.2.1.1.7 LPSID Proton Beam Destination State**

#### [#\[ISSUE:65142\]](https://swords.zhaw.ch/cb/issue/65142)

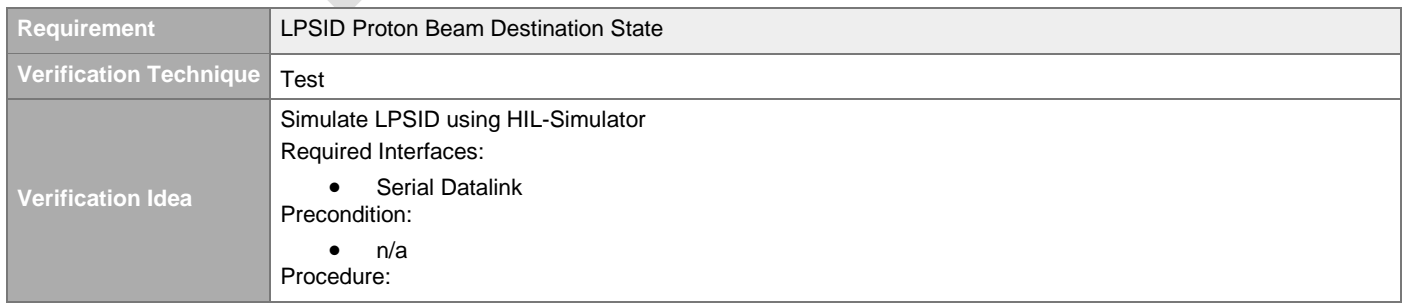

• Send cyclic messages over serial datalink • Change message datafields for "LPSID Proton Beam Destination" Acceptance Criteria: • LPSID\_PROTON\_BEAM\_DESTINATION is set according to message datafields

#### <span id="page-16-0"></span>**4.2.1.1.8 LPSID Proton Beam Destination Errors**

[#\[ISSUE:64024\]](https://swords.zhaw.ch/cb/issue/64024)

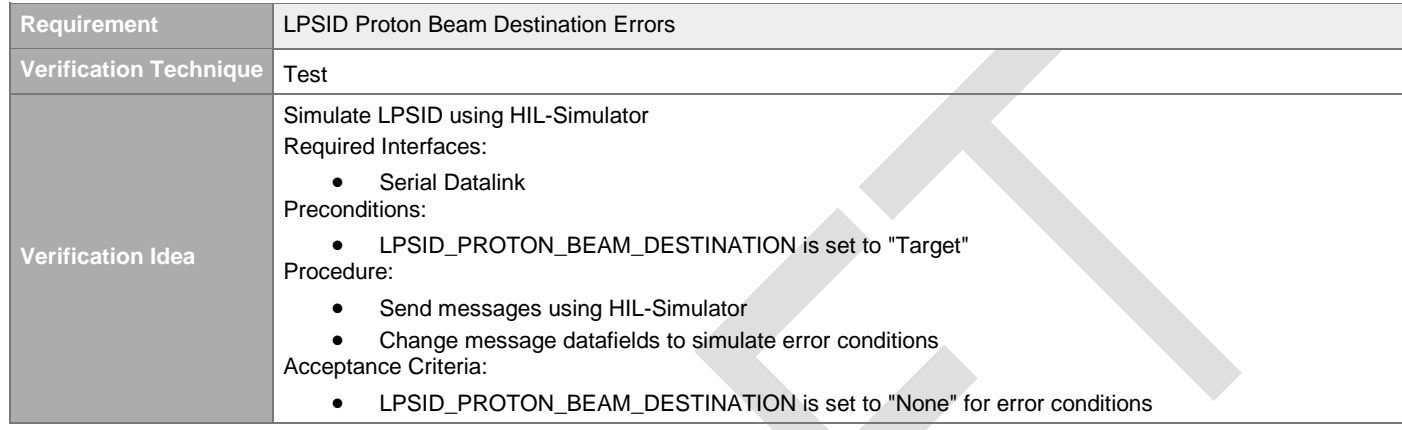

#### <span id="page-16-1"></span>**4.2.1.1.9 LPSID Proton Beam Mode Input**

#### [#\[ISSUE:63274\]](https://swords.zhaw.ch/cb/issue/63274)

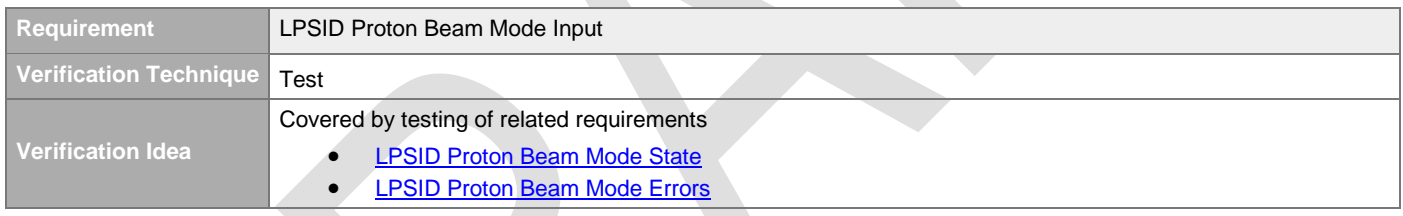

#### <span id="page-16-2"></span>**4.2.1.1.10 LPSID Proton Beam Mode**

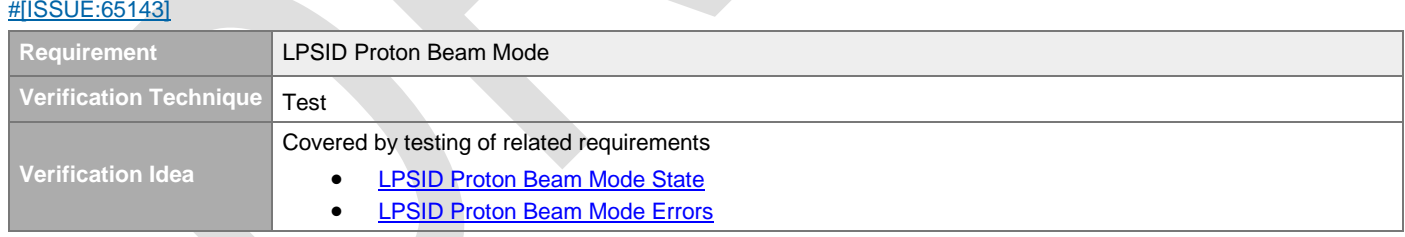

#### <span id="page-16-3"></span>**4.2.1.1.11 LPSID Proton Beam Mode State**

#### [#\[ISSUE:65144\]](https://swords.zhaw.ch/cb/issue/65144)

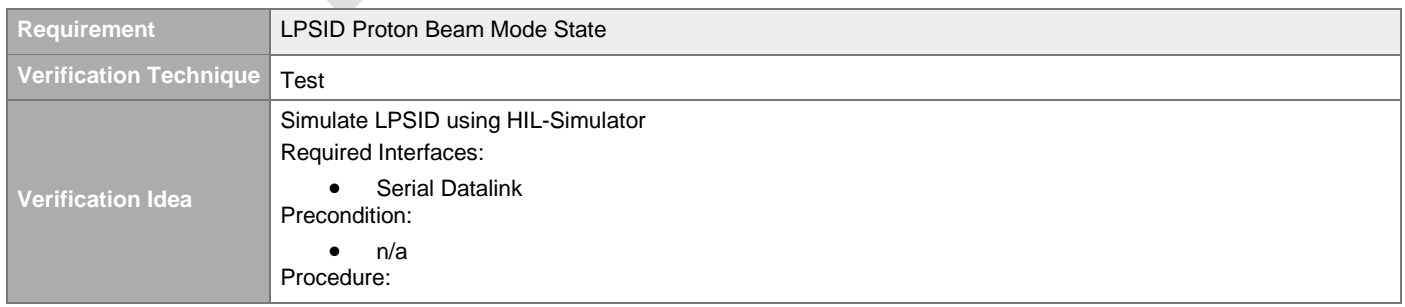

• Send cyclic messages over serial datalink • Change message datafields for "LPSID Proton Beam Mode" Acceptance Criteria: • LPSID\_PROTON\_BEAM\_MODE is set according to message datafields

#### <span id="page-17-0"></span>**4.2.1.1.12 LPSID Proton Beam Mode Errors**

[#\[ISSUE:64026\]](https://swords.zhaw.ch/cb/issue/64026)

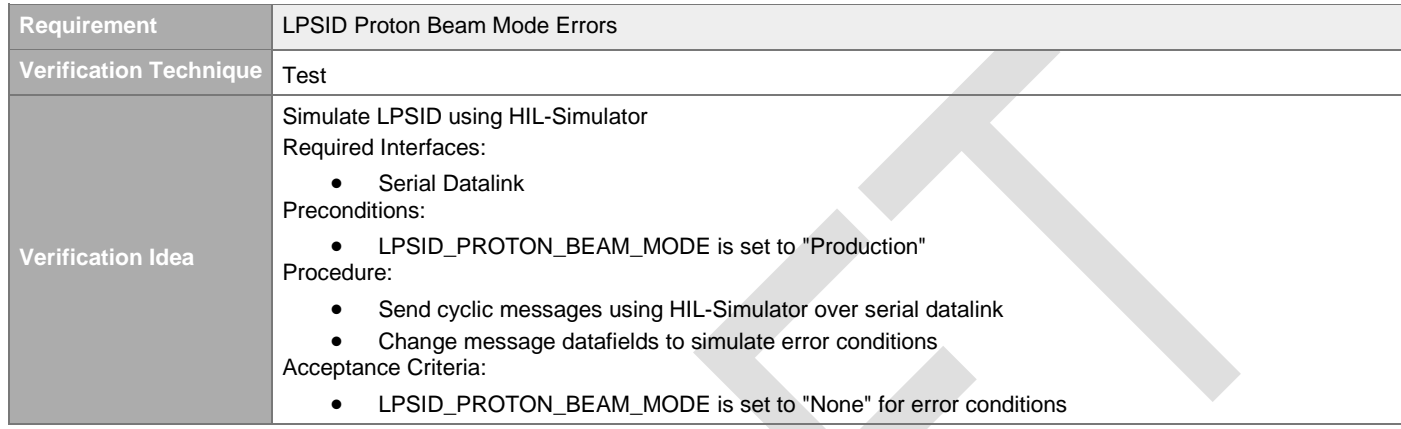

#### <span id="page-17-1"></span>**4.2.1.1.13 LPSID ID Positions Input**

#### [#\[ISSUE:63596\]](https://swords.zhaw.ch/cb/issue/63596)

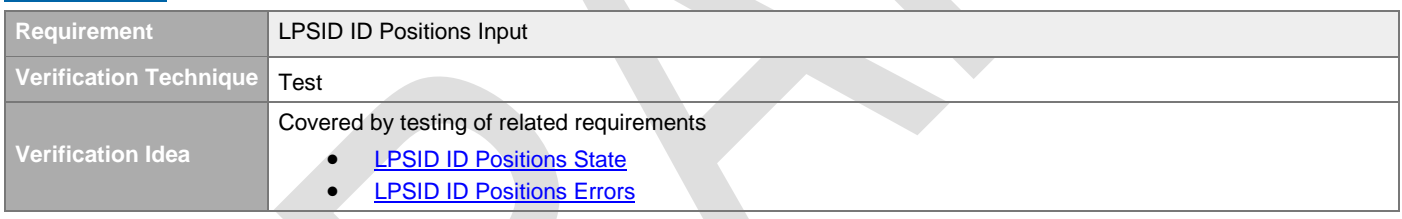

#### <span id="page-17-2"></span>**4.2.1.1.14 LPSID ID Positions**

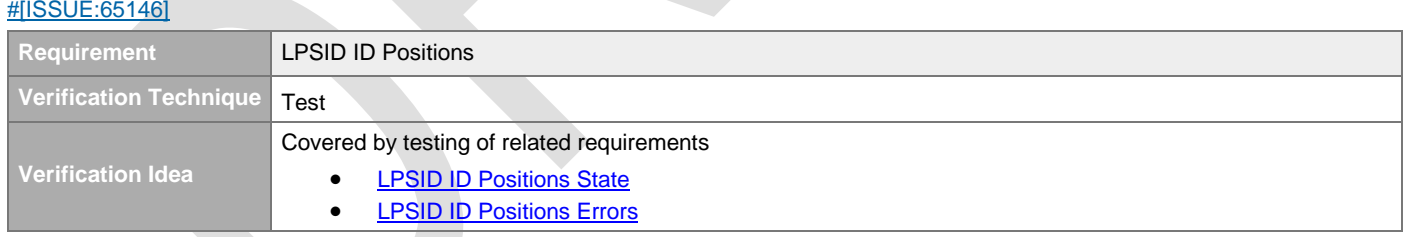

### <span id="page-17-3"></span>**4.2.1.1.15 LPSID ID Positions State**

#### [#\[ISSUE:65147\]](https://swords.zhaw.ch/cb/issue/65147)

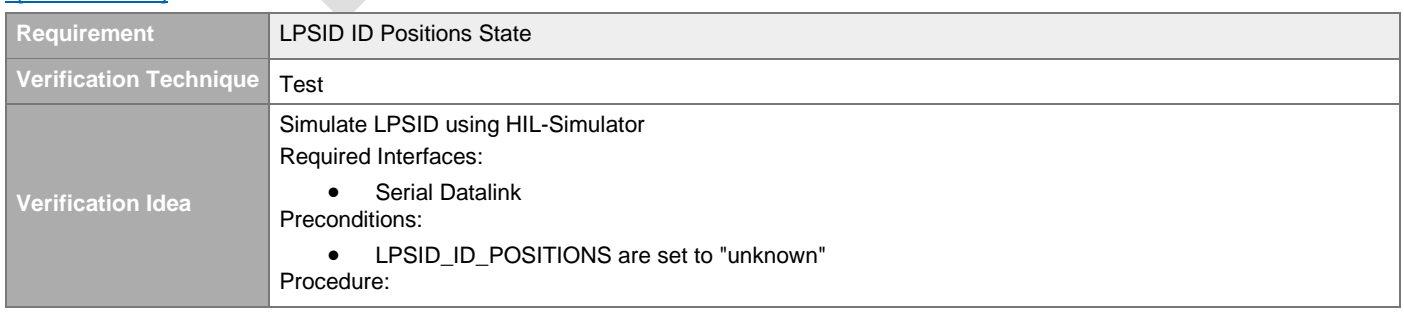

- Send cyclic messages using HIL-Simulator over serial datalink
- Change message datafields to simulate valid and invalid ID positions Acceptance Criteria:
	- LPSID\_ID\_POSITIONS are set according to message datafields

#### <span id="page-18-0"></span>**4.2.1.1.16 LPSID ID Positions Errors**

#### [#\[ISSUE:65148\]](https://swords.zhaw.ch/cb/issue/65148)

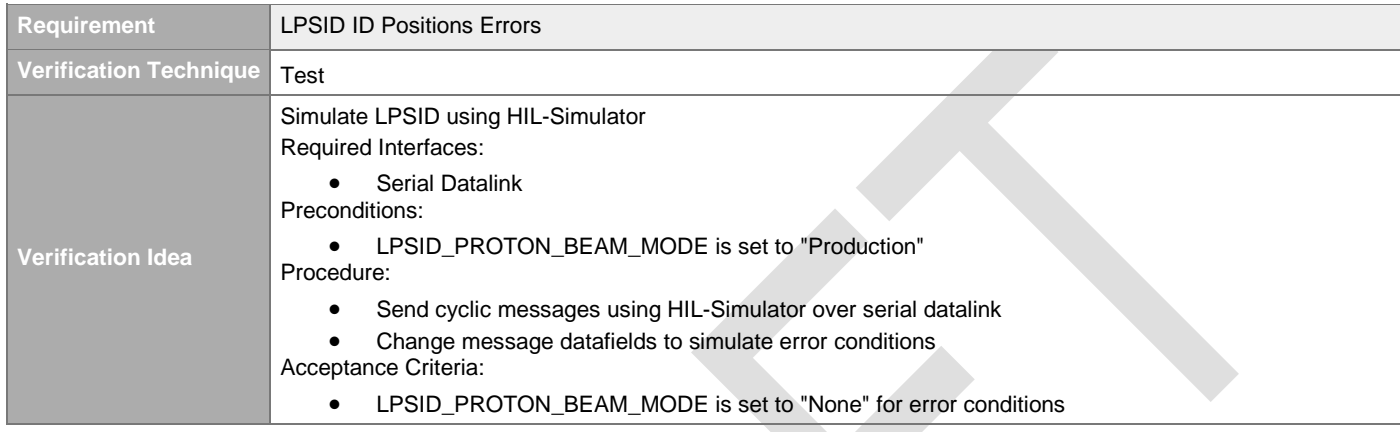

### <span id="page-18-1"></span>**4.2.1.2 LPSVAC Inputs**

#### <span id="page-18-2"></span>**4.2.1.2.1 LPSVAC Beam Permit Input**

#### [#\[ISSUE:63712\]](https://swords.zhaw.ch/cb/issue/63712)

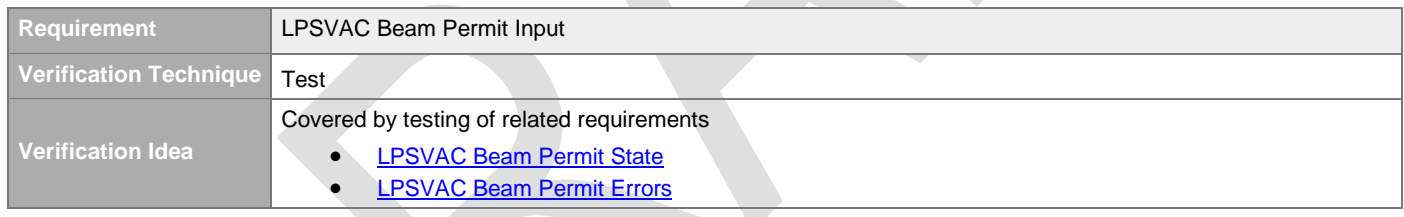

#### <span id="page-18-3"></span>**4.2.1.2.2 LPSVAC Beam Permit**   $HIRCIIE:65051$

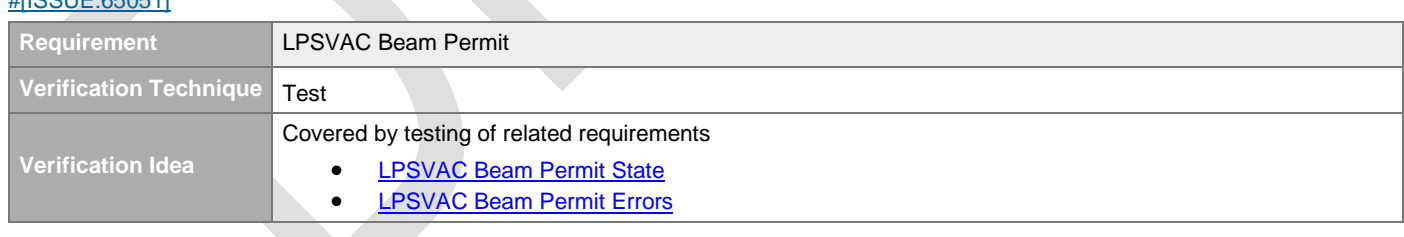

### <span id="page-18-4"></span>**4.2.1.2.3 LPSVAC Beam Permit State**

#### [#\[ISSUE:64084\]](https://swords.zhaw.ch/cb/issue/64084)

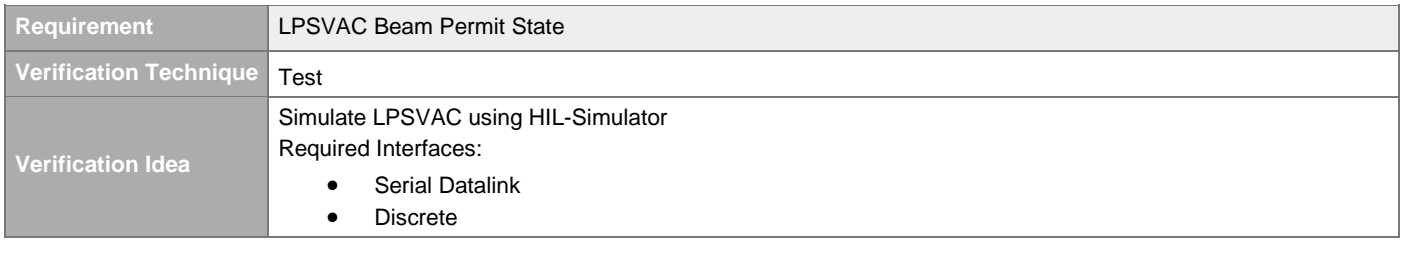

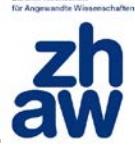

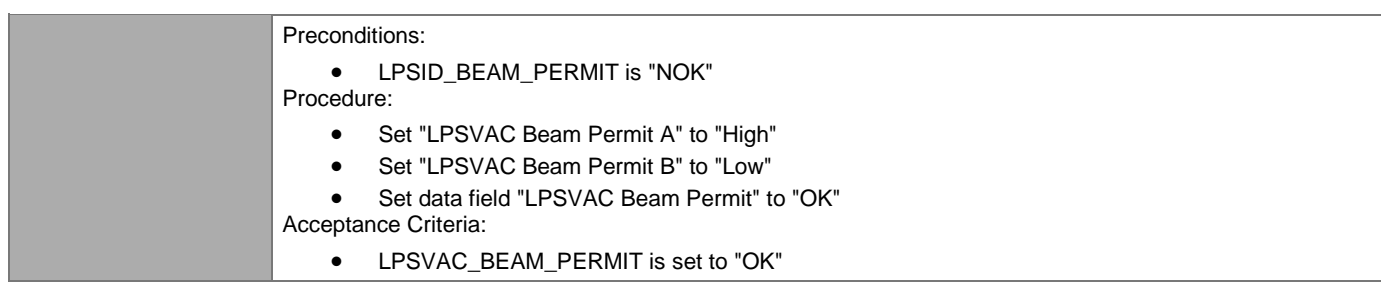

#### <span id="page-19-0"></span>**4.2.1.2.4 LPSVAC Beam Permit Errors**

#### [#\[ISSUE:64086\]](https://swords.zhaw.ch/cb/issue/64086)

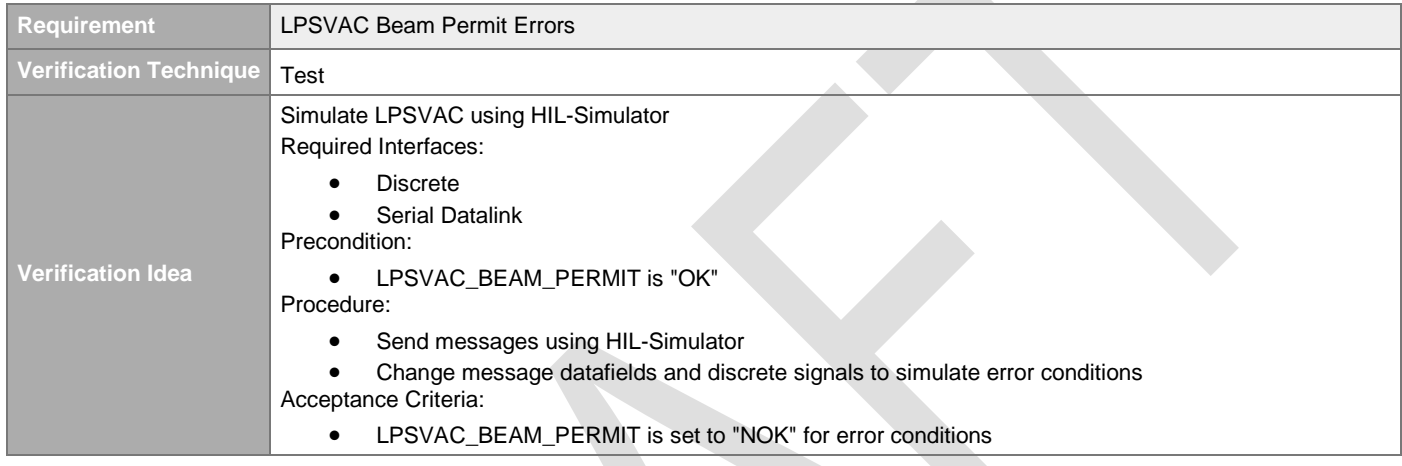

#### <span id="page-19-1"></span>**4.2.1.2.5 LPSVAC Proton Beam Destination Input**

#### [#\[ISSUE:63713\]](https://swords.zhaw.ch/cb/issue/63713)

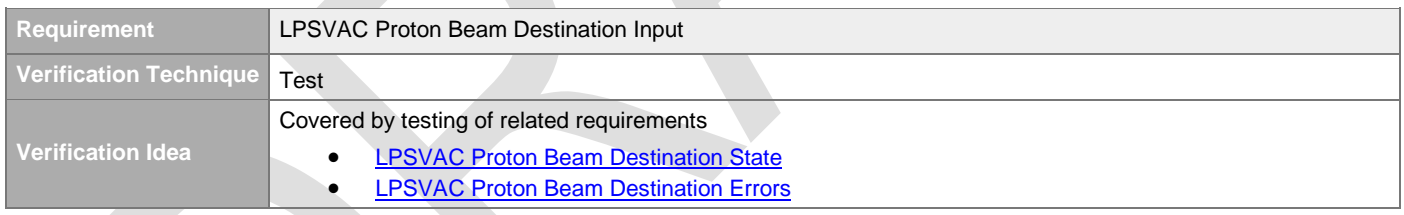

#### <span id="page-19-2"></span>**4.2.1.2.6 LPSVAC Proton Beam Destination**

#### [#\[ISSUE:65150\]](https://swords.zhaw.ch/cb/issue/65150)

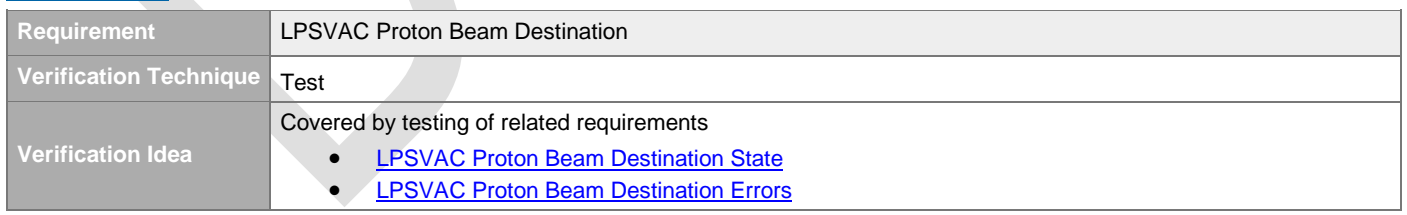

#### <span id="page-19-3"></span>**4.2.1.2.7 LPSVAC Proton Beam Destination State**

#### [#\[ISSUE:65151\]](https://swords.zhaw.ch/cb/issue/65151)

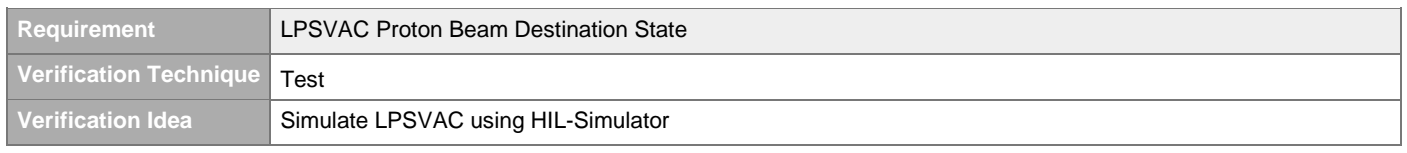

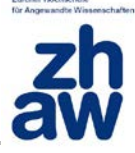

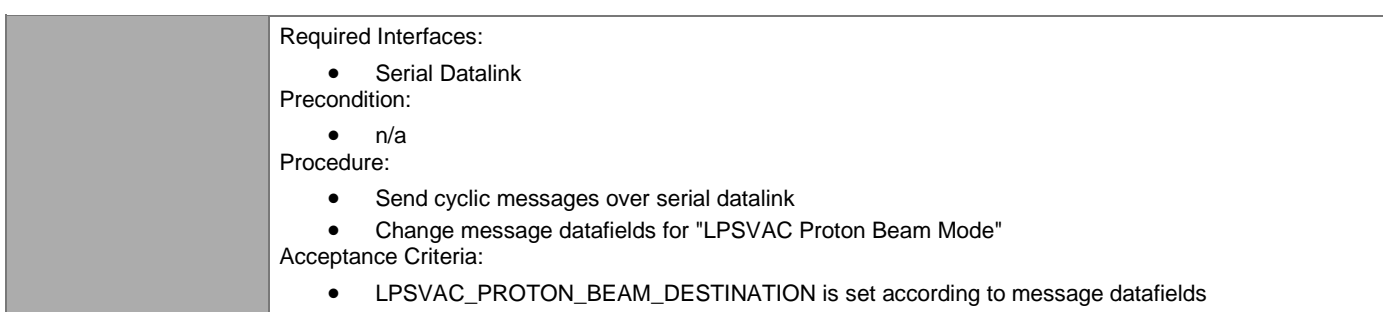

#### <span id="page-20-0"></span>**4.2.1.2.8 LPSVAC Proton Beam Destination Errors**

#### [#\[ISSUE:64088\]](https://swords.zhaw.ch/cb/issue/64088)

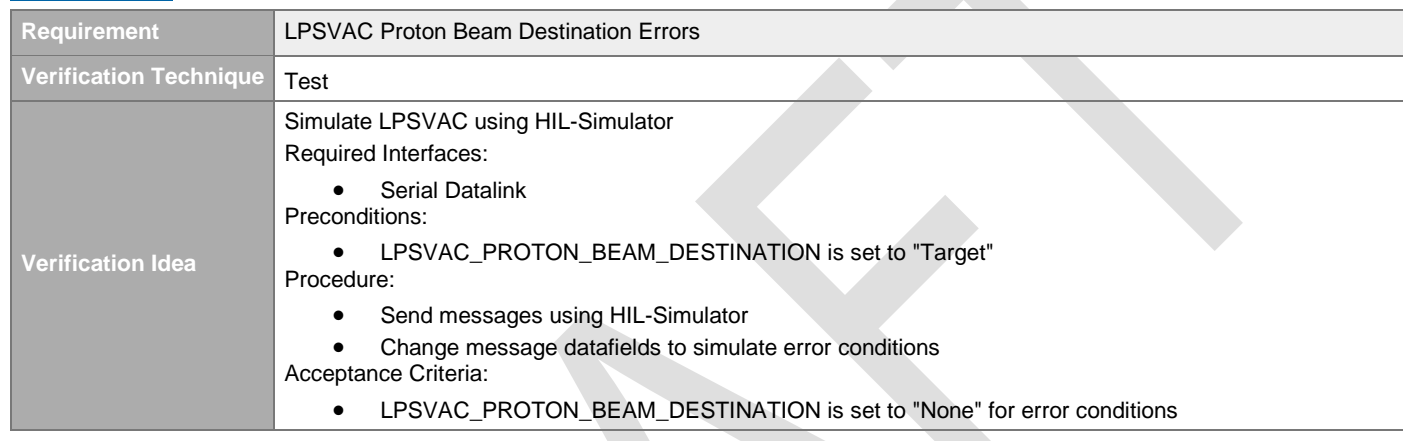

#### <span id="page-20-1"></span>**4.2.1.2.9 LPSVAC Proton Beam Mode Input**

#### [#\[ISSUE:63714\]](https://swords.zhaw.ch/cb/issue/63714)

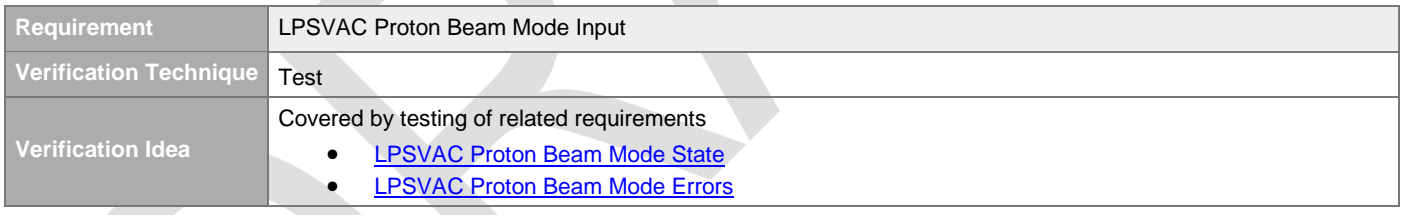

#### <span id="page-20-2"></span>**4.2.1.2.10 LPSVAC Proton Beam Mode**

### [#\[ISSUE:65149\]](https://swords.zhaw.ch/cb/issue/65149)

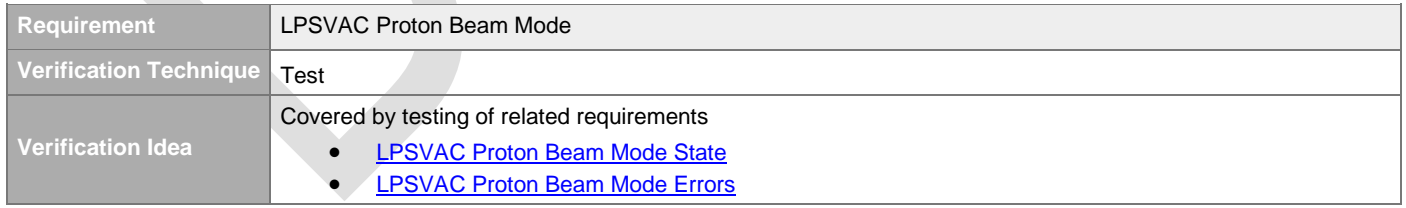

#### <span id="page-20-3"></span>**4.2.1.2.11 LPSVAC Proton Beam Mode State**

#### [#\[ISSUE:65152\]](https://swords.zhaw.ch/cb/issue/65152)

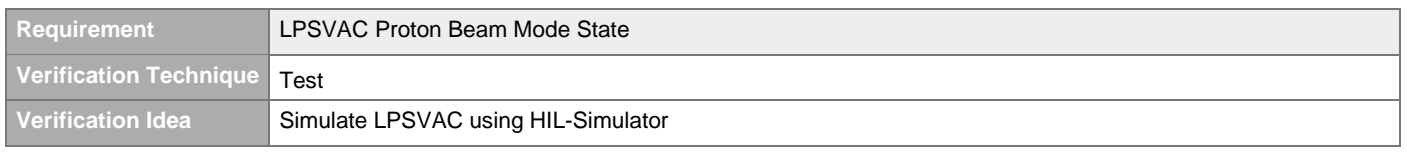

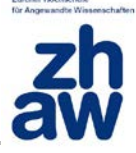

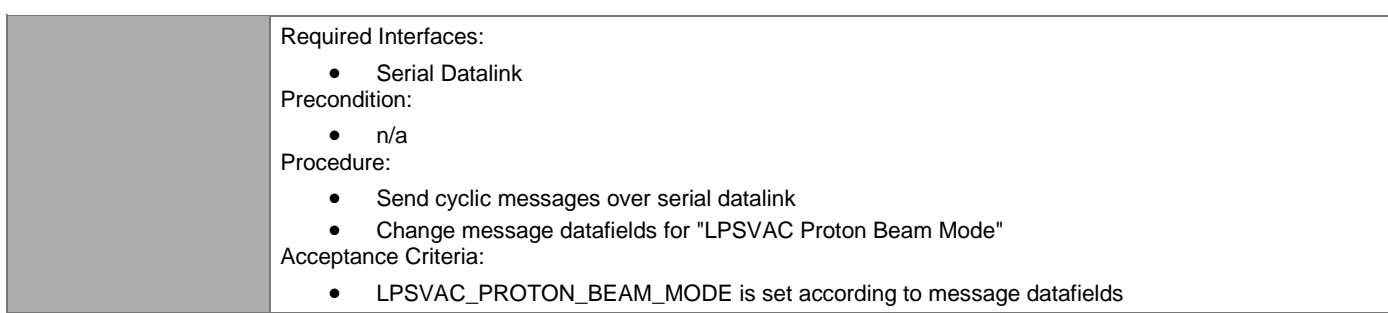

#### <span id="page-21-0"></span>**4.2.1.2.12 LPSVAC Proton Beam Mode Errors**

#### [#\[ISSUE:64090\]](https://swords.zhaw.ch/cb/issue/64090)

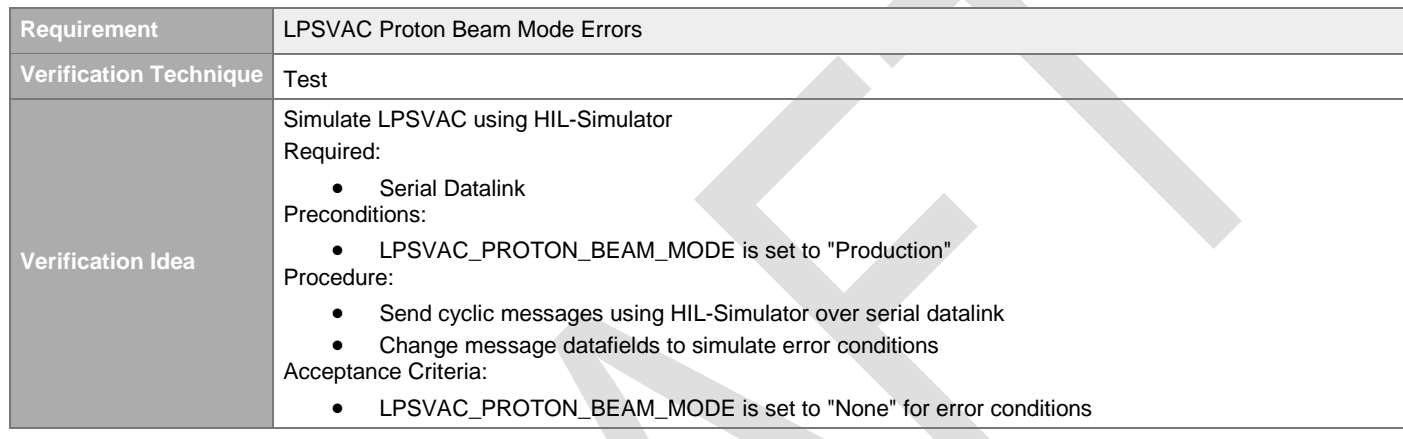

### <span id="page-21-1"></span>**4.2.1.3 LPSMAG Inputs**

#### <span id="page-21-2"></span>**4.2.1.3.1 LPSMAG Beam Permit Input**

## [#\[ISSUE:63821\]](https://swords.zhaw.ch/cb/issue/63821)

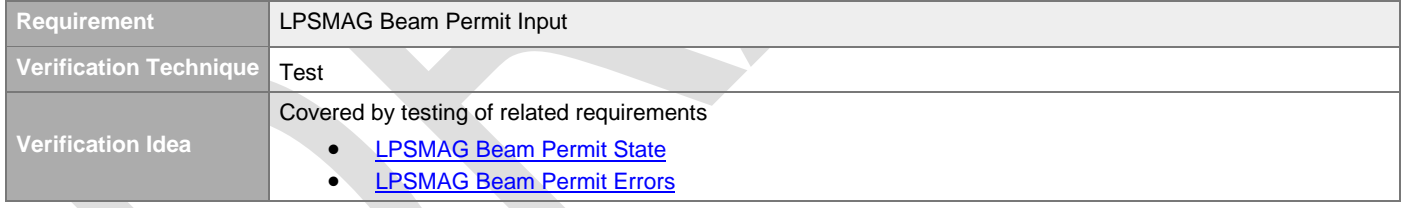

#### <span id="page-21-3"></span>**4.2.1.3.2 LPSMAG Beam Permit**

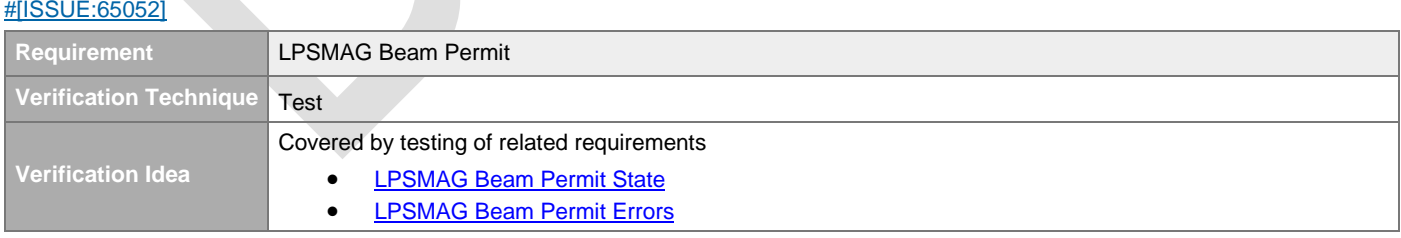

#### <span id="page-21-4"></span>**4.2.1.3.3 LPSMAG Beam Permit State**

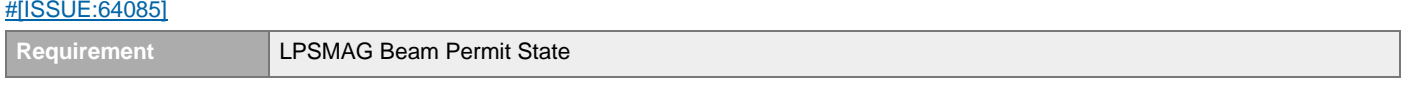

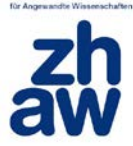

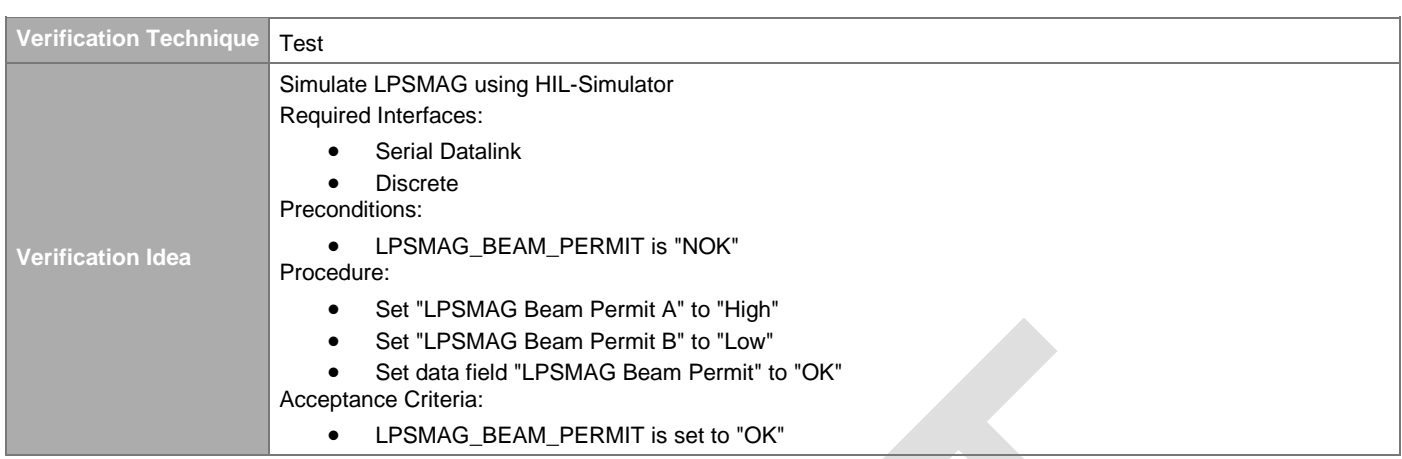

#### <span id="page-22-0"></span>**4.2.1.3.4 LPSMAG Beam Permit Errors**

| #[ISSUE:64087]           |                                                                             |
|--------------------------|-----------------------------------------------------------------------------|
| Requirement              | <b>LPSMAG Beam Permit Errors</b>                                            |
| Verification Technique   | Test                                                                        |
|                          | Simulate LPSMAG using HIL-Simulator<br>Required Interfaces:                 |
|                          | <b>Discrete</b>                                                             |
|                          | <b>Serial Datalink</b>                                                      |
|                          | Precondition:                                                               |
| <b>Verification Idea</b> | LPSMAG BEAM PERMIT is "OK"                                                  |
|                          | Procedure:                                                                  |
|                          | Send messages using HIL-Simulator                                           |
|                          | Change message datafields and physical signals to simulate error conditions |
|                          | Acceptance Criteria:                                                        |
|                          | LPSMAG BEAM PERMIT is set to "NOK" for error conditions                     |

<span id="page-22-1"></span>**4.2.1.3.5 LPSMAG Proton Beam Destination Input** 

#### [#\[ISSUE:63822\]](https://swords.zhaw.ch/cb/issue/63822)

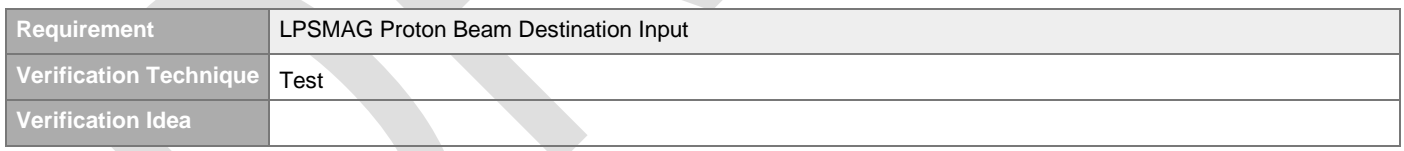

## <span id="page-22-2"></span>**4.2.1.3.6 LPSMAG Proton Beam Destination**

#### [#\[ISSUE:65153\]](https://swords.zhaw.ch/cb/issue/65153)

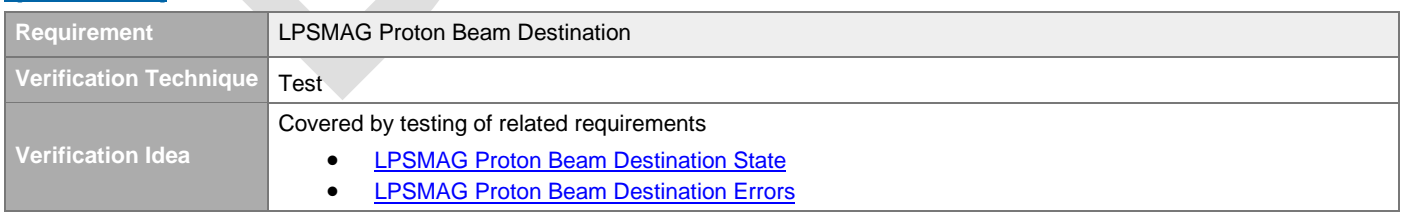

## <span id="page-22-3"></span>**4.2.1.3.7 LPSMAG Proton Beam Destination State**

[#\[ISSUE:65154\]](https://swords.zhaw.ch/cb/issue/65154)

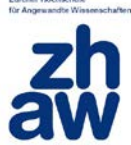

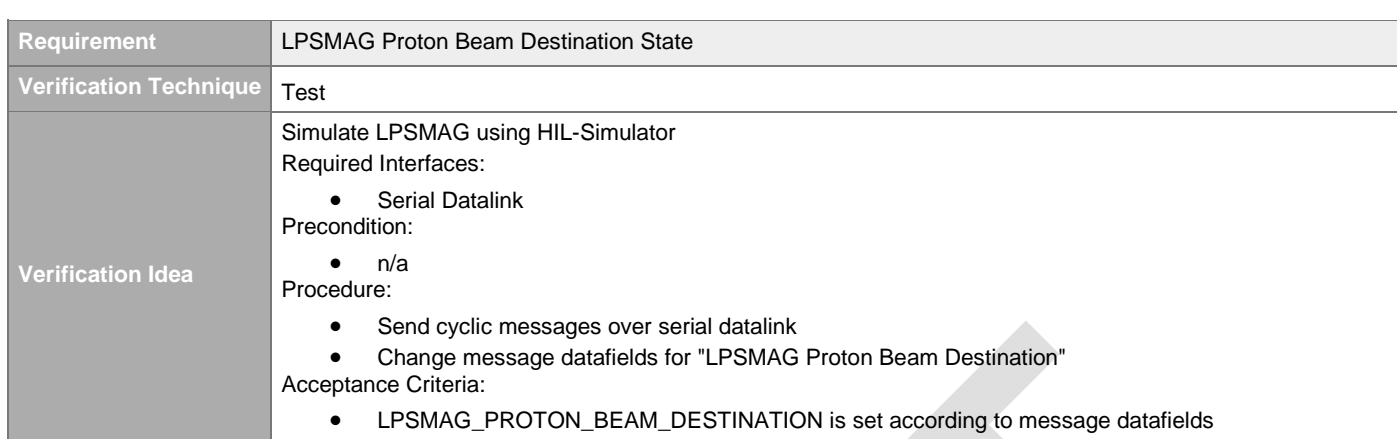

#### <span id="page-23-0"></span>**4.2.1.3.8 LPSMAG Proton Beam Destination Errors**

[#\[ISSUE:64089\]](https://swords.zhaw.ch/cb/issue/64089)

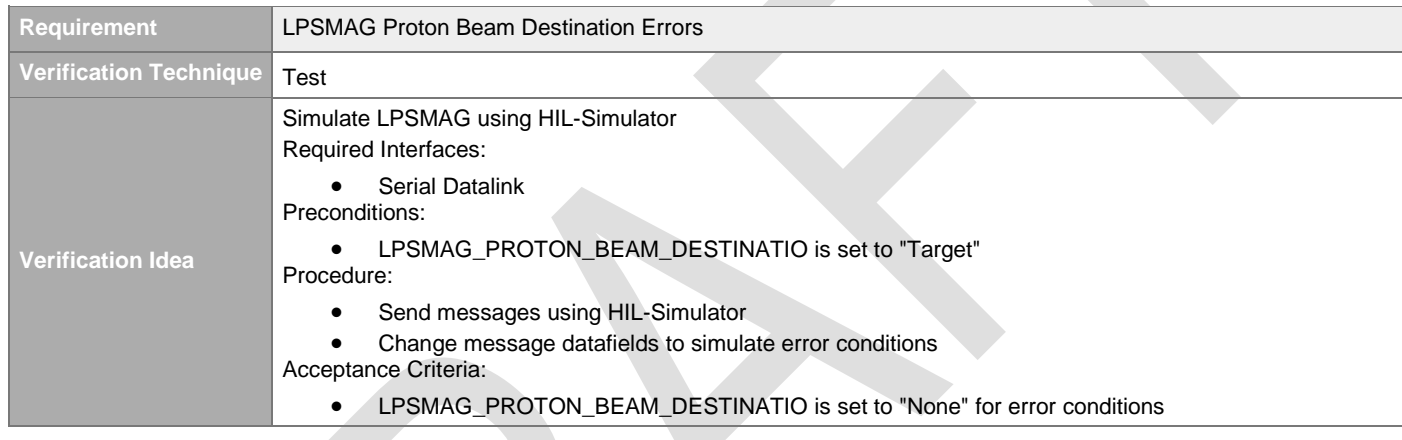

#### <span id="page-23-1"></span>**4.2.1.3.9 LPSMAG Proton Beam Mode Input**

#### [#\[ISSUE:63823\]](https://swords.zhaw.ch/cb/issue/63823)

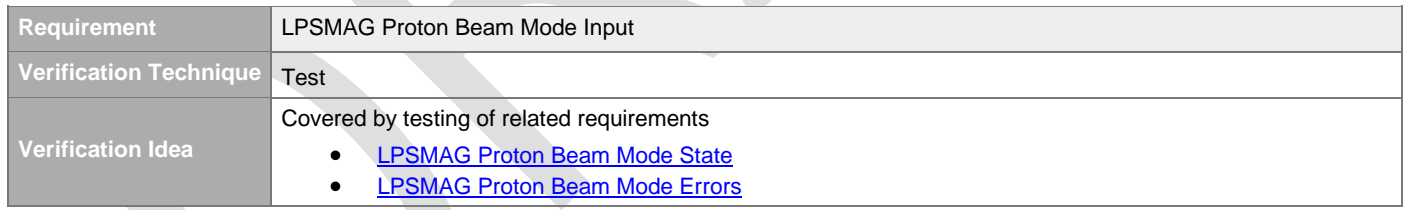

#### <span id="page-23-2"></span>**4.2.1.3.10 LPSMAG Proton Beam Mode**

J.

#### [#\[ISSUE:65155\]](https://swords.zhaw.ch/cb/issue/65155)

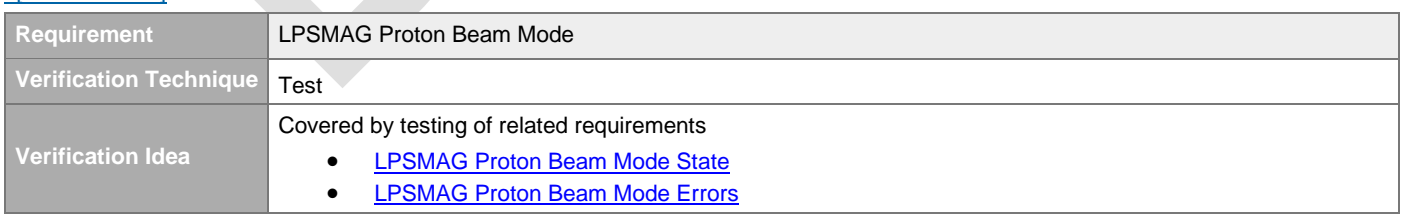

#### <span id="page-23-3"></span>**4.2.1.3.11 LPSMAG Proton Beam Mode State**  [#\[ISSUE:65156\]](https://swords.zhaw.ch/cb/issue/65156)

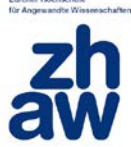

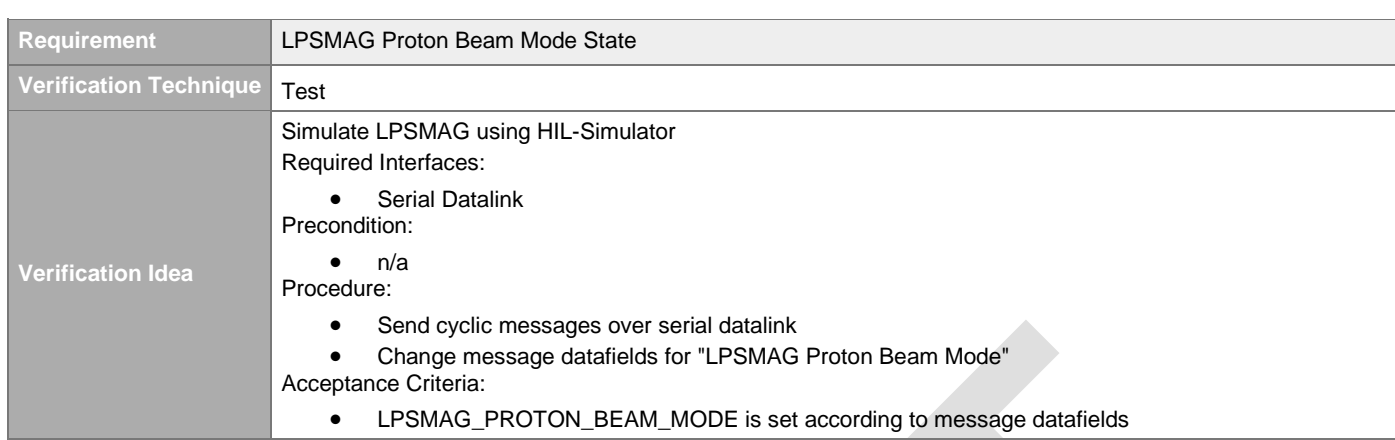

#### <span id="page-24-0"></span>**4.2.1.3.12 LPSMAG Proton Beam Mode Errors**

[#\[ISSUE:64091\]](https://swords.zhaw.ch/cb/issue/64091)

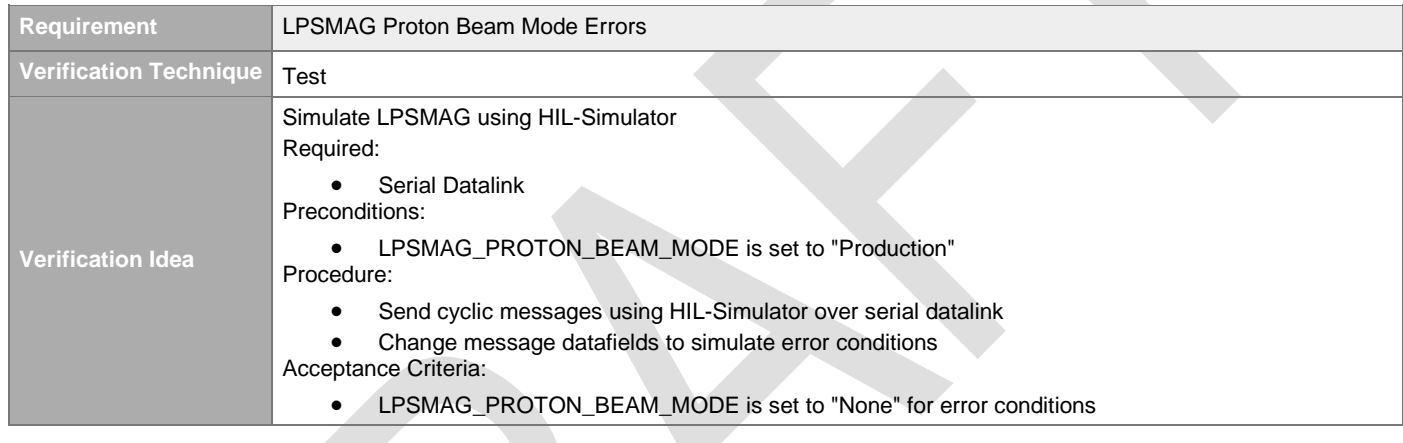

### <span id="page-24-1"></span>**4.2.1.4 ACCT Inputs**

### <span id="page-24-2"></span>**4.2.1.4.1 ACCT\_x Beam Permit Input**

[#\[ISSUE:63621\]](https://swords.zhaw.ch/cb/issue/63621)

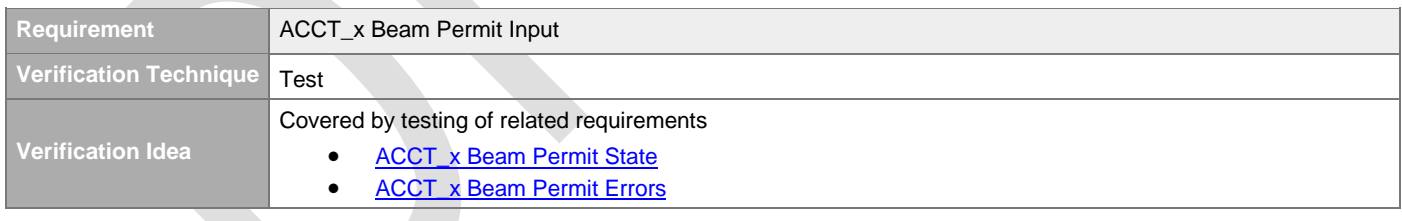

#### <span id="page-24-3"></span>**4.2.1.4.2 ACCT\_x Beam Permit**

#### [#\[ISSUE:65162\]](https://swords.zhaw.ch/cb/issue/65162)

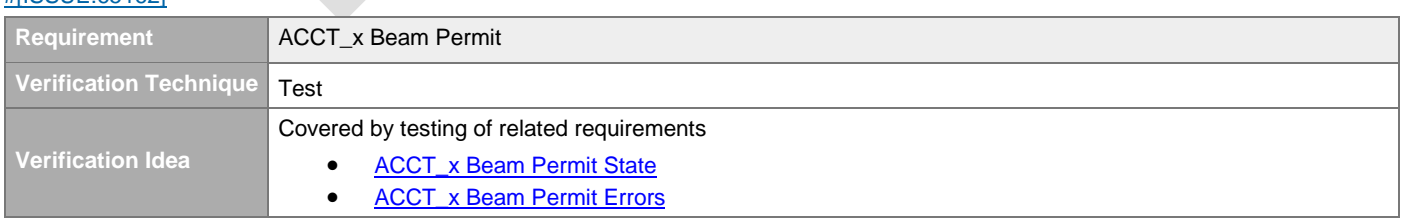

#### <span id="page-24-4"></span>**4.2.1.4.3 ACCT\_x Beam Permit State**

#### [#\[ISSUE:64092\]](https://swords.zhaw.ch/cb/issue/64092)

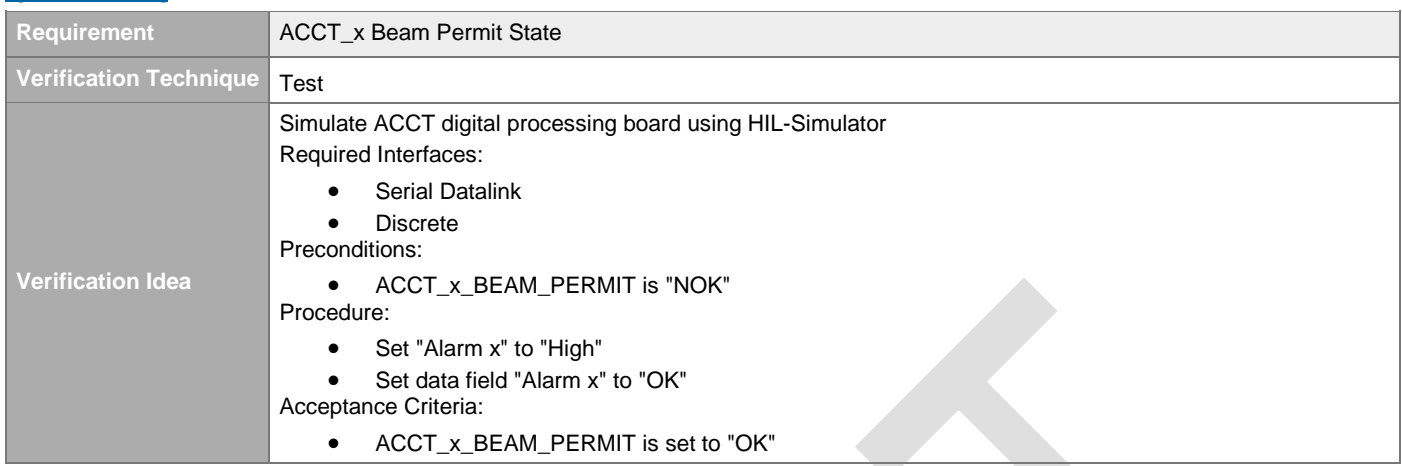

#### <span id="page-25-0"></span>**4.2.1.4.4 ACCT\_x Beam Permit Errors**

#### [#\[ISSUE:64093\]](https://swords.zhaw.ch/cb/issue/64093)

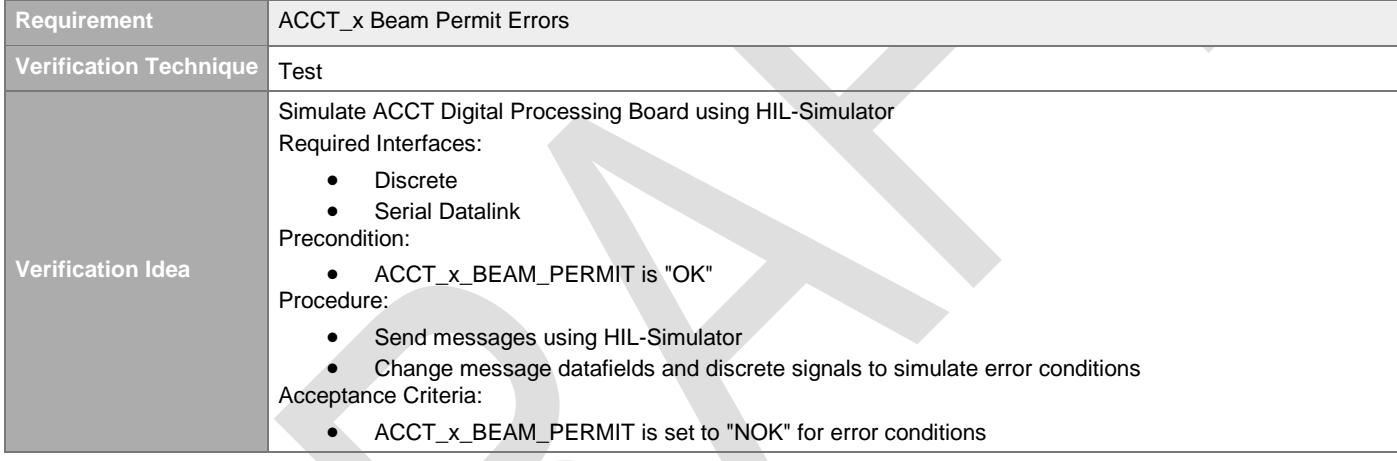

## <span id="page-25-1"></span>**4.2.1.4.5 ACCT\_x\_ Proton Beam Destination Input**

#### [#\[ISSUE:63654\]](https://swords.zhaw.ch/cb/issue/63654)

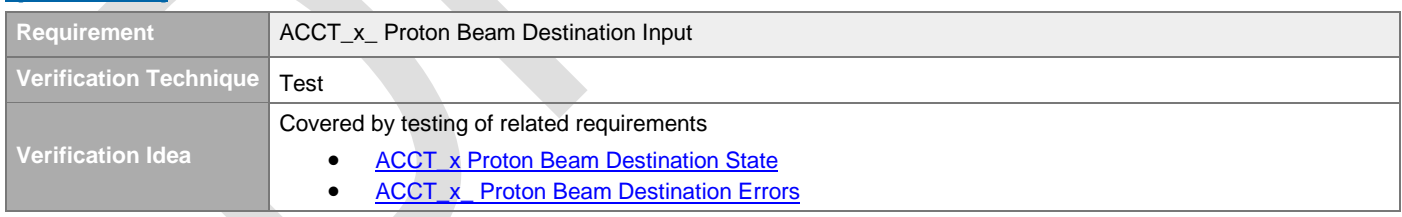

#### <span id="page-25-2"></span>**4.2.1.4.6 ACCT\_x Proton Beam Destination**

#### [#\[ISSUE:65163\]](https://swords.zhaw.ch/cb/issue/65163)

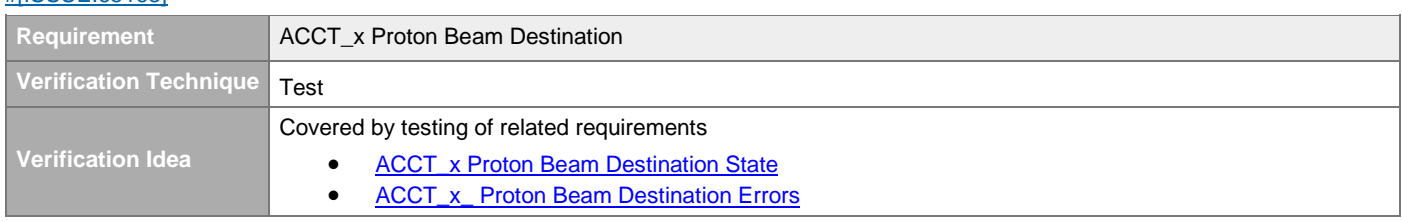

### <span id="page-26-0"></span>**4.2.1.4.7 ACCT\_x Proton Beam Destination State**

#### [#\[ISSUE:65159\]](https://swords.zhaw.ch/cb/issue/65159)

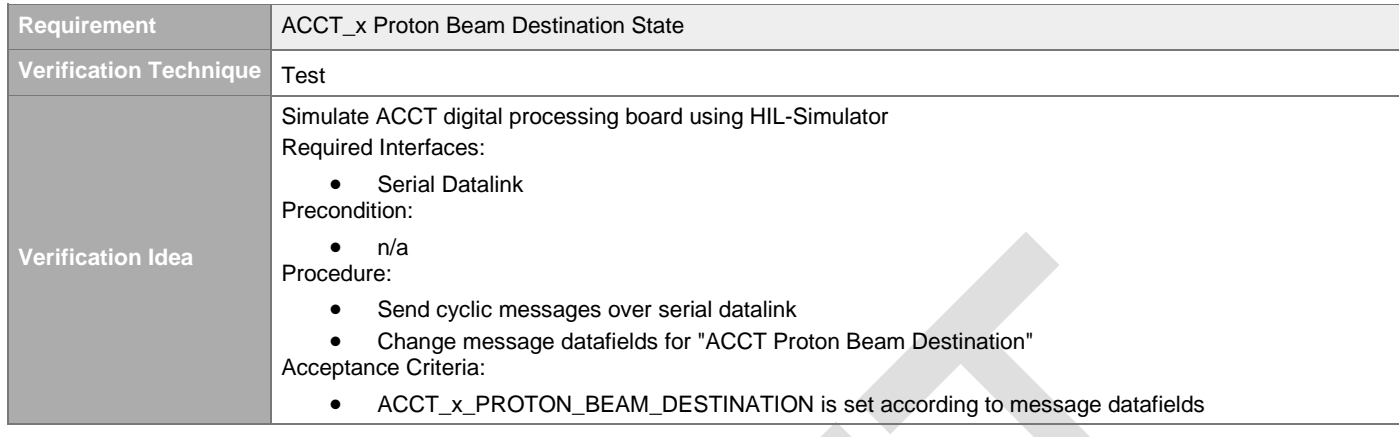

## <span id="page-26-1"></span>**4.2.1.4.8 ACCT\_x\_ Proton Beam Destination Errors**

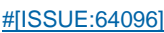

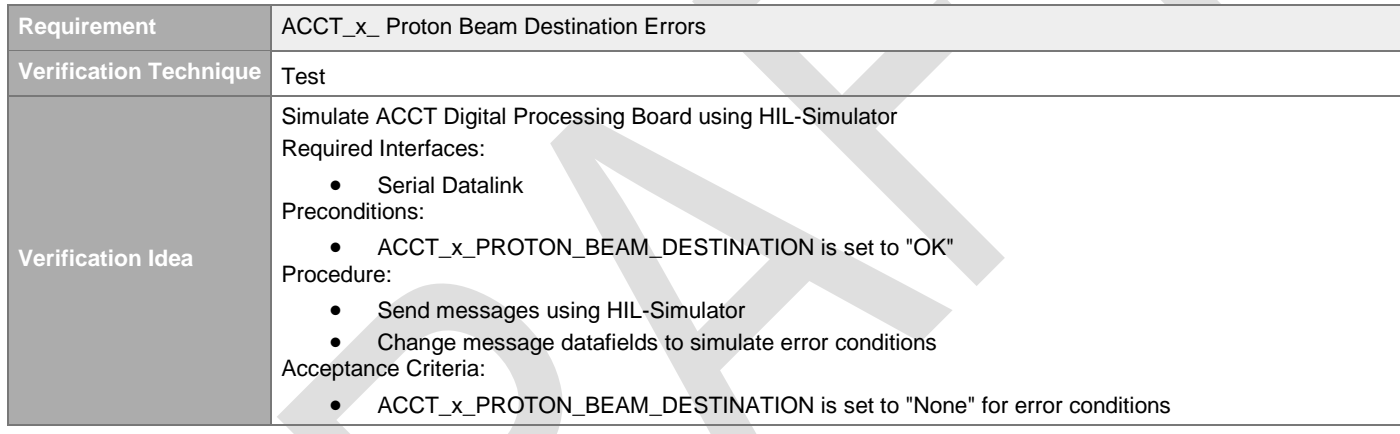

#### <span id="page-26-2"></span>**4.2.1.4.9 ACCT\_x\_ Proton Beam Mode Input**   $#IICCIIE:626521$

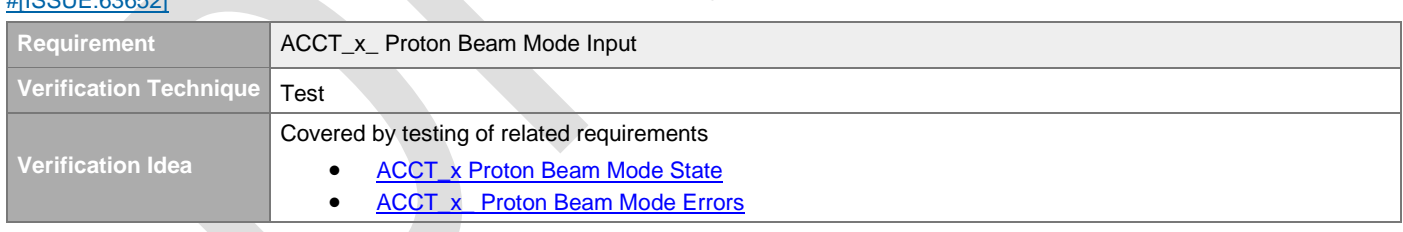

#### <span id="page-26-3"></span>**4.2.1.4.10 ACCT\_x Proton Beam Mode**

#### [#\[ISSUE:65160\]](https://swords.zhaw.ch/cb/issue/65160)

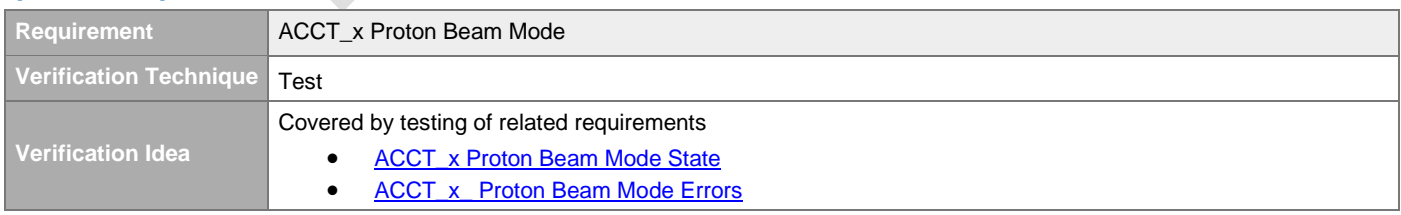

#### <span id="page-26-4"></span>**4.2.1.4.11 ACCT\_x Proton Beam Mode State**

#### [#\[ISSUE:65157\]](https://swords.zhaw.ch/cb/issue/65157)

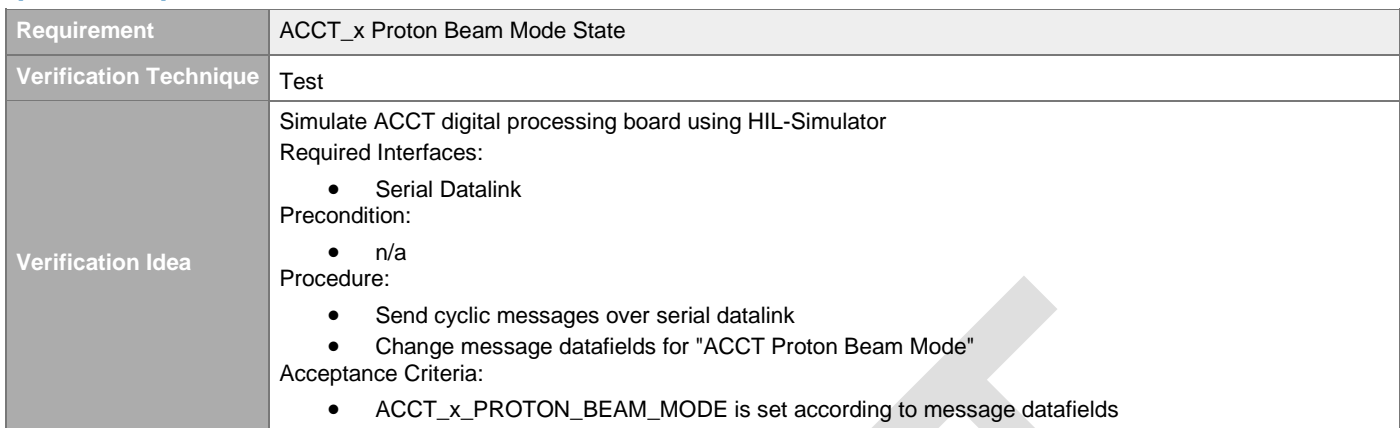

#### <span id="page-27-0"></span>**4.2.1.4.12 ACCT\_x\_ Proton Beam Mode Errors**

#### [#\[ISSUE:64097\]](https://swords.zhaw.ch/cb/issue/64097)

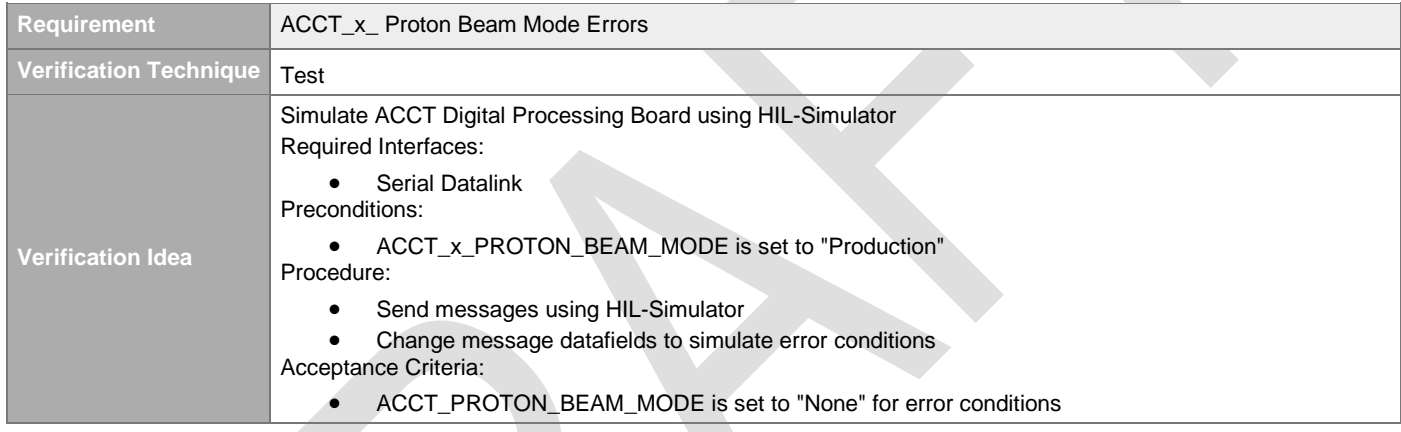

### <span id="page-27-1"></span>**4.2.1.5 RF Inputs**

#### <span id="page-27-2"></span>**4.2.1.5.1 RF-FIM\_x Beam Permit Input**

#### [#\[ISSUE:63830\]](https://swords.zhaw.ch/cb/issue/63830)

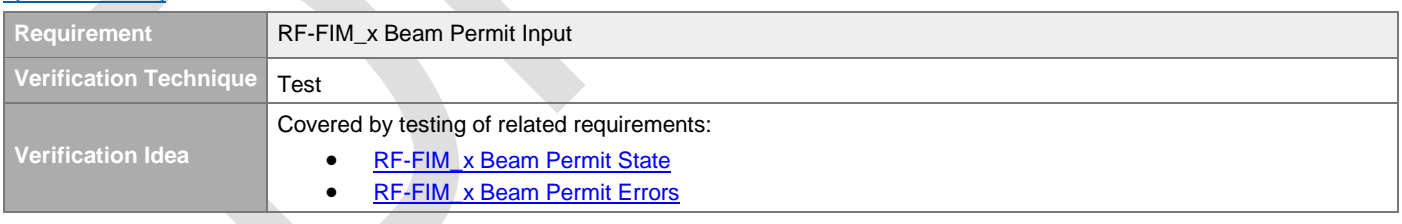

#### <span id="page-27-3"></span>**4.2.1.5.2 RF-FIM\_x Beam Permit**

#### [#\[ISSUE:65053\]](https://swords.zhaw.ch/cb/issue/65053)

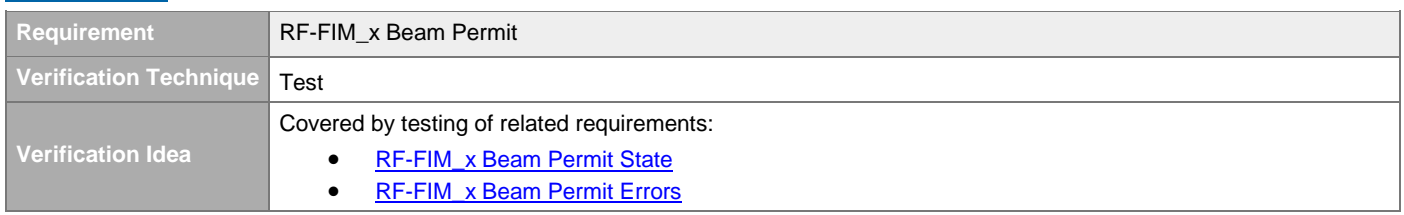

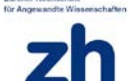

#### <span id="page-28-0"></span>**4.2.1.5.3 RF-FIM\_x Beam Permit State**

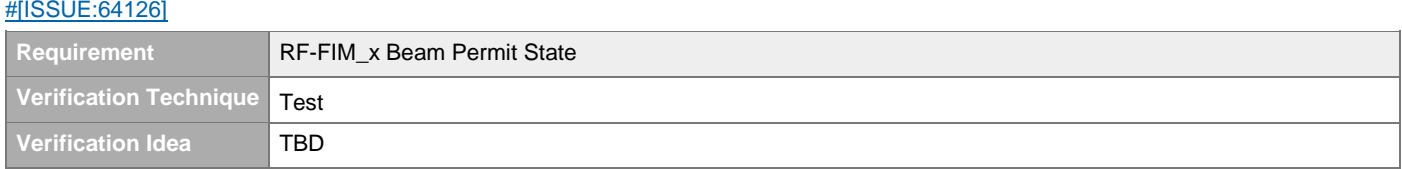

#### <span id="page-28-1"></span>**4.2.1.5.4 RF-FIM\_x Beam Permit Errors**

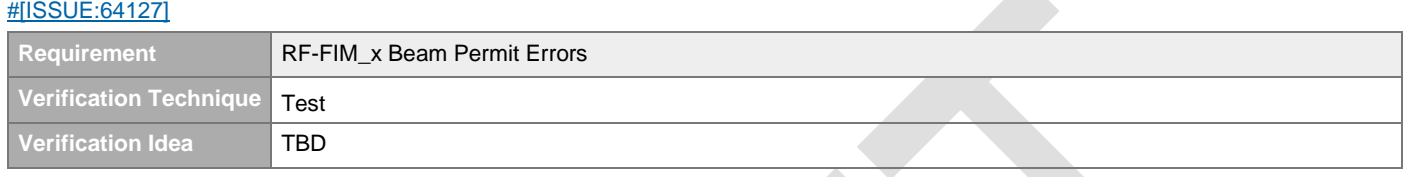

 $\mathcal{L}_{\mathcal{A}}$ 

#### <span id="page-28-2"></span>**4.2.1.6 Fast Gate Valve Inputs**

#### <span id="page-28-3"></span>**4.2.1.6.1 FGV Spokes Beam Permit Input**

#### [#\[ISSUE:65048\]](https://swords.zhaw.ch/cb/issue/65048)

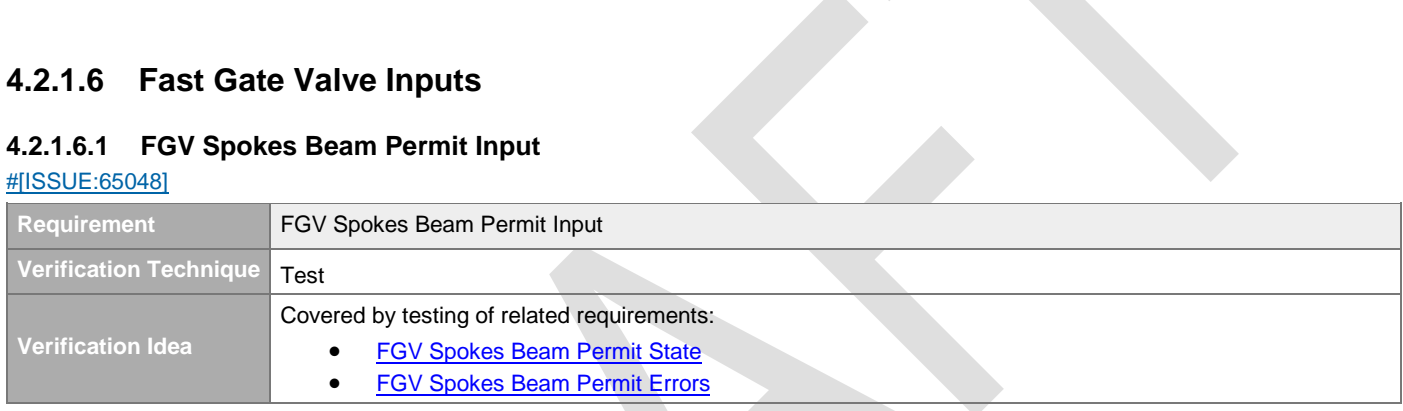

#### <span id="page-28-4"></span>**4.2.1.6.2 FGV Spokes Beam Permit**

J.

[#\[ISSUE:63848\]](https://swords.zhaw.ch/cb/issue/63848)

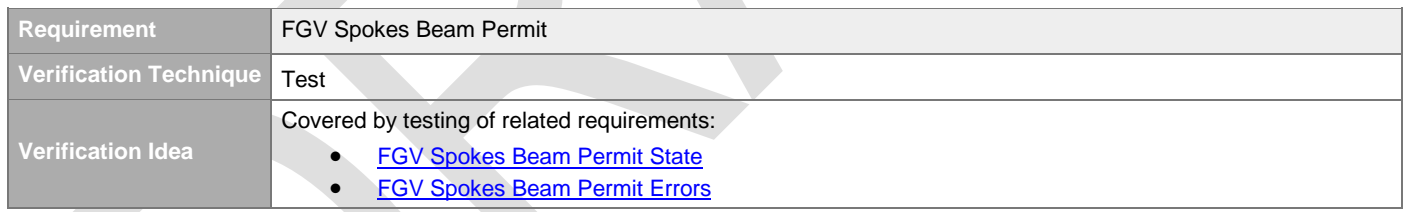

#### <span id="page-28-5"></span>**4.2.1.6.3 FGV Spokes Beam Permit State**

[#\[ISSUE:64128\]](https://swords.zhaw.ch/cb/issue/64128)

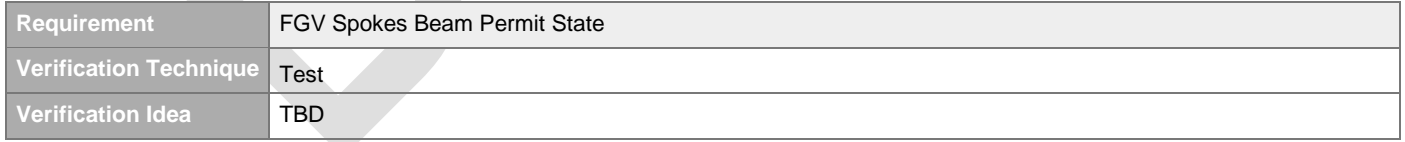

#### <span id="page-28-6"></span>**4.2.1.6.4 FGV Spokes Beam Permit Errors**

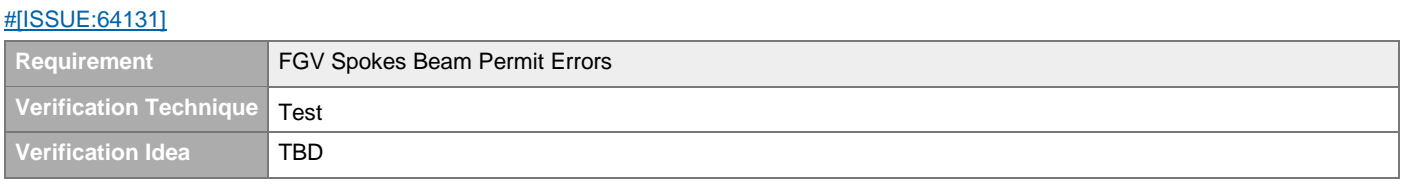

#### <span id="page-29-0"></span>**4.2.1.6.5 FGV HEBT Beam Permit Input**

#### [#\[ISSUE:65049\]](https://swords.zhaw.ch/cb/issue/65049)

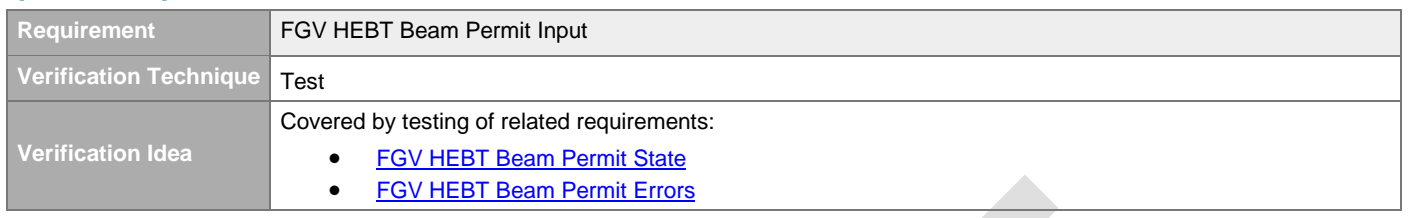

#### <span id="page-29-1"></span>**4.2.1.6.6 FGV HEBT Beam Permit**

#### [#\[ISSUE:63849\]](https://swords.zhaw.ch/cb/issue/63849)

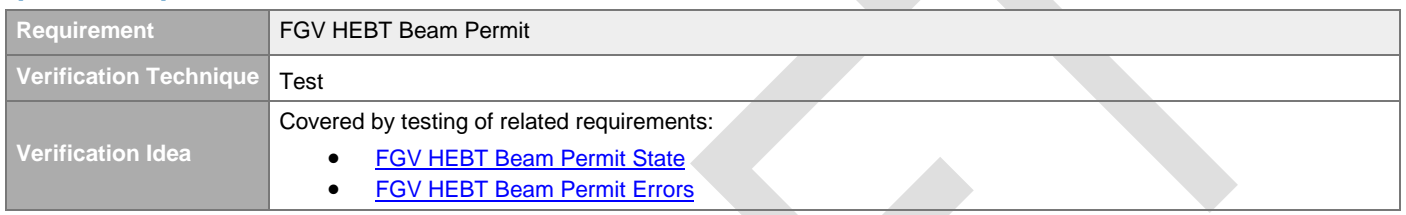

#### <span id="page-29-2"></span>**4.2.1.6.7 FGV HEBT Beam Permit State**

#### [#\[ISSUE:64129\]](https://swords.zhaw.ch/cb/issue/64129)

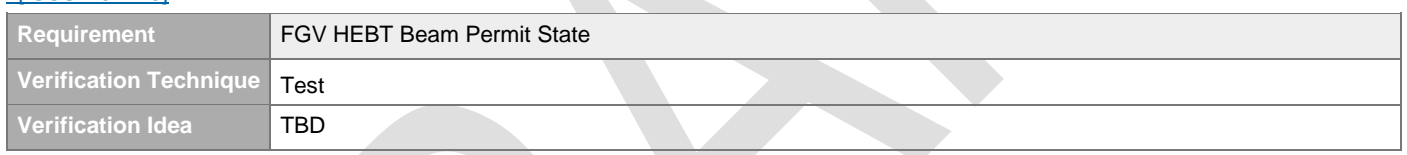

#### <span id="page-29-3"></span>**4.2.1.6.8 FGV HEBT Beam Permit Errors**

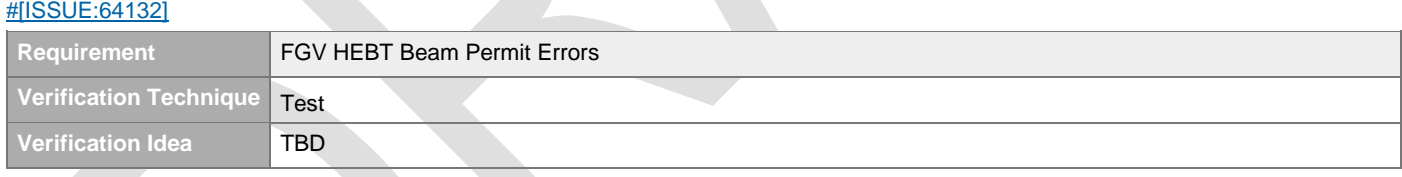

## <span id="page-29-4"></span>**4.2.1.6.9 FGV Dump Line Beam Permit Input**

#### [#\[ISSUE:65050\]](https://swords.zhaw.ch/cb/issue/65050)

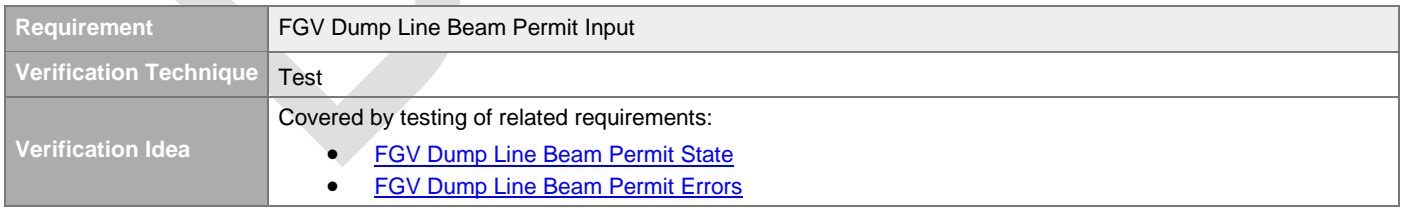

#### <span id="page-29-5"></span>**4.2.1.6.10 FGV Dump Line Beam Permit**

[#\[ISSUE:63850\]](https://swords.zhaw.ch/cb/issue/63850)

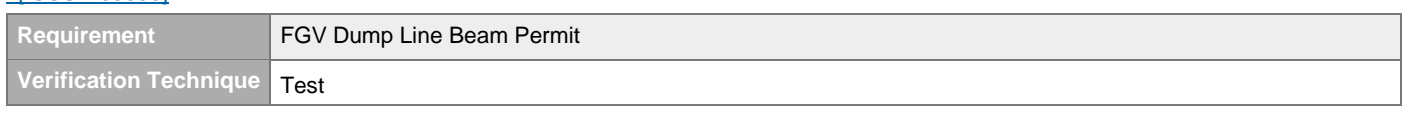

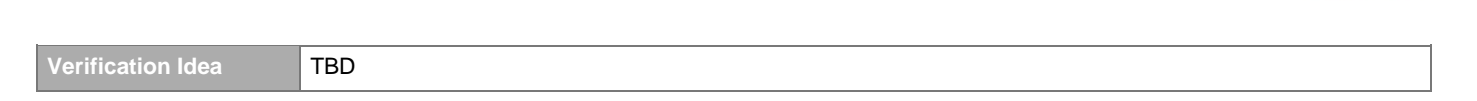

#### <span id="page-30-0"></span>**4.2.1.6.11 FGV Dump Line Beam Permit State**

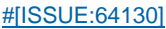

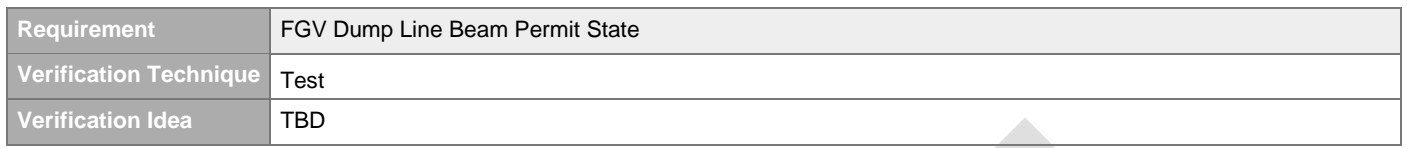

#### <span id="page-30-1"></span>**4.2.1.6.12 FGV Dump Line Beam Permit Errors**

#### [#\[ISSUE:64133\]](https://swords.zhaw.ch/cb/issue/64133)

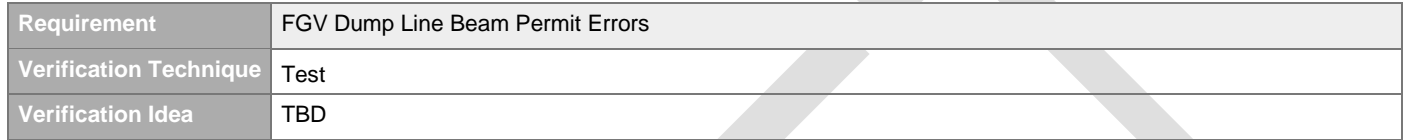

## <span id="page-30-2"></span>**4.2.2 Actuation System Inputs**

#### <span id="page-30-3"></span>**4.2.2.1 ESS Timing System Inputs**

#### <span id="page-30-4"></span>**4.2.2.1.1 ESS Timing System Beam Inhibit Status**  [#\[ISSUE:63226\]](https://swords.zhaw.ch/cb/issue/63226)

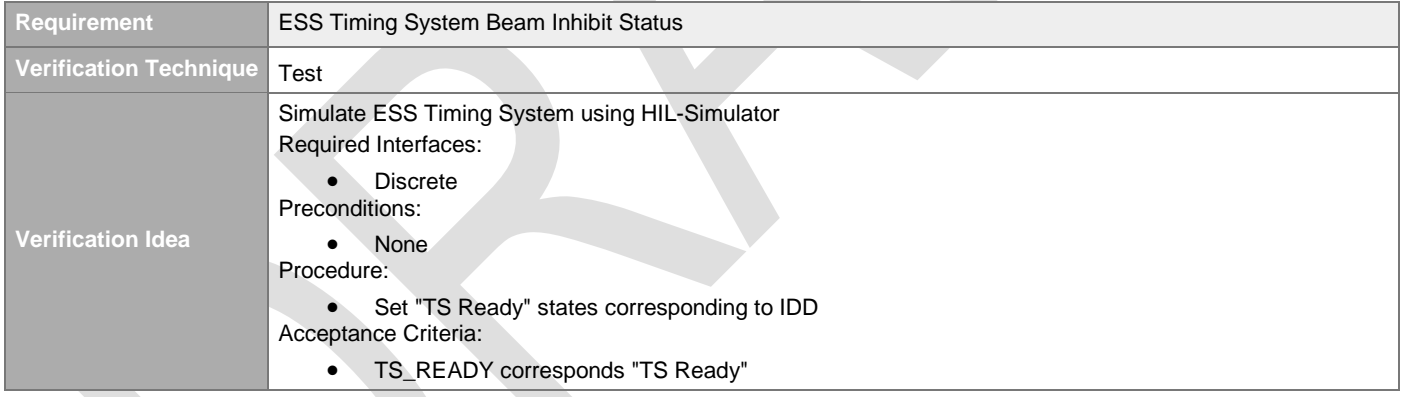

#### <span id="page-30-5"></span>**4.2.2.1.2 ESS Timing System Requested Proton Beam Destination Input**

[#\[ISSUE:63551\]](https://swords.zhaw.ch/cb/issue/63551)

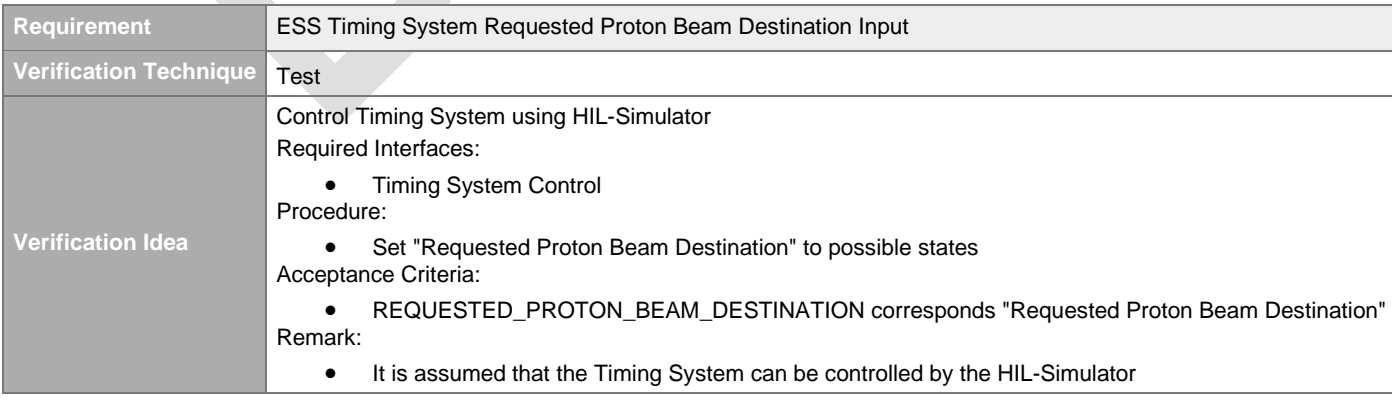

#### <span id="page-31-0"></span>**4.2.2.1.3 ESS Timing System Requested Proton Beam Destination**

#### [#\[ISSUE:65166\]](https://swords.zhaw.ch/cb/issue/65166)

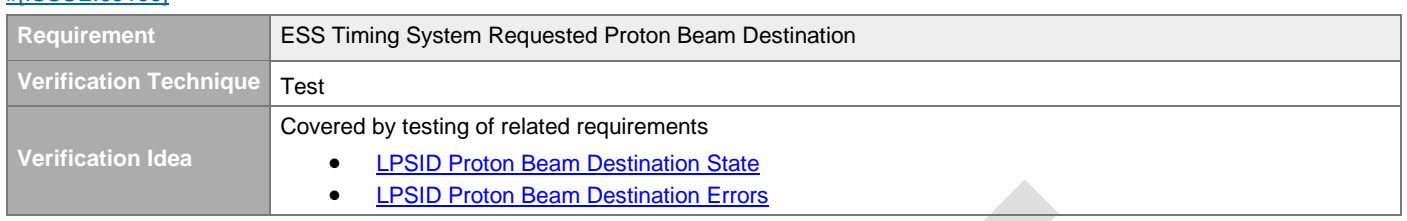

#### <span id="page-31-1"></span>**4.2.2.1.4 ESS Timing System Requested Proton Beam Destination State**

#### [#\[ISSUE:65168\]](https://swords.zhaw.ch/cb/issue/65168)

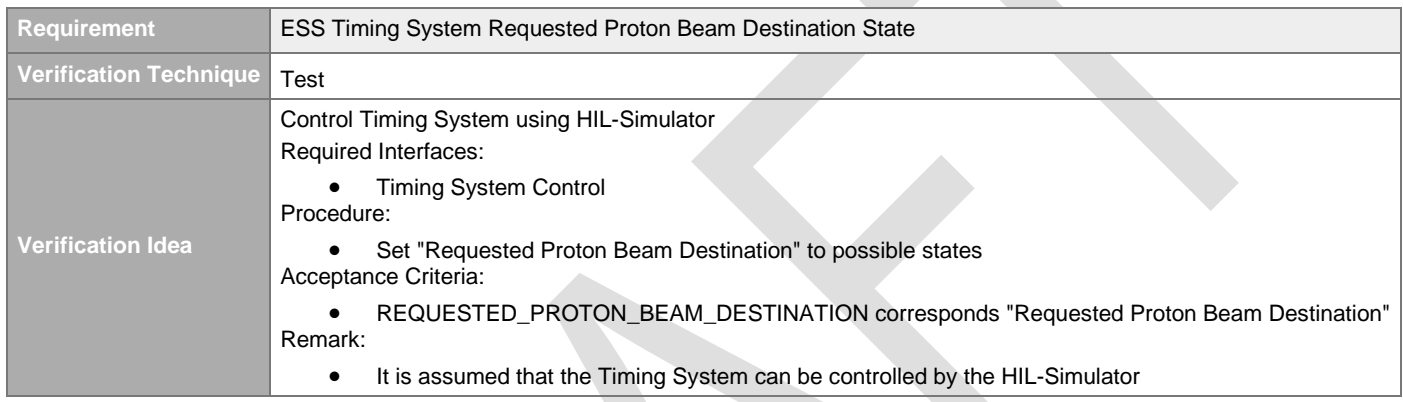

#### <span id="page-31-2"></span>**4.2.2.1.5 ESS Timing System Requested Proton Beam Destination Errors**

[#\[ISSUE:65170\]](https://swords.zhaw.ch/cb/issue/65170)

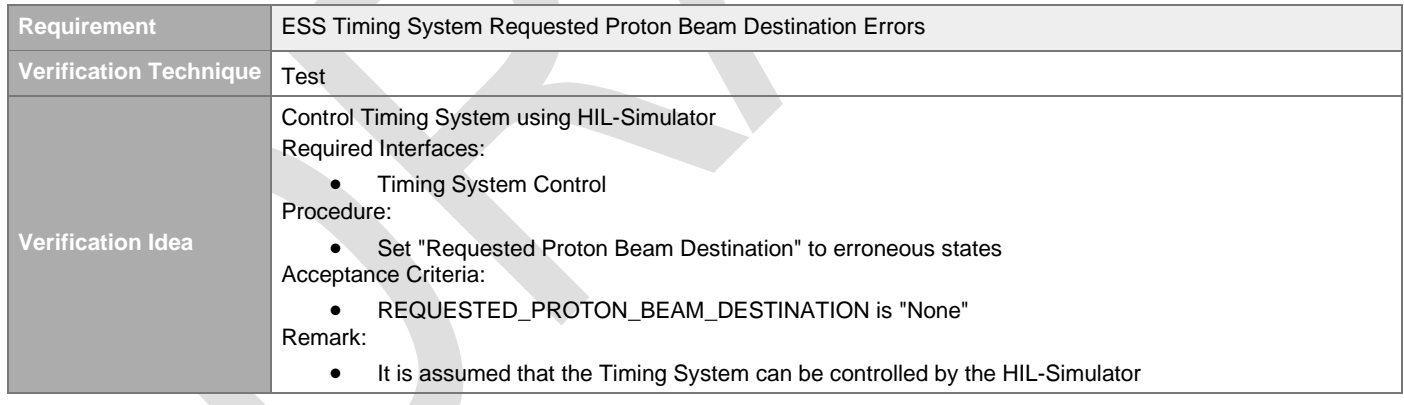

#### <span id="page-31-3"></span>**4.2.2.1.6 ESS Timing System Requested Proton Beam Mode Input**

#### [#\[ISSUE:63550\]](https://swords.zhaw.ch/cb/issue/63550)

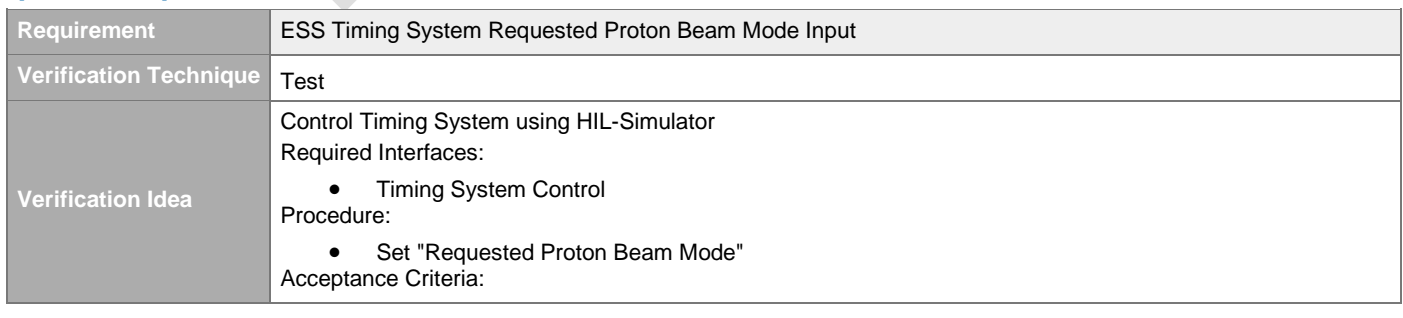

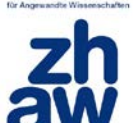

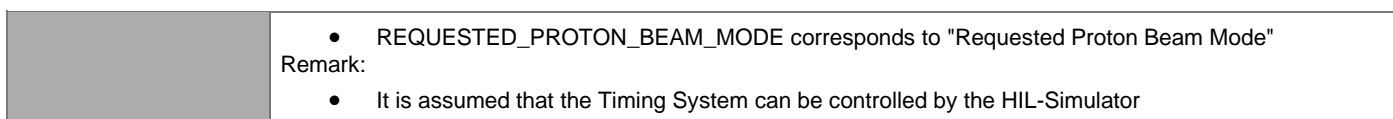

#### <span id="page-32-0"></span>**4.2.2.1.7 ESS Timing System Requested Proton Beam Mode**

[#\[ISSUE:65167\]](https://swords.zhaw.ch/cb/issue/65167)

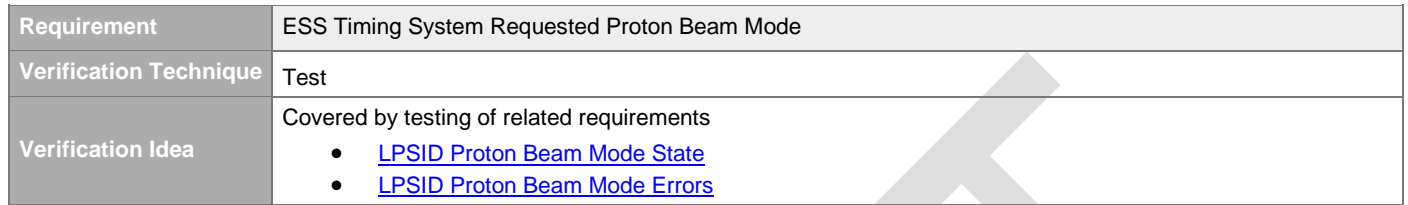

#### <span id="page-32-1"></span>**4.2.2.1.8 ESS Timing System Requested Proton Beam Mode Errors**

[#\[ISSUE:65171\]](https://swords.zhaw.ch/cb/issue/65171)

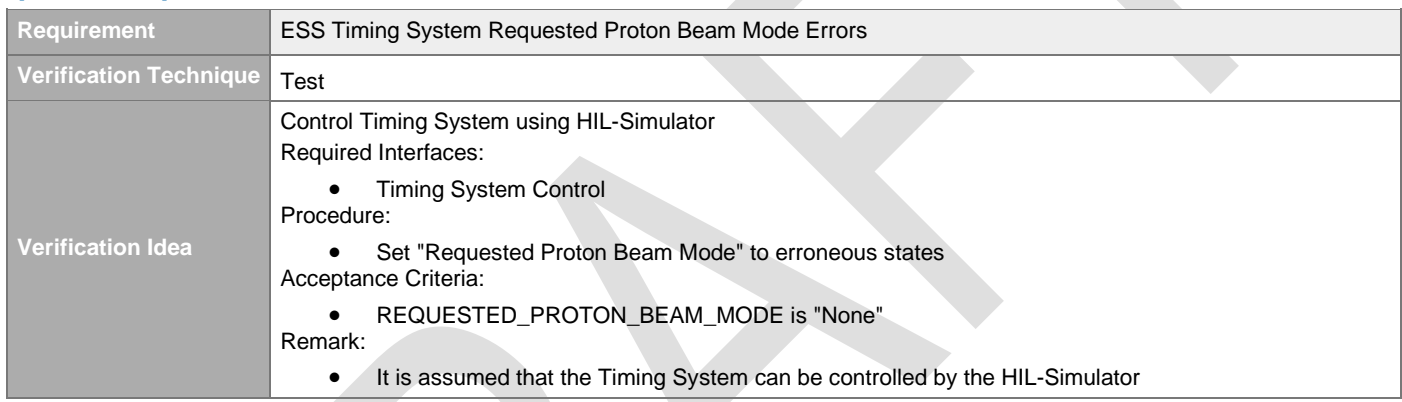

## <span id="page-32-2"></span>**4.2.2.1.9 ESS Timing System Requested Proton Beam Mode State**

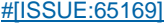

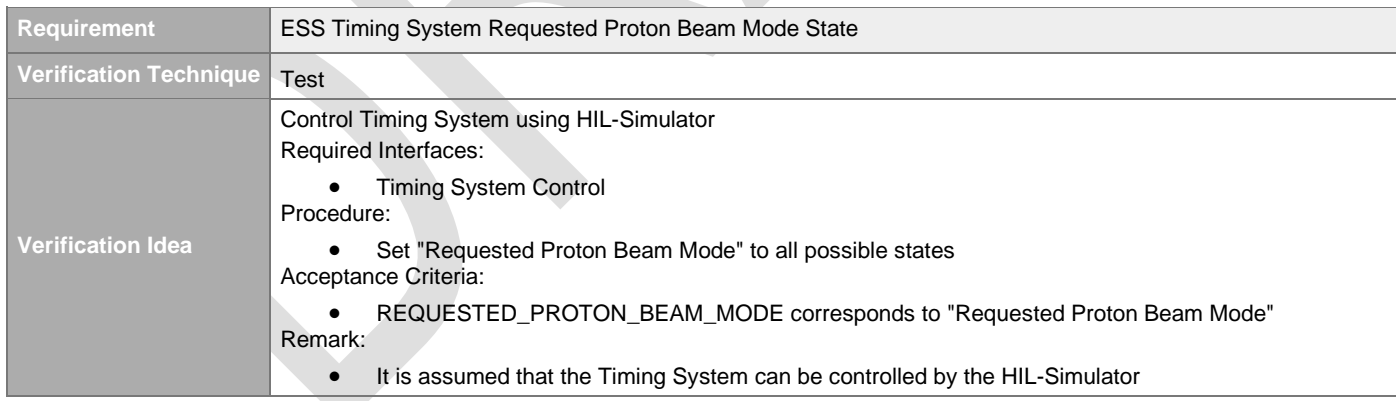

#### <span id="page-32-3"></span>**4.2.2.1.10 ESS Timing System Timestamp**

#### [#\[ISSUE:63552\]](https://swords.zhaw.ch/cb/issue/63552)

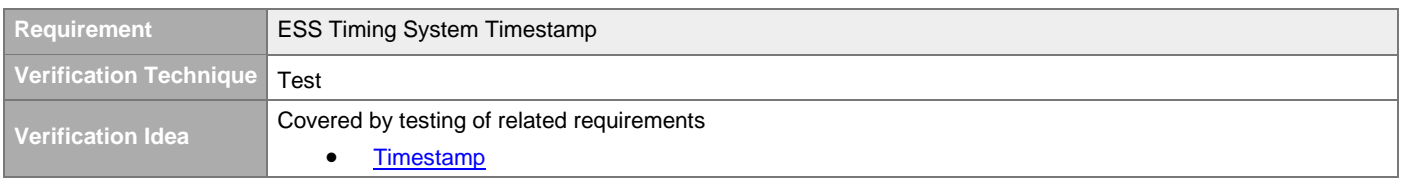

#### <span id="page-33-0"></span>**4.2.2.1.11 ESS Timing System Beam Pulse On Trigger**

#### [#\[ISSUE:63553\]](https://swords.zhaw.ch/cb/issue/63553)

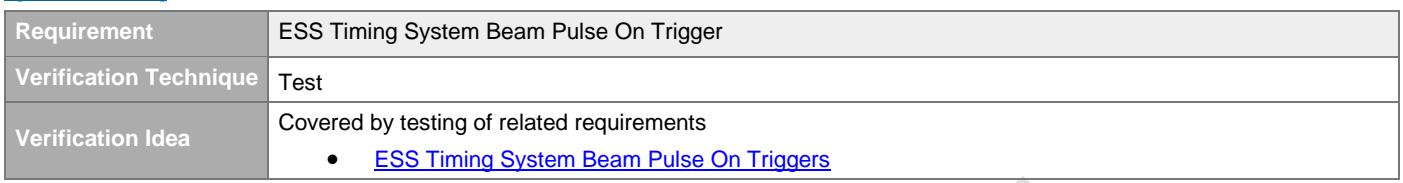

#### <span id="page-33-1"></span>**4.2.2.1.12 ESS Timing System Beam Pulse Off Trigger**

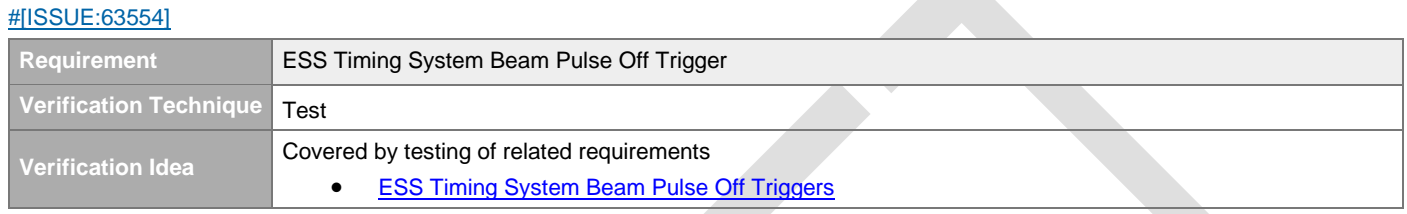

### <span id="page-33-2"></span>**4.2.2.2 LEBT Chopper Input Signals**

#### <span id="page-33-3"></span>**4.2.2.2.1 LEBT Chopper Status Input**

#### [#\[ISSUE:63534\]](https://swords.zhaw.ch/cb/issue/63534)

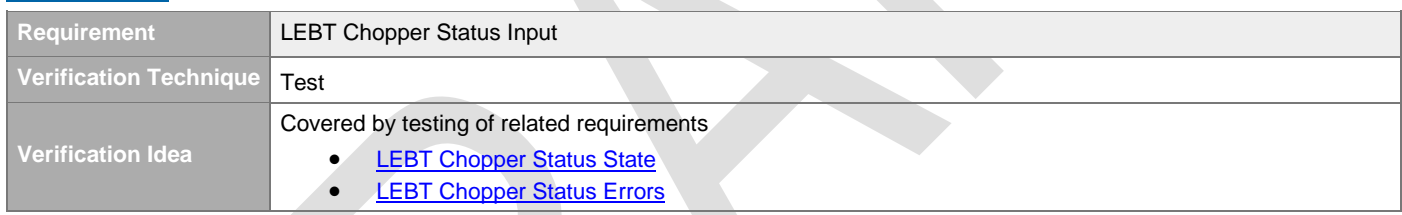

#### <span id="page-33-4"></span>**4.2.2.2.2 LEBT Chopper Status**

#### [#\[ISSUE:65119\]](https://swords.zhaw.ch/cb/issue/65119)

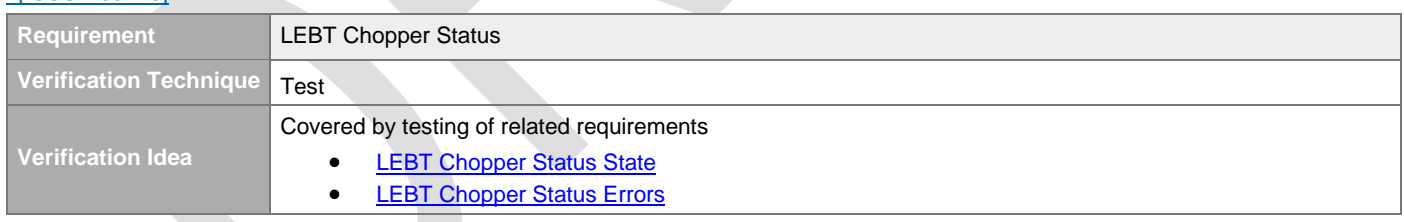

#### <span id="page-33-5"></span>**4.2.2.2.3 LEBT Chopper Status State**

#### [#\[ISSUE:64872\]](https://swords.zhaw.ch/cb/issue/64872)

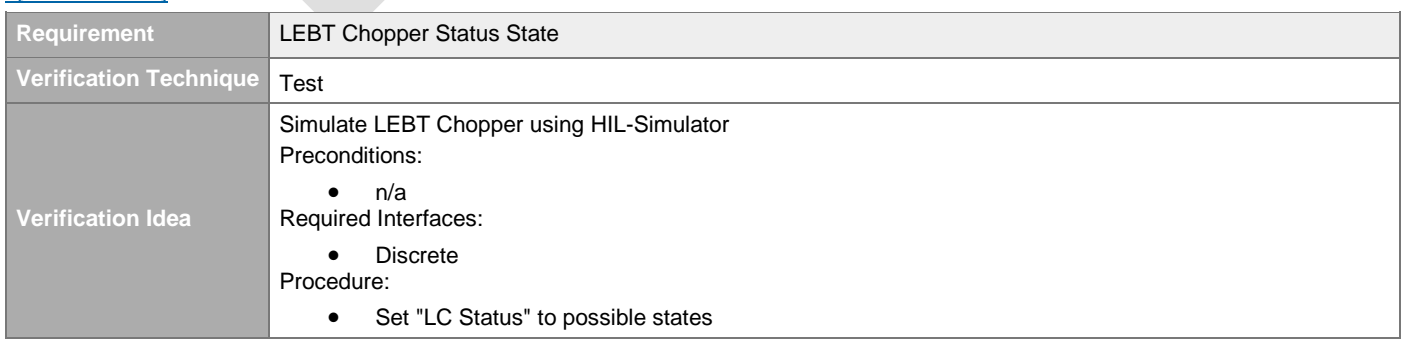

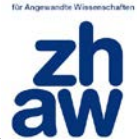

Acceptance Criteria: • LC\_STATUS corresponds to "LC Status"

#### <span id="page-34-0"></span>**4.2.2.2.4 LEBT Chopper Status Errors**

[#\[ISSUE:64873\]](https://swords.zhaw.ch/cb/issue/64873)

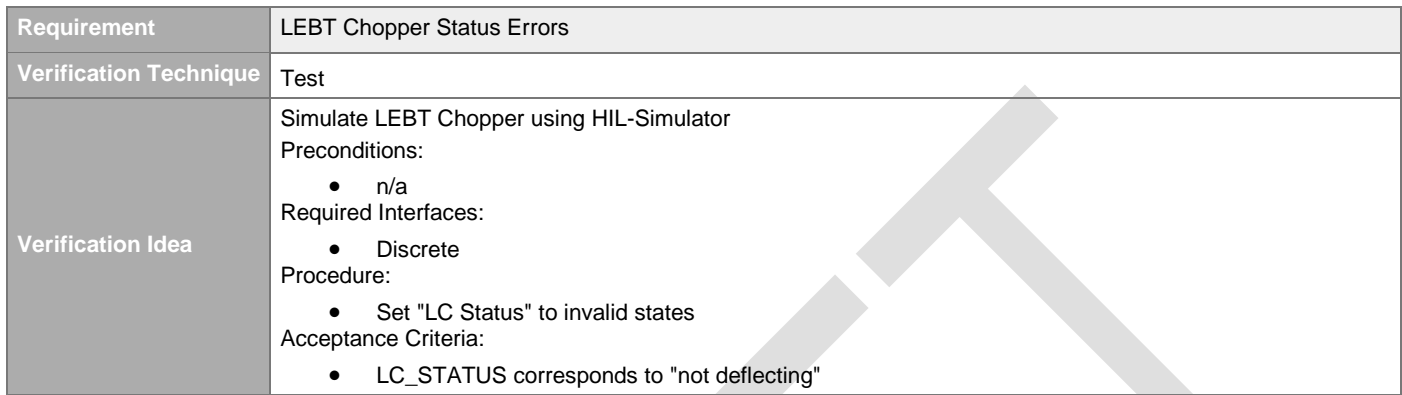

#### <span id="page-34-1"></span>**4.2.2.2.5 LEBT Chopper LPS Beam Permit Input**  [#\[ISSUE:64874\]](https://swords.zhaw.ch/cb/issue/64874)

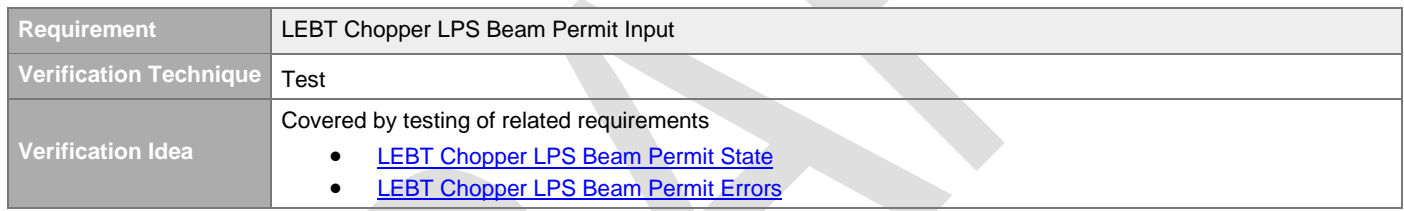

#### <span id="page-34-2"></span>**4.2.2.2.6 LEBT Chopper LPS Beam Permit**

#### [#\[ISSUE:65120\]](https://swords.zhaw.ch/cb/issue/65120)

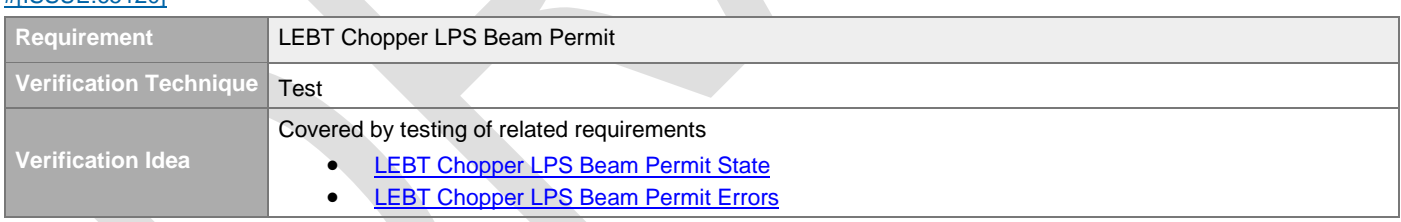

#### <span id="page-34-3"></span>**4.2.2.2.7 LEBT Chopper LPS Beam Permit State**

#### [#\[ISSUE:64875\]](https://swords.zhaw.ch/cb/issue/64875)

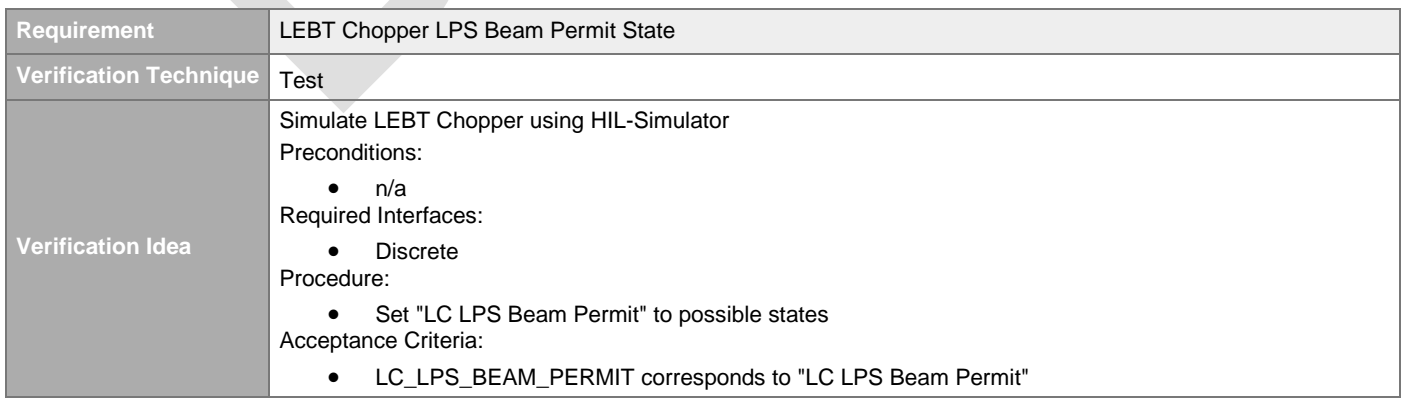

#### <span id="page-35-0"></span>**4.2.2.2.8 LEBT Chopper LPS Beam Permit Errors**

#### [#\[ISSUE:64877\]](https://swords.zhaw.ch/cb/issue/64877)

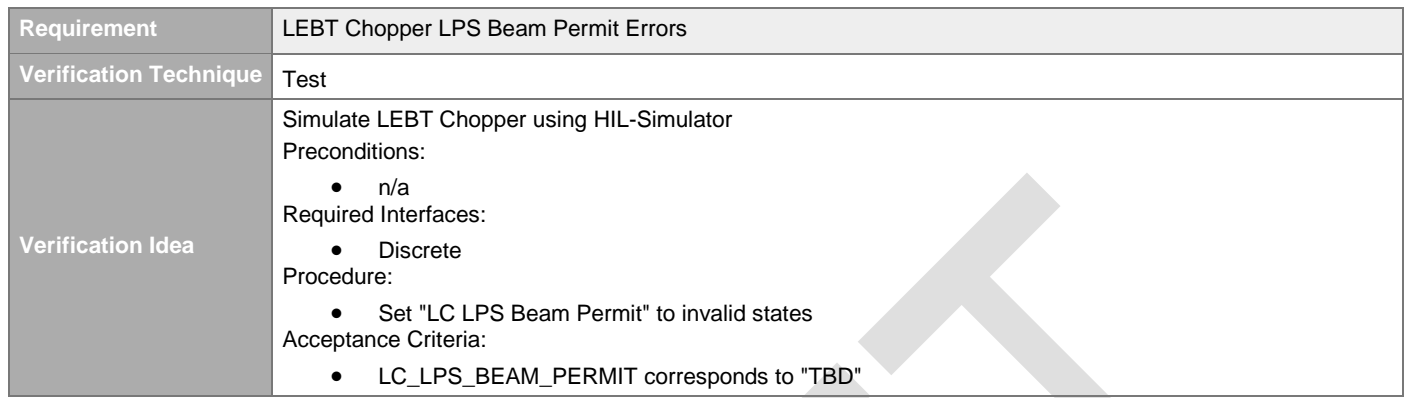

#### <span id="page-35-1"></span>**4.2.2.2.9 LEBT Chopper Fast Alarm Input**

[#\[ISSUE:65121\]](https://swords.zhaw.ch/cb/issue/65121)

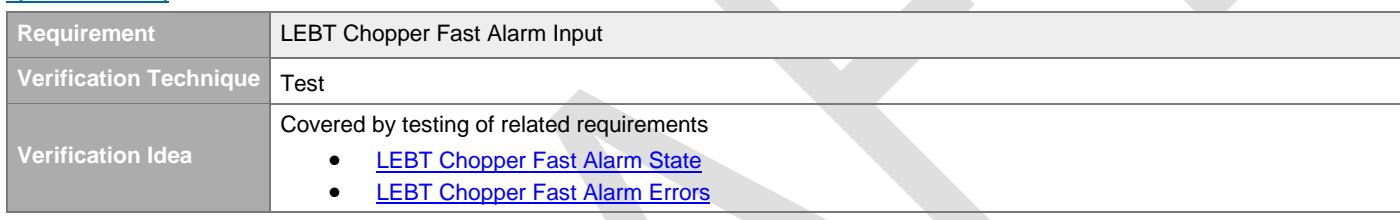

#### <span id="page-35-2"></span>**4.2.2.2.10 LEBT Chopper Fast Alarm**

[#\[ISSUE:65123\]](https://swords.zhaw.ch/cb/issue/65123)

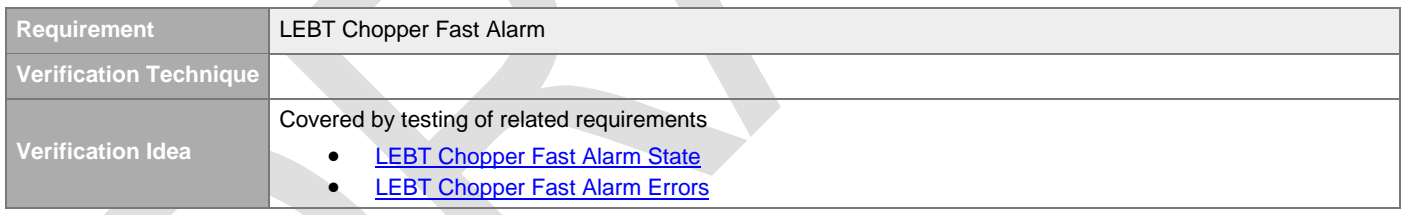

#### <span id="page-35-3"></span>**4.2.2.2.11 LEBT Chopper Fast Alarm State**

[#\[ISSUE:64878\]](https://swords.zhaw.ch/cb/issue/64878)

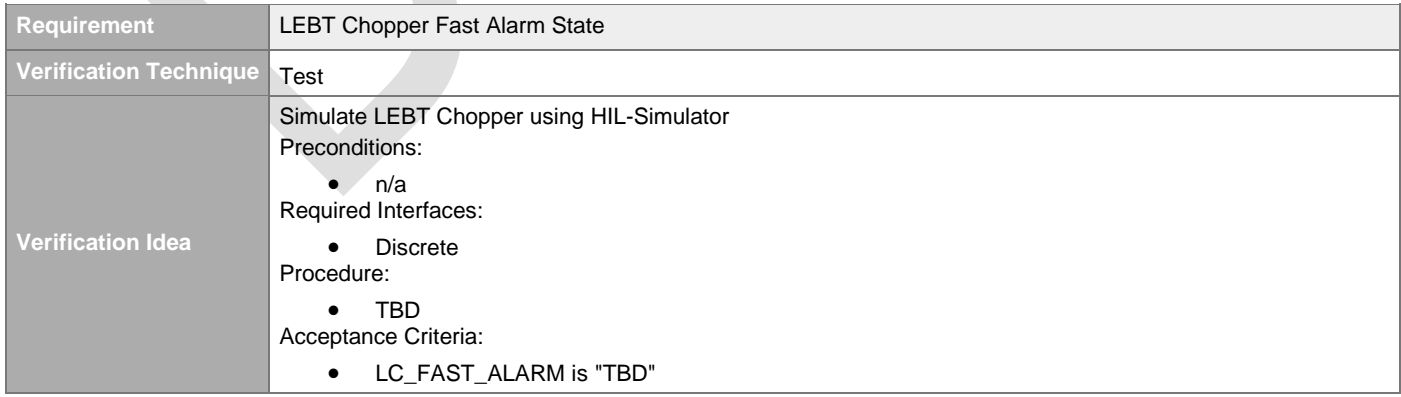

#### <span id="page-35-4"></span>**4.2.2.2.12 LEBT Chopper Fast Alarm Errors**
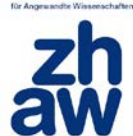

#### [#\[ISSUE:64879\]](https://swords.zhaw.ch/cb/issue/64879)

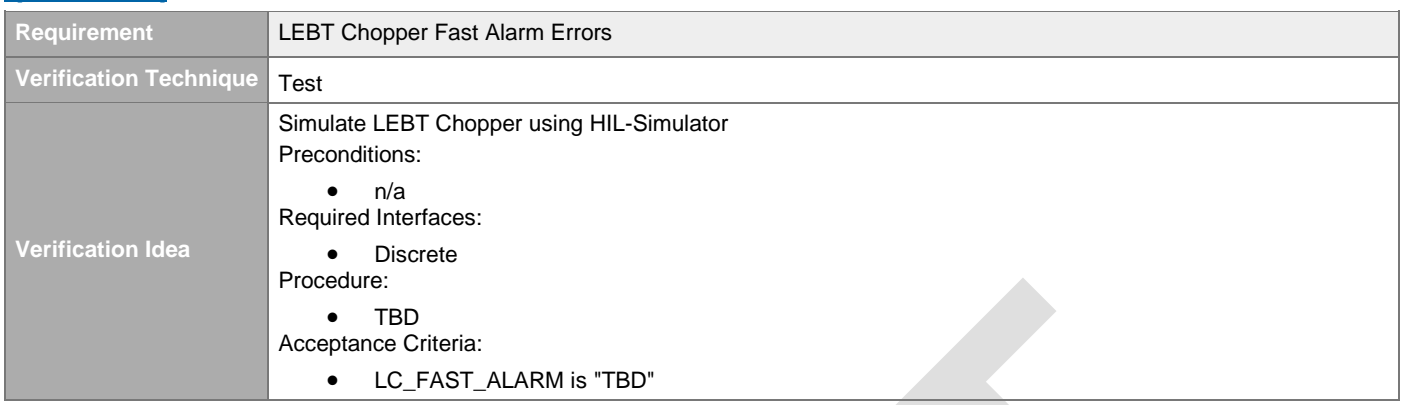

## **4.2.2.3 MEBT Chopper Input Signals**

### **4.2.2.3.1 MEBT Chopper Status Input**

[#\[ISSUE:63569\]](https://swords.zhaw.ch/cb/issue/63569)

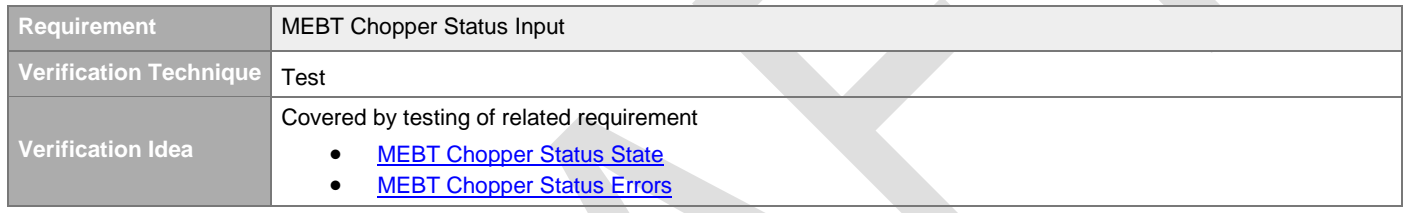

### **4.2.2.3.2 MEBT Chopper Status**

### [#\[ISSUE:65124\]](https://swords.zhaw.ch/cb/issue/65124)

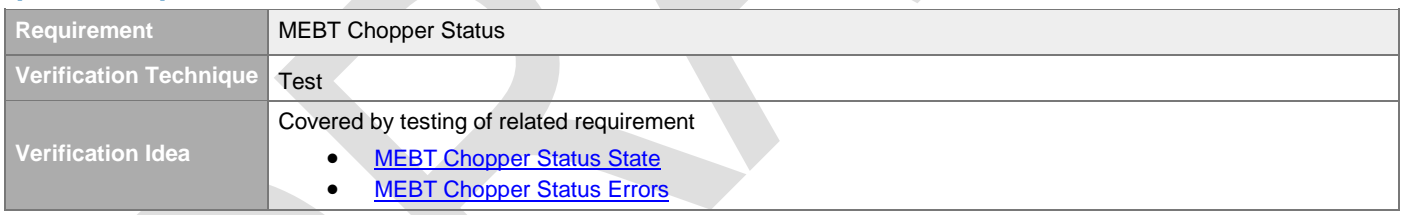

### <span id="page-36-0"></span>**4.2.2.3.3 MEBT Chopper Status State**

[#\[ISSUE:64866\]](https://swords.zhaw.ch/cb/issue/64866)

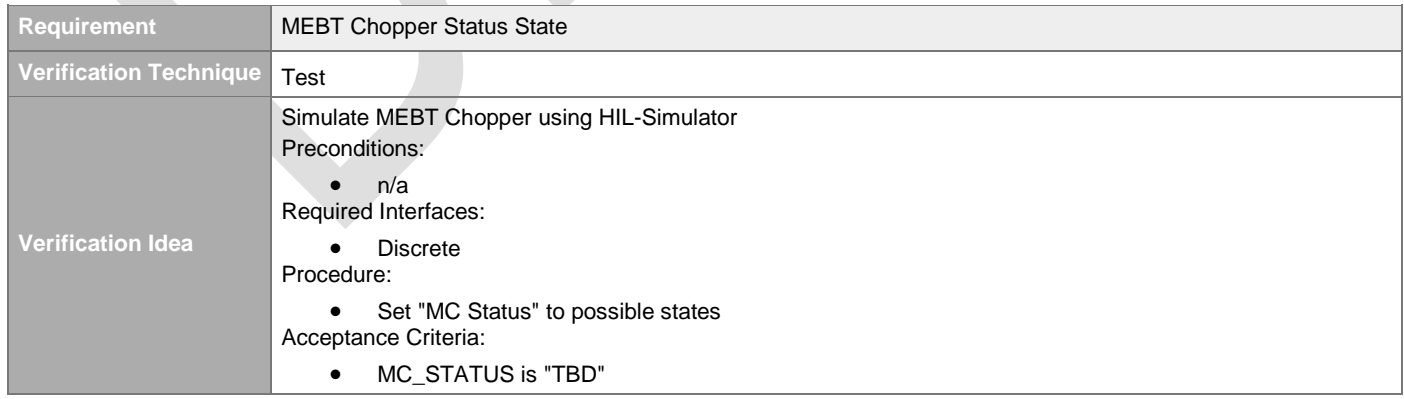

### <span id="page-36-1"></span>**4.2.2.3.4 MEBT Chopper Status Errors**

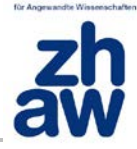

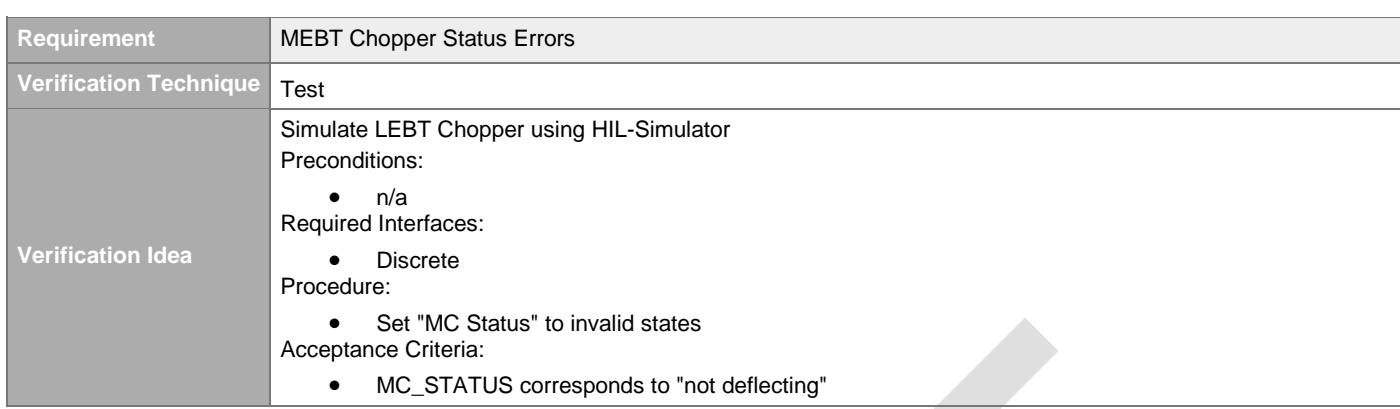

### **4.2.2.3.5 MEBT Chopper LPS Beam Permit Input**

#### [#\[ISSUE:63567\]](https://swords.zhaw.ch/cb/issue/63567)

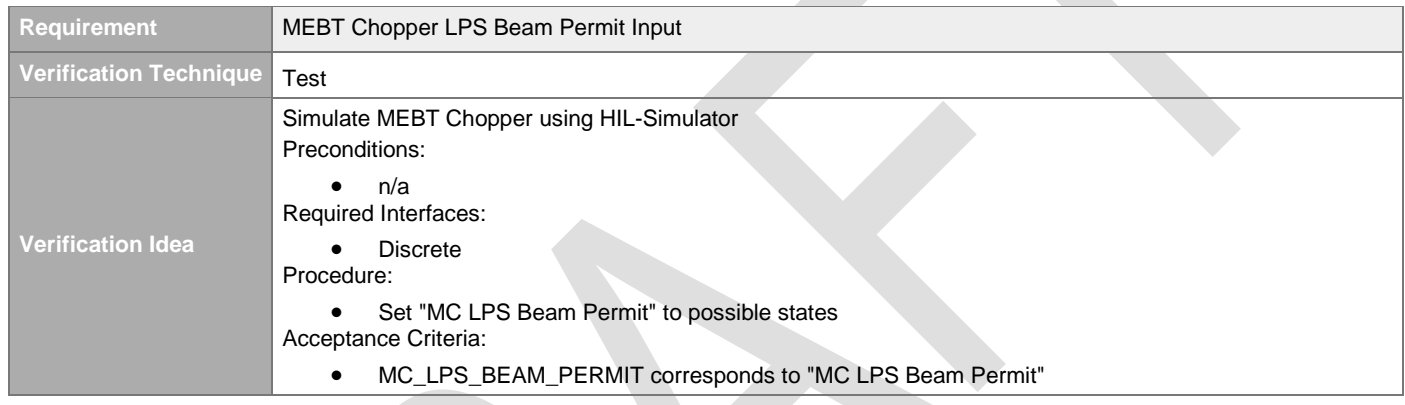

### **4.2.2.3.6 MEBT Chopper LPS Beam Permit**

## [#\[ISSUE:65054\]](https://swords.zhaw.ch/cb/issue/65054)

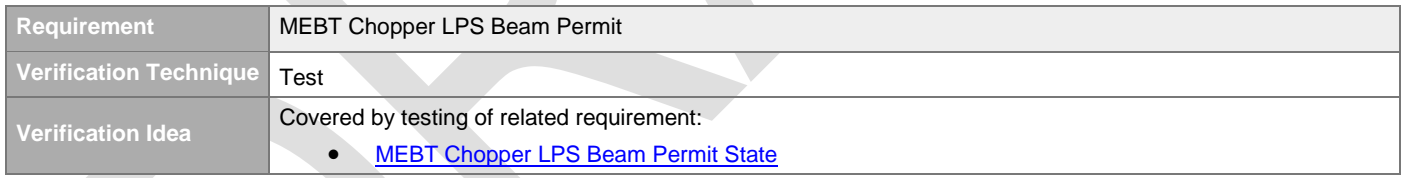

### <span id="page-37-0"></span>**4.2.2.3.7 MEBT Chopper LPS Beam Permit State**

#### [#\[ISSUE:64806\]](https://swords.zhaw.ch/cb/issue/64806)

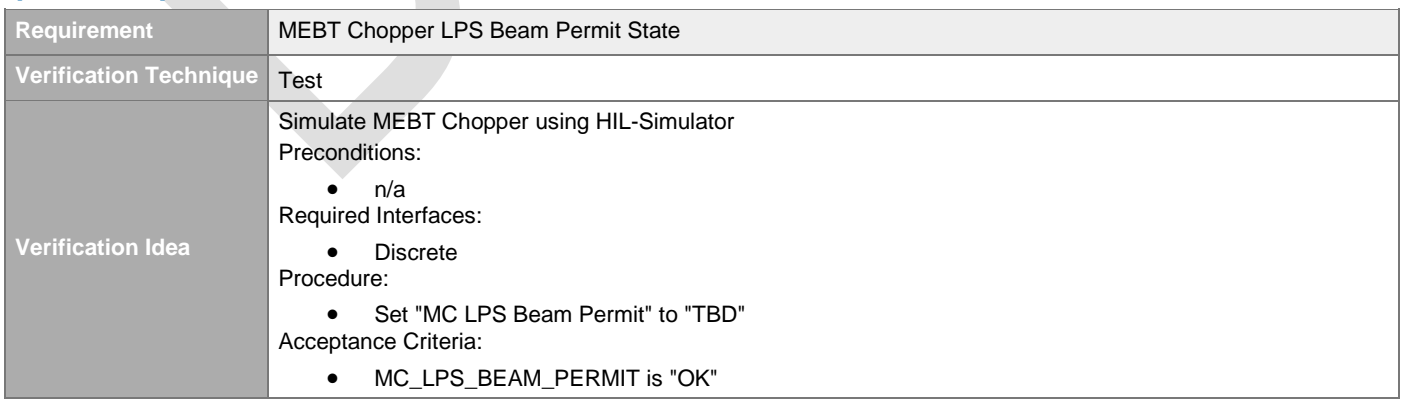

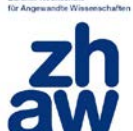

#### **4.2.2.3.8 MEBT Chopper LPS Beam Permit Errors**

#### [#\[ISSUE:64876\]](https://swords.zhaw.ch/cb/issue/64876)

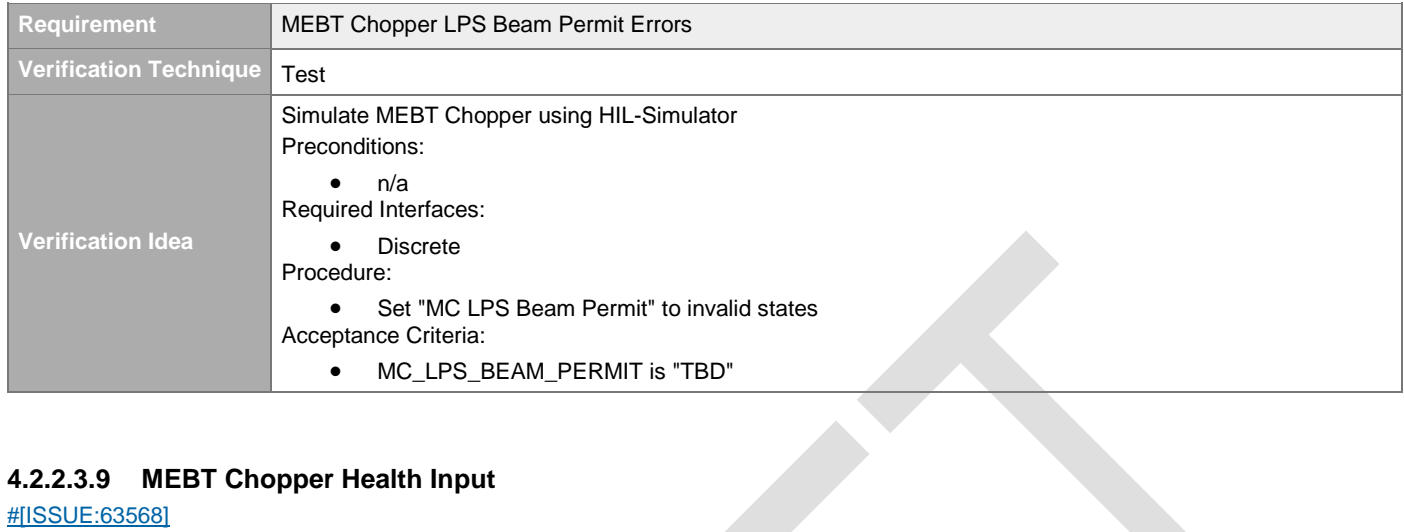

### **4.2.2.3.9 MEBT Chopper Health Input**

#### [#\[ISSUE:63568\]](https://swords.zhaw.ch/cb/issue/63568)

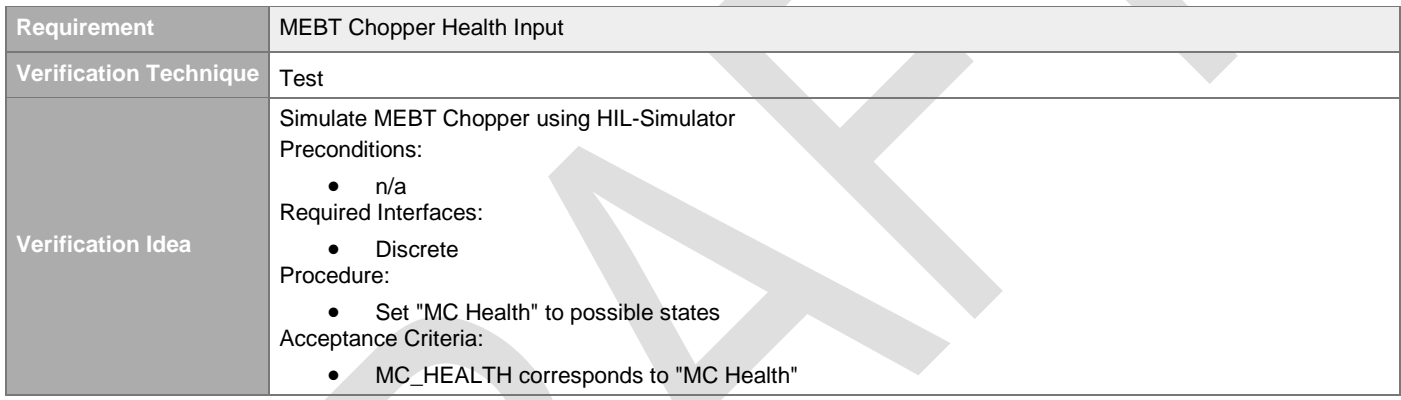

### **4.2.2.3.10 MEBT Chopper Health**

#### [#\[ISSUE:65125\]](https://swords.zhaw.ch/cb/issue/65125)

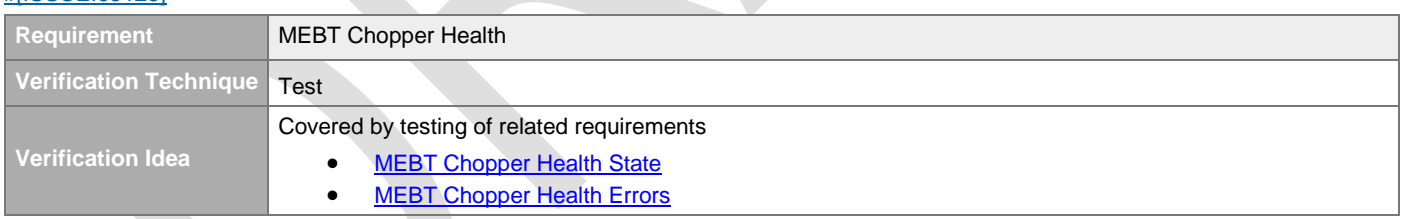

### <span id="page-38-0"></span>**4.2.2.3.11 MEBT Chopper Health State**

#### [#\[ISSUE:64808\]](https://swords.zhaw.ch/cb/issue/64808)

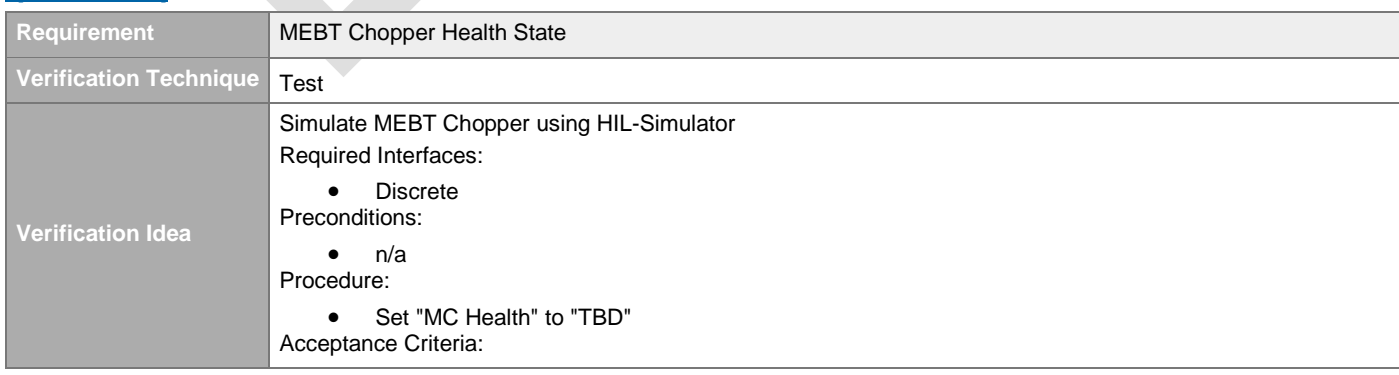

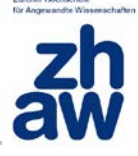

• MC\_HEALTH is "TBD"

### <span id="page-39-0"></span>**4.2.2.3.12 MEBT Chopper Health Errors**

[#\[ISSUE:64809\]](https://swords.zhaw.ch/cb/issue/64809)

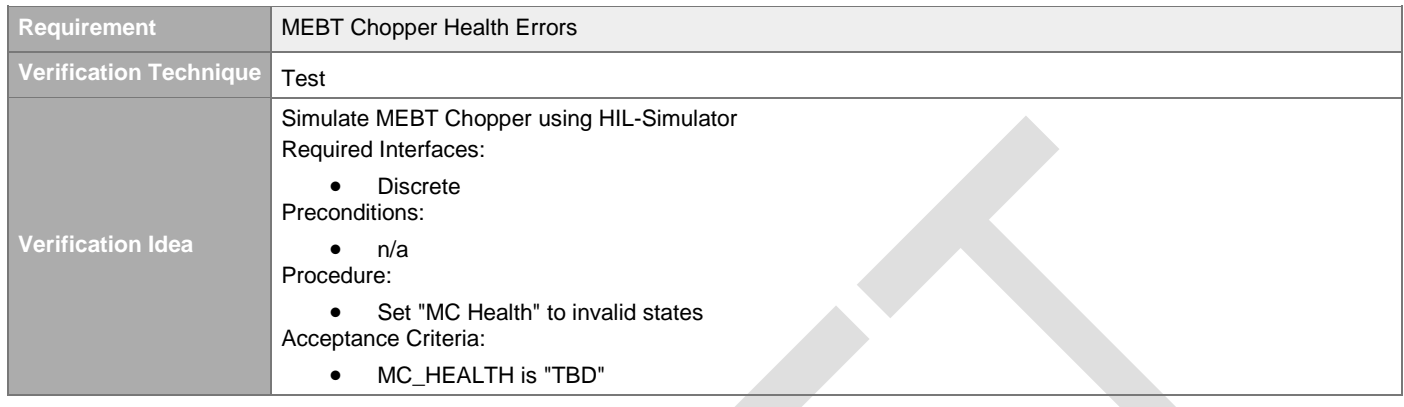

## **4.2.2.4 Ion Source Input Signals**

## **4.2.2.4.1 Ion Source Status Input**

#### [#\[ISSUE:63599\]](https://swords.zhaw.ch/cb/issue/63599)

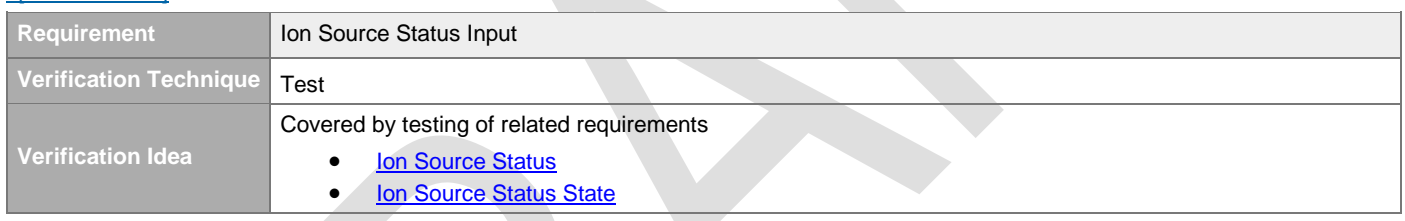

## <span id="page-39-1"></span>**4.2.2.4.2 Ion Source Status**

#### [#\[ISSUE:65126\]](https://swords.zhaw.ch/cb/issue/65126)

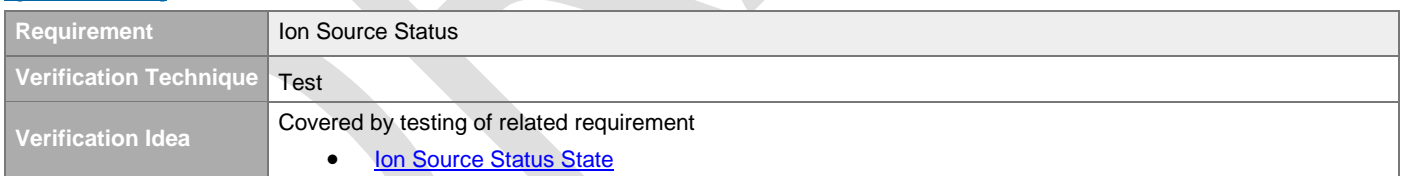

## <span id="page-39-2"></span>**4.2.2.4.3 Ion Source Status State**

### [#\[ISSUE:65127\]](https://swords.zhaw.ch/cb/issue/65127)

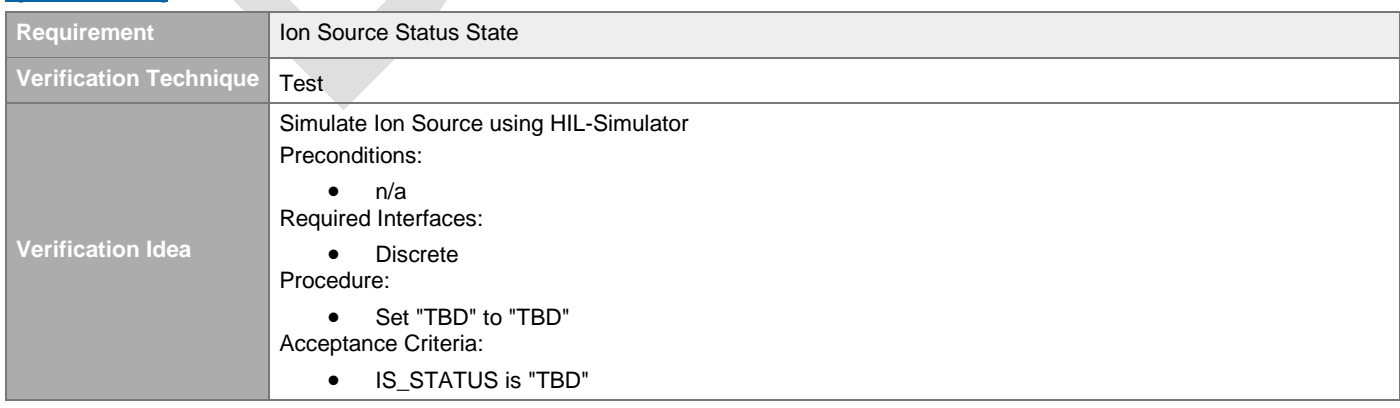

## **4.2.3 Latching of Erroneous Input Signals**

#### [#\[ISSUE:63589\]](https://swords.zhaw.ch/cb/issue/63589)

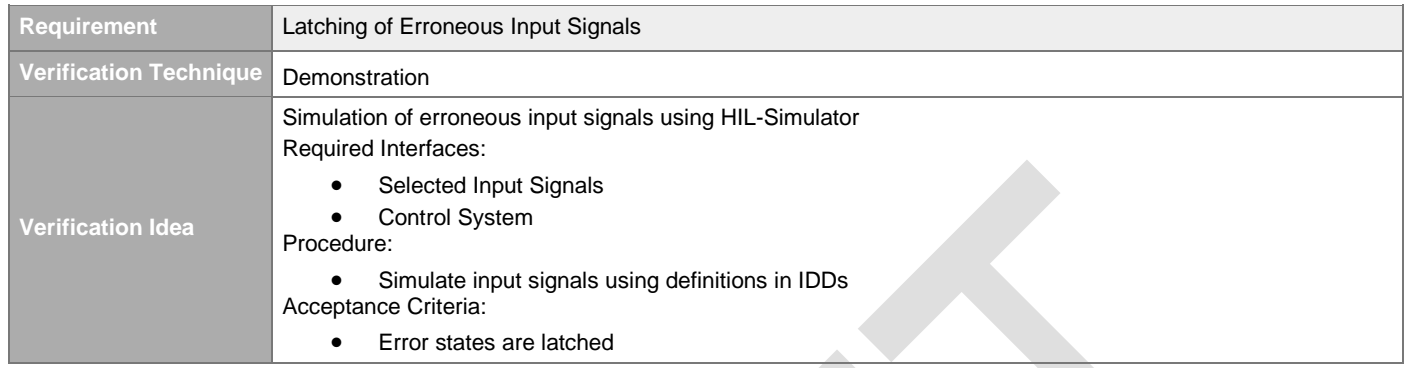

## **4.2.4 Input Signal Control System Readout**

[#\[ISSUE:62890\]](https://swords.zhaw.ch/cb/issue/62890)

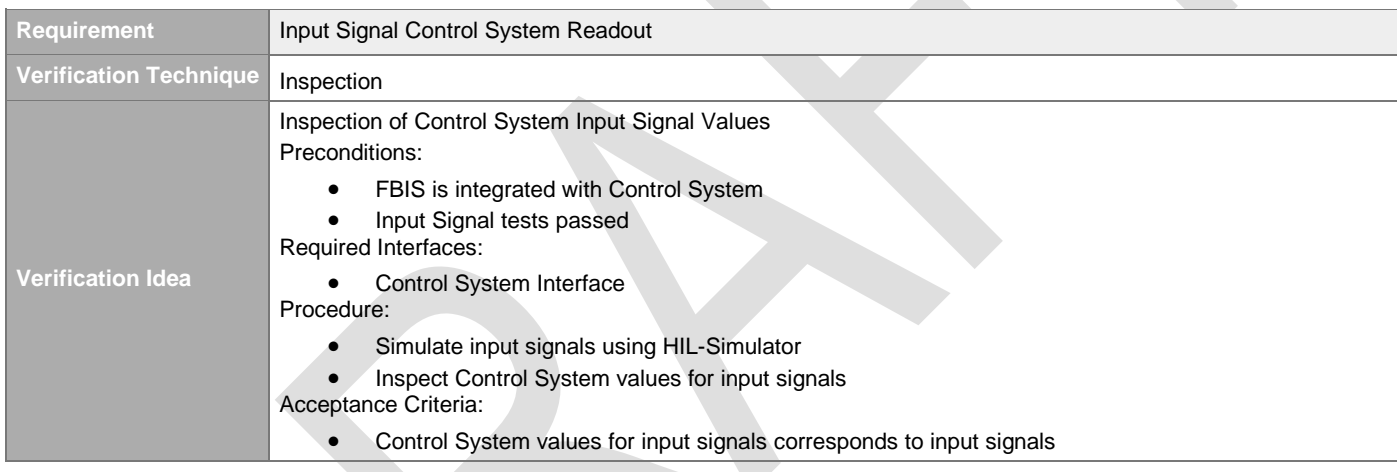

## **4.2.5 Logging of Erroneous Input Signals**

#### [#\[ISSUE:63590\]](https://swords.zhaw.ch/cb/issue/63590)

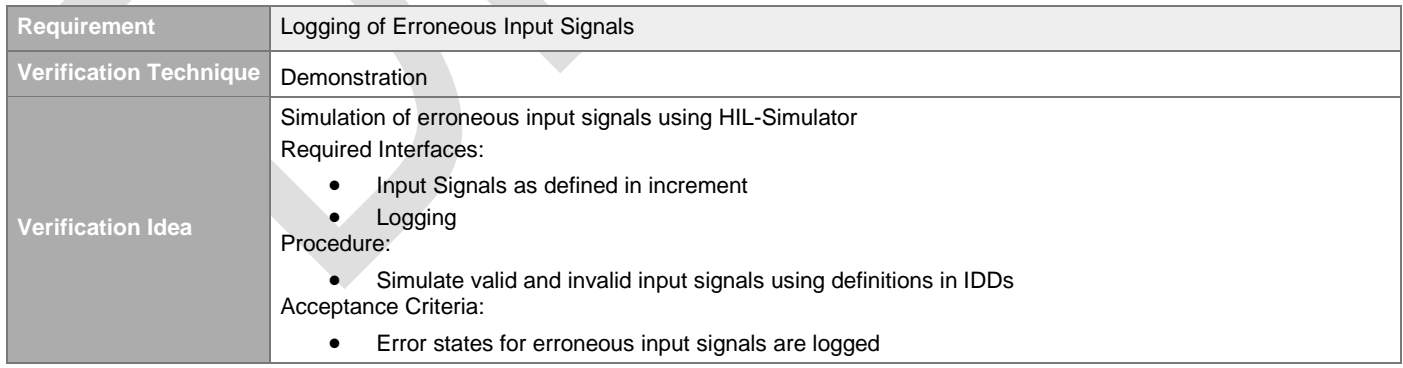

## **4.2.6 Logging of Input Signal State Changes**

[#\[ISSUE:64027\]](https://swords.zhaw.ch/cb/issue/64027)

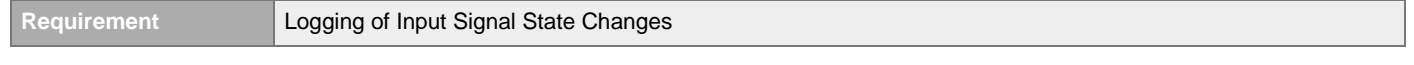

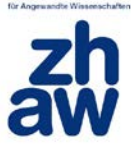

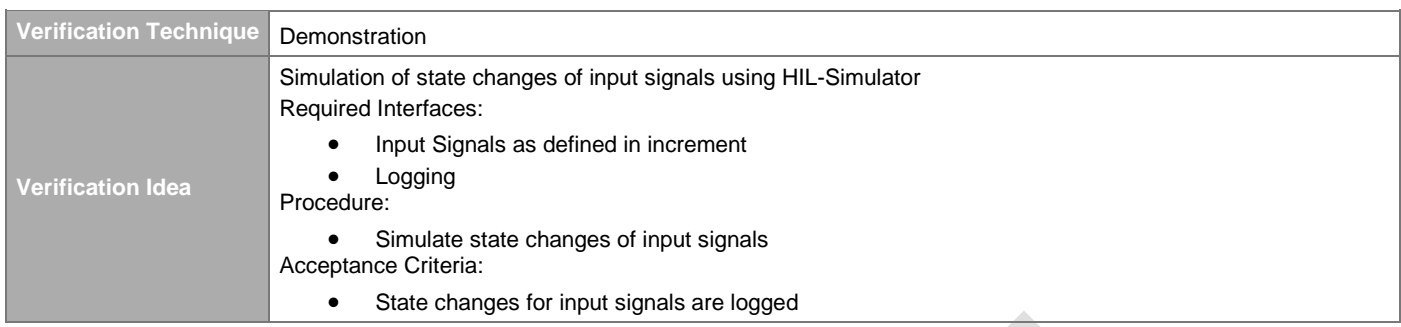

## **4.2.7 Variables Control System Readout**

### [#\[ISSUE:64028\]](https://swords.zhaw.ch/cb/issue/64028)

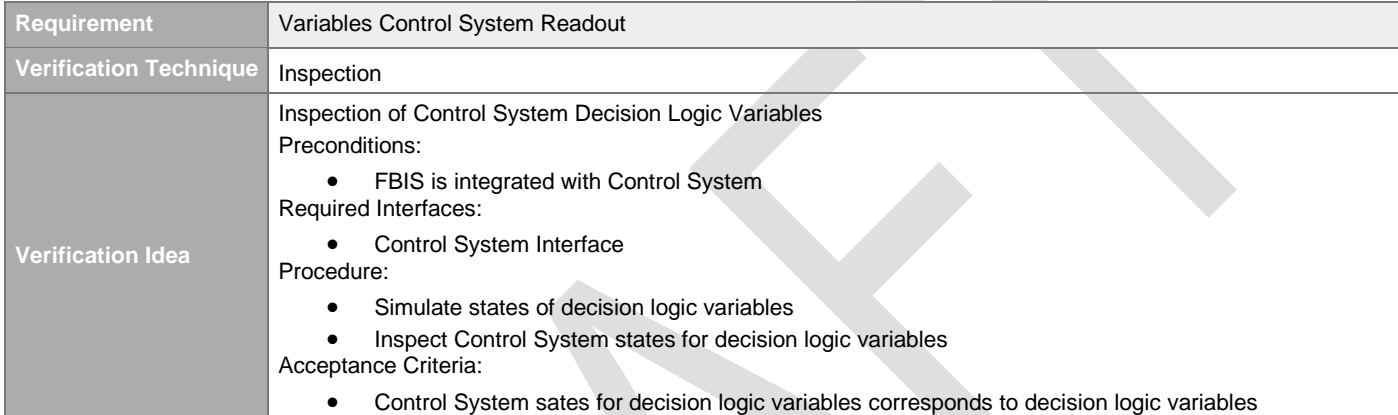

## **4.2.8 Logging of Variables State Changes**

### [#\[ISSUE:64029\]](https://swords.zhaw.ch/cb/issue/64029)

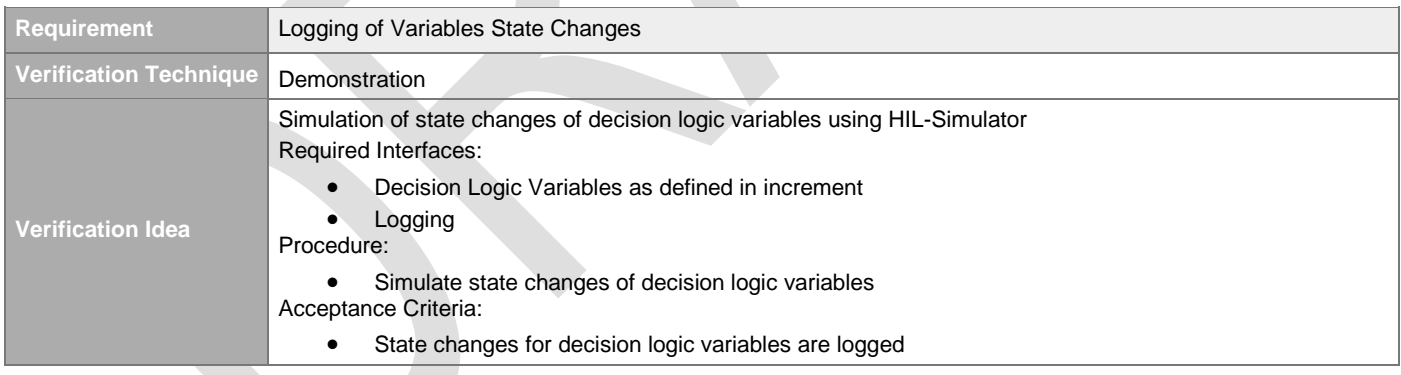

## **4.2.9 Masking**

## **4.2.9.1 Generic Masking Requirements**

### <span id="page-41-0"></span>**4.2.9.1.1 Masking Feature (OK/NOK Signals)**

#### [#\[ISSUE:63016\]](https://swords.zhaw.ch/cb/issue/63016)

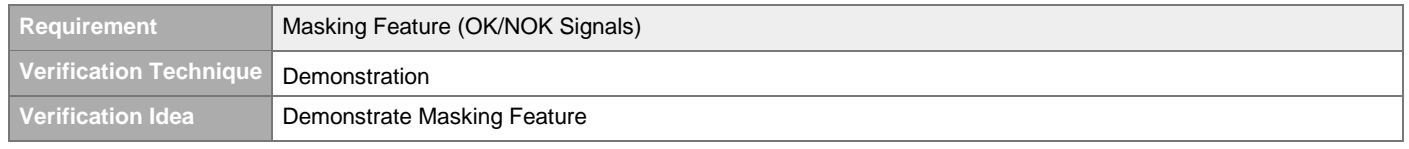

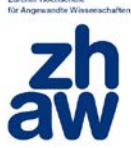

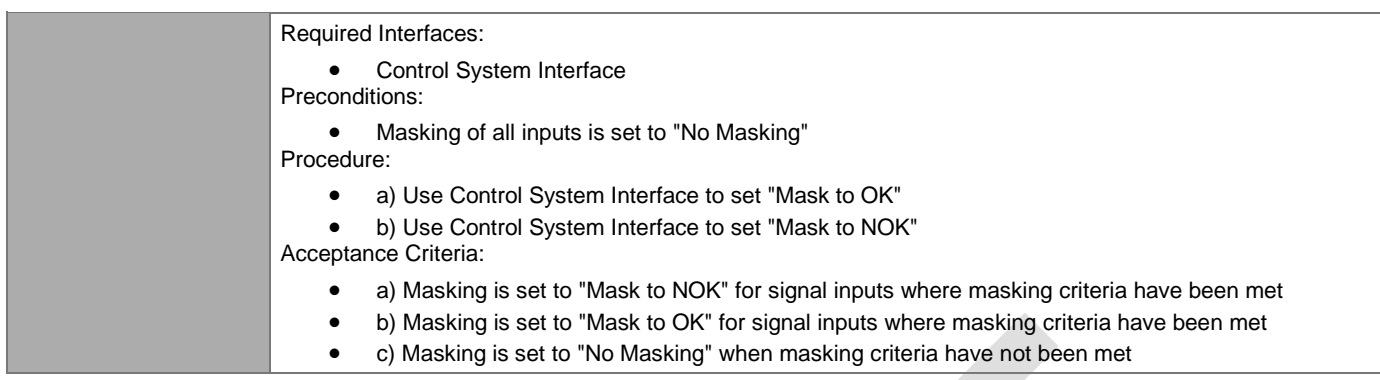

### <span id="page-42-0"></span>**4.2.9.1.2 Masking Feature (Beam Destination)**

### [#\[ISSUE:63715\]](https://swords.zhaw.ch/cb/issue/63715)

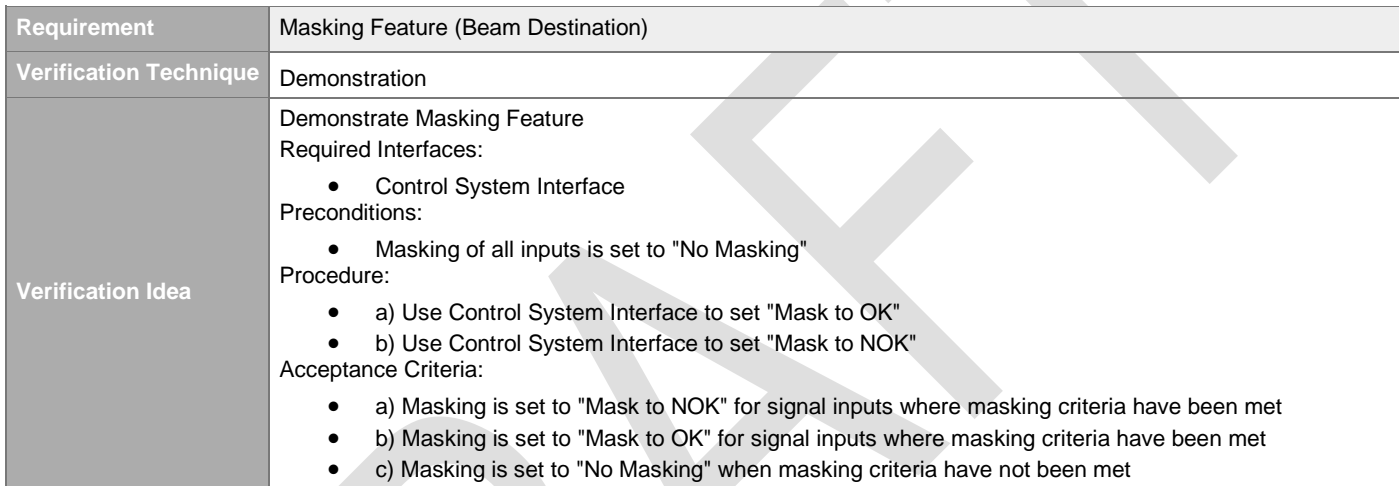

### <span id="page-42-1"></span>**4.2.9.1.3 Masking Feature (Proton Beam Modes)**

#### [#\[ISSUE:63718\]](https://swords.zhaw.ch/cb/issue/63718)

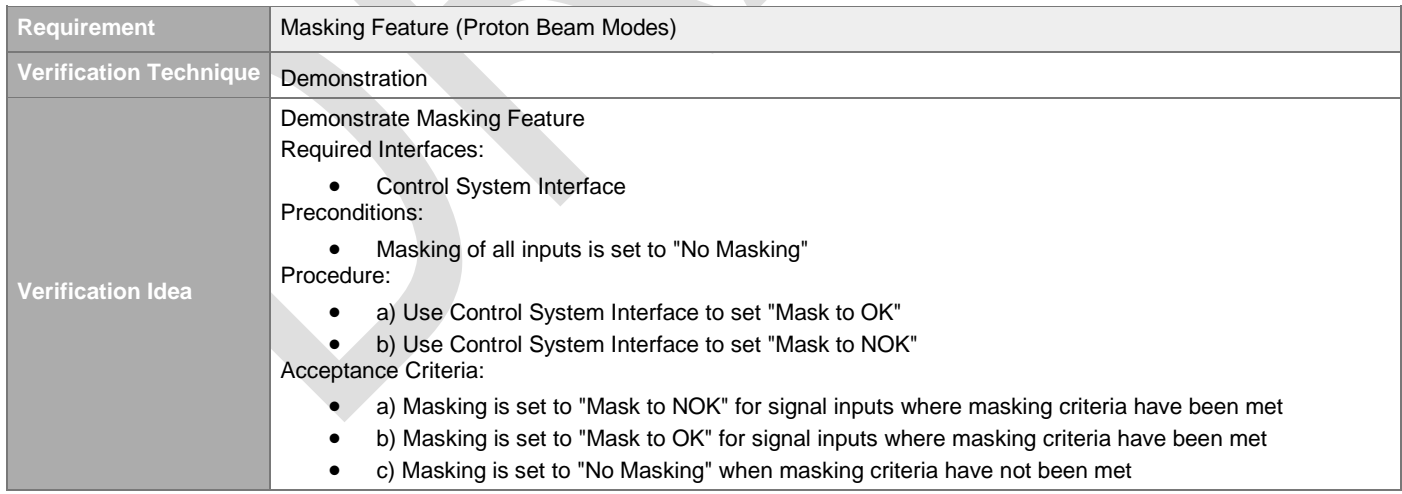

#### <span id="page-42-2"></span>**4.2.9.1.4 Default Masking**   $\mu$ EIOOLIE:60

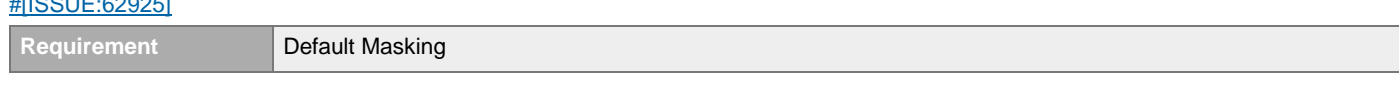

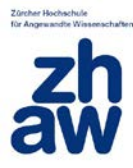

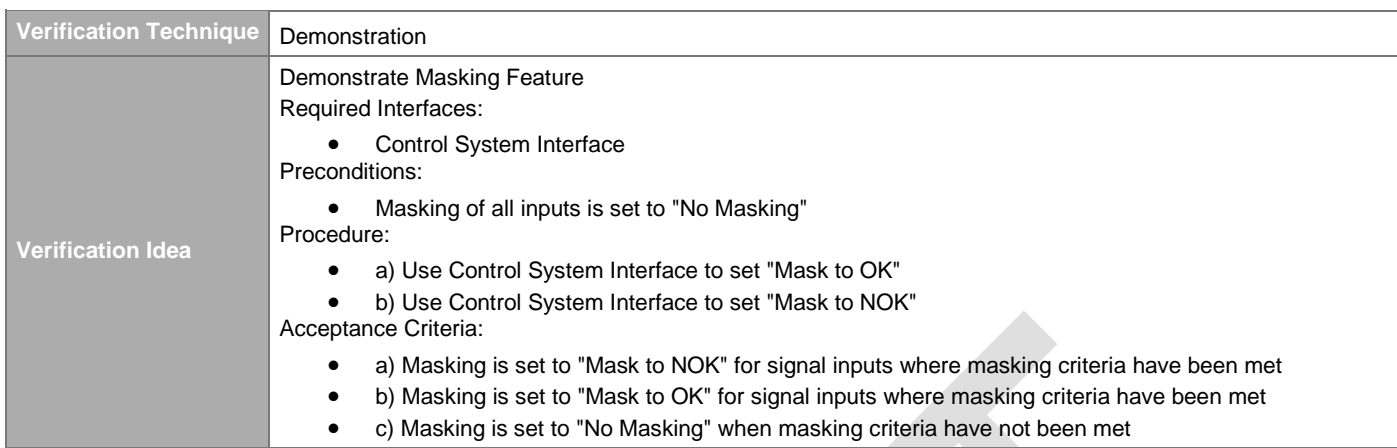

### **4.2.9.1.5 Control System Masking Readout**

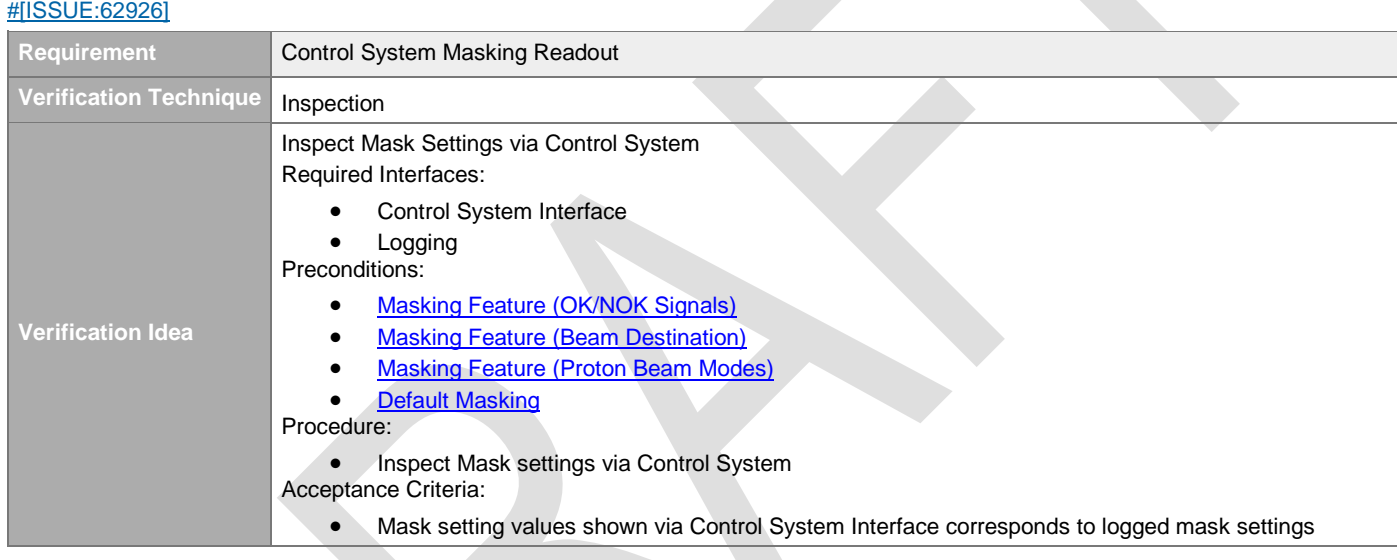

## **4.2.9.1.6 Logging of Masking Changes**

[#\[ISSUE:62927\]](https://swords.zhaw.ch/cb/issue/62927)

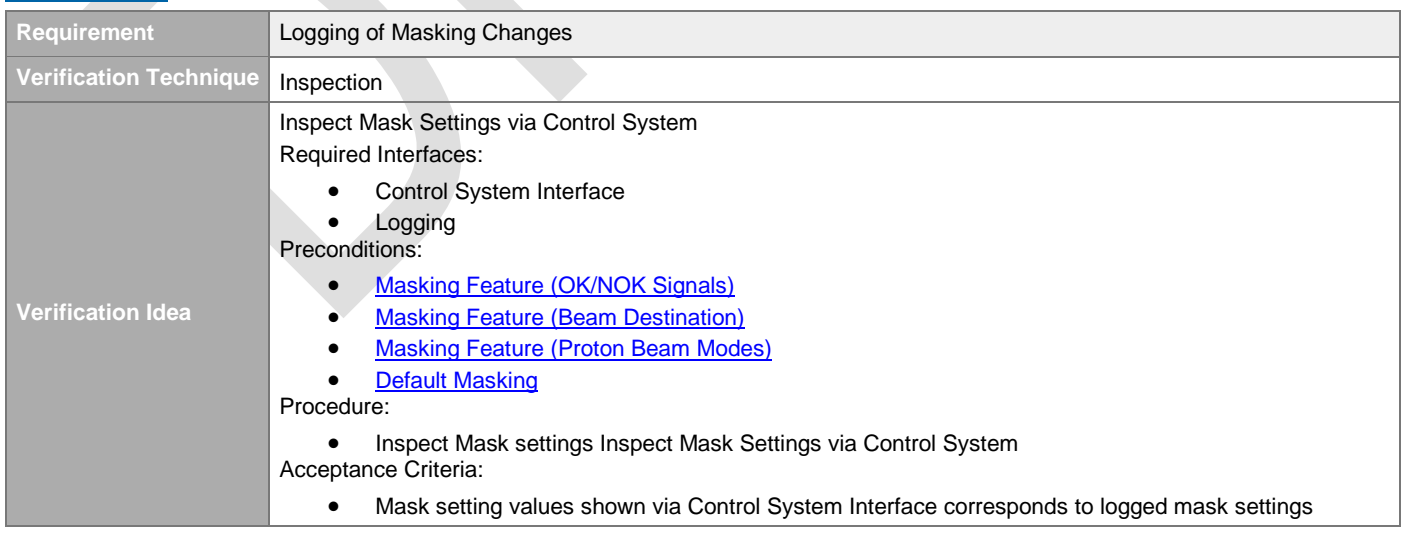

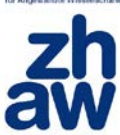

## <span id="page-44-0"></span>**4.2.9.1.7 Clear Mask**

#### [#\[ISSUE:63194\]](https://swords.zhaw.ch/cb/issue/63194)

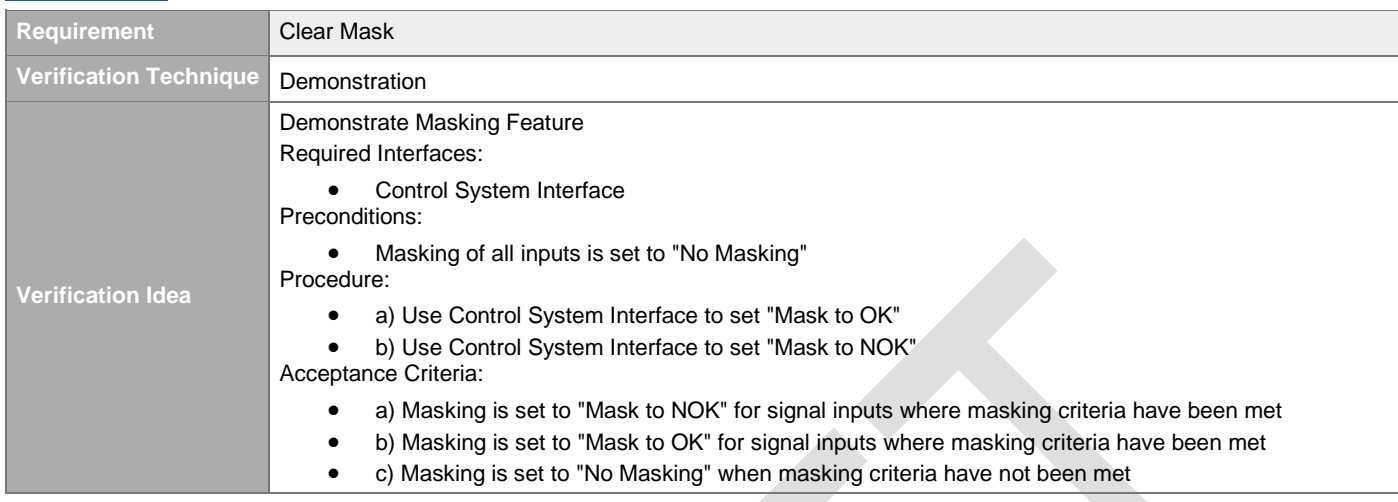

#### <span id="page-44-1"></span>**4.2.9.1.8 Masking of Redundant Signals**

#### [#\[ISSUE:63189\]](https://swords.zhaw.ch/cb/issue/63189)

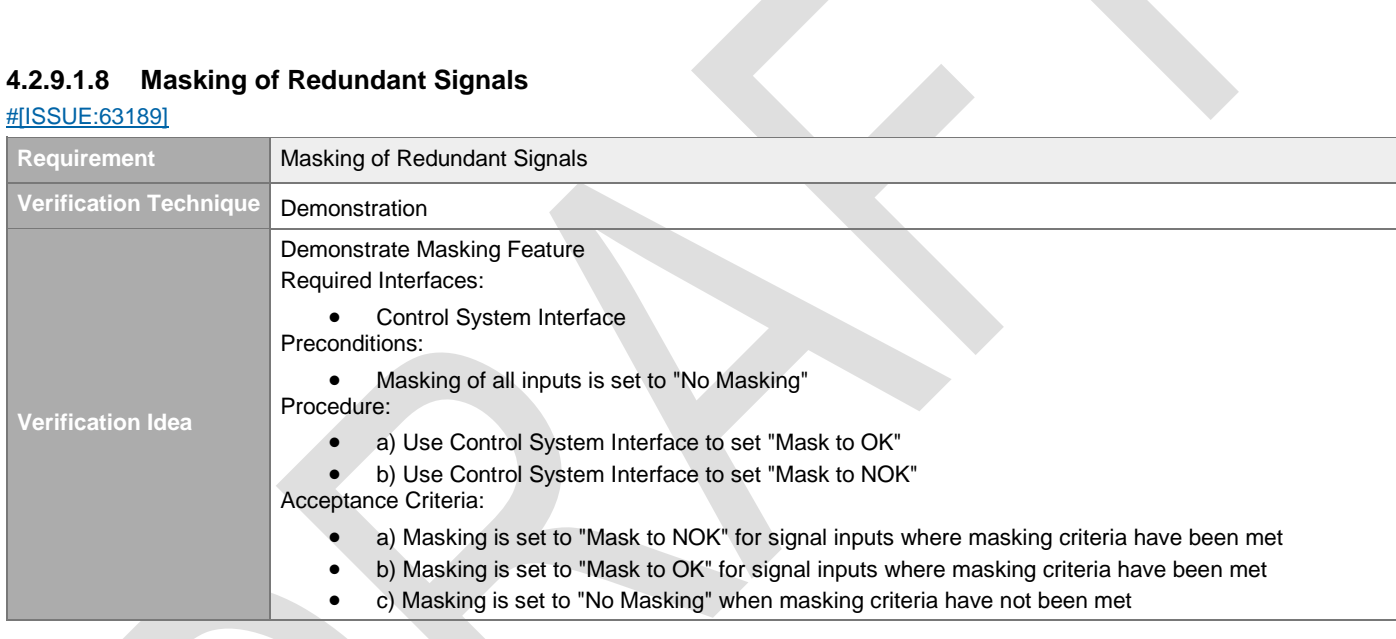

## **4.2.9.2 Masking Conditions**

#### **4.2.9.2.1 Masking of Sensor System Input Signals**

#### 4.2.9.2.1.1 Mask to NOK

## [#\[ISSUE:63192\]](https://swords.zhaw.ch/cb/issue/63192) **Requirement Mask to NOK Verification Technique** Demonstration **Verification Idea** Covered by demonstration for • [Masking Feature \(OK/NOK Signals\)](#page-41-0) • [Masking Feature \(Beam Destination\)](#page-42-0) • [Masking Feature \(Proton Beam Modes\)](#page-42-1) **[Clear Mask](#page-44-0)** • [Masking of Redundant Signals](#page-44-1)

## 4.2.9.2.1.2 LPSID Beam Permit Mask to OK

#### [#\[ISSUE:62929\]](https://swords.zhaw.ch/cb/issue/62929)

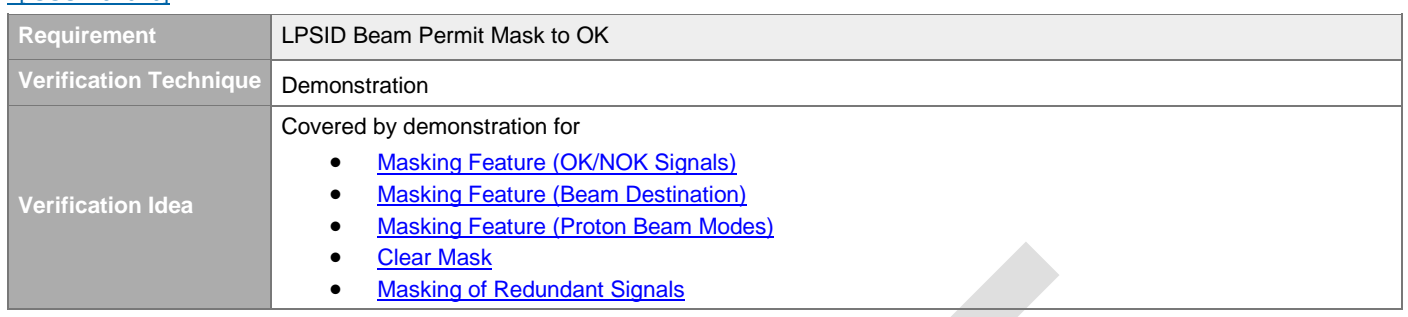

### 4.2.9.2.1.3 LPSVAC Beam Permit Mask to OK

#### [#\[ISSUE:63658\]](https://swords.zhaw.ch/cb/issue/63658)

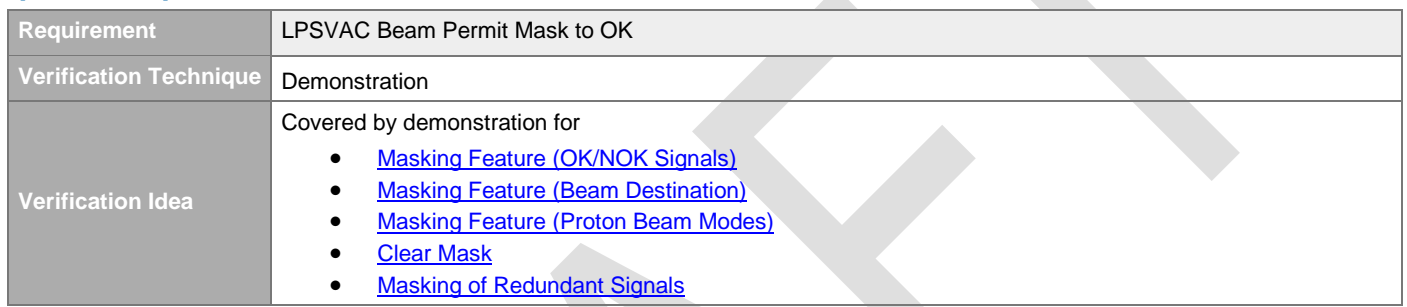

#### 4.2.9.2.1.4 LPSVAC Proton Beam Destination Masking

#### [#\[ISSUE:63720\]](https://swords.zhaw.ch/cb/issue/63720)

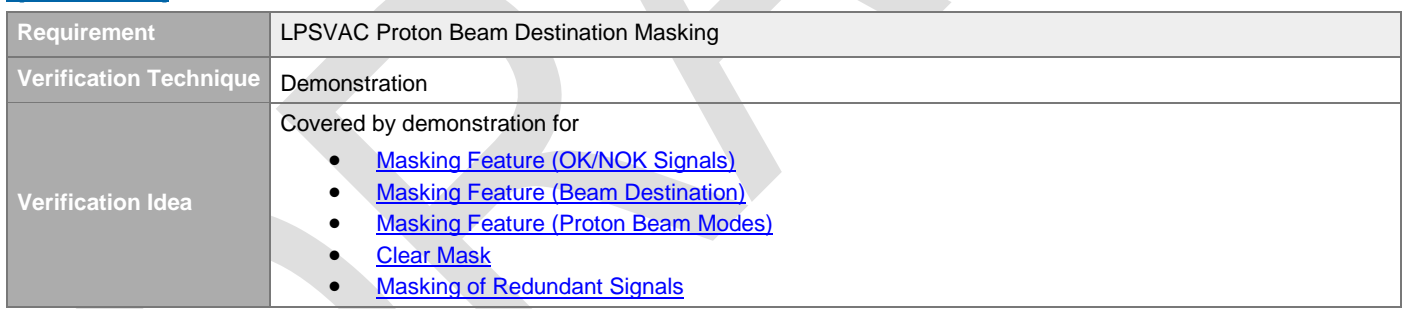

## 4.2.9.2.1.5 LPSVAC Proton Beam Mode Masking

#### [#\[ISSUE:63721\]](https://swords.zhaw.ch/cb/issue/63721)

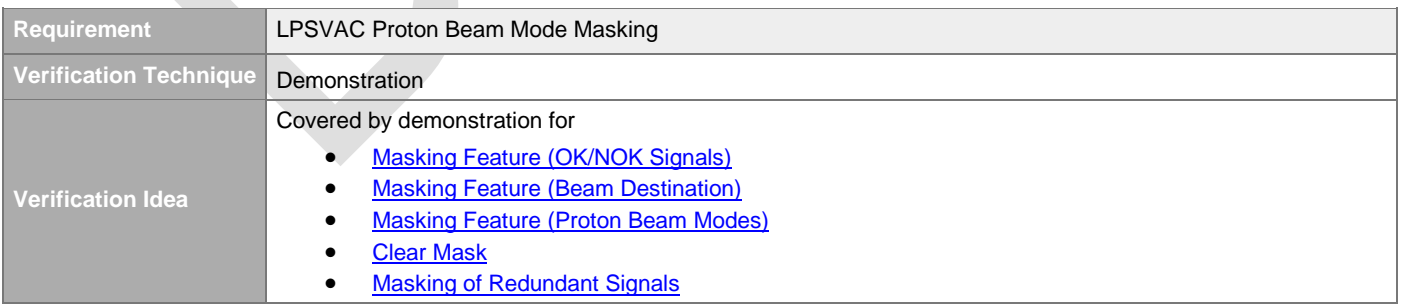

#### 4.2.9.2.1.6 LPSMAG Beam Permit Mask to OK [#\[ISSUE:63824\]](https://swords.zhaw.ch/cb/issue/63824)

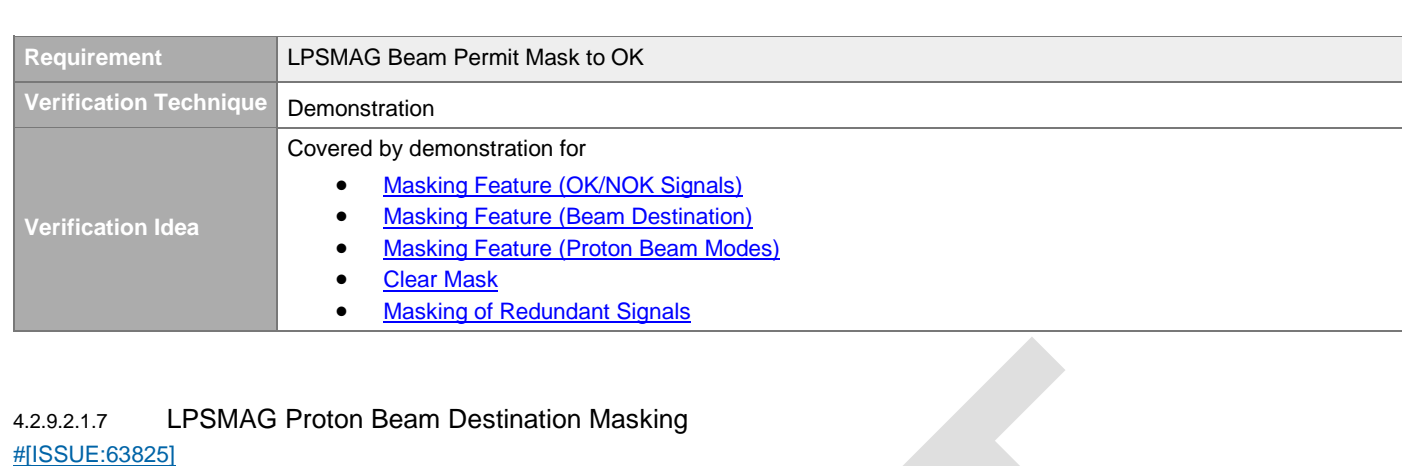

## 4.2.9.2.1.7 LPSMAG Proton Beam Destination Masking

### [#\[ISSUE:63825\]](https://swords.zhaw.ch/cb/issue/63825)

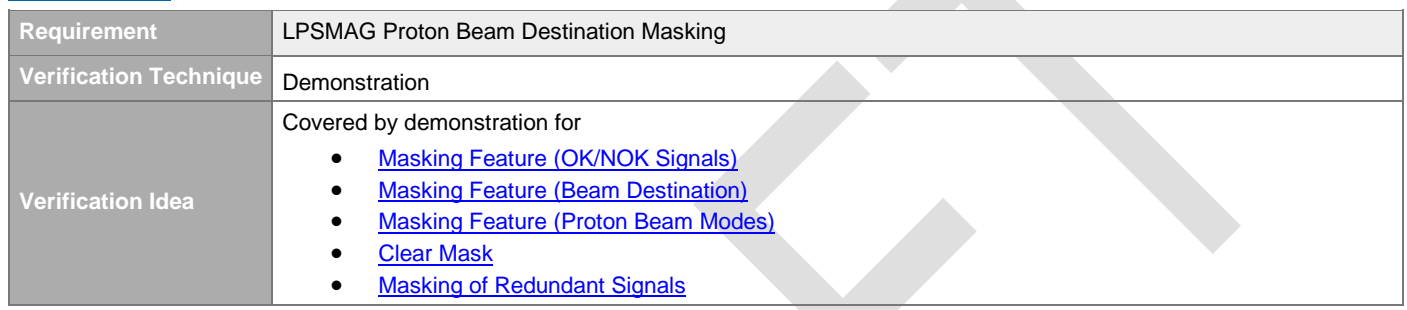

### 4.2.9.2.1.8 LPSMAG Proton Beam Mode Masking

### [#\[ISSUE:63826\]](https://swords.zhaw.ch/cb/issue/63826)

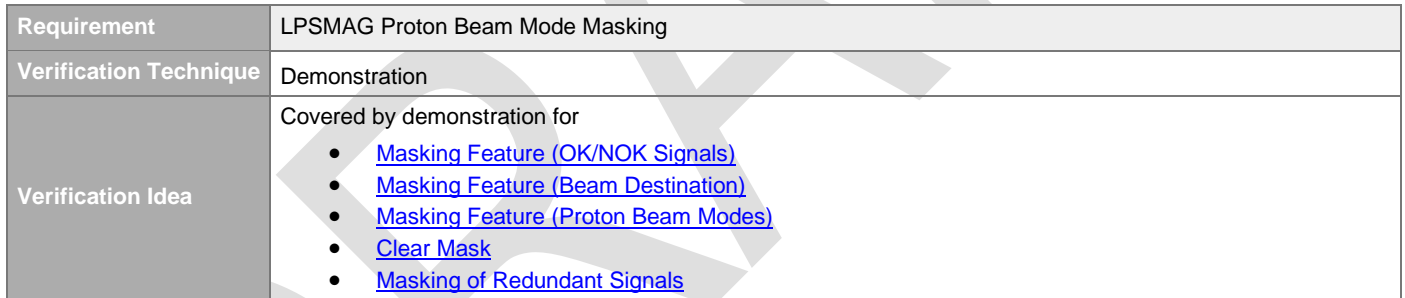

### 4.2.9.2.1.9 ACCTx Beam Permit Mask to OK

#### [#\[ISSUE:63656\]](https://swords.zhaw.ch/cb/issue/63656)

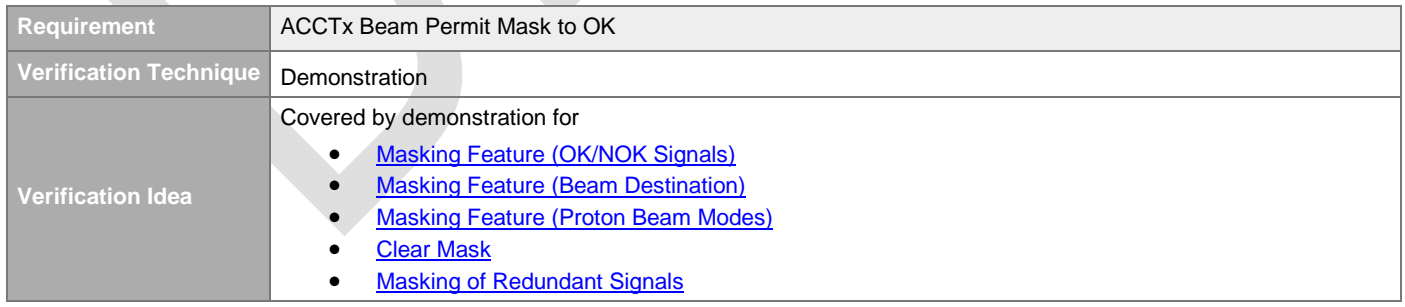

### 4.2.9.2.1.10 ACCTx Proton Beam Destination Masking

## [#\[ISSUE:63659\]](https://swords.zhaw.ch/cb/issue/63659)

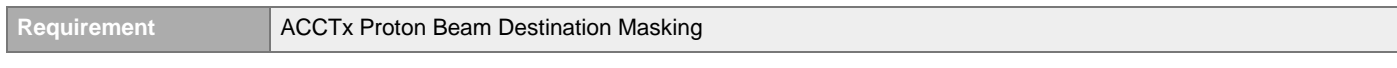

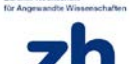

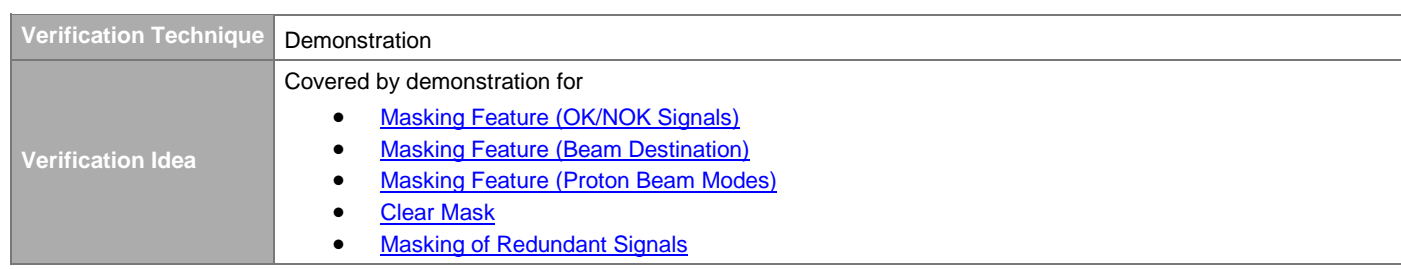

### 4.2.9.2.1.11 ACCTx Proton Beam Mode Masking

#### [#\[ISSUE:63719\]](https://swords.zhaw.ch/cb/issue/63719)

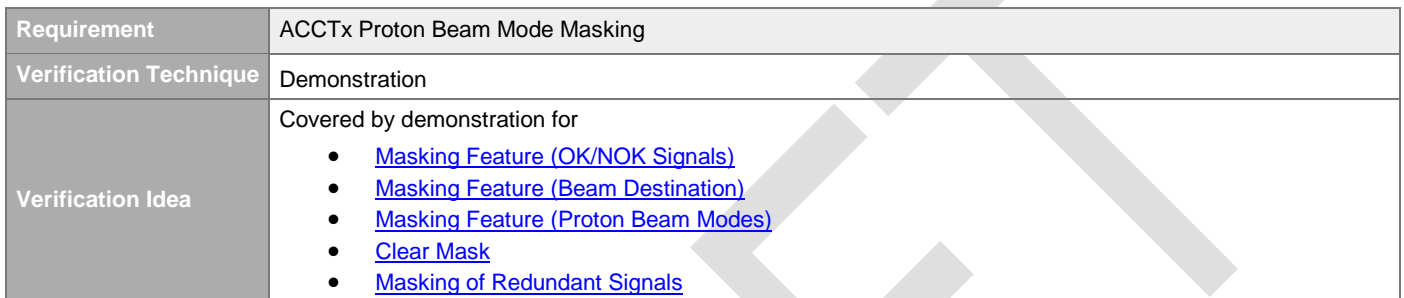

#### 4.2.9.2.1.12 ACCTx No Beam Mask to OK

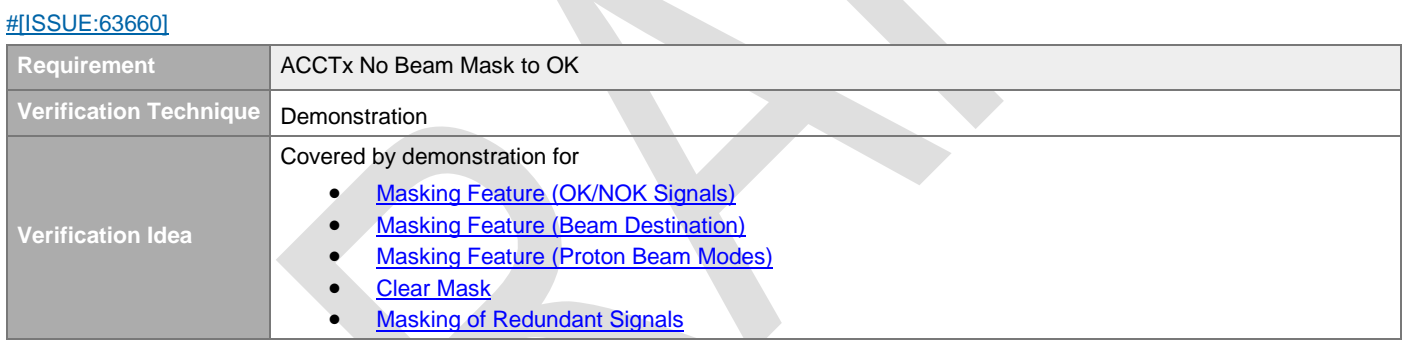

## 4.2.9.2.1.13 RF-FIMx Beam Permit Mask to OK

#### [#\[ISSUE:63831\]](https://swords.zhaw.ch/cb/issue/63831)

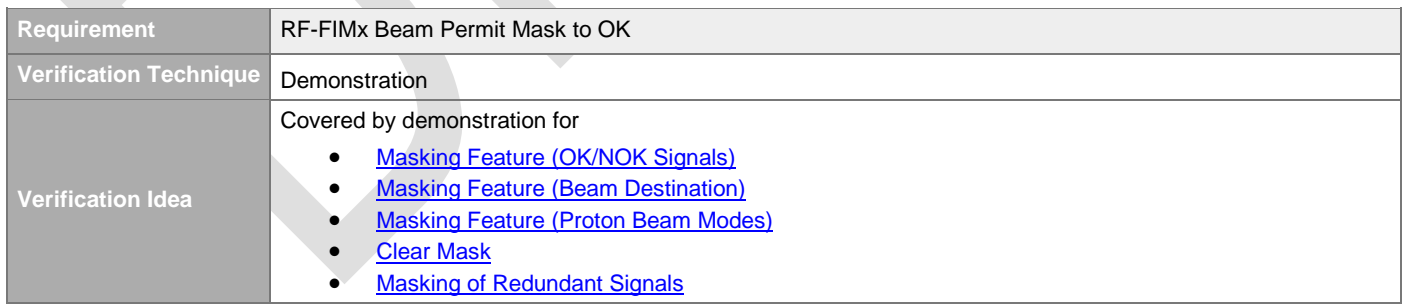

### **4.2.9.2.2 Masking of Actuation System Input Signal Reading**

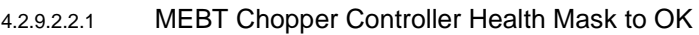

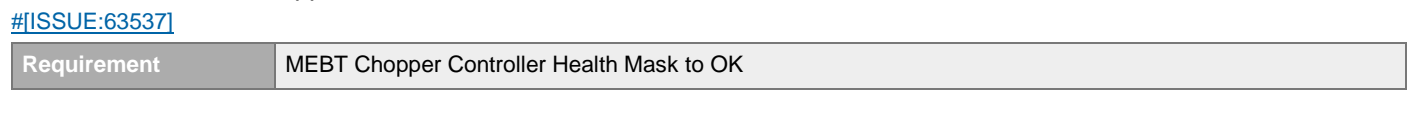

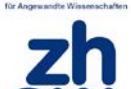

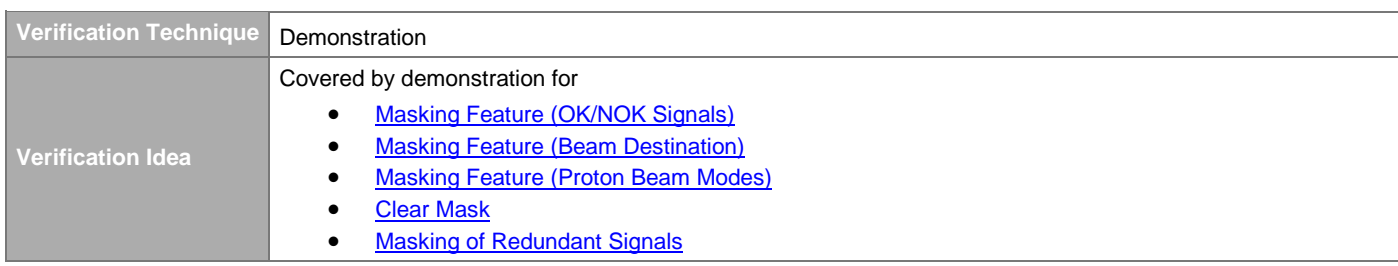

### 4.2.9.2.2.2 LEBT Chopper LPS Beam Permit Mask to OK

[#\[ISSUE:63536\]](https://swords.zhaw.ch/cb/issue/63536)

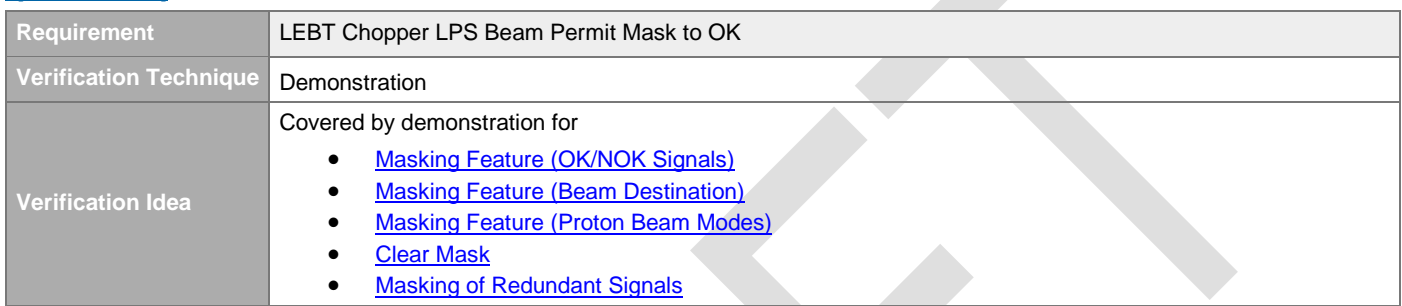

# **4.3 Decision Logic Computation**

## **4.3.1 State Evaluation**

## **4.3.1.1 Beam Permit States Evaluation**

### **4.3.1.1.1 LPSID Beam Permit Evaluation**

[#\[ISSUE:62932\]](https://swords.zhaw.ch/cb/issue/62932)

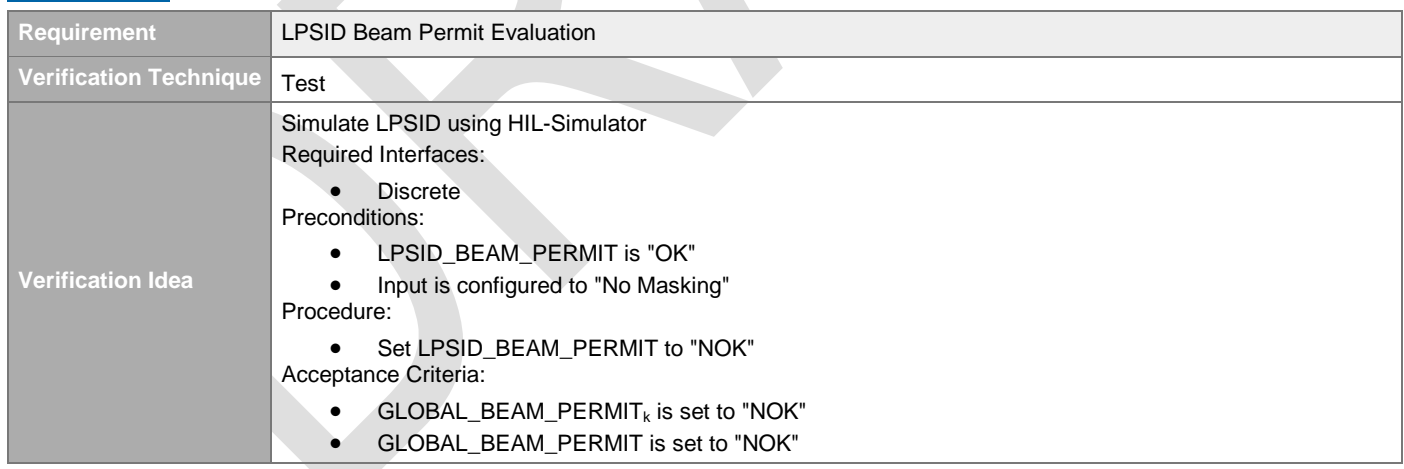

### **4.3.1.1.2 LPSVAC Beam Permit Evaluation**

#### [#\[ISSUE:63722\]](https://swords.zhaw.ch/cb/issue/63722)

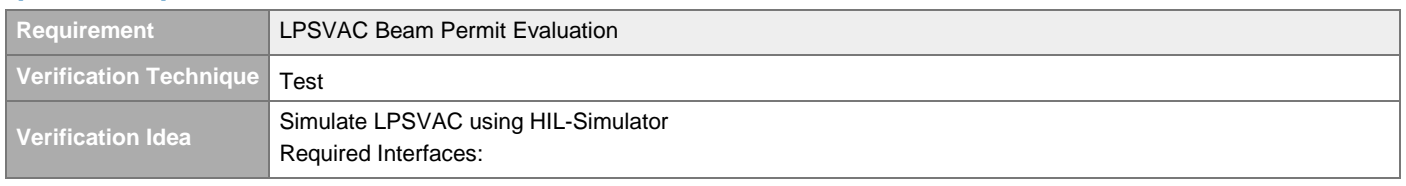

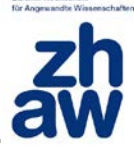

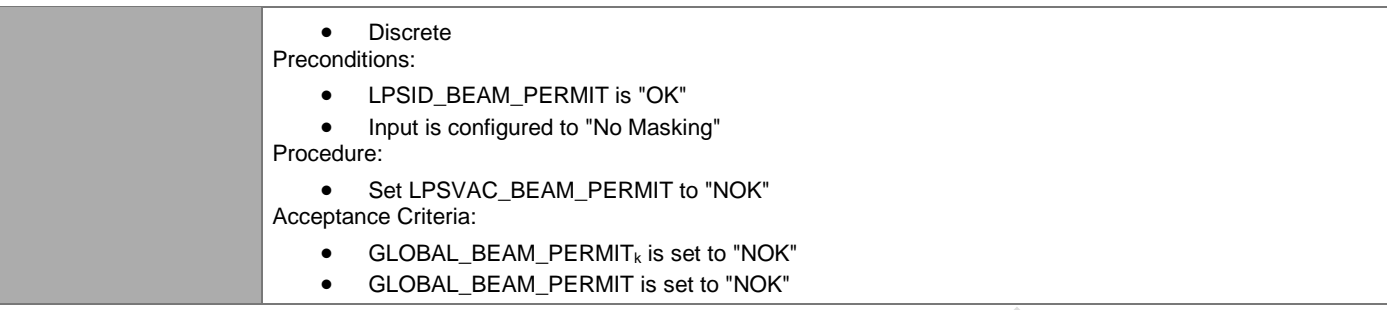

### **4.3.1.1.3 LPSMAG Beam Permit Evaluation**

#### [#\[ISSUE:63827\]](https://swords.zhaw.ch/cb/issue/63827)

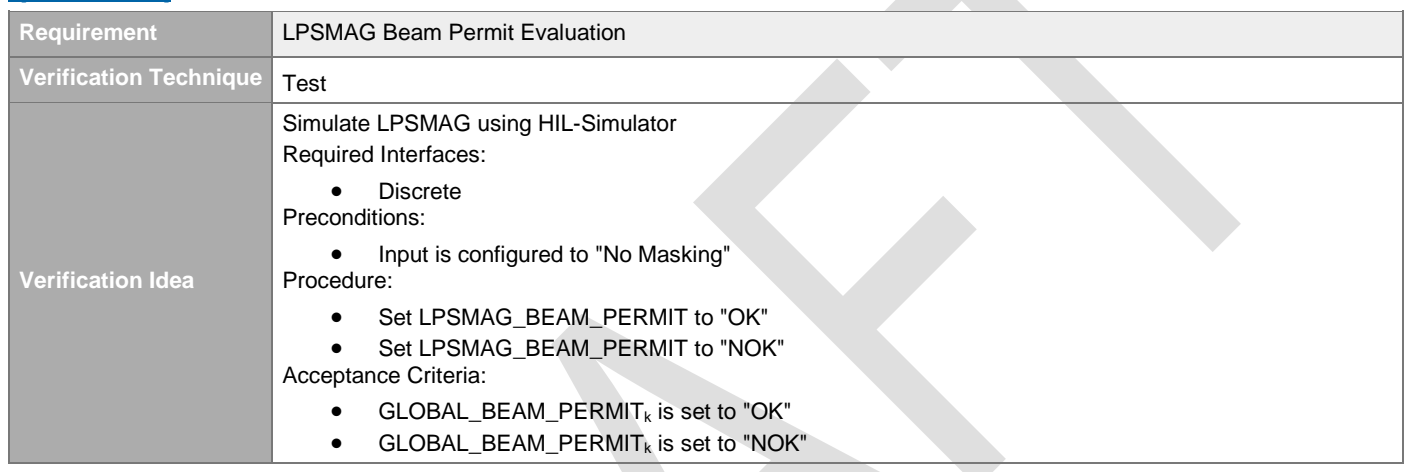

### **4.3.1.1.4 ACCT\_1 Beam Permit Evaluation**

×

[#\[ISSUE:63197\]](https://swords.zhaw.ch/cb/issue/63197)

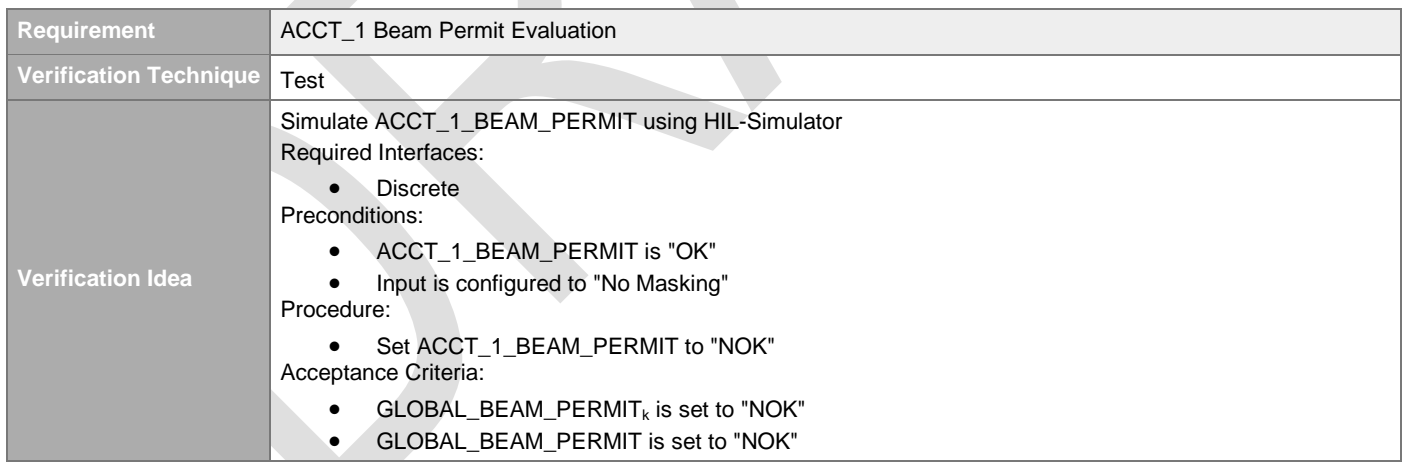

### **4.3.1.1.5 ACCT\_2 Beam Permit Evaluation**

#### [#\[ISSUE:63622\]](https://swords.zhaw.ch/cb/issue/63622)

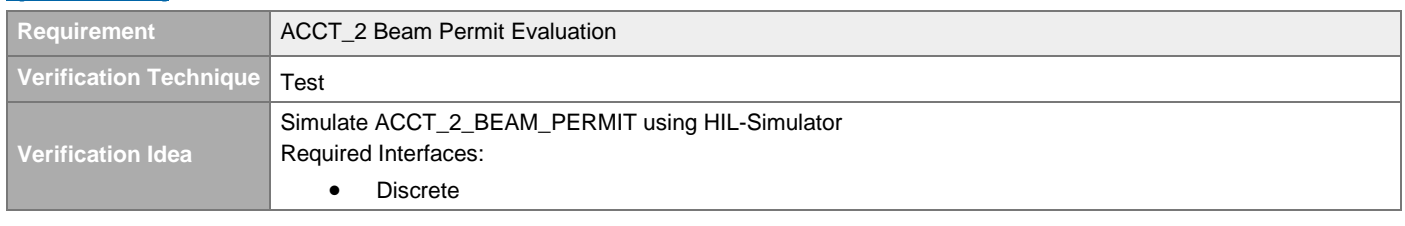

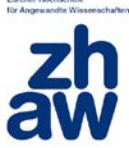

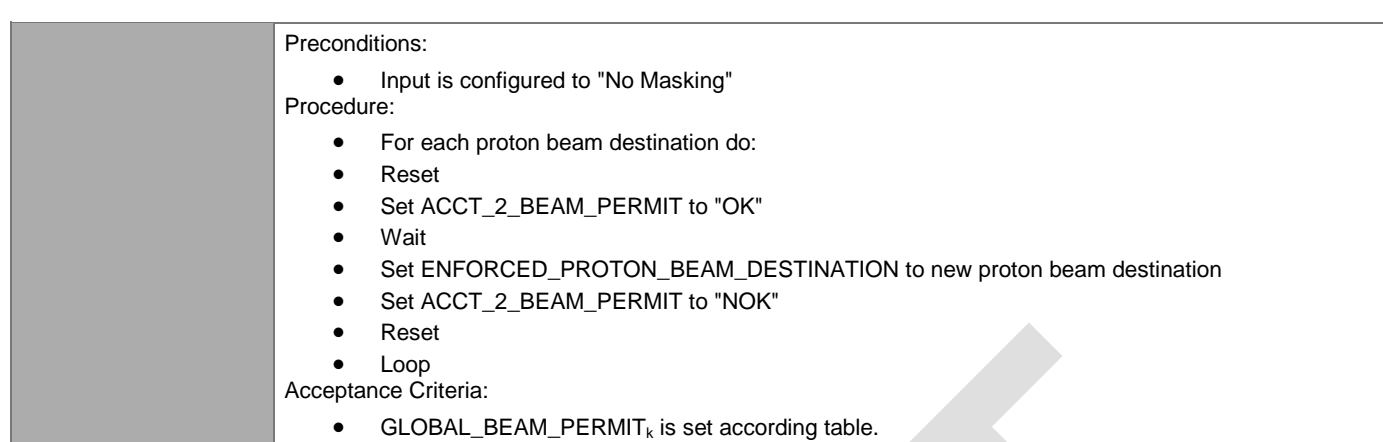

### **4.3.1.1.6 ACCT\_3 Beam Permit Evaluation**

[#\[ISSUE:63623\]](https://swords.zhaw.ch/cb/issue/63623)

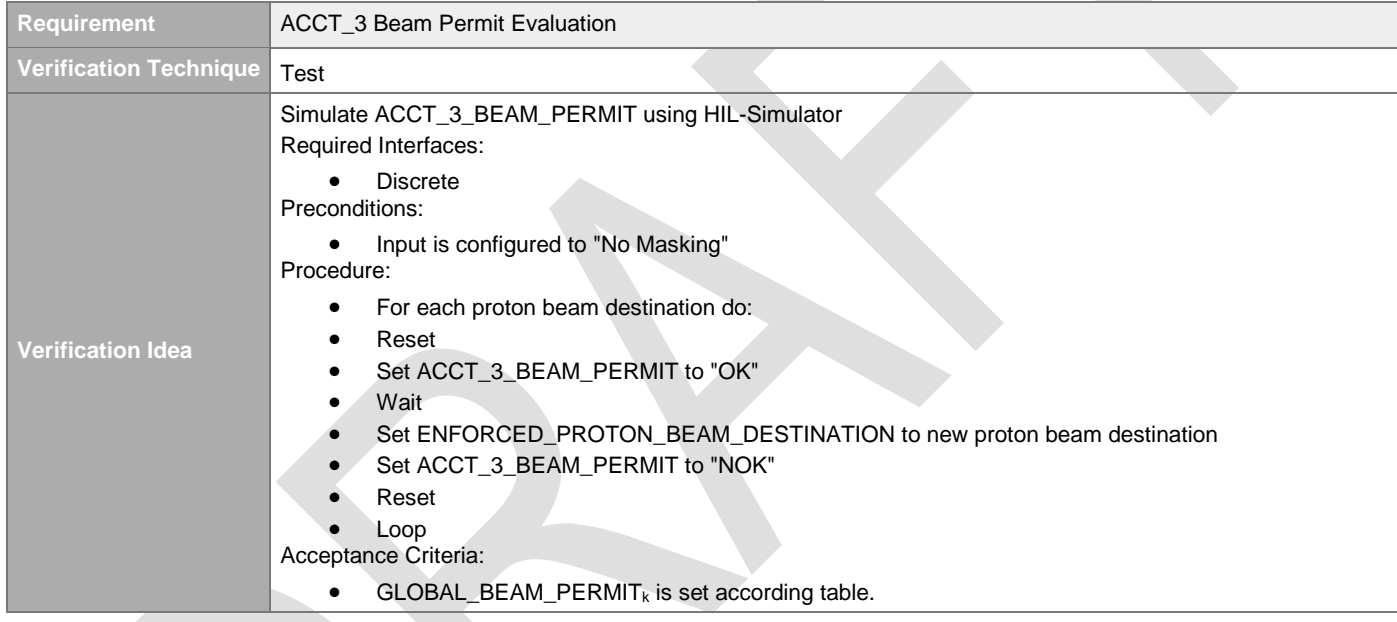

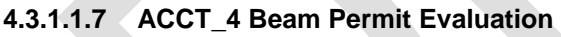

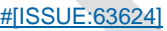

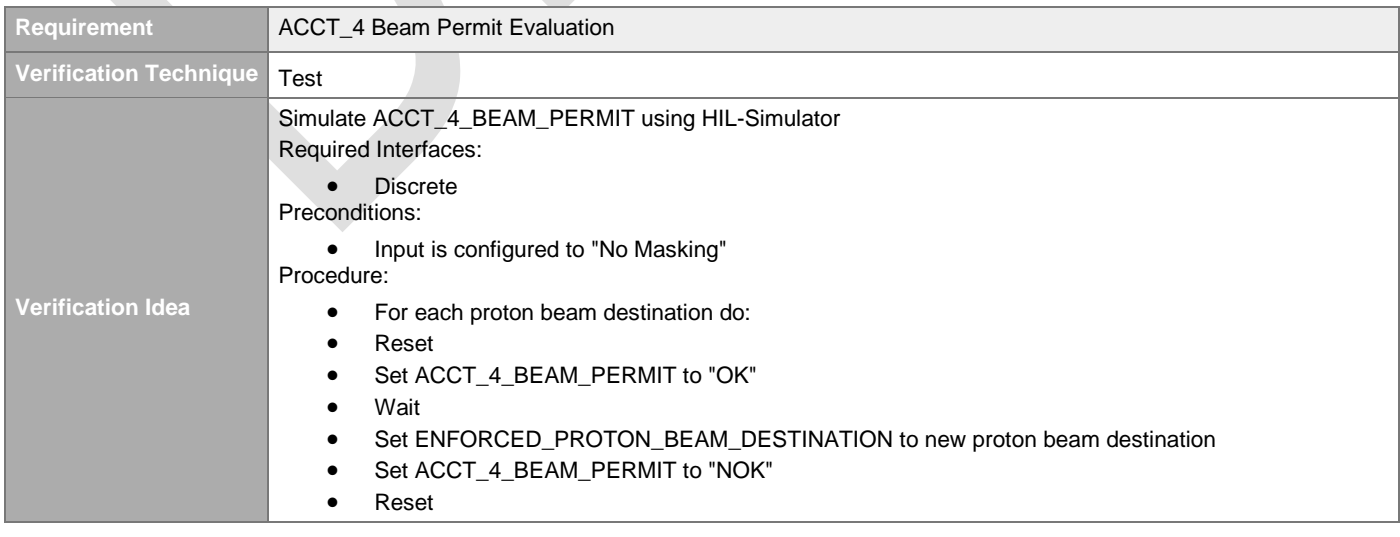

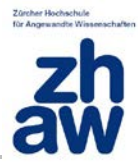

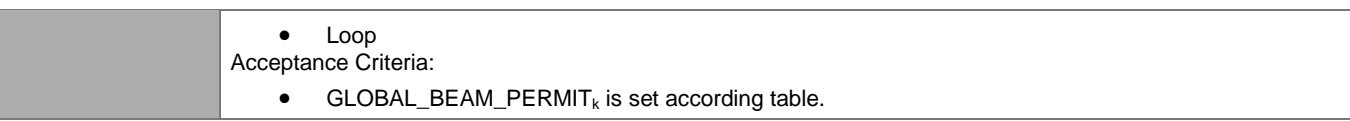

### **4.3.1.1.8 ACCT\_5 Beam Permit Evaluation**

[#\[ISSUE:63625\]](https://swords.zhaw.ch/cb/issue/63625)

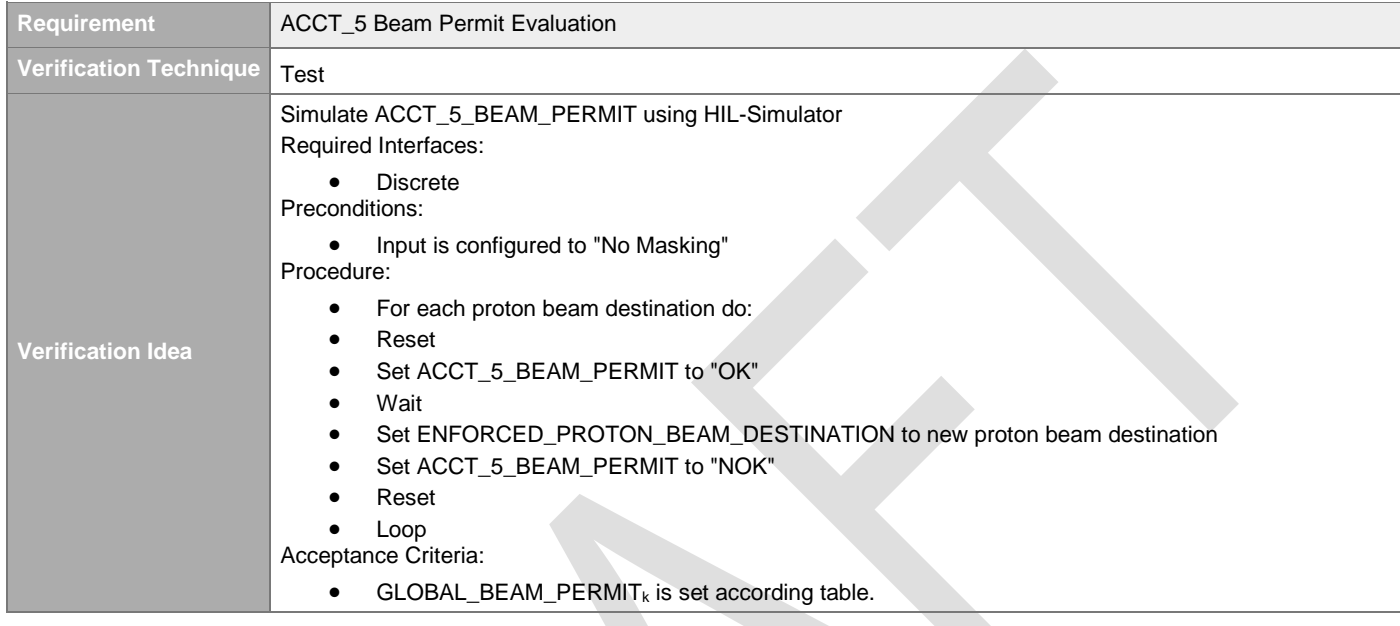

## **4.3.1.1.9 ACCT\_6 Beam Permit Evaluation**

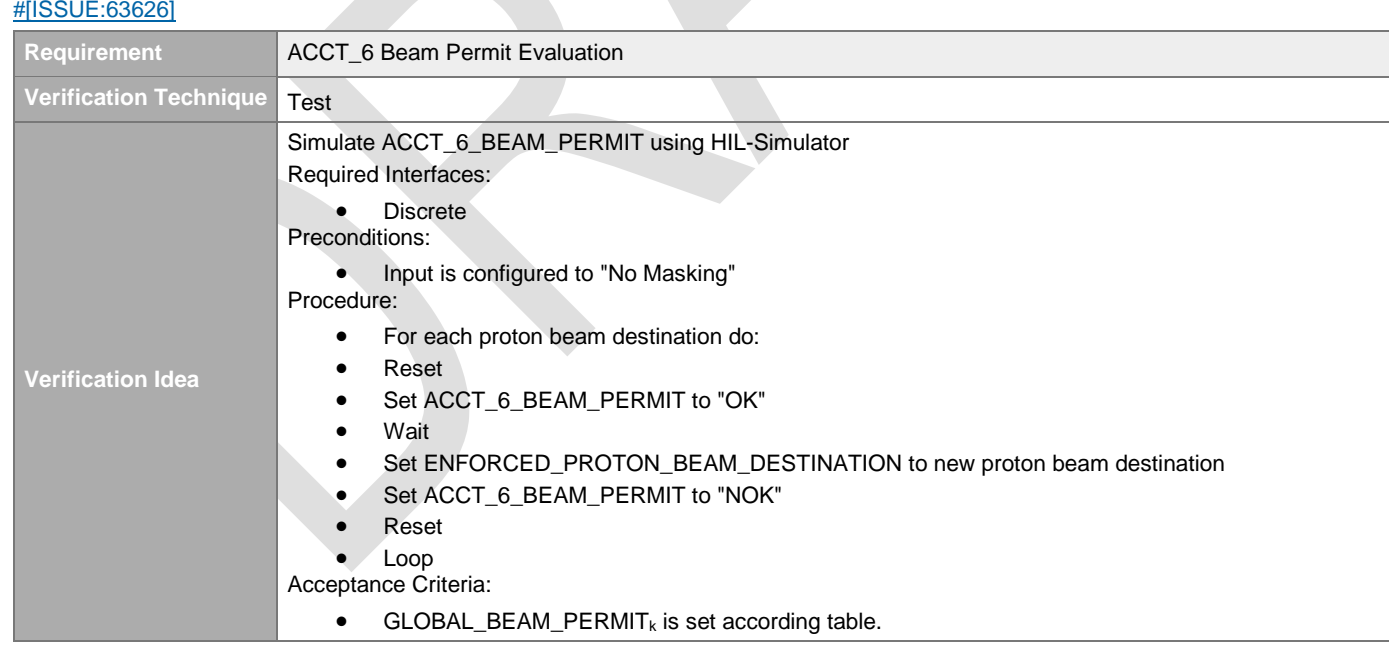

### **4.3.1.1.10 ACCT\_7 Beam Permit Evaluation**

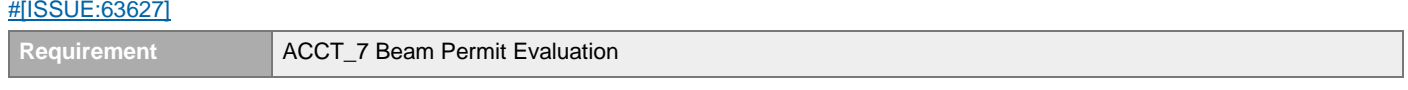

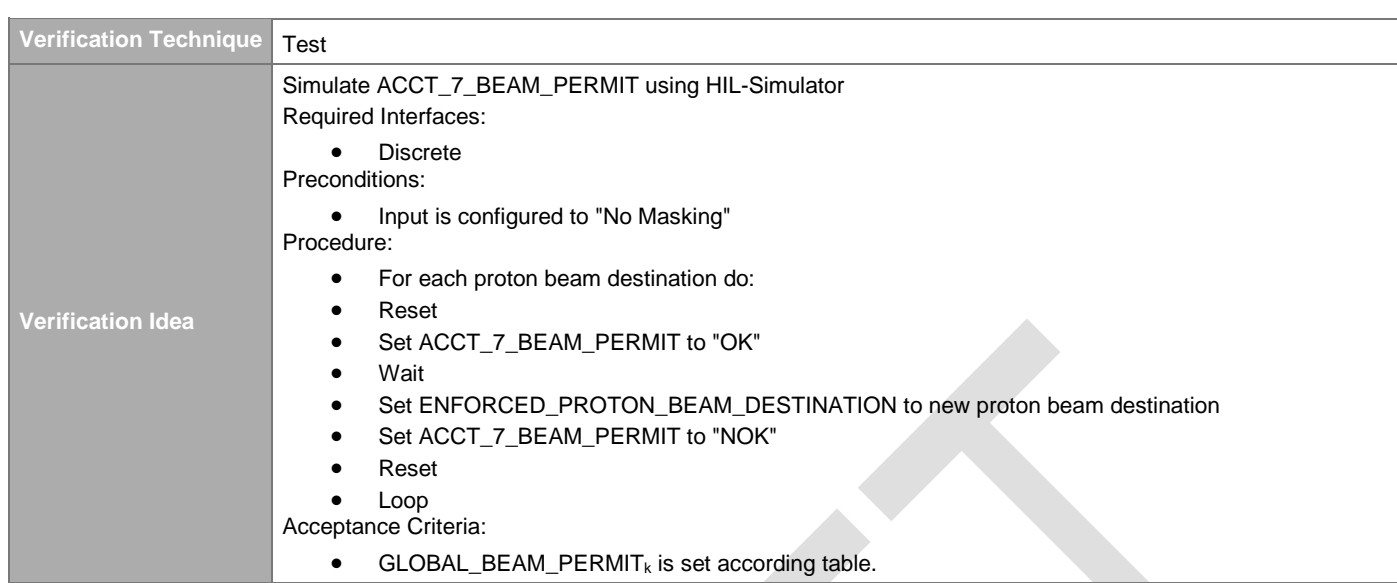

### **4.3.1.1.11 MEBT Chopper LPS Beam Permit Evaluation**  [#\[ISSUE:63611\]](https://swords.zhaw.ch/cb/issue/63611)

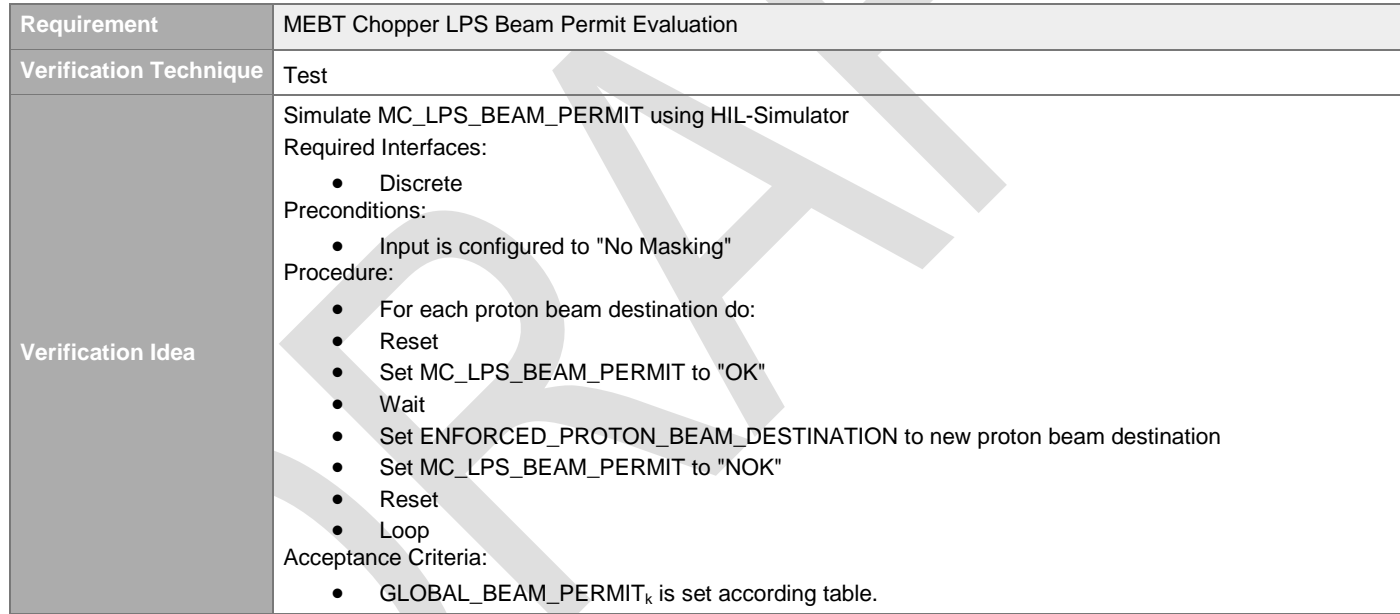

#### **4.3.1.1.12 MEBT Chopper Health Evaluation**   $\mu$ EIOOUE: 66

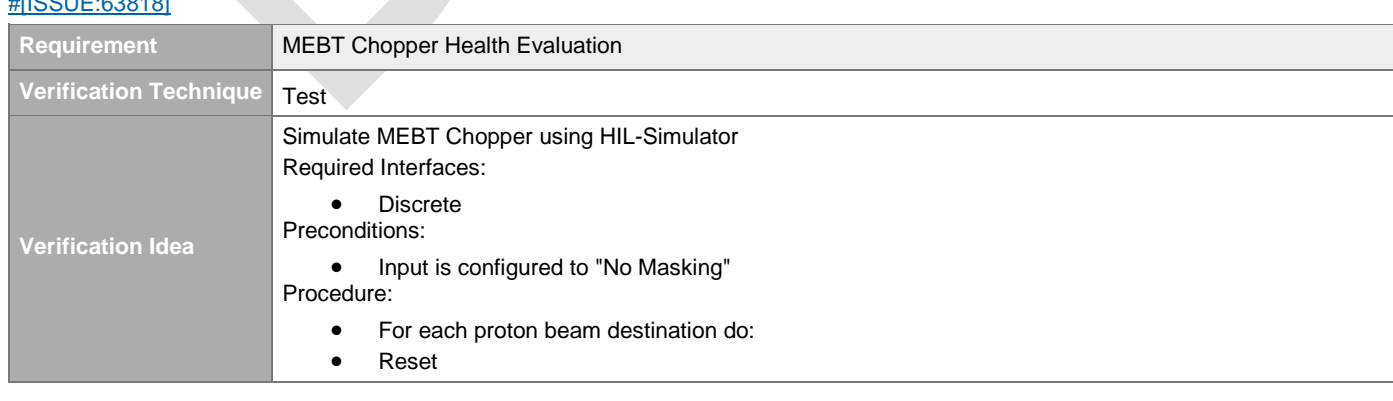

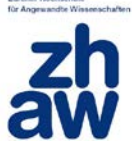

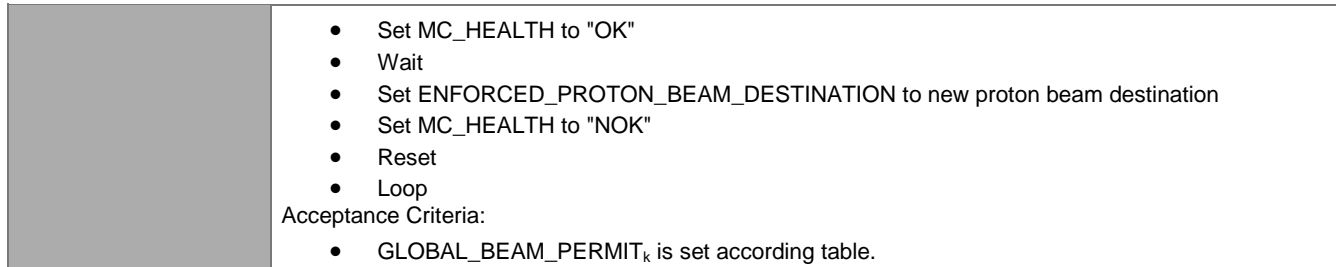

### **4.3.1.1.13 RF-FIM\_1..4 Beam Permit Evaluation**

### [#\[ISSUE:63837\]](https://swords.zhaw.ch/cb/issue/63837)

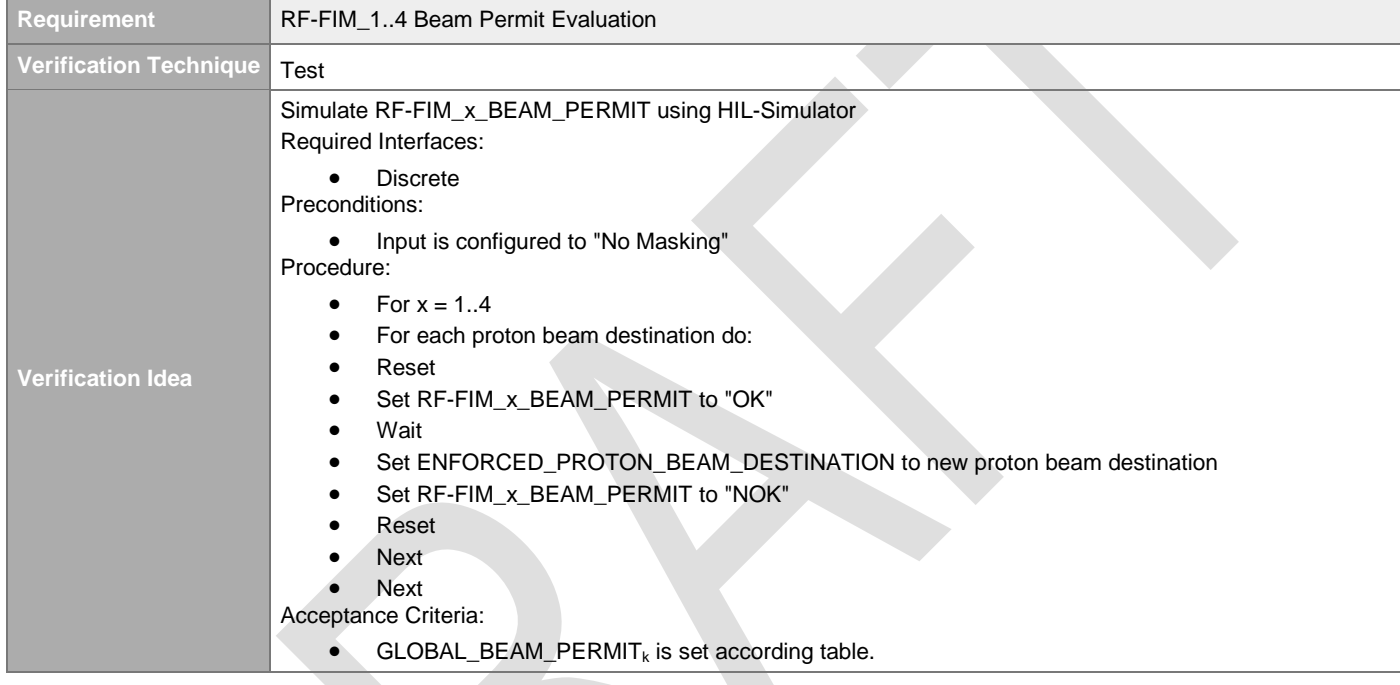

## **4.3.1.1.14 RF-FIM\_5..9 Beam Permit Evaluation**

#### [#\[ISSUE:63838\]](https://swords.zhaw.ch/cb/issue/63838)

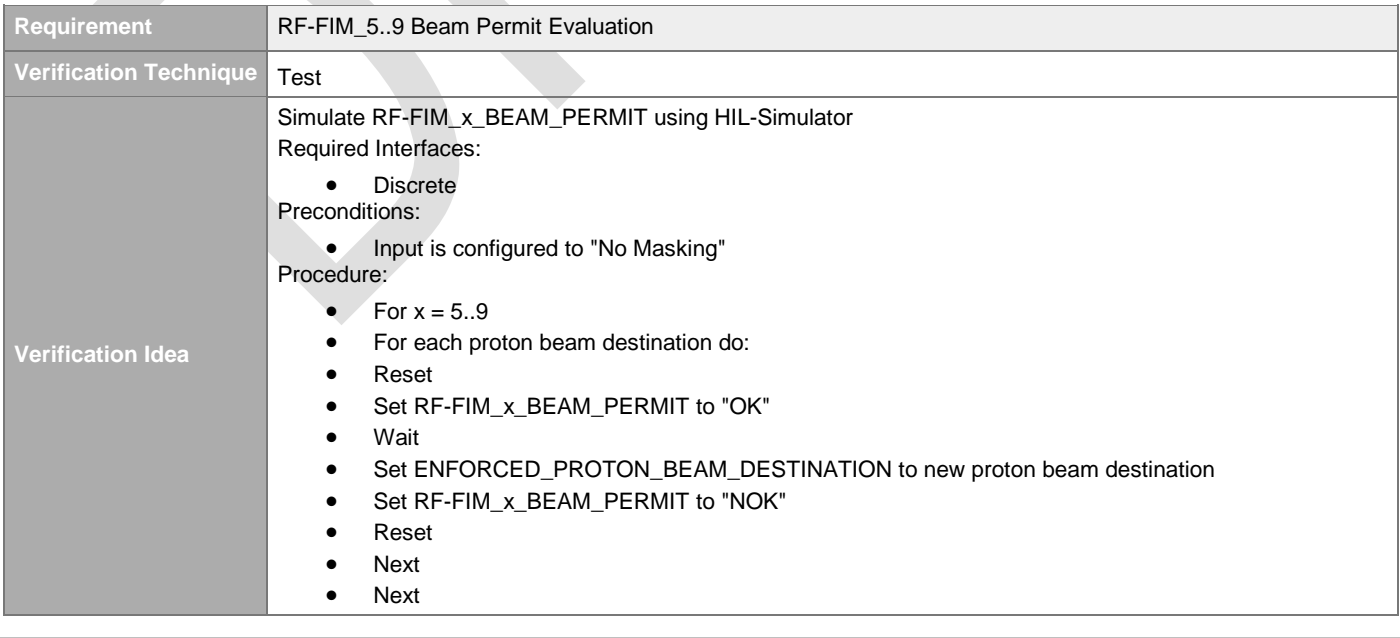

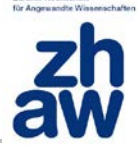

Acceptance Criteria:

 $\bullet$  GLOBAL\_BEAM\_PERMIT<sub>k</sub> is set according table.

#### **4.3.1.1.15 RF-FIM10..35 Beam Permit Evaluation**

#### [#\[ISSUE:63843\]](https://swords.zhaw.ch/cb/issue/63843)

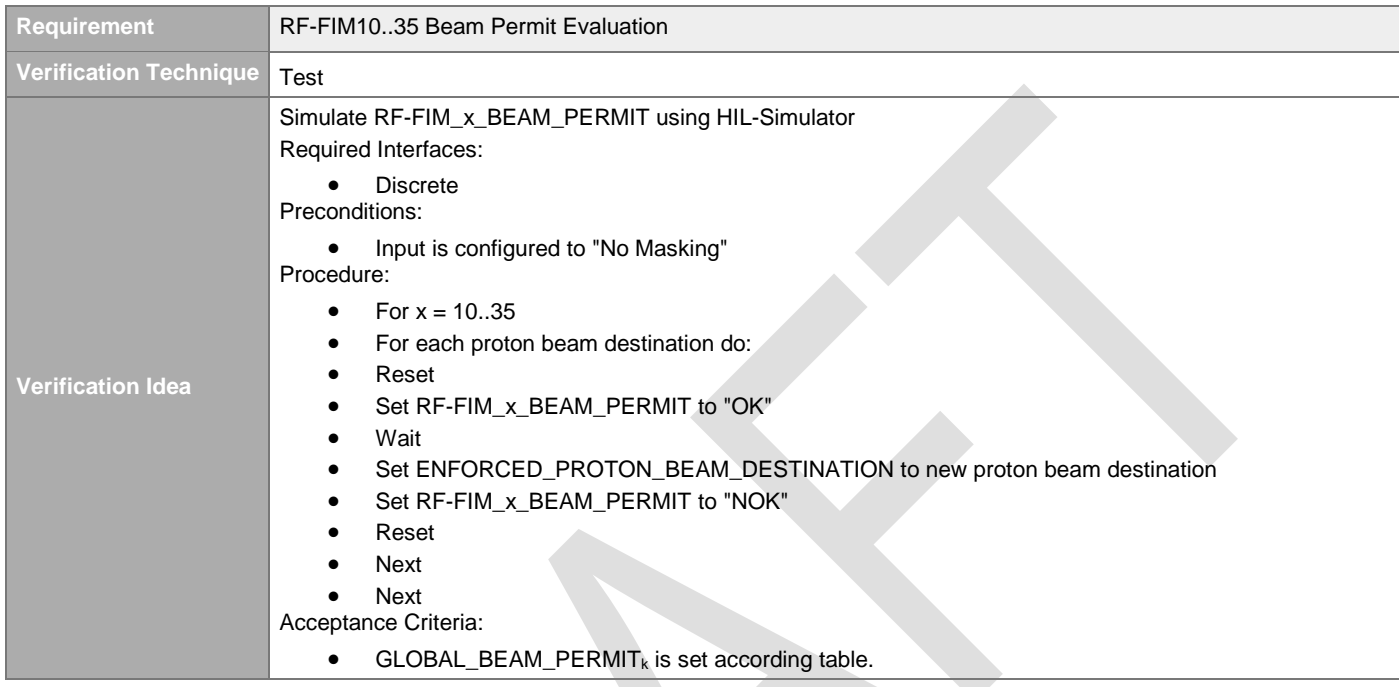

### **4.3.1.1.16 RF-FIM36..71 Beam Permit Evaluation**

#### [#\[ISSUE:63845\]](https://swords.zhaw.ch/cb/issue/63845)

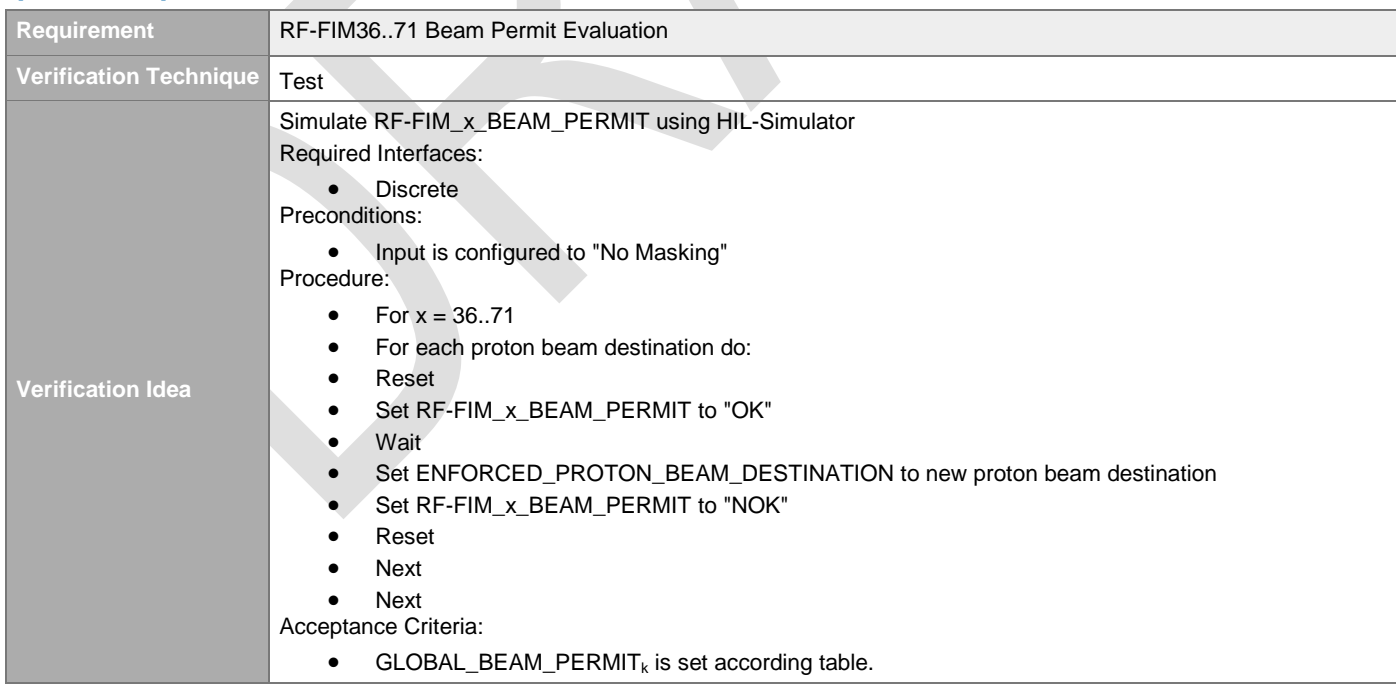

## **4.3.1.1.17 RF-FIM72..155 Beam Permit Evaluation**

#### [#\[ISSUE:63844\]](https://swords.zhaw.ch/cb/issue/63844)

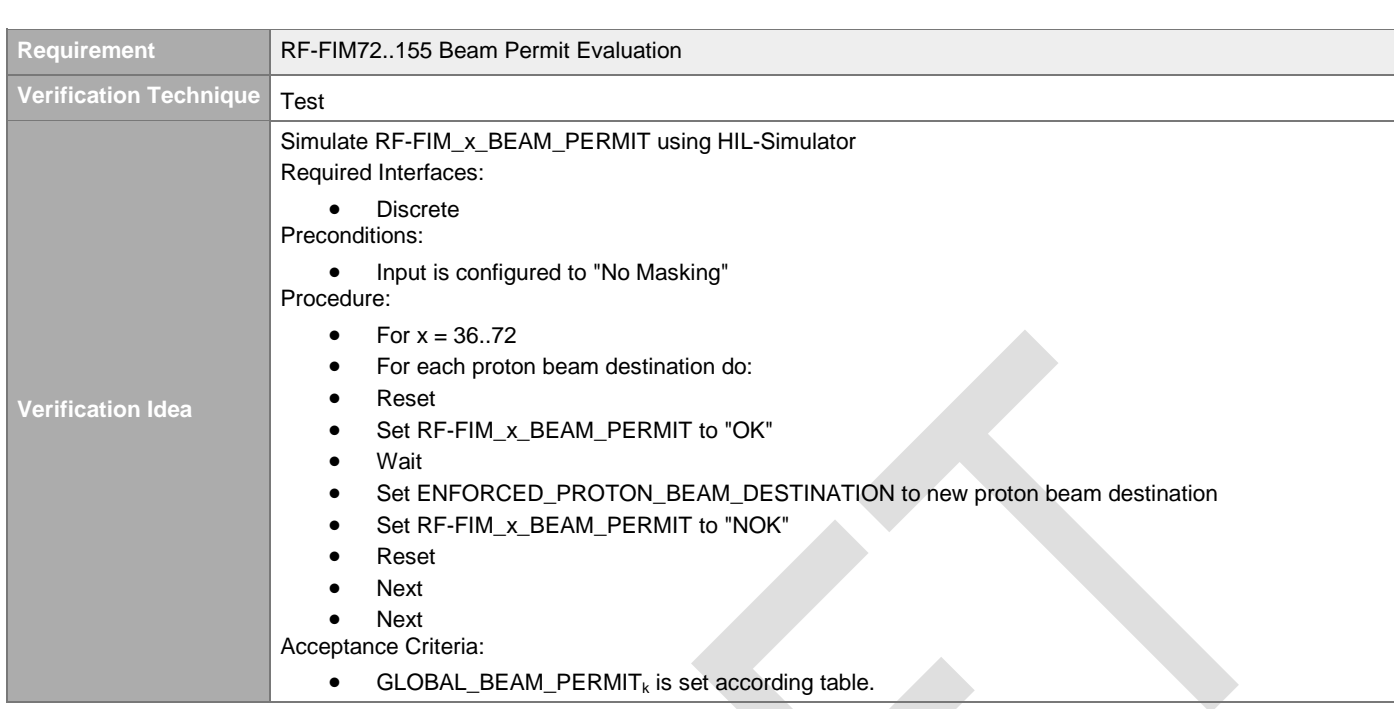

### **4.3.1.1.18 Fast Gate Valve SPK Beam Permit Evaluation**

#### [#\[ISSUE:63851\]](https://swords.zhaw.ch/cb/issue/63851)

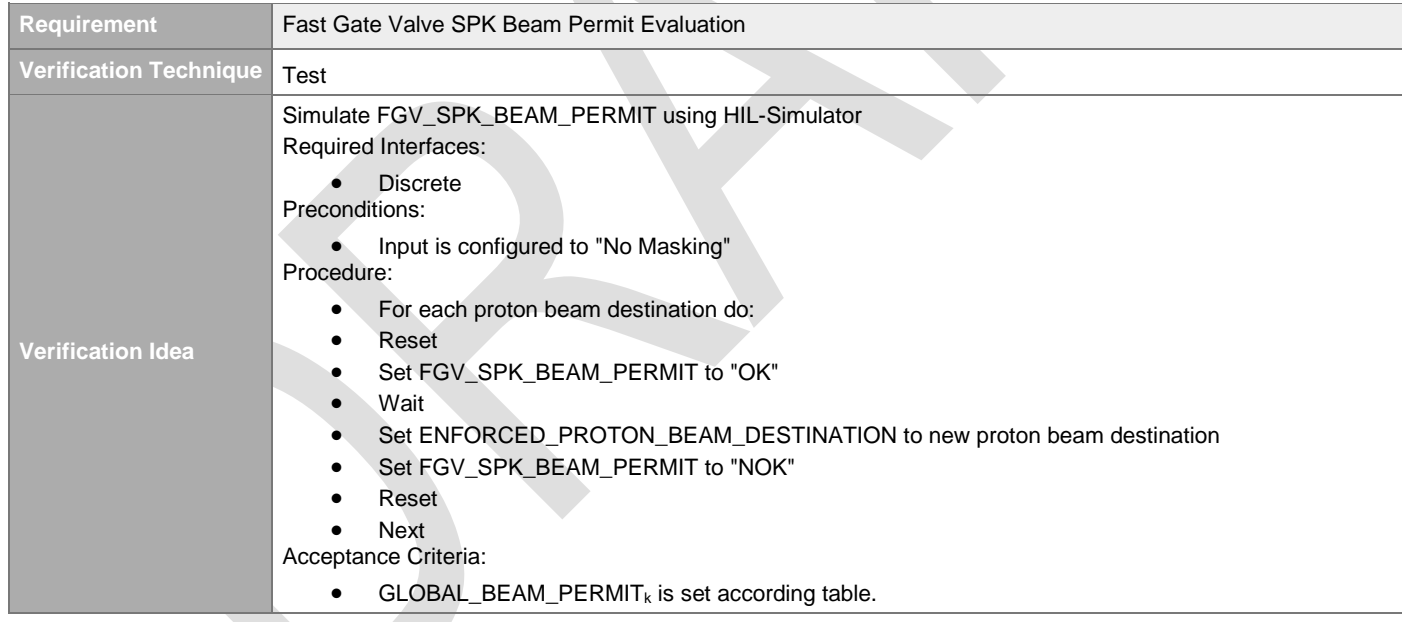

### **4.3.1.1.19 Fast Gate Valve HEBT Beam Permit Evaluation**

#### [#\[ISSUE:63852\]](https://swords.zhaw.ch/cb/issue/63852)

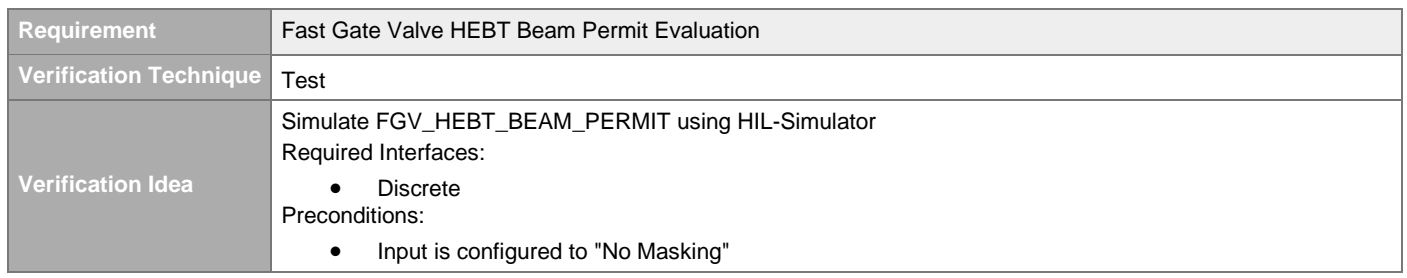

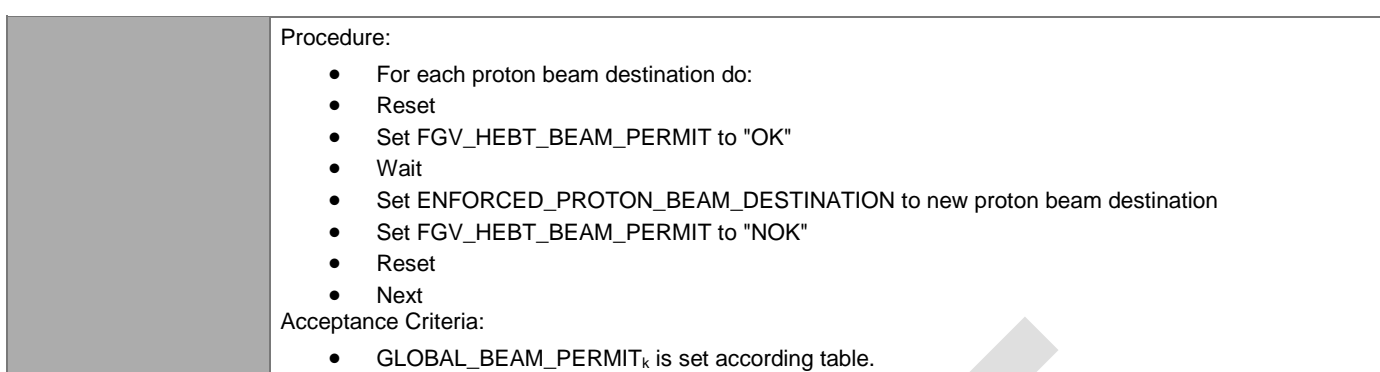

#### **4.3.1.1.20 Fast Gate Valve DMPL Beam Permit Evaluation**

## [#\[ISSUE:63853\]](https://swords.zhaw.ch/cb/issue/63853)

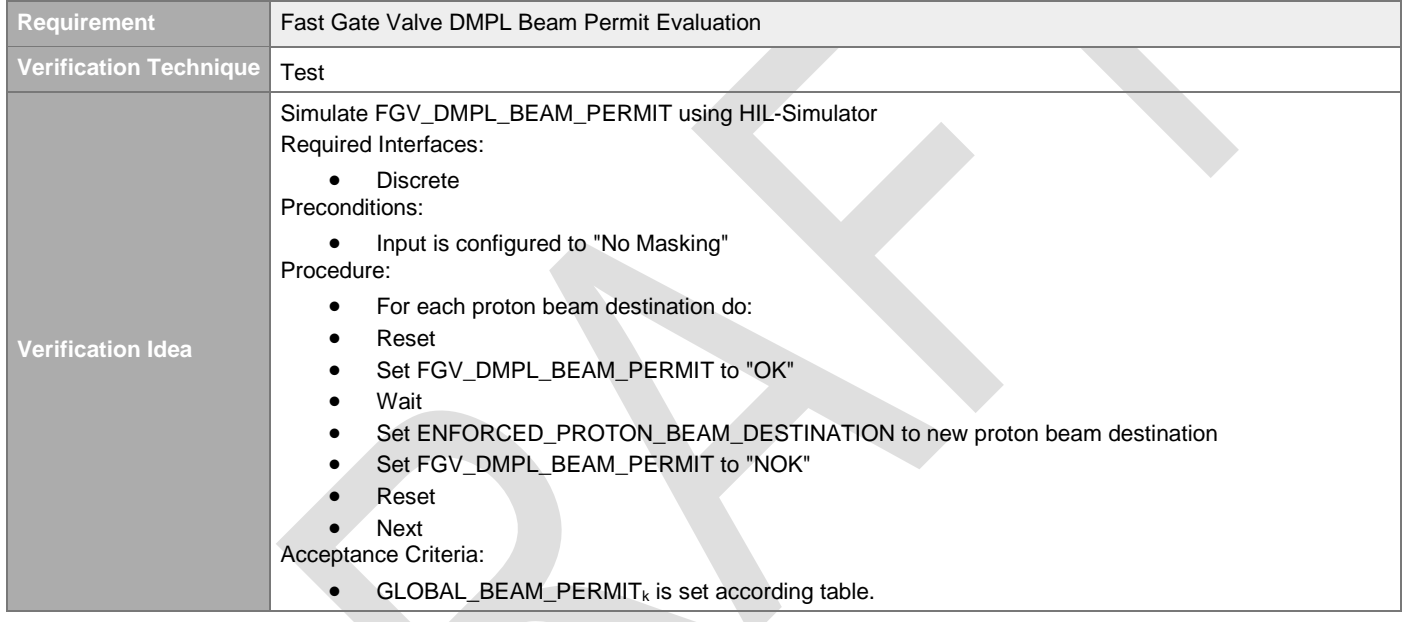

## **4.3.1.2 No Beam States Evaluation**

#### **4.3.1.2.1 Beam Inhibit No Beam Supervision**

#### [#\[ISSUE:62937\]](https://swords.zhaw.ch/cb/issue/62937)

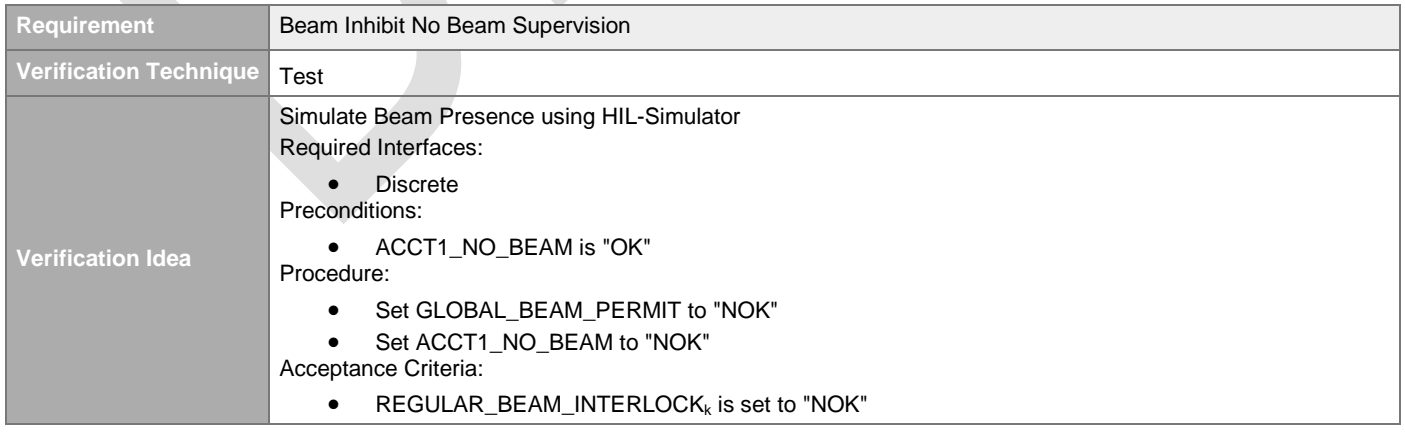

#### **4.3.1.2.2 Regular Beam Interlock No Beam Supervision**

#### [#\[ISSUE:62993\]](https://swords.zhaw.ch/cb/issue/62993)

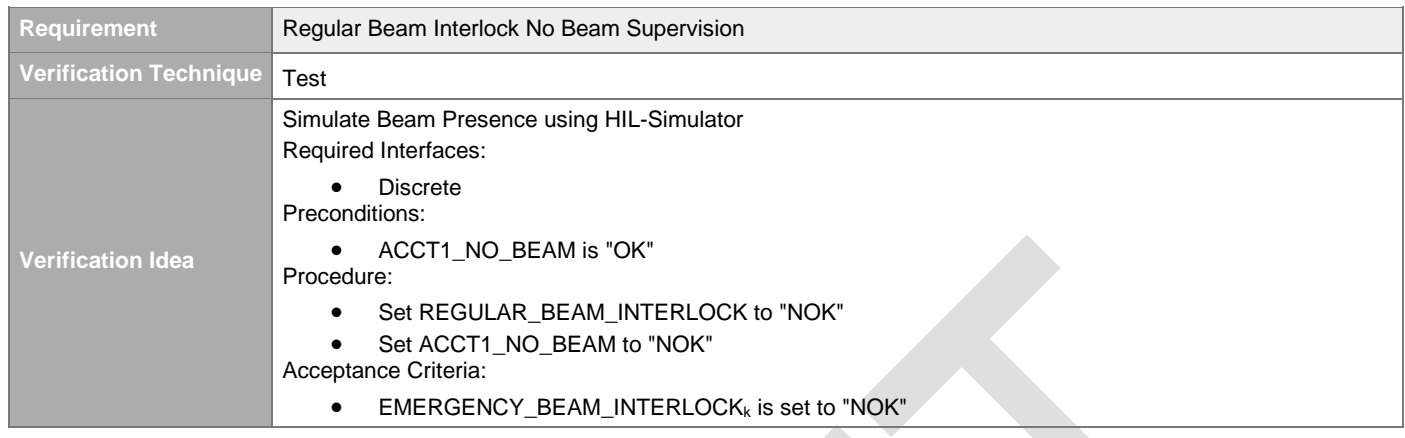

### **4.3.1.2.3 LEBT Beam Destination No Beam Supervision**

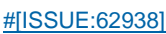

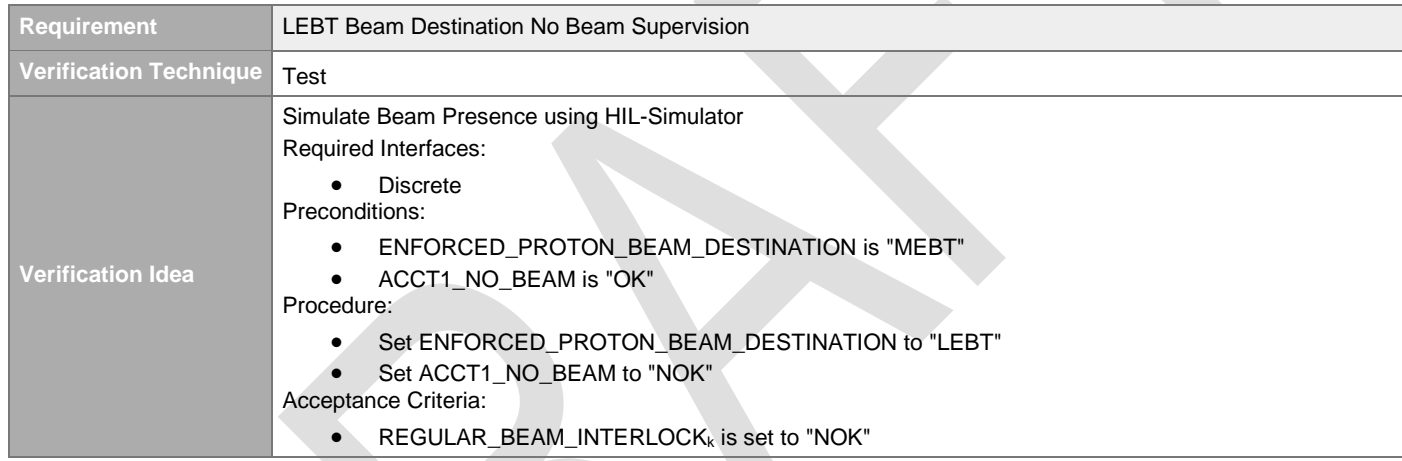

### **4.3.1.2.4 MEBT Beam Destination No Beam Supervision**

#### [#\[ISSUE:63673\]](https://swords.zhaw.ch/cb/issue/63673)

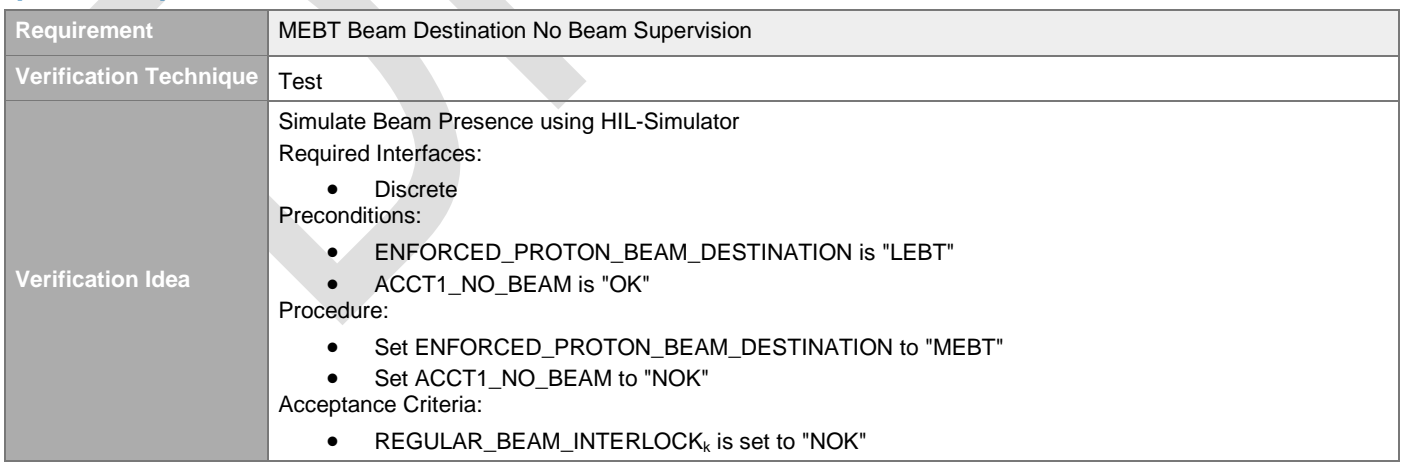

### **4.3.1.2.5 DTL1 Beam Destination No Beam Supervision**  [#\[ISSUE:63672\]](https://swords.zhaw.ch/cb/issue/63672)

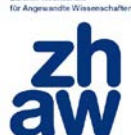

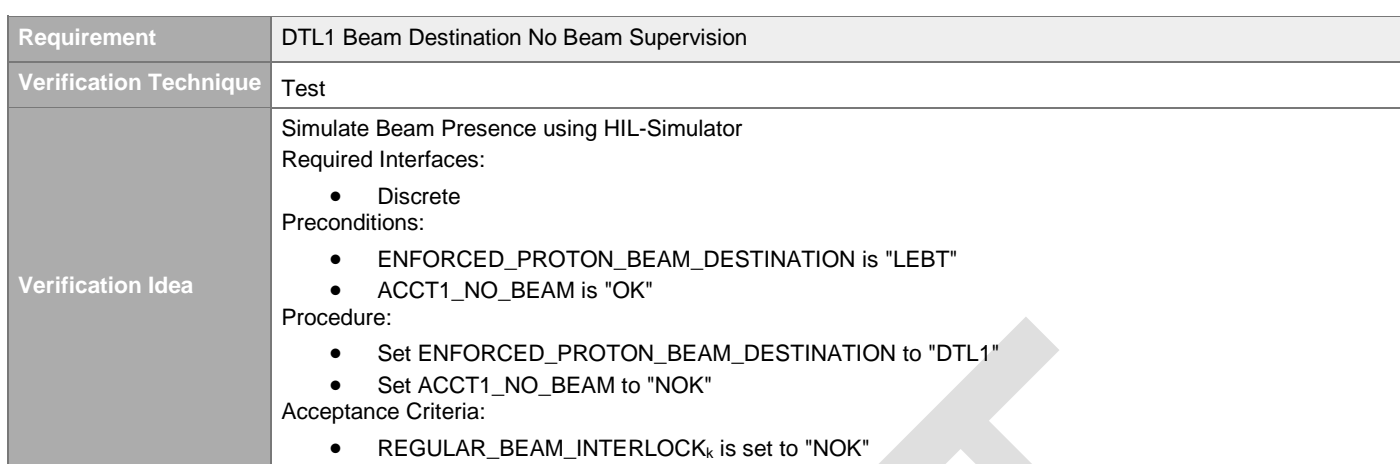

#### **4.3.1.2.6 DTL2 Beam Destination No Beam Supervision**

[#\[ISSUE:63674\]](https://swords.zhaw.ch/cb/issue/63674) **Requirement** DTL2 Beam Destination No Beam Supervision **Verification Technique** Test **Verification Idea** Simulate Beam Presence using HIL-Simulator Required Interfaces: • Discrete Preconditions: • ENFORCED\_PROTON\_BEAM\_DESTINATION is "MEBT" • ACCT2\_NO\_BEAM is "OK" Procedure: • Set ENFORCED\_PROTON\_BEAM\_DESTINATION to "DTL2" • Set ACCT2\_NO\_BEAM to "NOK" Acceptance Criteria:  $\bullet$  REGULAR\_BEAM\_INTERLOCK<sub>k</sub> is set to "NOK"

#### **4.3.1.2.7 Spokes1 Beam Destination No Beam Supervision**

#### [#\[ISSUE:63675\]](https://swords.zhaw.ch/cb/issue/63675)

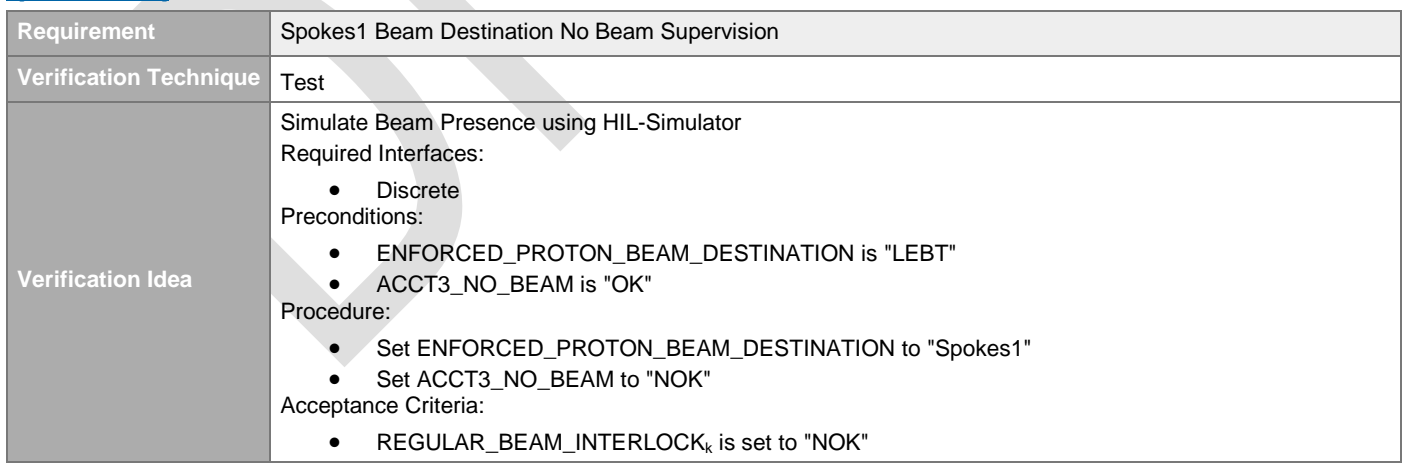

#### **4.3.1.2.8 Spokes2 Beam Destination No Beam Supervision**

[#\[ISSUE:63676\]](https://swords.zhaw.ch/cb/issue/63676)

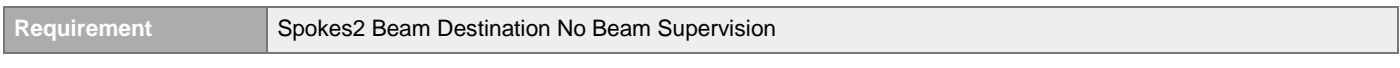

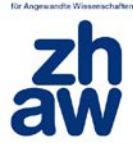

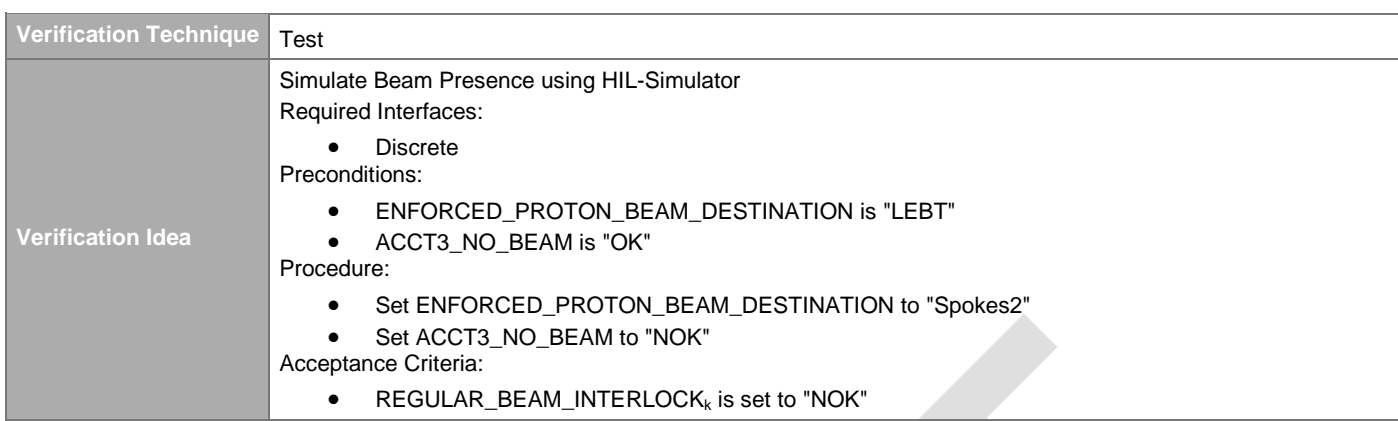

### **4.3.1.2.9 MBL Beam Destination No Beam Supervision**

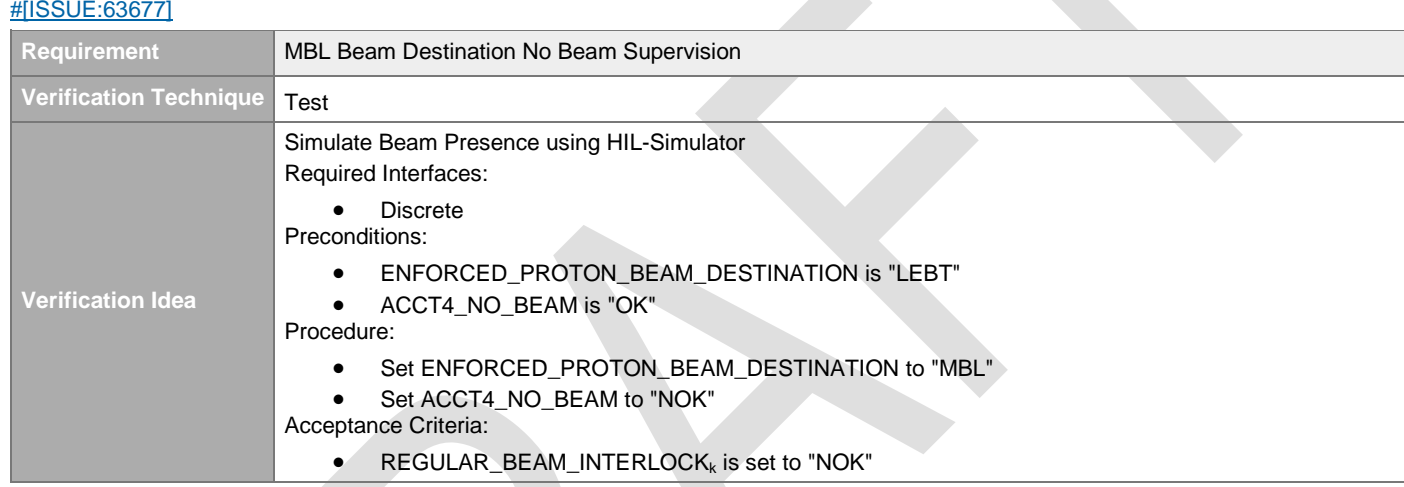

#### **4.3.1.2.10 Tuning Dump Beam Destination No Beam to Target Supervision**  [#\[ISSUE:63678\]](https://swords.zhaw.ch/cb/issue/63678)

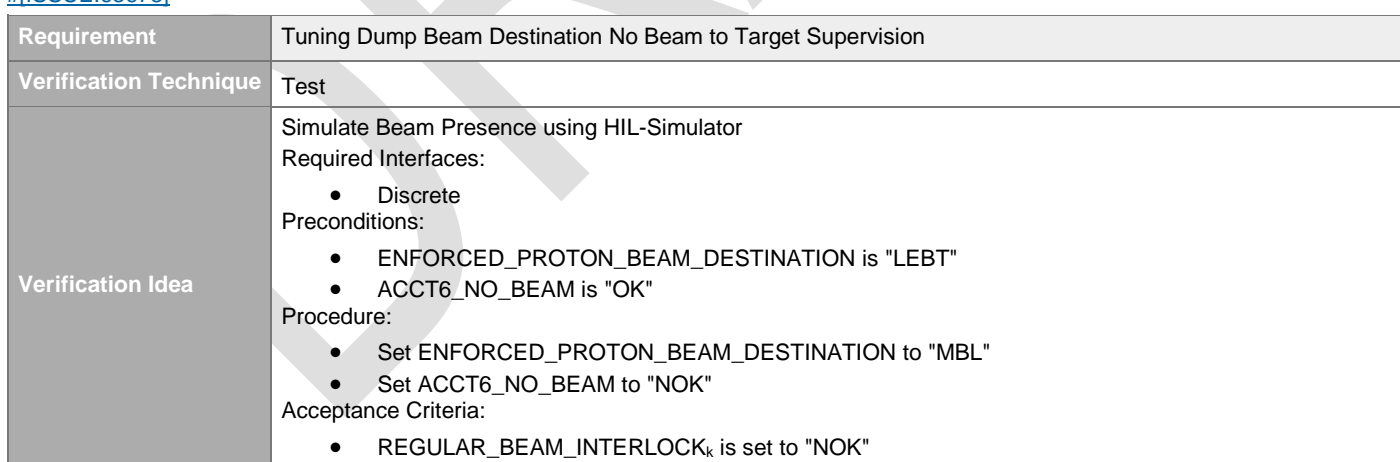

#### **4.3.1.2.11 Target Beam Destination No Beam to Tuning Dump Supervision**  [#\[ISSUE:63679\]](https://swords.zhaw.ch/cb/issue/63679)

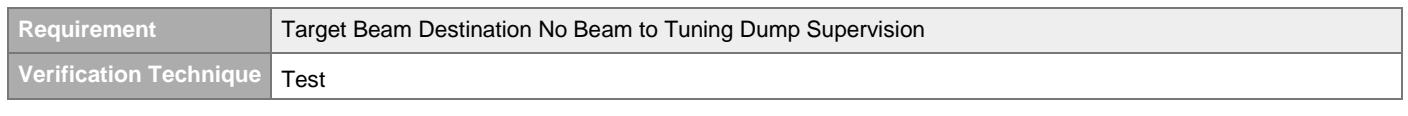

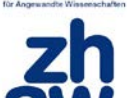

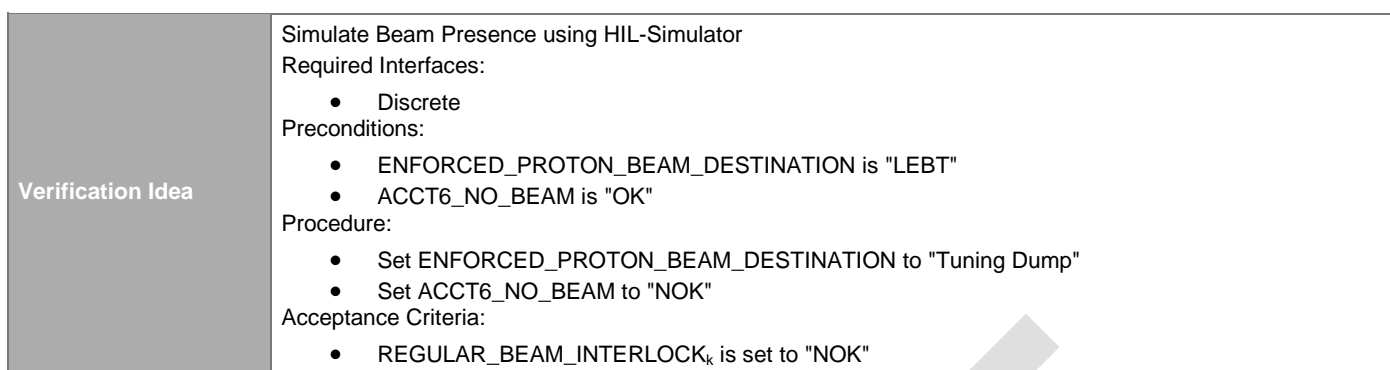

## **4.3.1.3 Switch-Off Status Evaluation**

### **4.3.1.3.1 ESS Timing System Status Supervision**

[#\[ISSUE:62895\]](https://swords.zhaw.ch/cb/issue/62895)

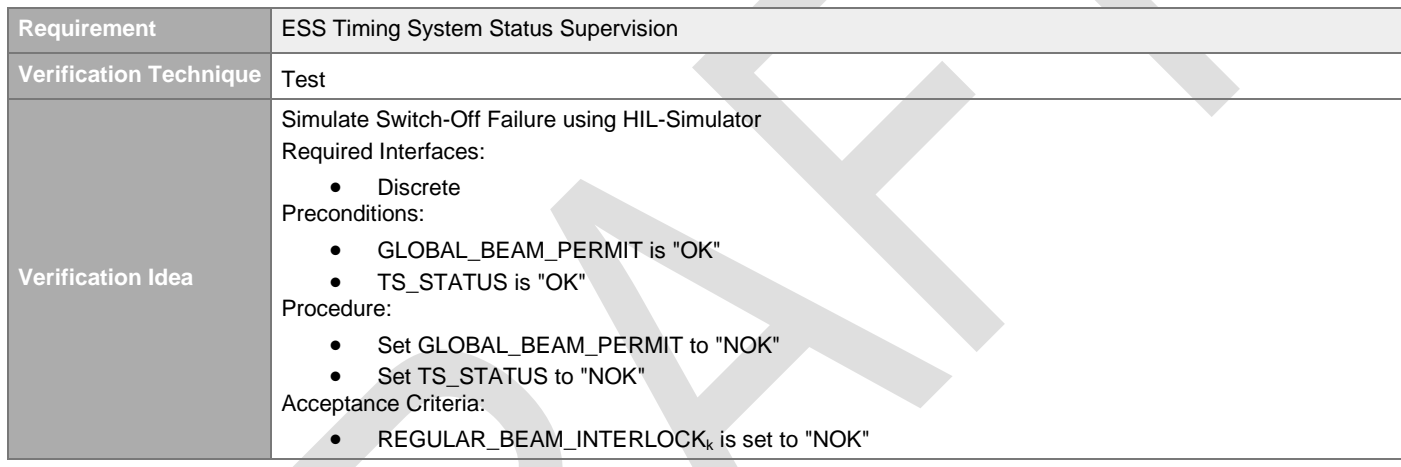

## **4.3.1.3.2 LEBT Chopper Status Supervision**

#### [#\[ISSUE:63541\]](https://swords.zhaw.ch/cb/issue/63541)

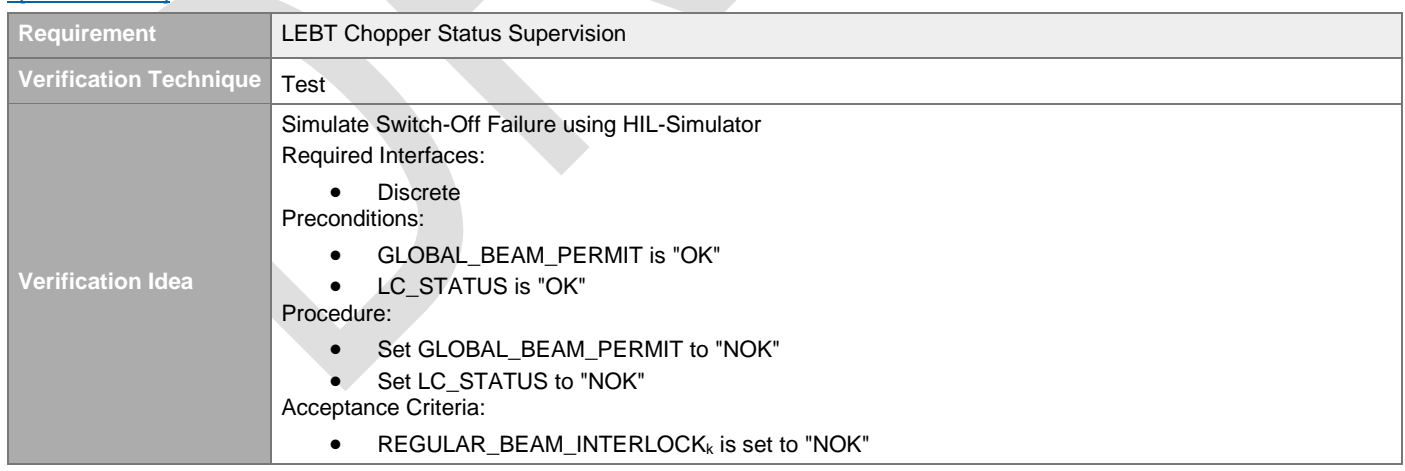

#### **4.3.1.3.3 MEBT Chopper Status Supervision**

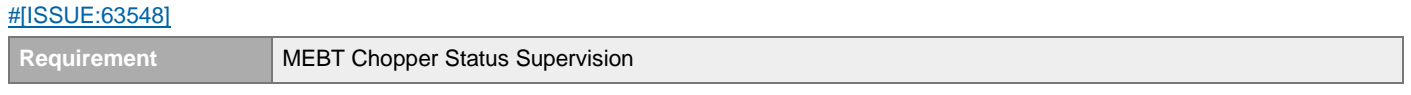

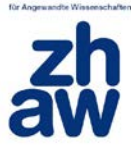

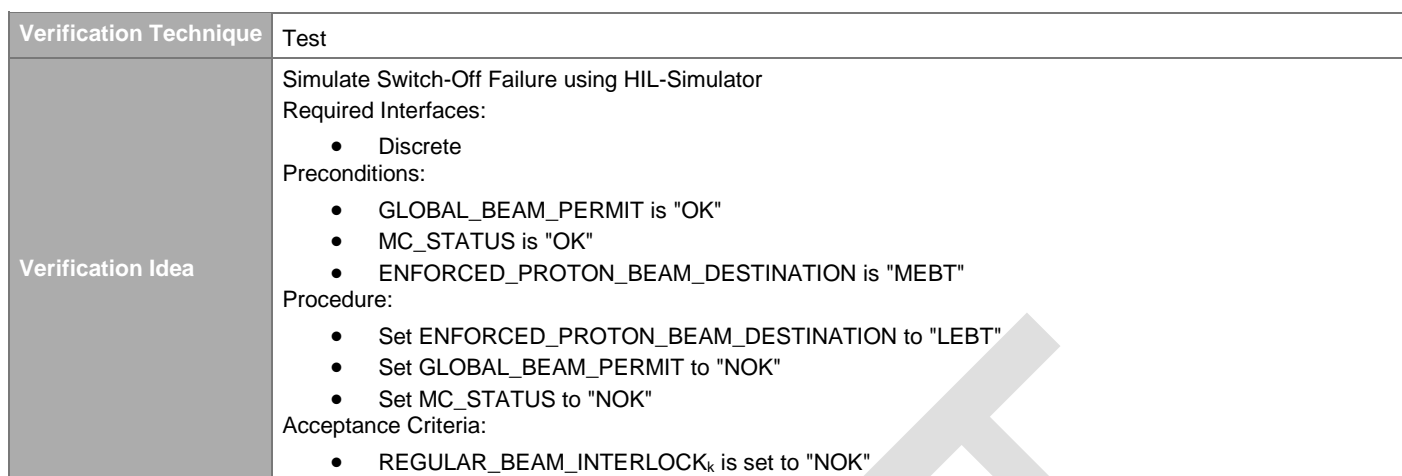

## **4.3.1.3.4 Ion Source Status Supervision**

[#\[ISSUE:63600\]](https://swords.zhaw.ch/cb/issue/63600)

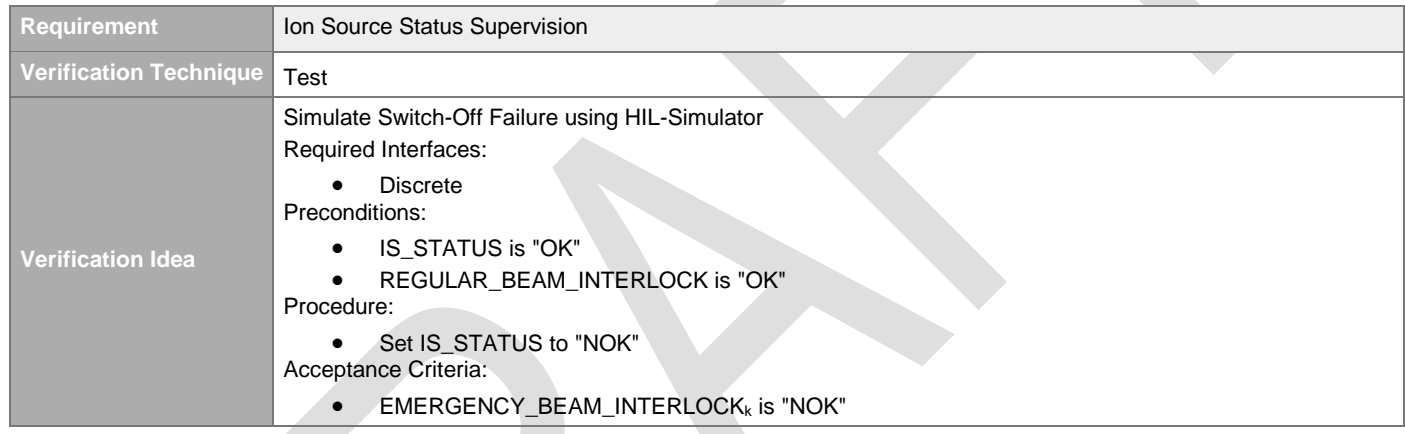

## **4.3.1.4 TBD**

## **4.3.1.4.1 Regular Beam Interlock when Global Beam Permit reflects NOK**

[#\[ISSUE:62991\]](https://swords.zhaw.ch/cb/issue/62991)

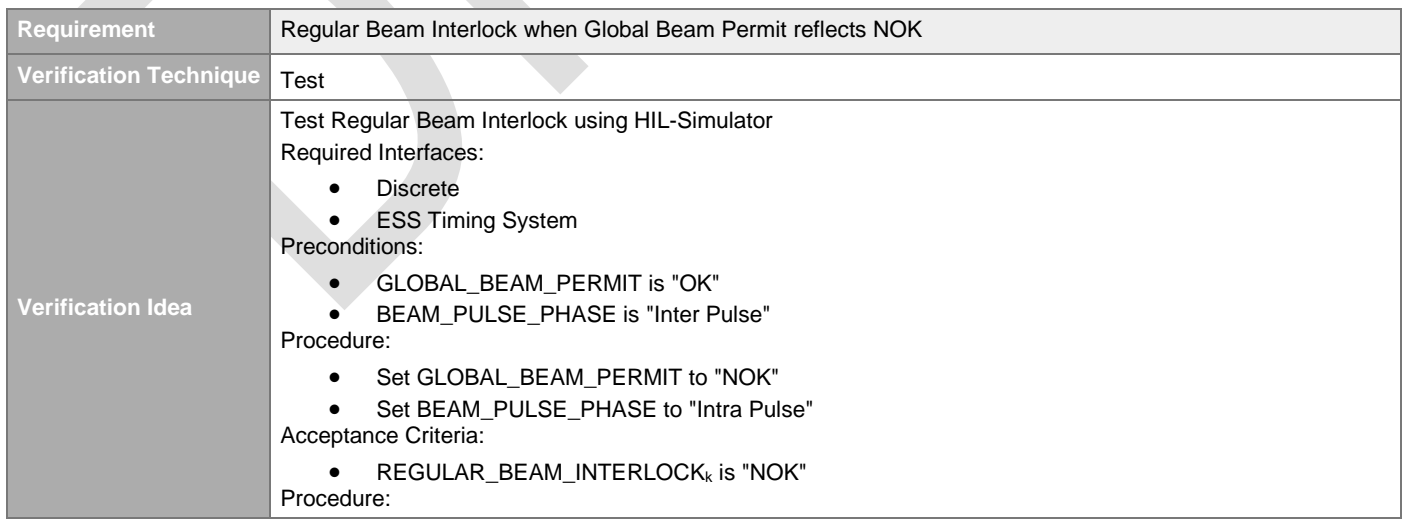

## **4.3.2 Mode Enforcement**

## **4.3.2.1 Enforced Proton Beam Destination**

[#\[ISSUE:63612\]](https://swords.zhaw.ch/cb/issue/63612)

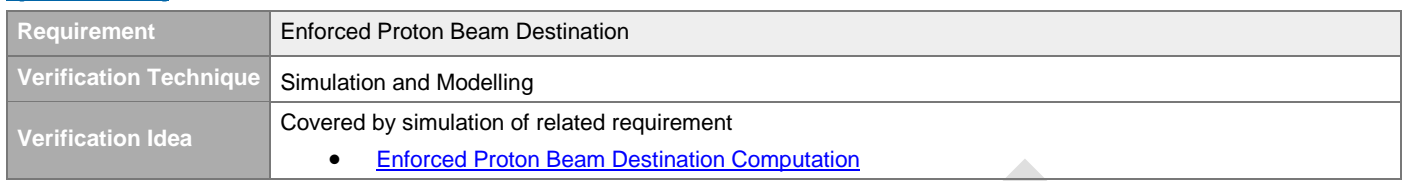

## <span id="page-62-0"></span>**4.3.2.2 Enforced Proton Beam Destination Computation**

#### [#\[ISSUE:62942\]](https://swords.zhaw.ch/cb/issue/62942)

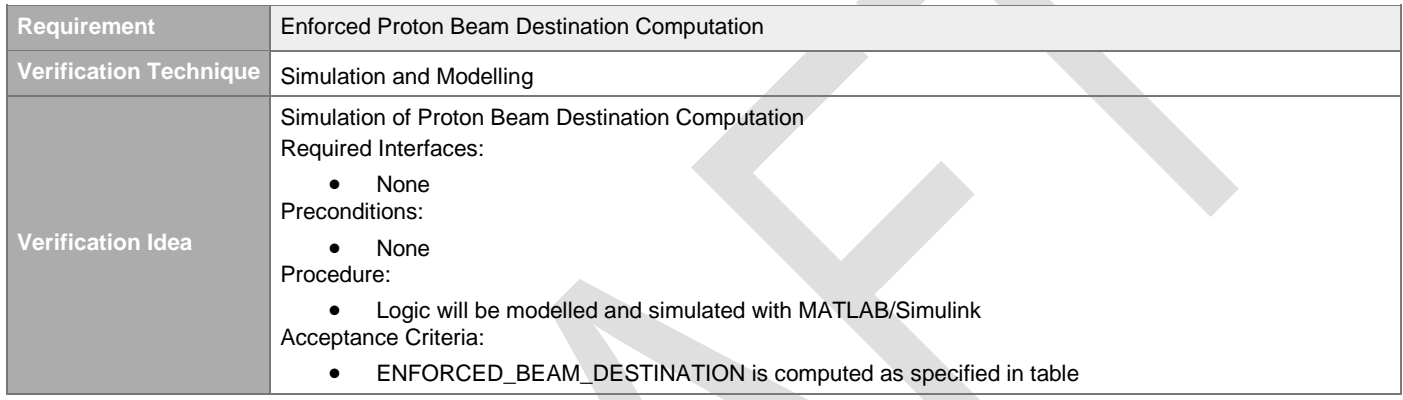

## **4.3.2.3 Default Proton Beam Destination State**

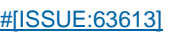

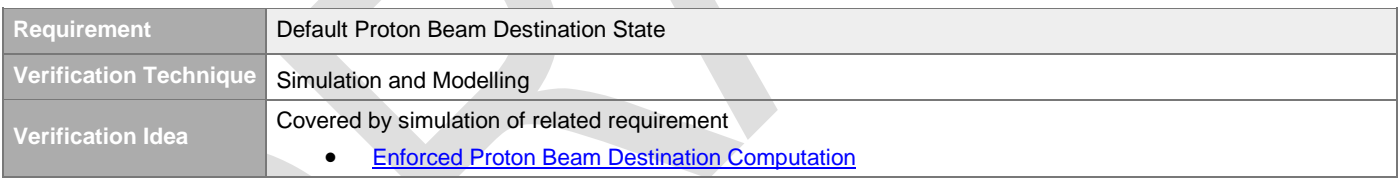

## <span id="page-62-1"></span>**4.3.2.4 Proton Beam Destination Mismatch**

#### [#\[ISSUE:62943\]](https://swords.zhaw.ch/cb/issue/62943)

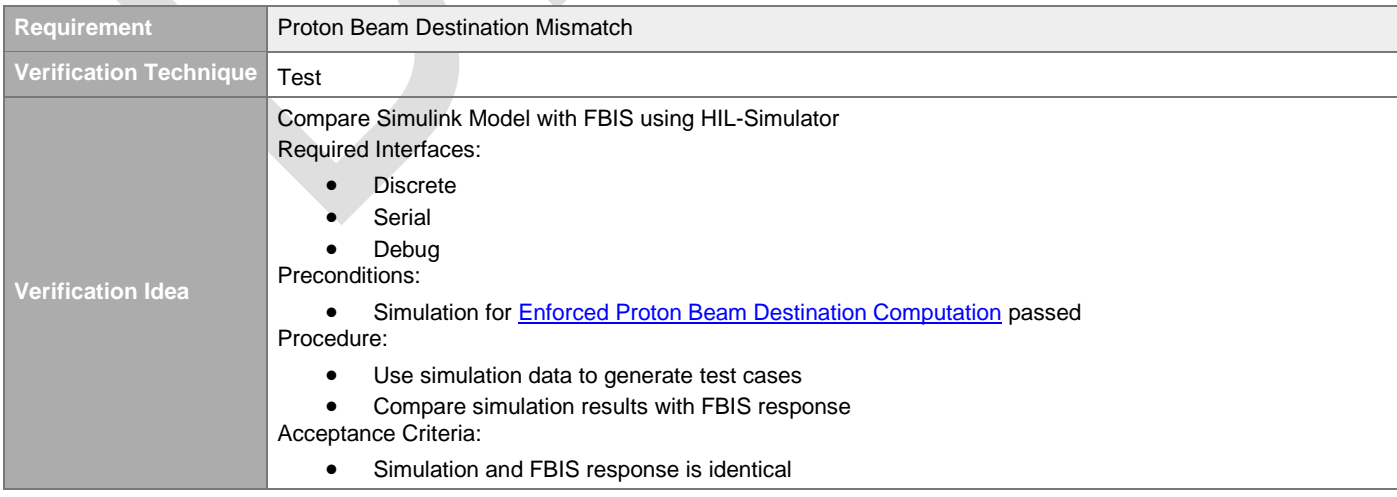

## **4.3.2.5 Logging of Enforced Proton Beam Destination Changes**

#### [#\[ISSUE:62944\]](https://swords.zhaw.ch/cb/issue/62944)

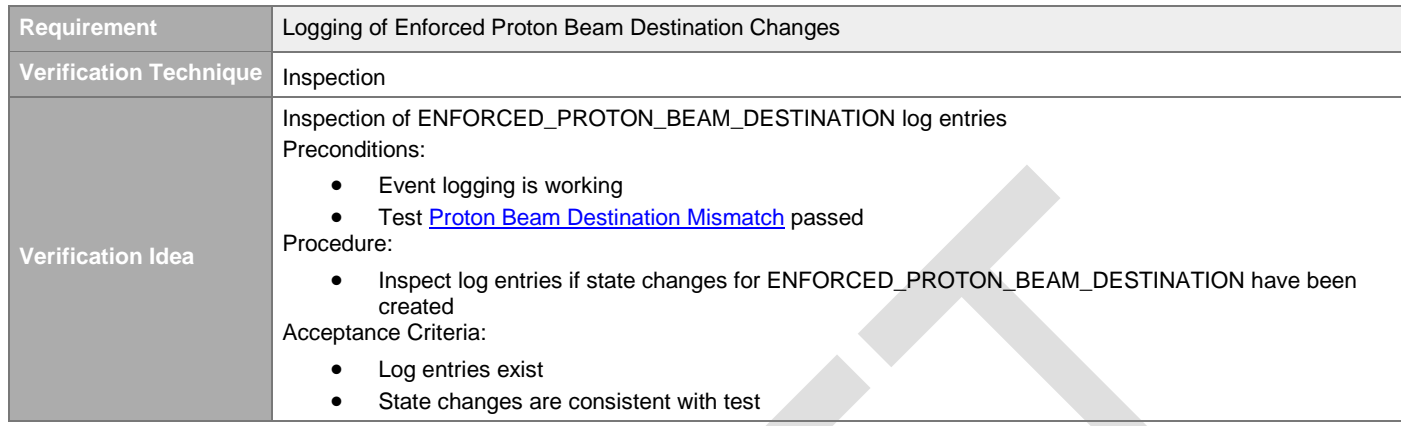

## **4.3.2.6 Enforced Proton Beam Destination Control System Readout**

#### [#\[ISSUE:63618\]](https://swords.zhaw.ch/cb/issue/63618)

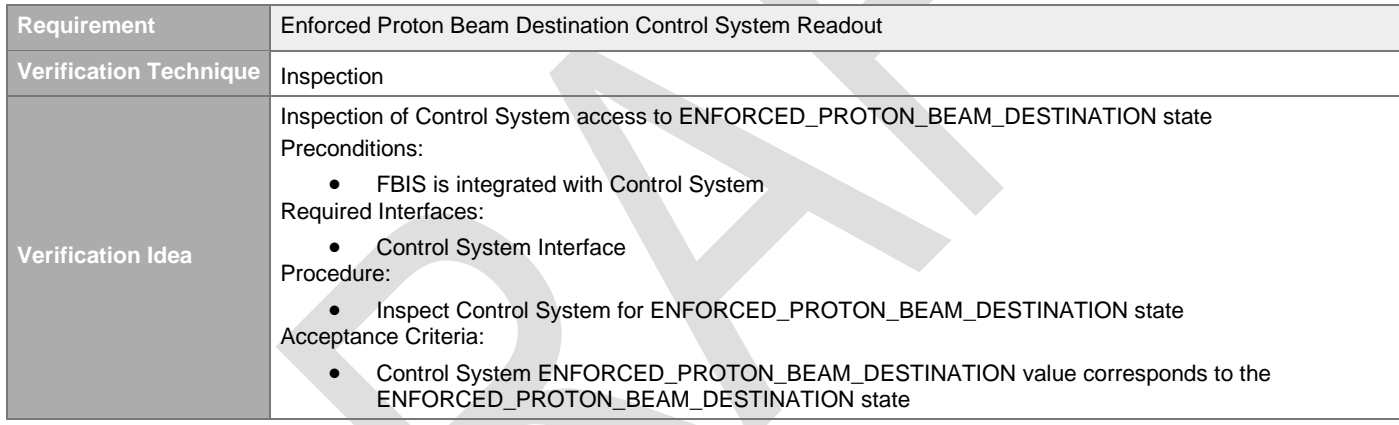

## <span id="page-63-1"></span>**4.3.2.7 Enforced Proton Beam Mode**

[#\[ISSUE:62951\]](https://swords.zhaw.ch/cb/issue/62951)

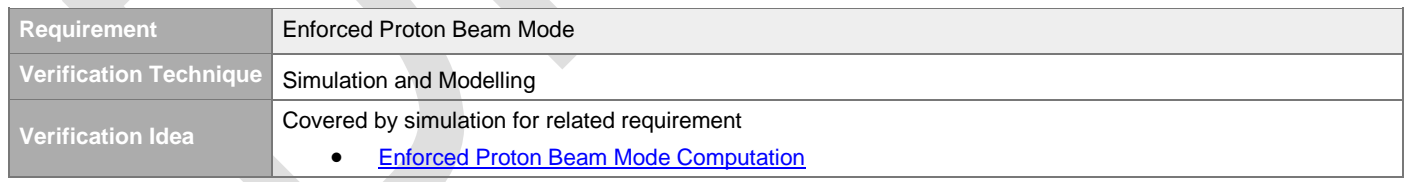

## <span id="page-63-0"></span>**4.3.2.8 Enforced Proton Beam Mode Computation**

#### [#\[ISSUE:63615\]](https://swords.zhaw.ch/cb/issue/63615)

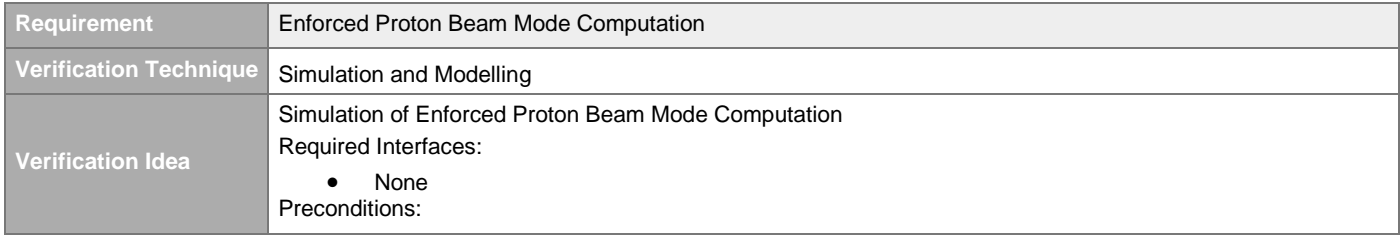

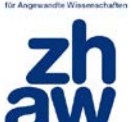

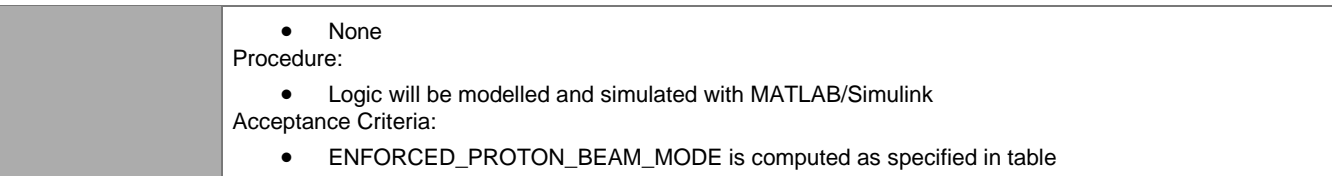

## <span id="page-64-0"></span>**4.3.2.9 Default Proton Beam Mode**

[#\[ISSUE:63616\]](https://swords.zhaw.ch/cb/issue/63616)

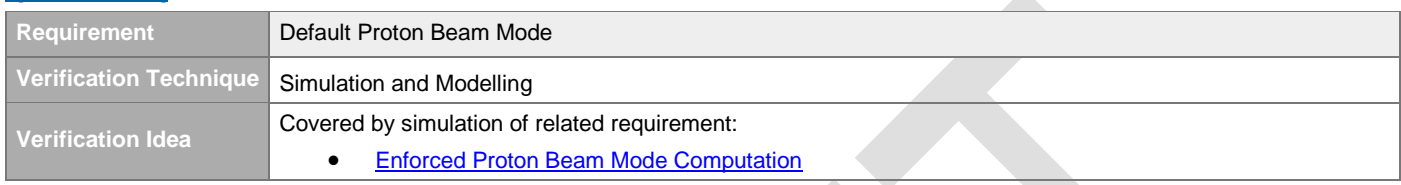

## **4.3.2.10 Proton Beam Mode Mismatch**

[#\[ISSUE:62918\]](https://swords.zhaw.ch/cb/issue/62918)

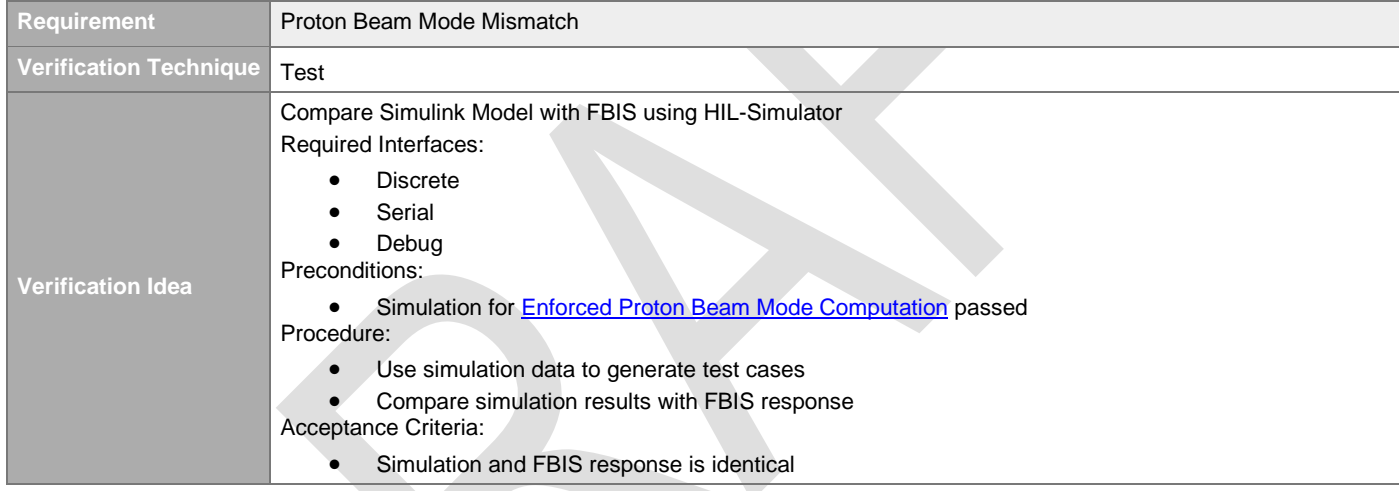

## **4.3.2.11 Logging of Enforced Proton Beam Mode Changes**

#### [#\[ISSUE:63617\]](https://swords.zhaw.ch/cb/issue/63617)

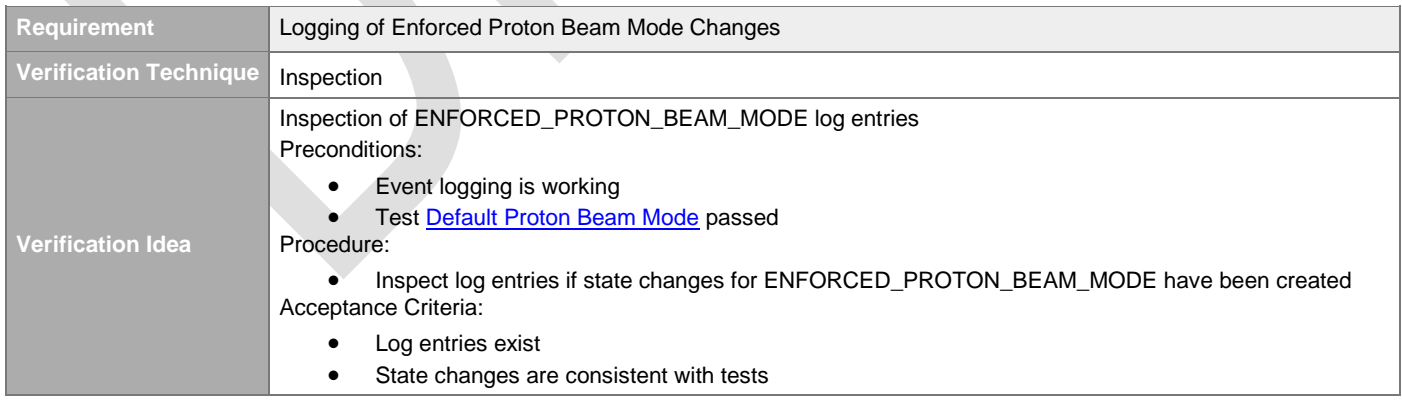

### **4.3.2.12 Enforced Proton Beam Mode Control System Readout**  [#\[ISSUE:62945\]](https://swords.zhaw.ch/cb/issue/62945)

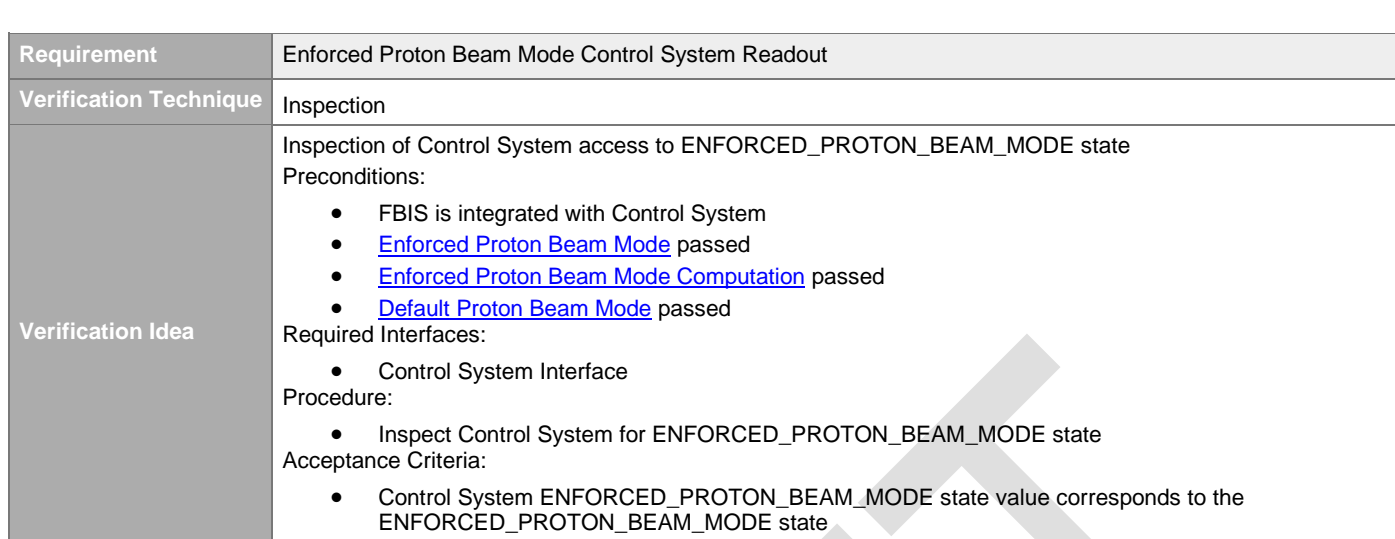

## **4.3.3 Global Beam Permit Generation**

### **4.3.3.1 Global Beam Permit Possible States**

#### [#\[ISSUE:65102\]](https://swords.zhaw.ch/cb/issue/65102)

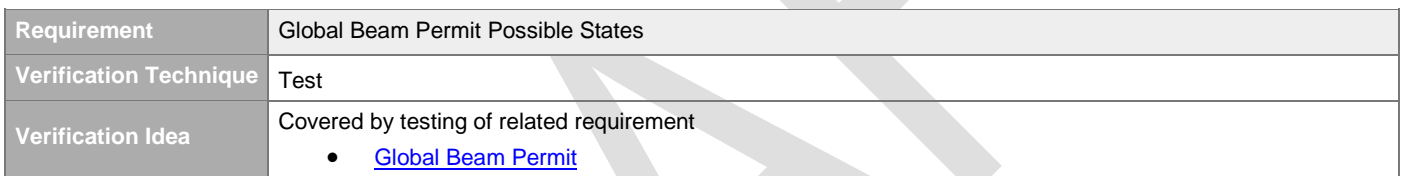

## <span id="page-65-0"></span>**4.3.3.2 Global Beam Permit**

#### [#\[ISSUE:62818\]](https://swords.zhaw.ch/cb/issue/62818)

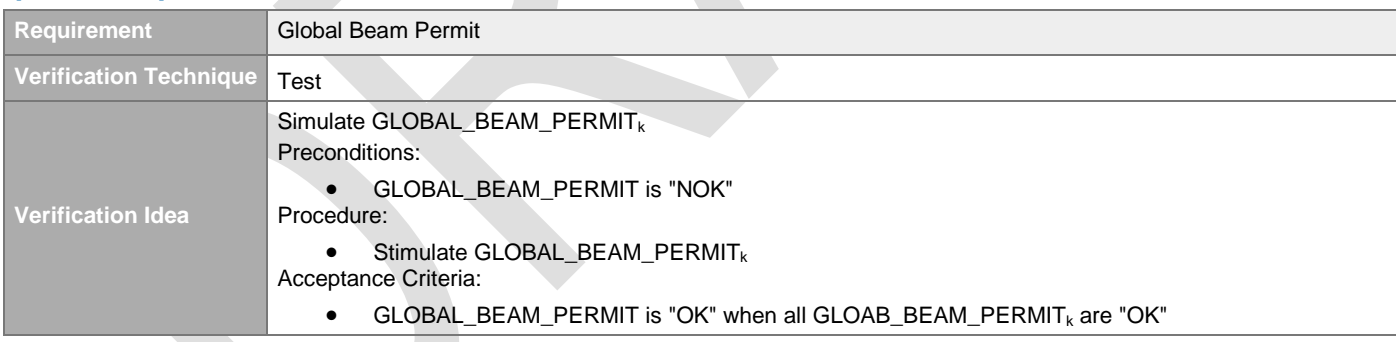

## **4.3.3.3 Default Global Beam Permit State**

#### [#\[ISSUE:62828\]](https://swords.zhaw.ch/cb/issue/62828)

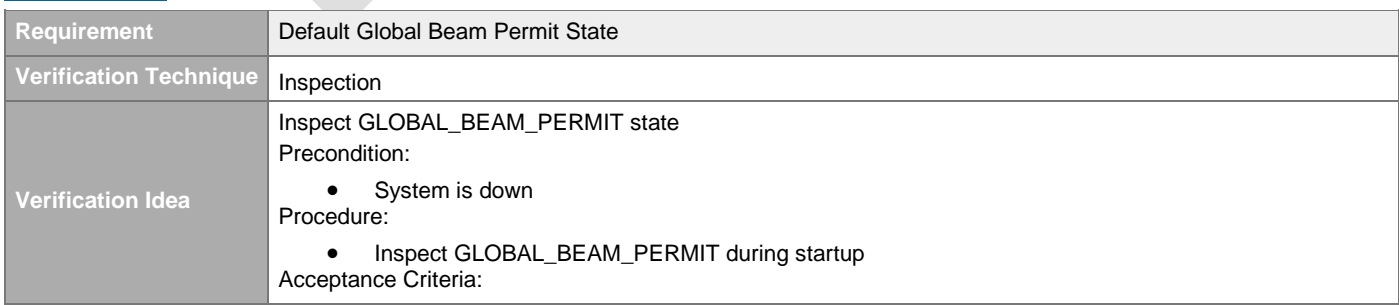

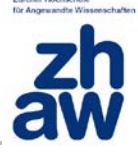

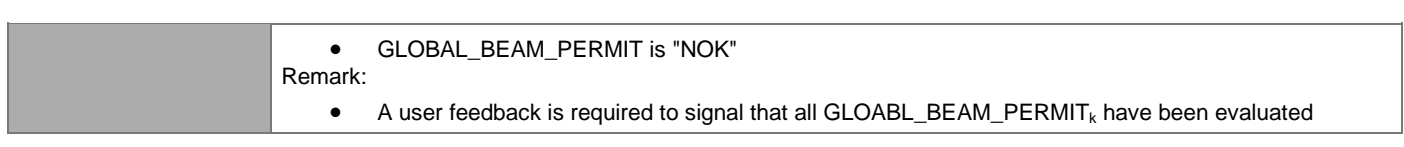

## **4.3.3.4 Setting Global Beam Permit to NOK via Control System**

[#\[ISSUE:62831\]](https://swords.zhaw.ch/cb/issue/62831)

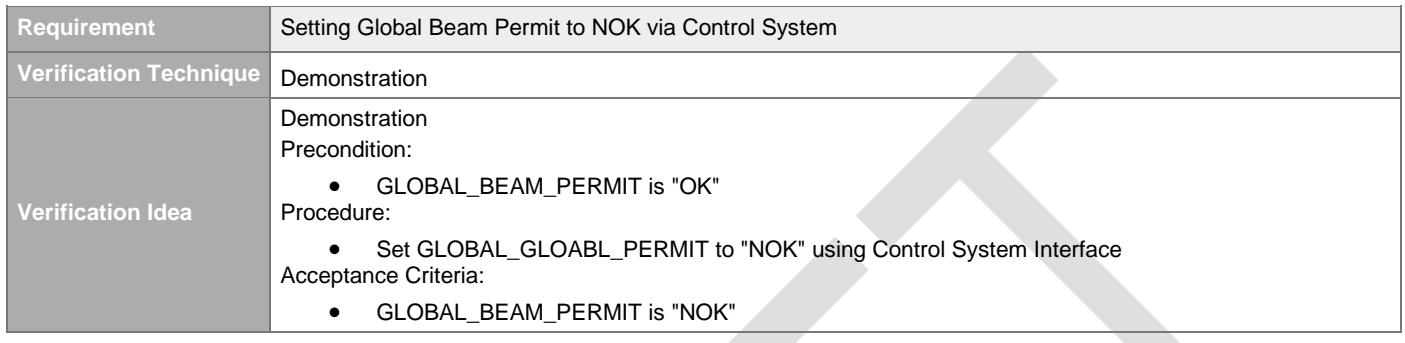

## **4.3.3.5 Setting Global Beam Permit to OK via Control System**

[#\[ISSUE:63434\]](https://swords.zhaw.ch/cb/issue/63434)

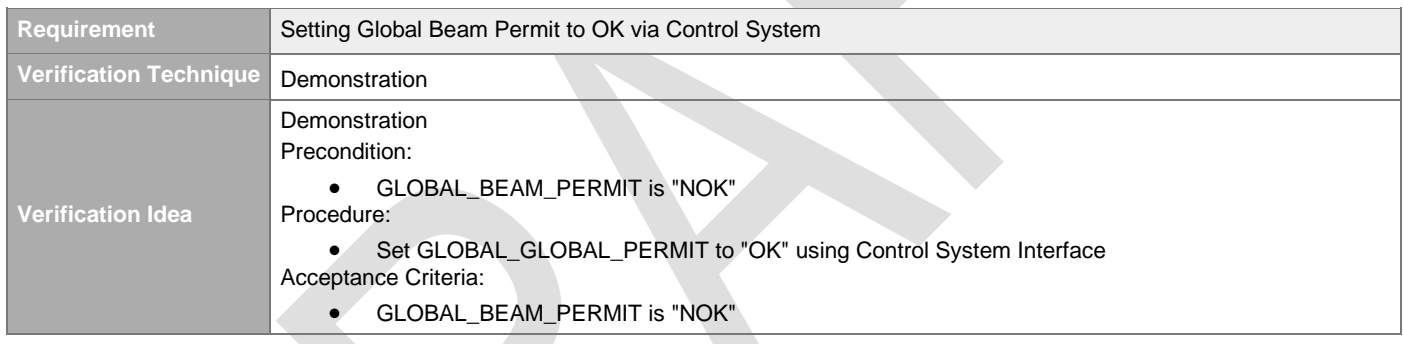

## **4.3.3.6 Control System Readout**

## [#\[ISSUE:62857\]](https://swords.zhaw.ch/cb/issue/62857)

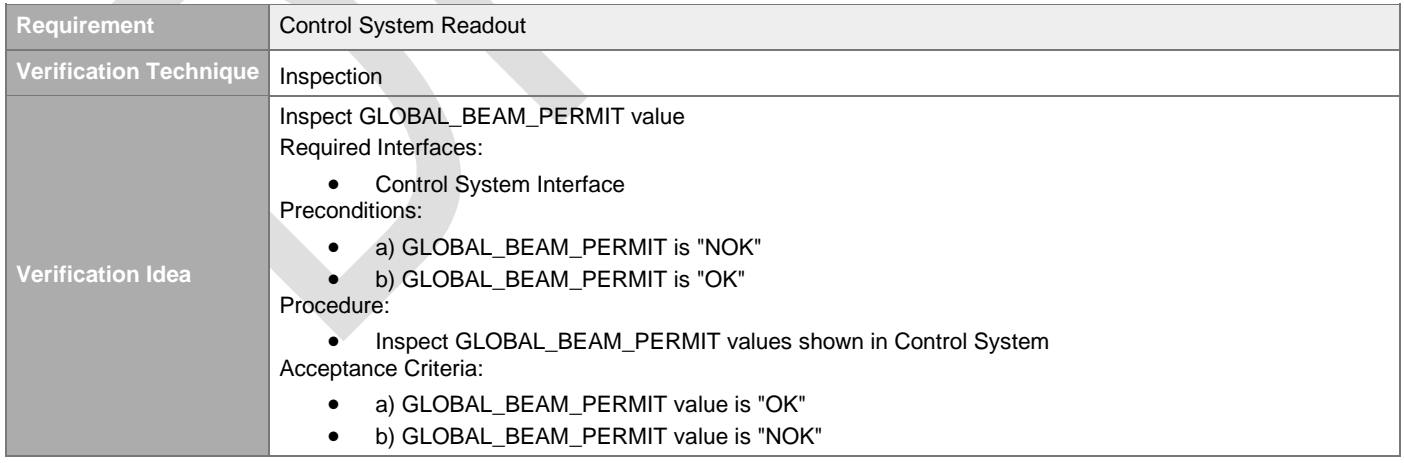

## **4.3.3.7 Logging**

[#\[ISSUE:62858\]](https://swords.zhaw.ch/cb/issue/62858)

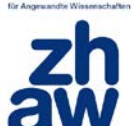

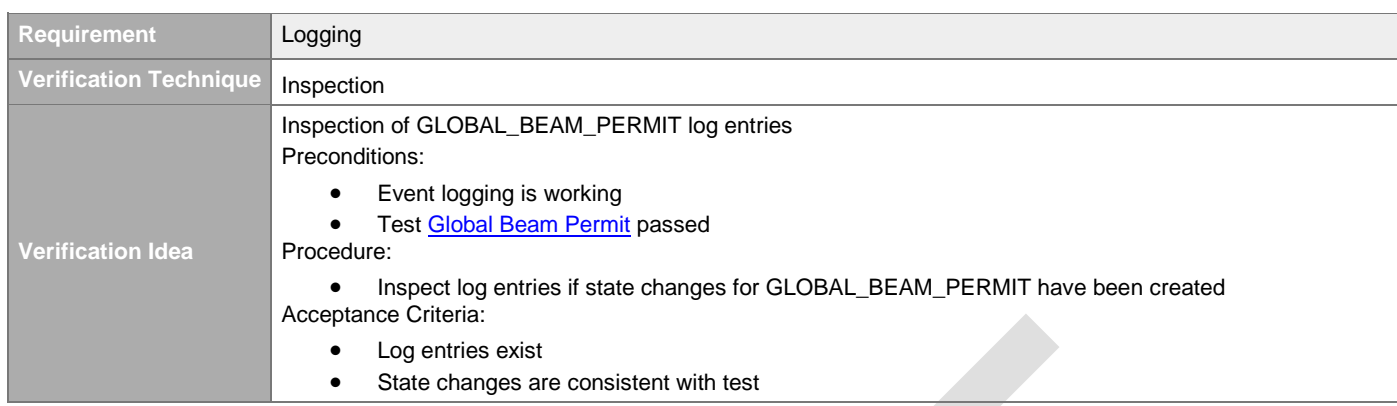

## **4.3.4 Beam Pulse Phase Detection**

### **4.3.4.1 Beam Pulse Phase**

[#\[ISSUE:62966\]](https://swords.zhaw.ch/cb/issue/62966)

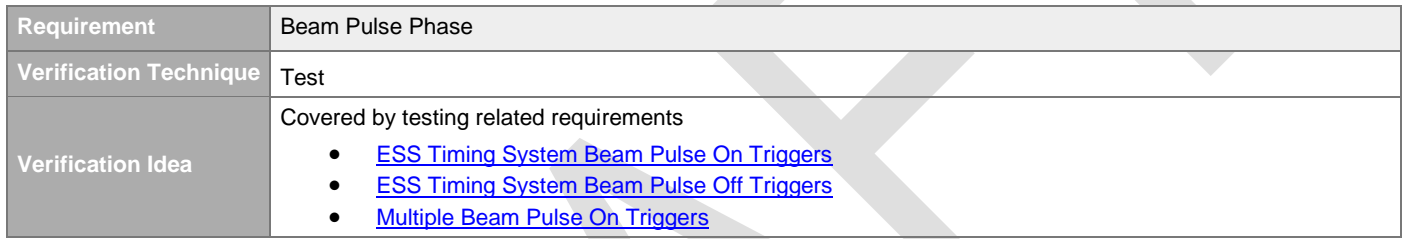

## <span id="page-67-0"></span>**4.3.4.2 ESS Timing System Beam Pulse On Triggers**

[#\[ISSUE:63275\]](https://swords.zhaw.ch/cb/issue/63275)

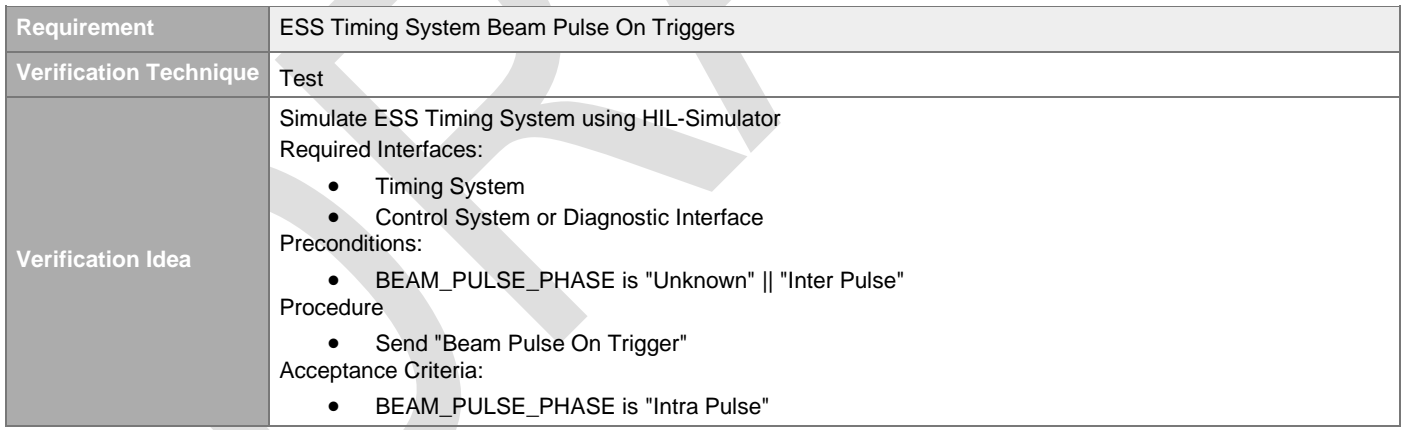

## <span id="page-67-1"></span>**4.3.4.3 ESS Timing System Beam Pulse Off Triggers**

#### [#\[ISSUE:63277\]](https://swords.zhaw.ch/cb/issue/63277)

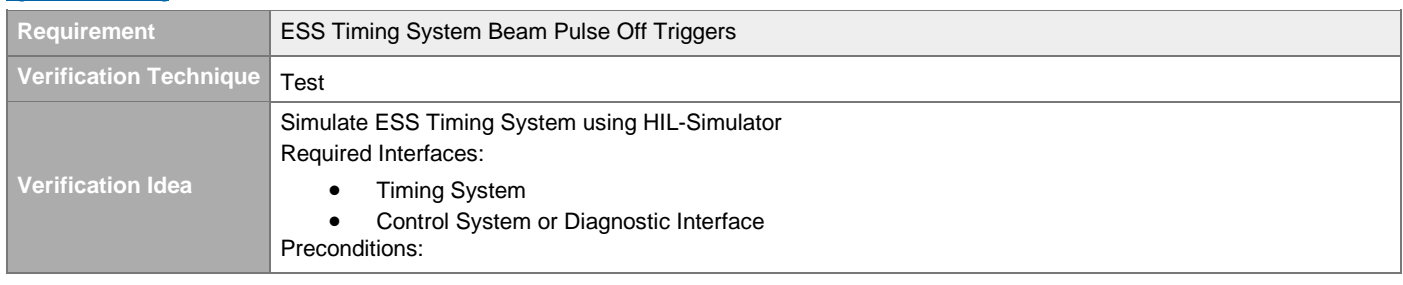

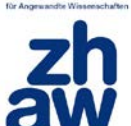

• BEAM\_PULSE\_PHASE is not "Inter Pulse" Procedure • Send "Beam Pulse Off Trigger" Acceptance Criteria: • BEAM\_PULSE\_PHASE is "Inter Pulse"

## **4.3.4.4 Default Beam Pulse Phase State**

#### [#\[ISSUE:62967\]](https://swords.zhaw.ch/cb/issue/62967)

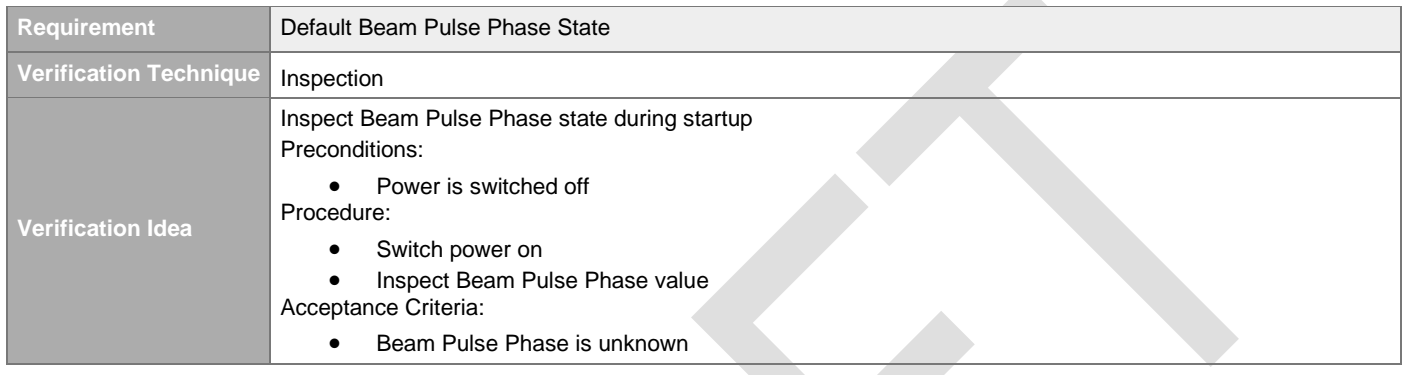

z,

## <span id="page-68-0"></span>**4.3.4.5 Multiple Beam Pulse On Triggers**

#### [#\[ISSUE:63278\]](https://swords.zhaw.ch/cb/issue/63278)

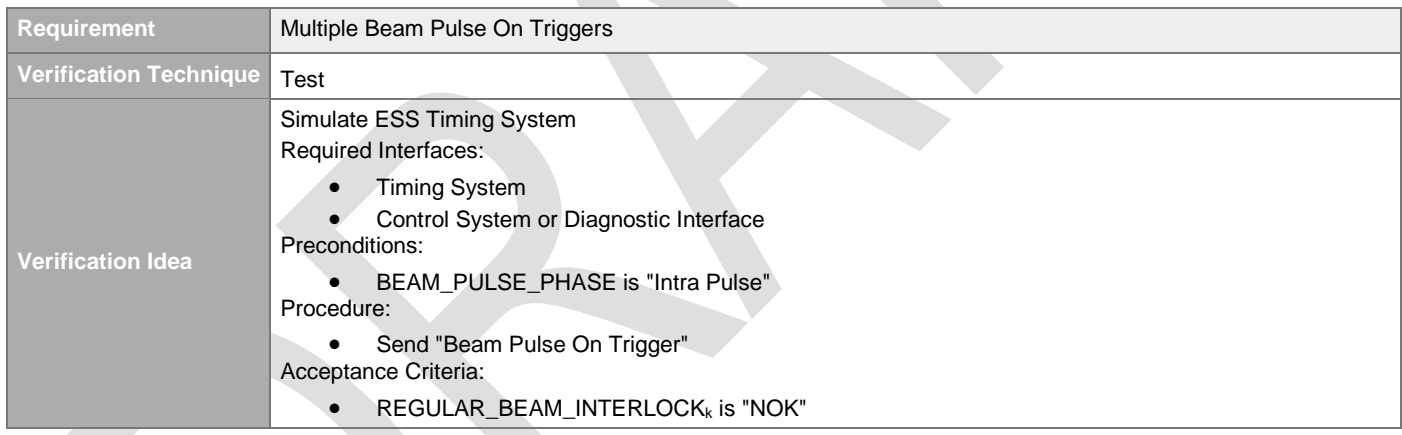

## **4.3.4.6 Control System Readout**

### [#\[ISSUE:62968\]](https://swords.zhaw.ch/cb/issue/62968)

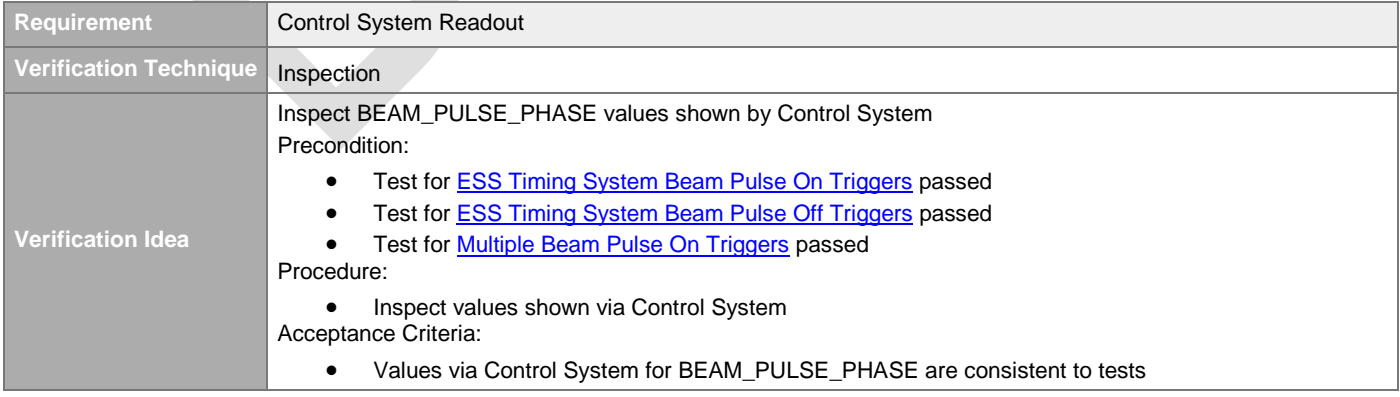

## **4.3.4.7 Logging**

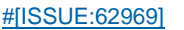

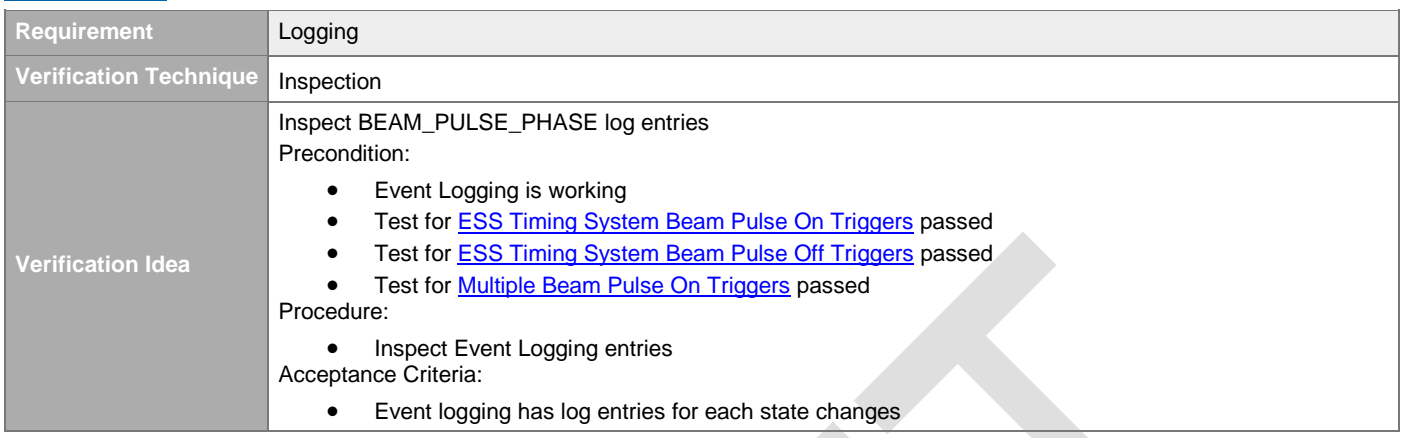

## **4.3.5 Regular Beam Interlock Generation**

## **4.3.5.1 Regular Beam Interlock Possible States**

[#\[ISSUE:65100\]](https://swords.zhaw.ch/cb/issue/65100)

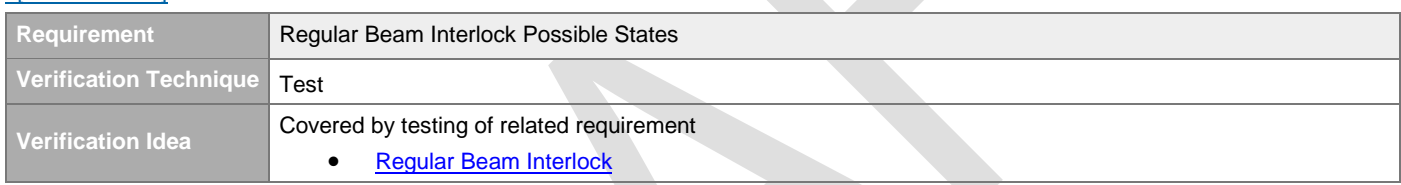

## <span id="page-69-0"></span>**4.3.5.2 Regular Beam Interlock**

#### [#\[ISSUE:62997\]](https://swords.zhaw.ch/cb/issue/62997)

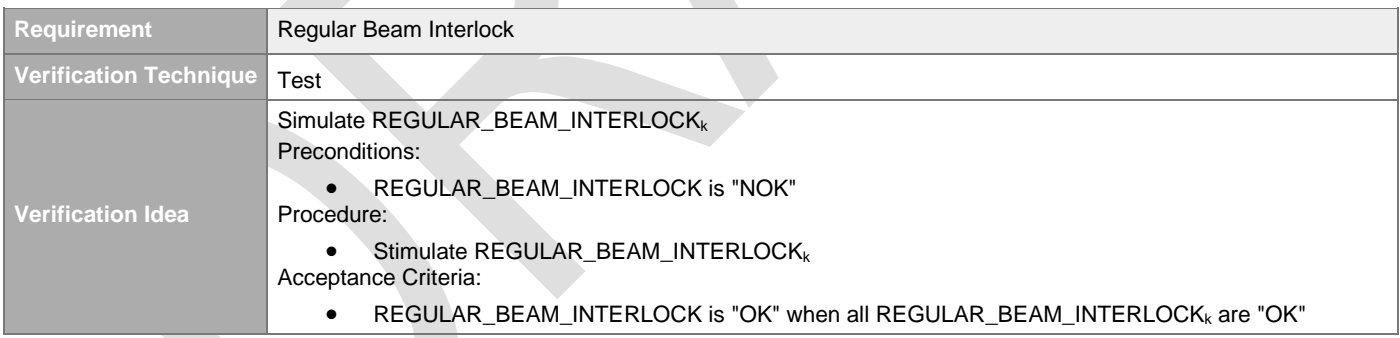

## **4.3.5.3 Default Regular Beam Interlock State**

#### [#\[ISSUE:62998\]](https://swords.zhaw.ch/cb/issue/62998)

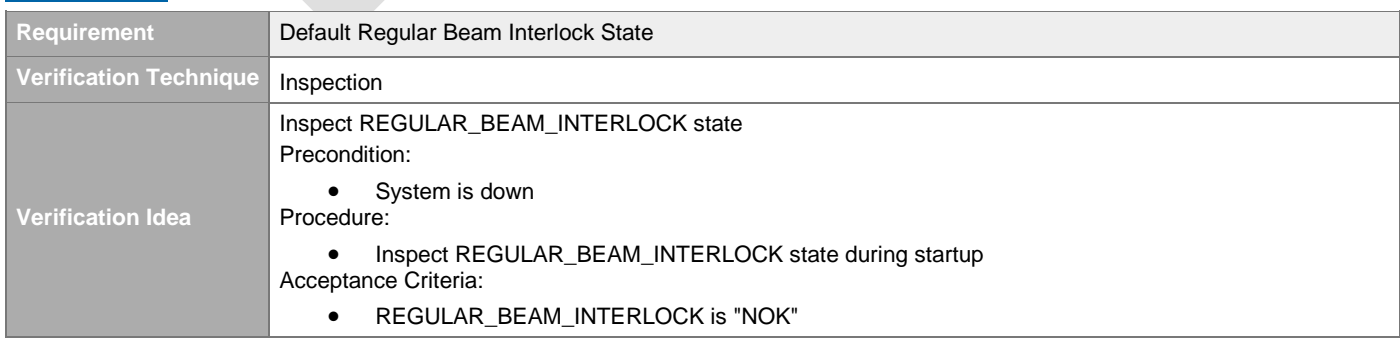

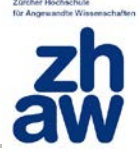

Remark:

• A user feedback is required to signal that all REGULAR\_BEAM\_INTERLOCK<sub>k</sub> have been evaluated

## **4.3.5.4 Global Beam Permit NOK due to Regular Beam Interlock**

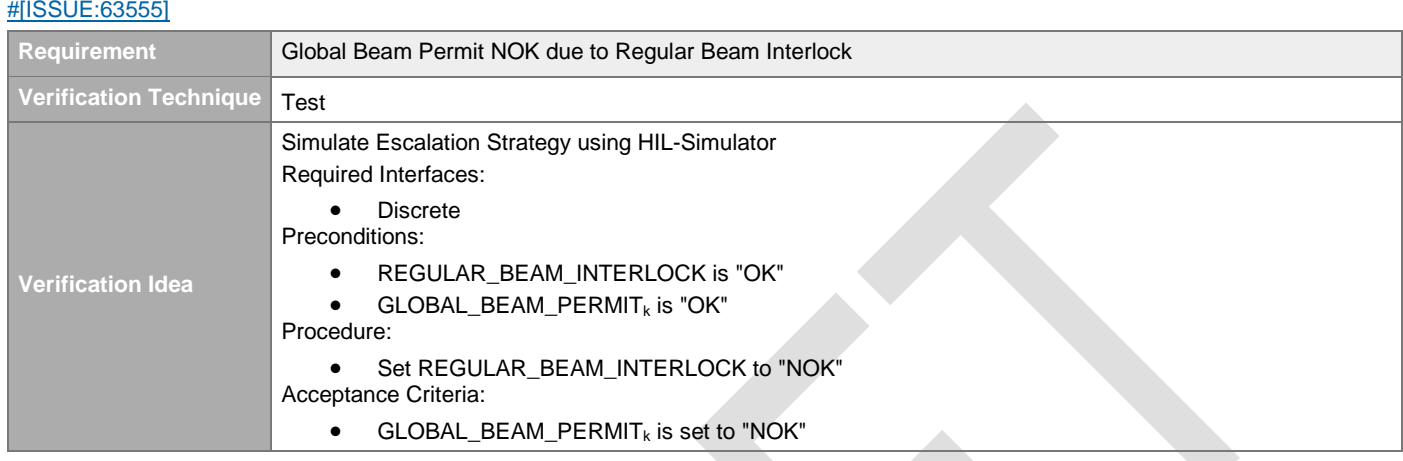

## **4.3.5.5 Control System Readout**

#### [#\[ISSUE:62999\]](https://swords.zhaw.ch/cb/issue/62999)

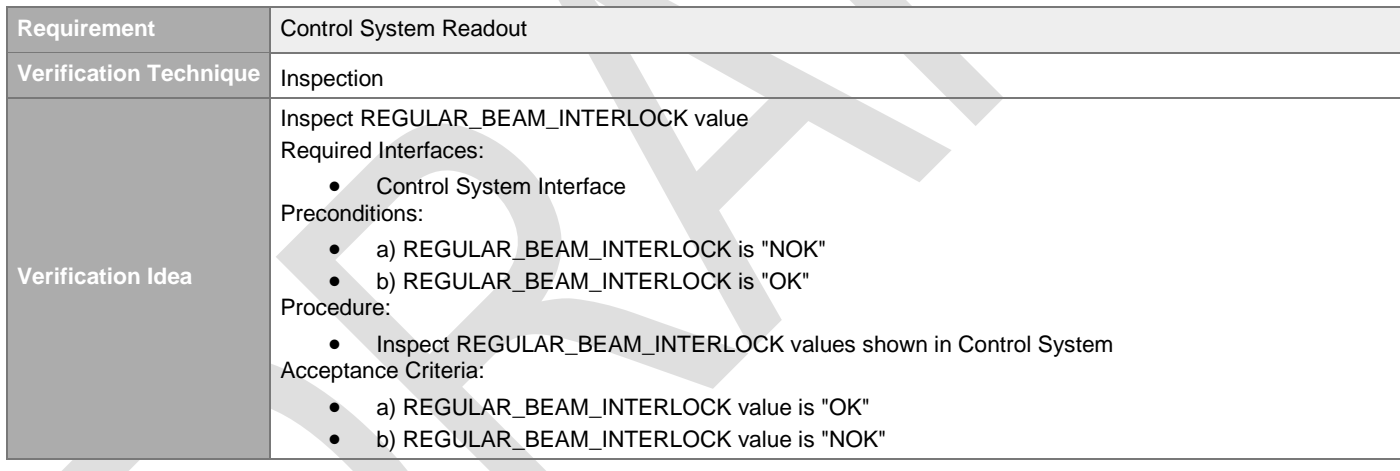

#### **4.3.5.6 Logging**  [#\[ISSUE:63000\]](https://swords.zhaw.ch/cb/issue/63000)

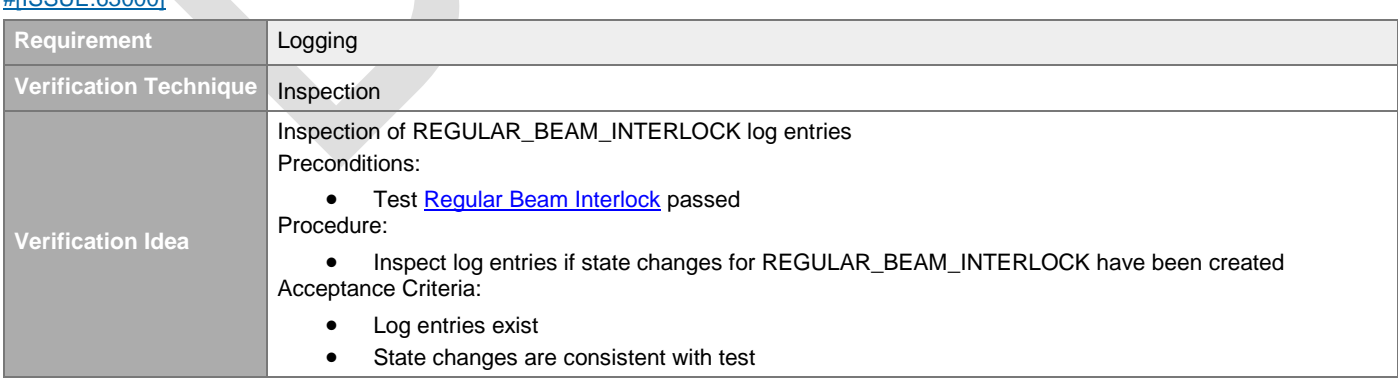

## **4.3.6 Emergency Beam Interlock Generation**

#### **4.3.6.1 Emergency Beam Interlock Possible States**  [#\[ISSUE:65101\]](https://swords.zhaw.ch/cb/issue/65101)

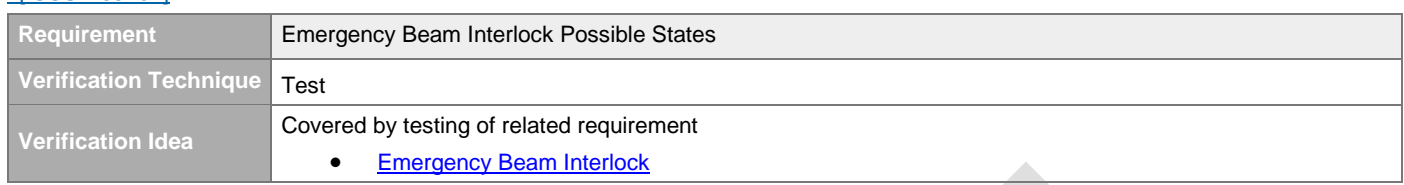

## <span id="page-71-0"></span>**4.3.6.2 Emergency Beam Interlock**

### [#\[ISSUE:63003\]](https://swords.zhaw.ch/cb/issue/63003)

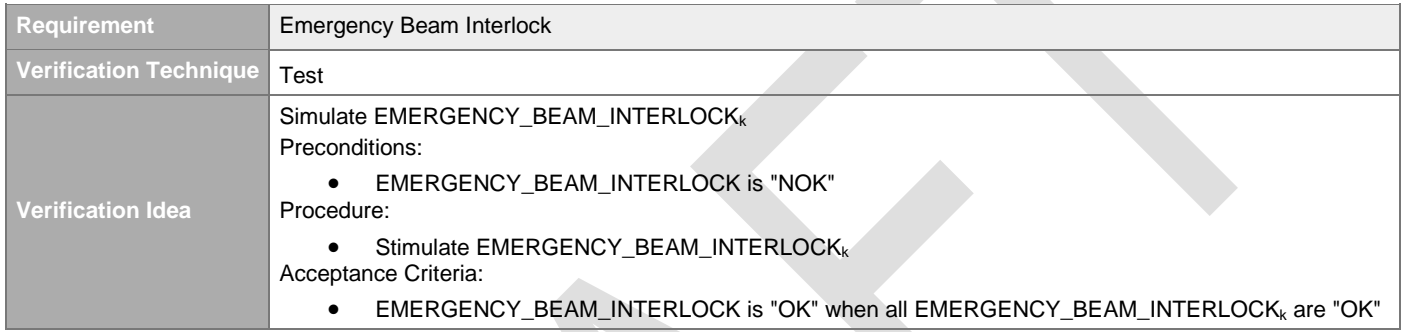

## **4.3.6.3 Default Emergency Beam Interlock State**

[#\[ISSUE:63004\]](https://swords.zhaw.ch/cb/issue/63004)

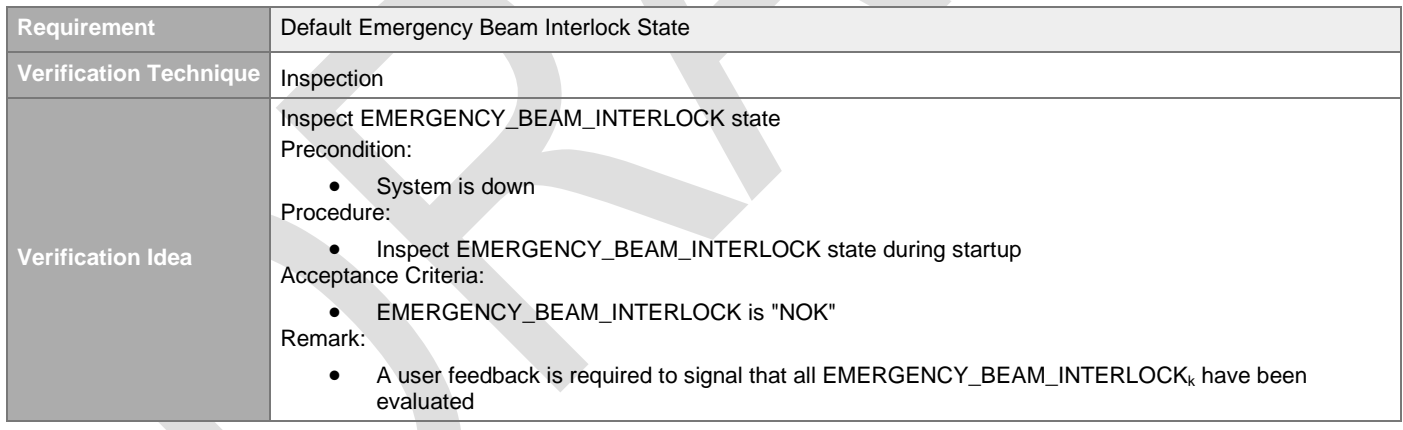

## **4.3.6.4 Global Beam Permit NOK due to Emergency Beam Interlock**

#### [#\[ISSUE:63557\]](https://swords.zhaw.ch/cb/issue/63557)

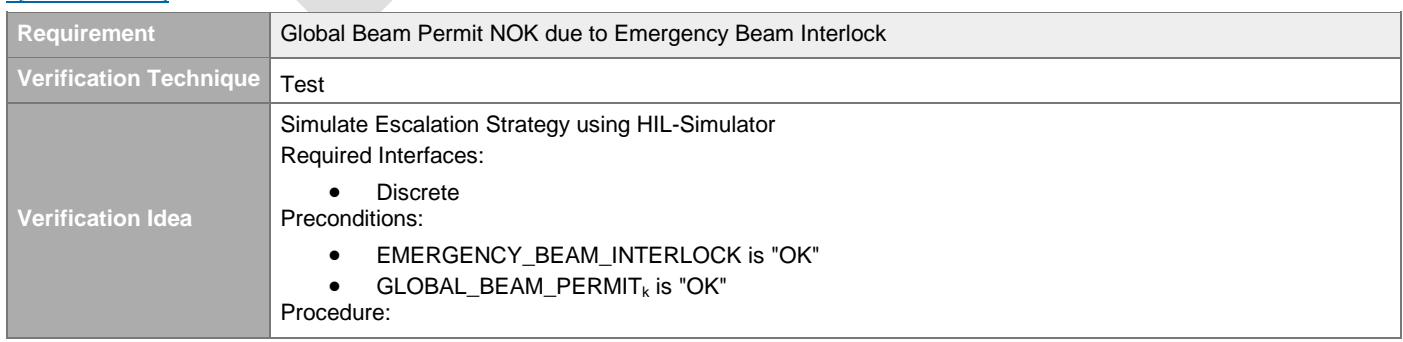
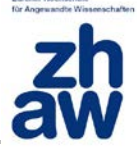

• Set EMERGENCY\_BEAM\_INTERLOCK to "NOK" Acceptance Criteria:  $\bullet$  GLOBAL\_BEAM\_PERMIT<sub>k</sub> is set to "NOK"

### **4.3.6.5 Regular Beam Permit NOK due to Emergency Beam Interlock**

[#\[ISSUE:63556\]](https://swords.zhaw.ch/cb/issue/63556)

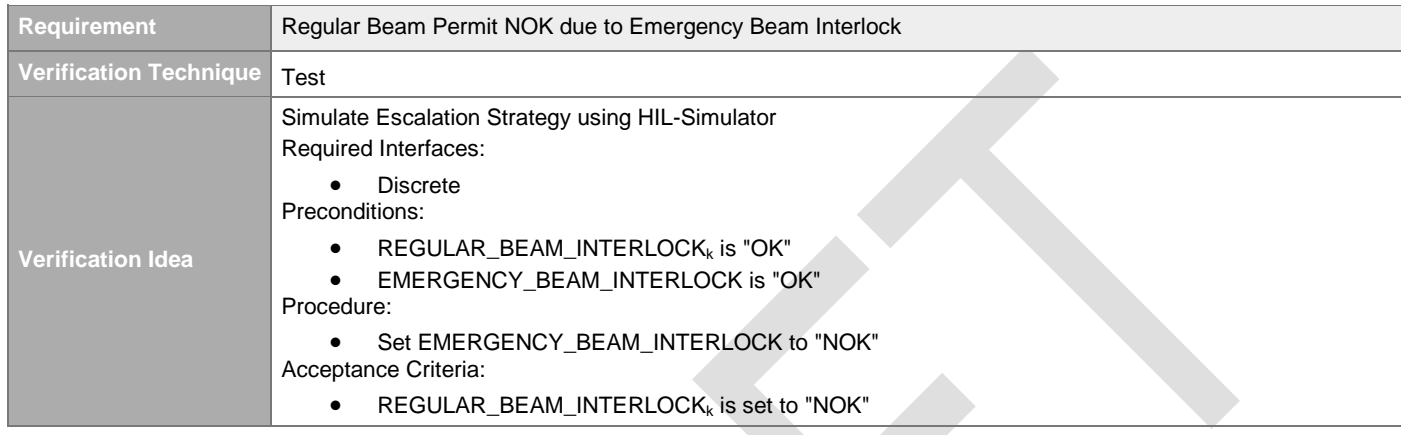

### **4.3.6.6 Control System Readout**

### [#\[ISSUE:63005\]](https://swords.zhaw.ch/cb/issue/63005)

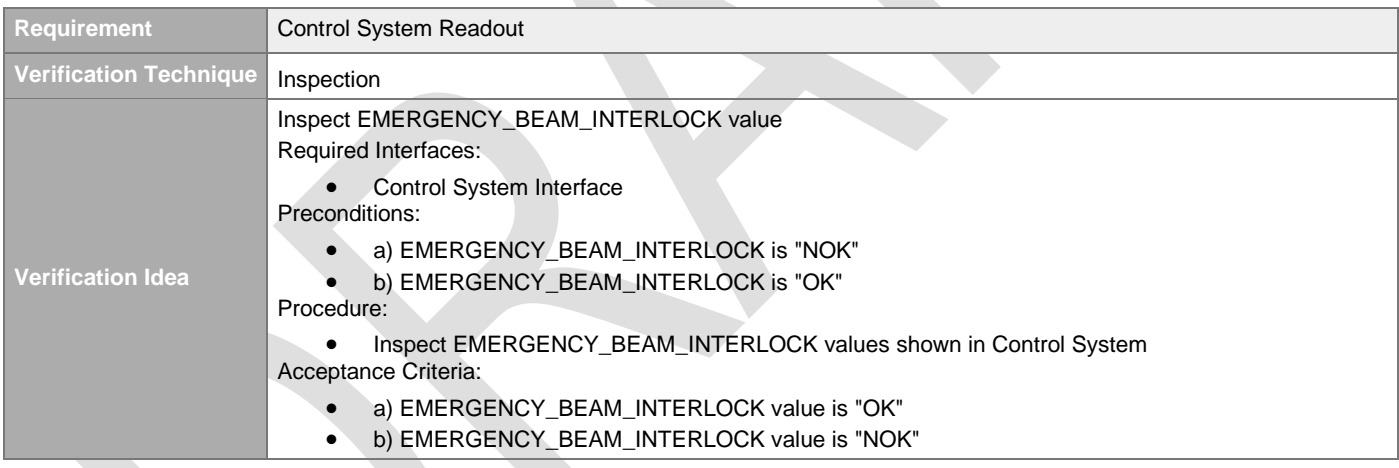

## **4.3.6.7 Logging**

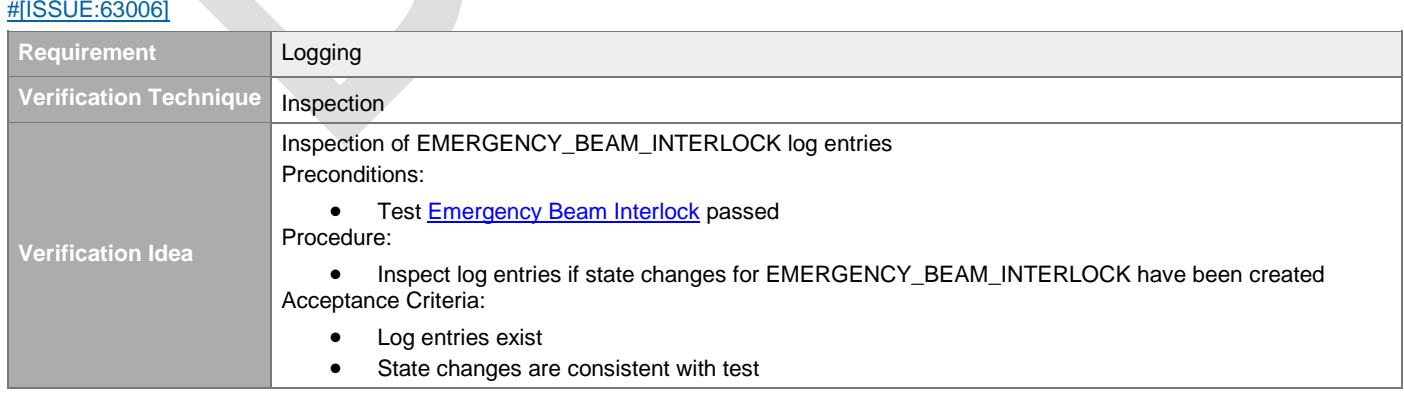

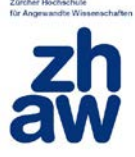

### **4.3.7 Latching**

### **4.3.7.1 Generic Latching Requirements**

### **4.3.7.1.1 Latching Feature**

[#\[ISSUE:63017\]](https://swords.zhaw.ch/cb/issue/63017)

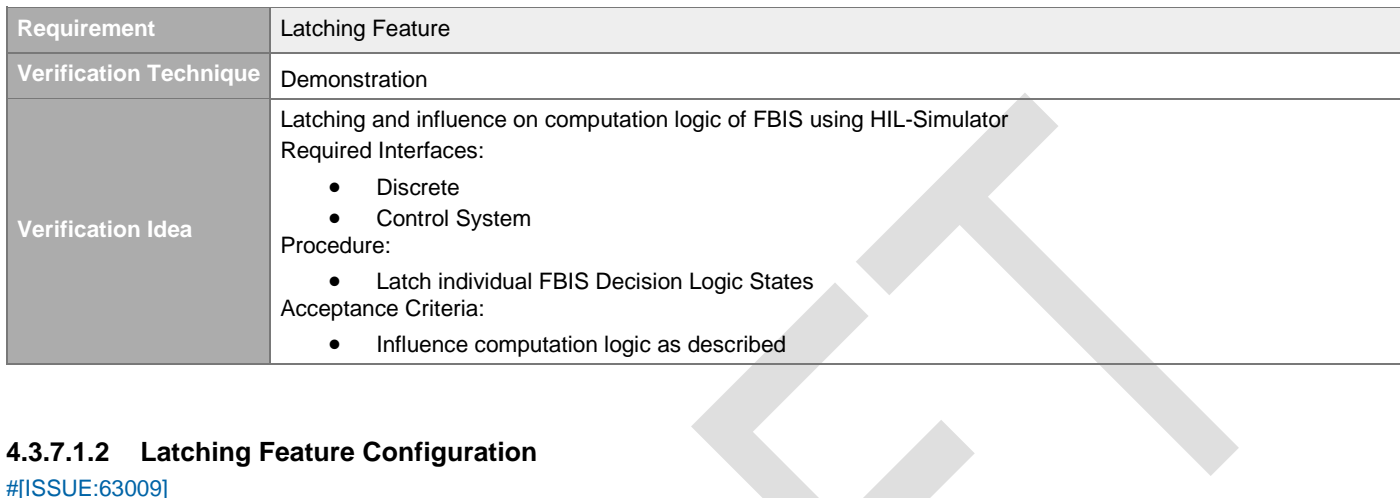

### **4.3.7.1.2 Latching Feature Configuration**

#### [#\[ISSUE:63009\]](https://swords.zhaw.ch/cb/issue/63009)

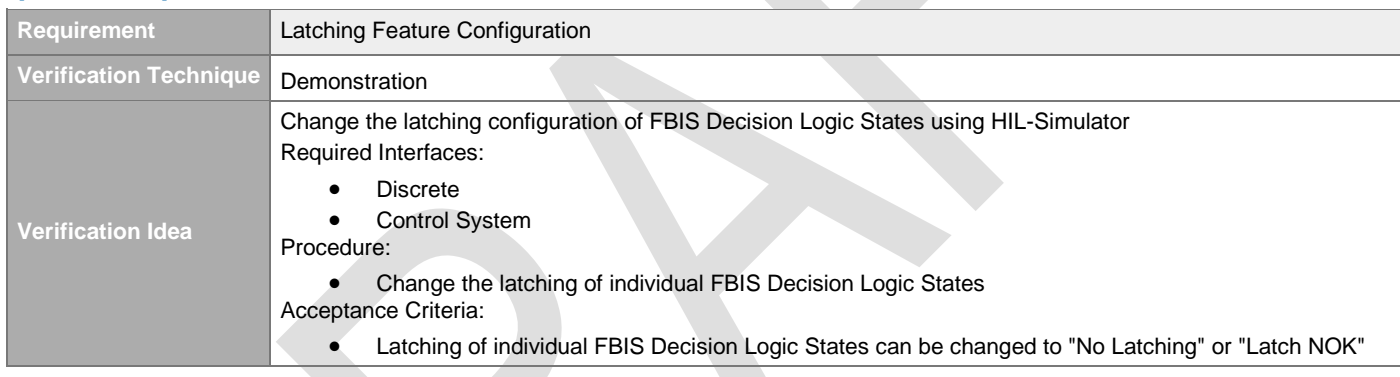

### **4.3.7.1.3 Default Latching Configuration**

### [#\[ISSUE:63010\]](https://swords.zhaw.ch/cb/issue/63010)

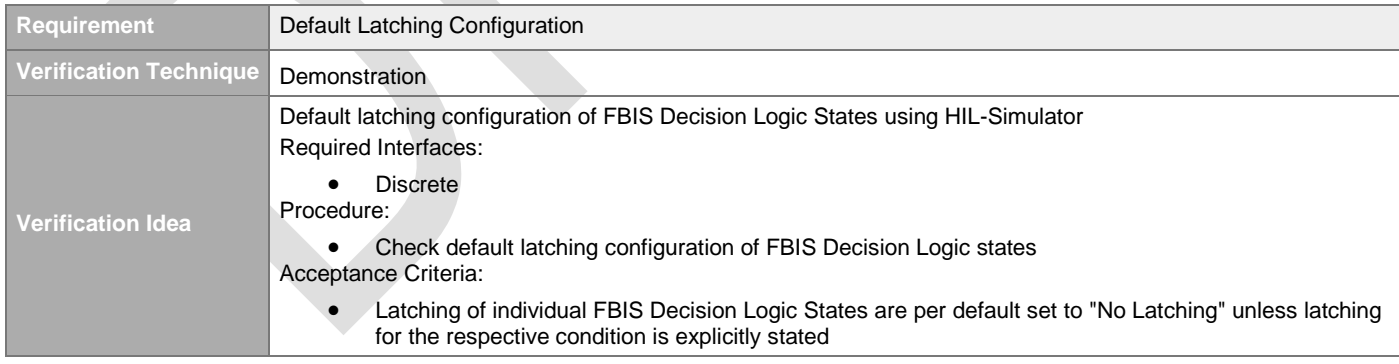

### **4.3.7.1.4 Control System Latching Configuration Readout**

#### [#\[ISSUE:63011\]](https://swords.zhaw.ch/cb/issue/63011)

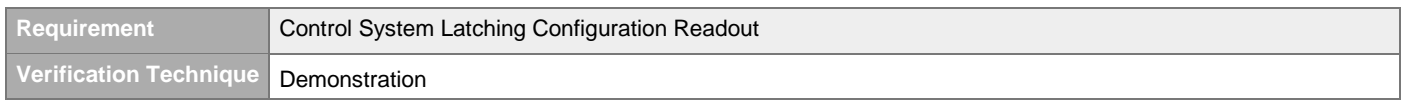

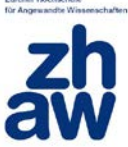

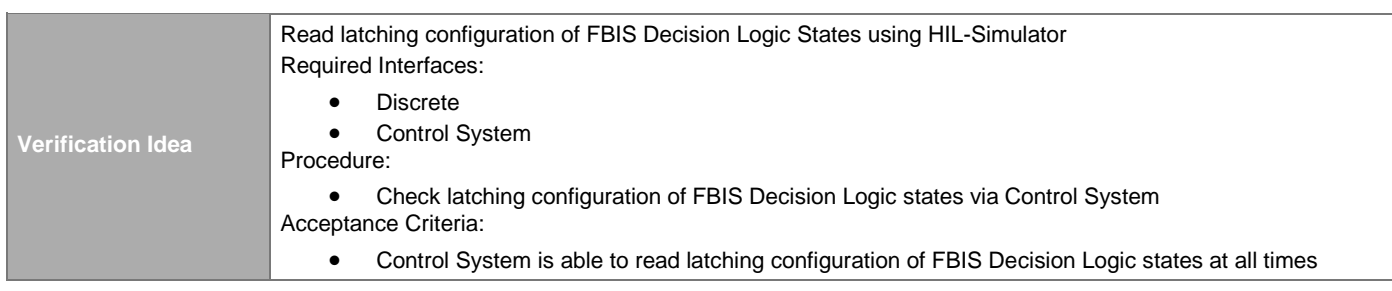

### **4.3.7.1.5 Logging of Latching Configuration Changes**

### [#\[ISSUE:63012\]](https://swords.zhaw.ch/cb/issue/63012)

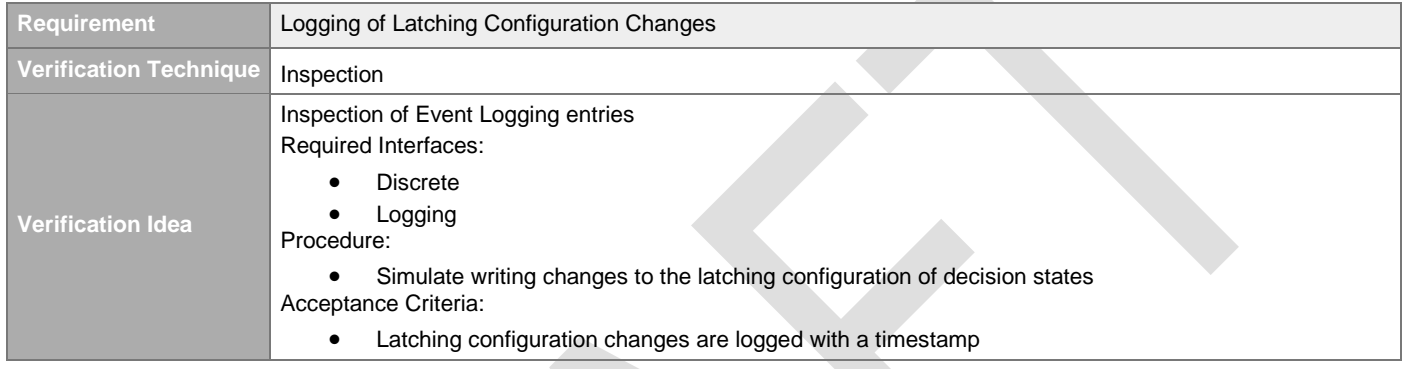

### **4.3.7.2 Mandatory Latching**

#### **4.3.7.2.1 Regular Beam Interlock Latching**

[#\[ISSUE:63014\]](https://swords.zhaw.ch/cb/issue/63014)

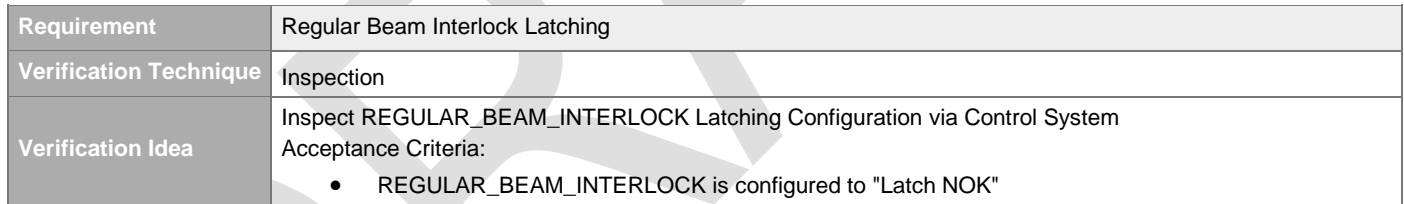

### **4.3.7.2.2 Emergency Beam Interlock Latching**

[#\[ISSUE:63018\]](https://swords.zhaw.ch/cb/issue/63018)

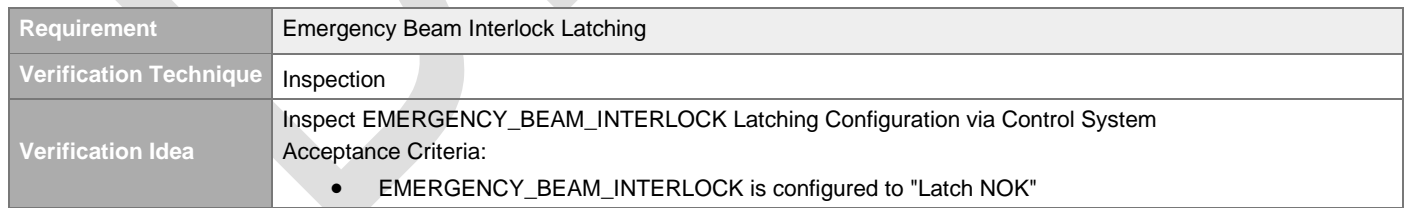

## **4.3.7.3 External Reset Feature**

### [#\[ISSUE:63115\]](https://swords.zhaw.ch/cb/issue/63115)

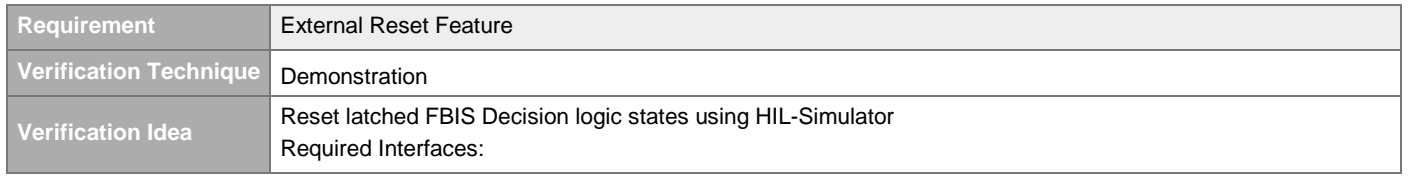

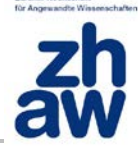

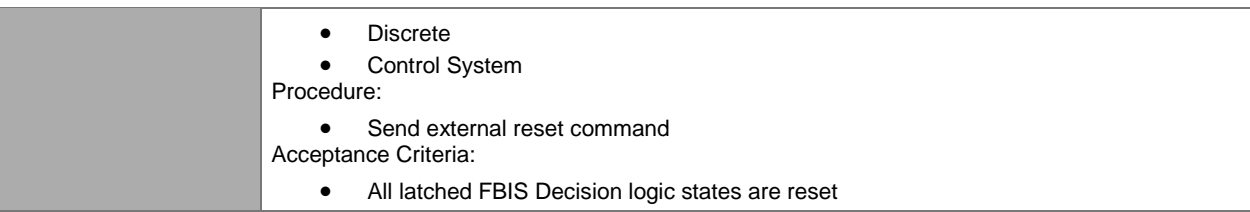

### **4.3.7.4 External Reset Logging**

#### [#\[ISSUE:63116\]](https://swords.zhaw.ch/cb/issue/63116)

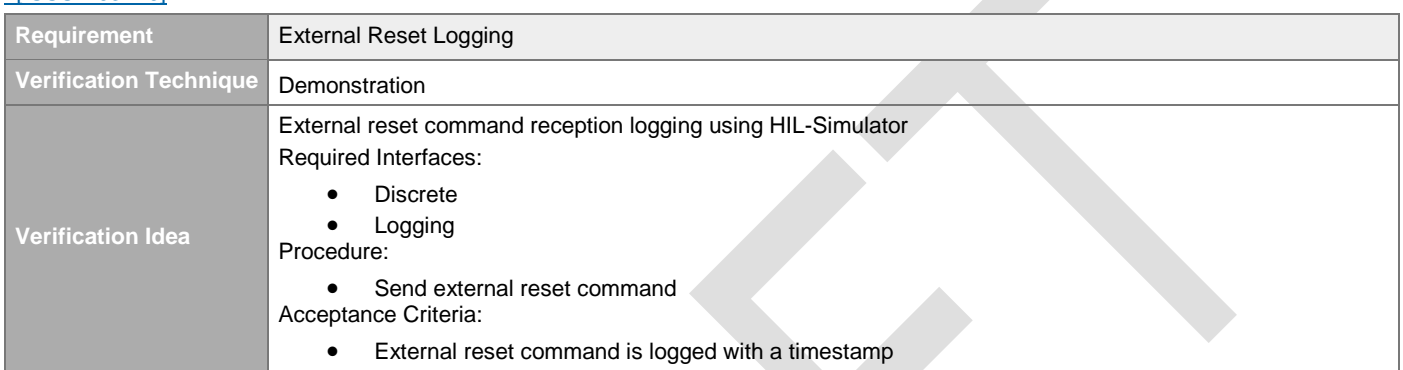

# **4.4 Output Signal Generation**

### **4.4.1 Sensor System Output Signals**

### **4.4.2 Actuation System Output Signal Generation**

### **4.4.2.1 ESS Timing System Output Signals**

#### **4.4.2.1.1 ESS Timing System Beam Permit Out**

[#\[ISSUE:65106\]](https://swords.zhaw.ch/cb/issue/65106)

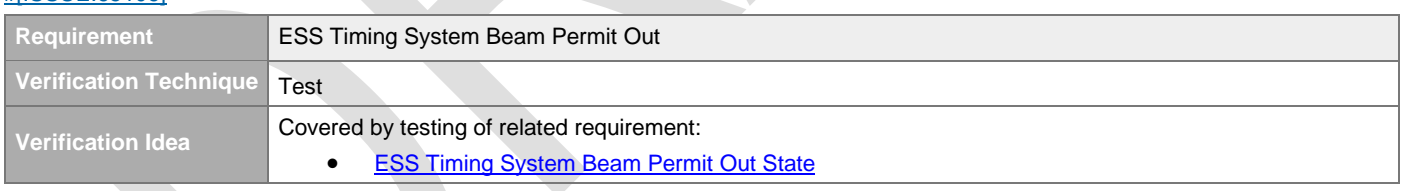

### <span id="page-75-0"></span>**4.4.2.1.2 ESS Timing System Beam Permit Out State**

#### [#\[ISSUE:62959\]](https://swords.zhaw.ch/cb/issue/62959)

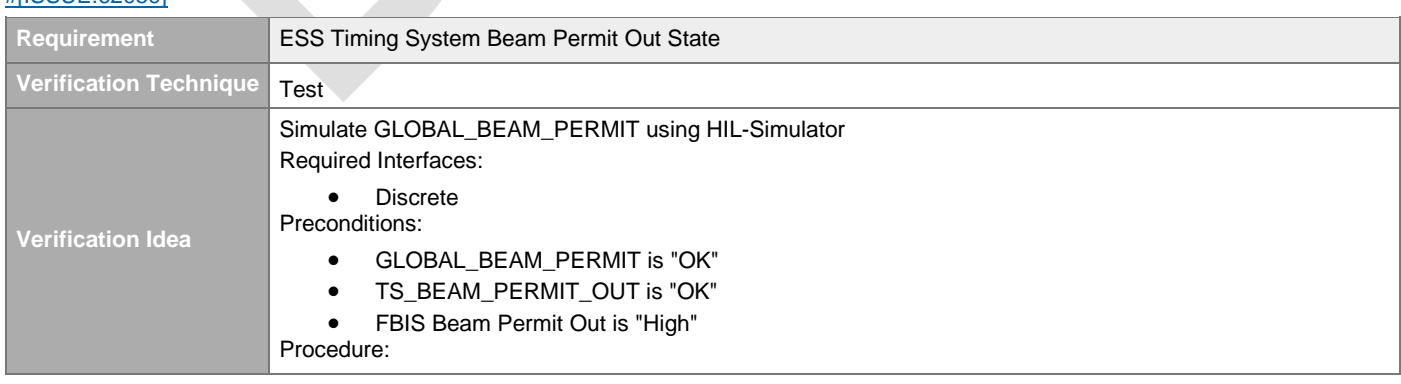

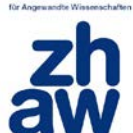

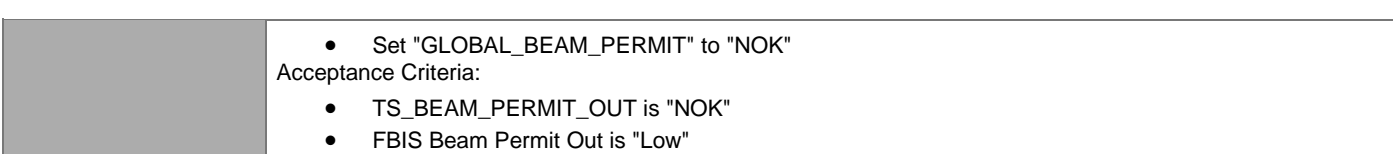

#### **4.4.2.1.3 FBIS Beam Permit Out**

[#\[ISSUE:65130\]](https://swords.zhaw.ch/cb/issue/65130)

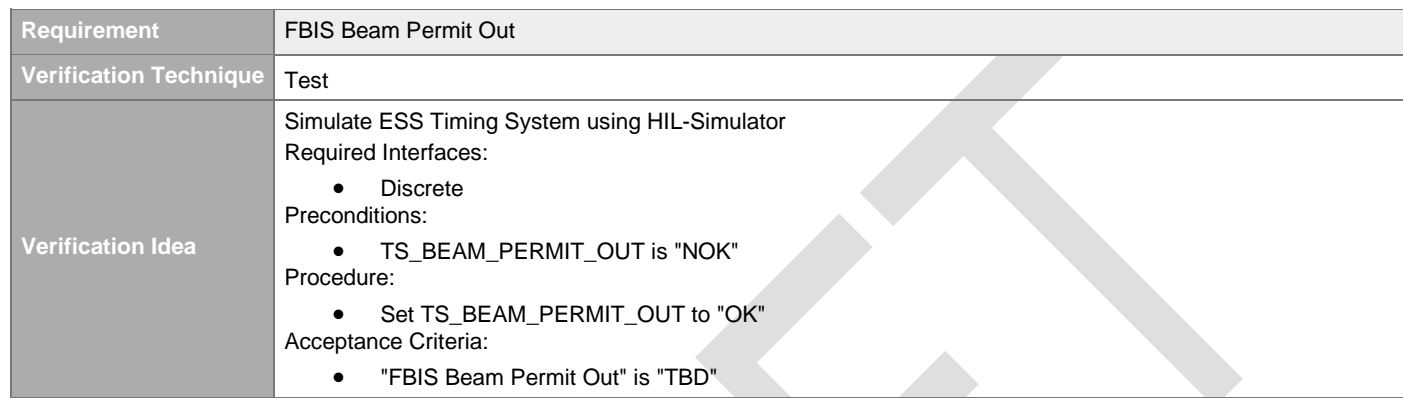

#### **4.4.2.1.4 FBIS Beam Permit Out Latched**

#### [#\[ISSUE:63602\]](https://swords.zhaw.ch/cb/issue/63602)

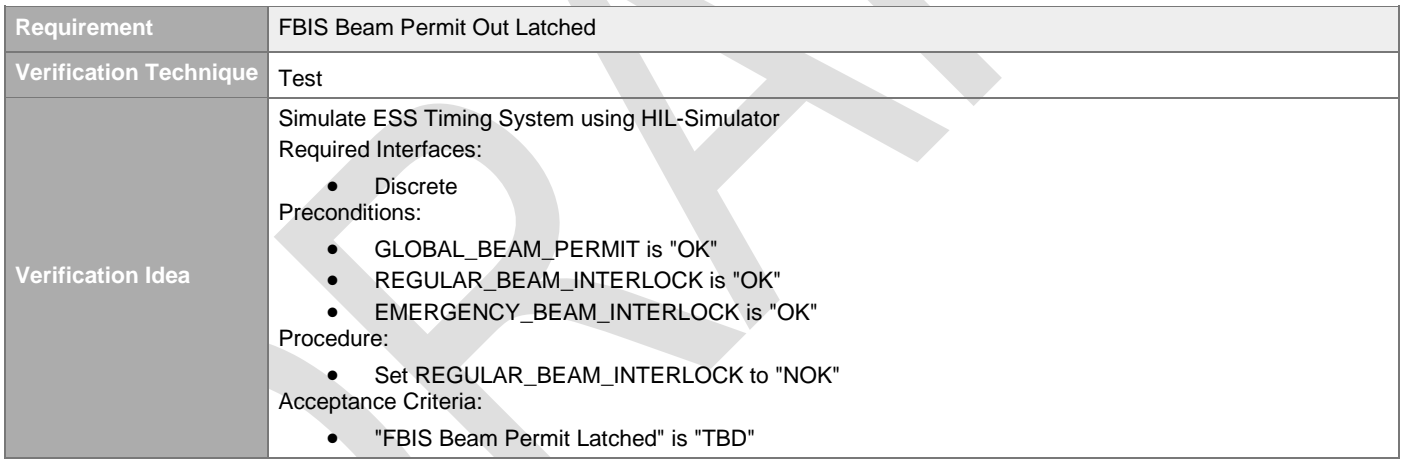

### **4.4.2.2 LEBT Chopper Output Signals**

#### **4.4.2.2.1 LEBT Chopper Beam Permit Out**

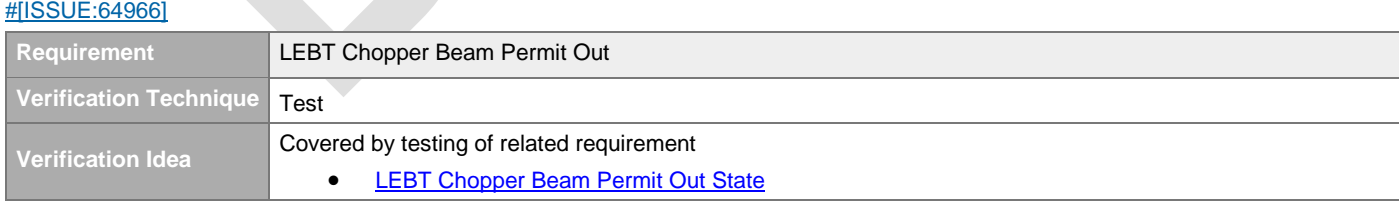

#### <span id="page-76-0"></span>**4.4.2.2.2 LEBT Chopper Beam Permit Out State**

#### [#\[ISSUE:64880\]](https://swords.zhaw.ch/cb/issue/64880)

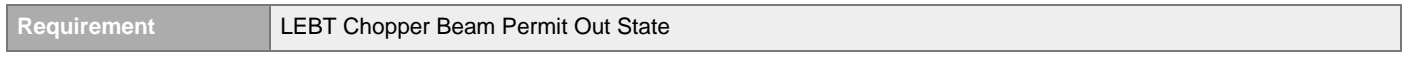

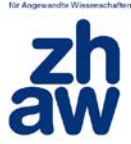

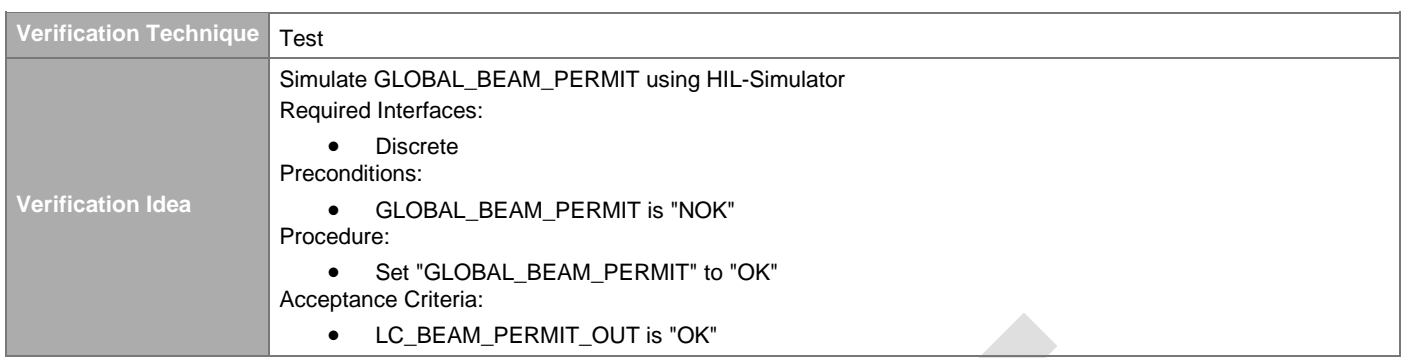

### **4.4.2.2.3 FBIS Beam Permit Out**

#### [#\[ISSUE:64882\]](https://swords.zhaw.ch/cb/issue/64882)

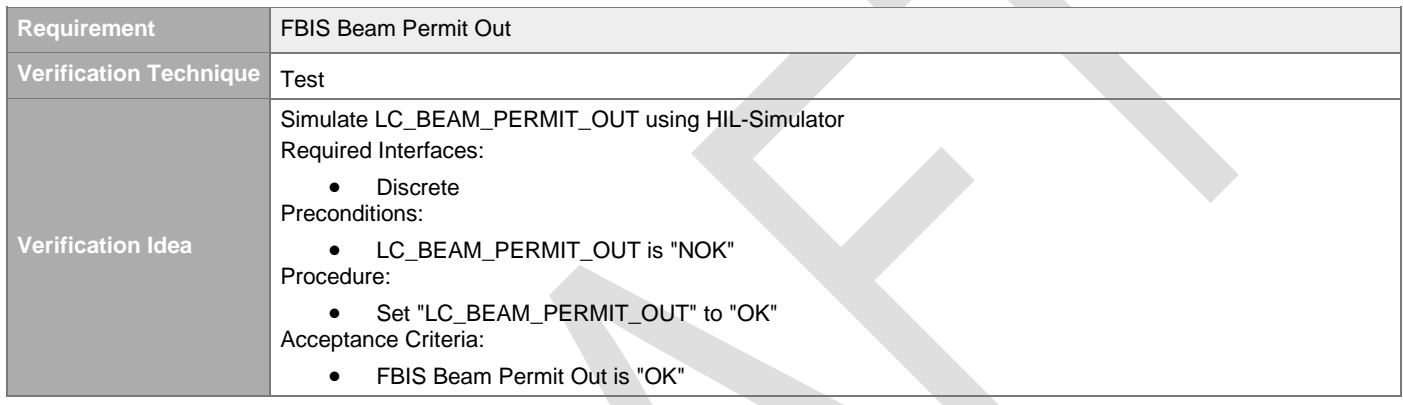

# **4.4.2.3 MEBT Chopper Output Signals**

## **4.4.2.3.1 MEBT Chopper Beam Permit Out**

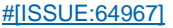

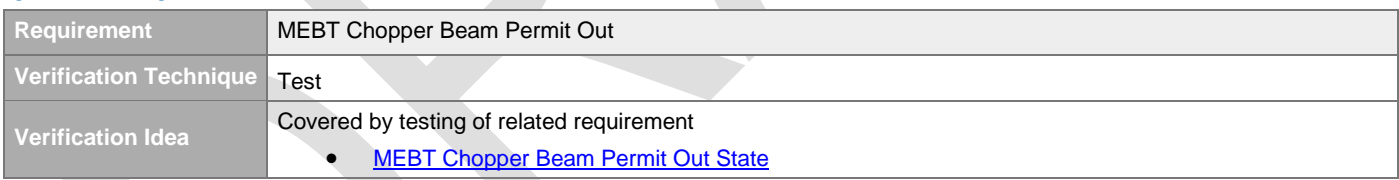

### <span id="page-77-0"></span>**4.4.2.3.2 MEBT Chopper Beam Permit Out State**

#### [#\[ISSUE:64799\]](https://swords.zhaw.ch/cb/issue/64799)

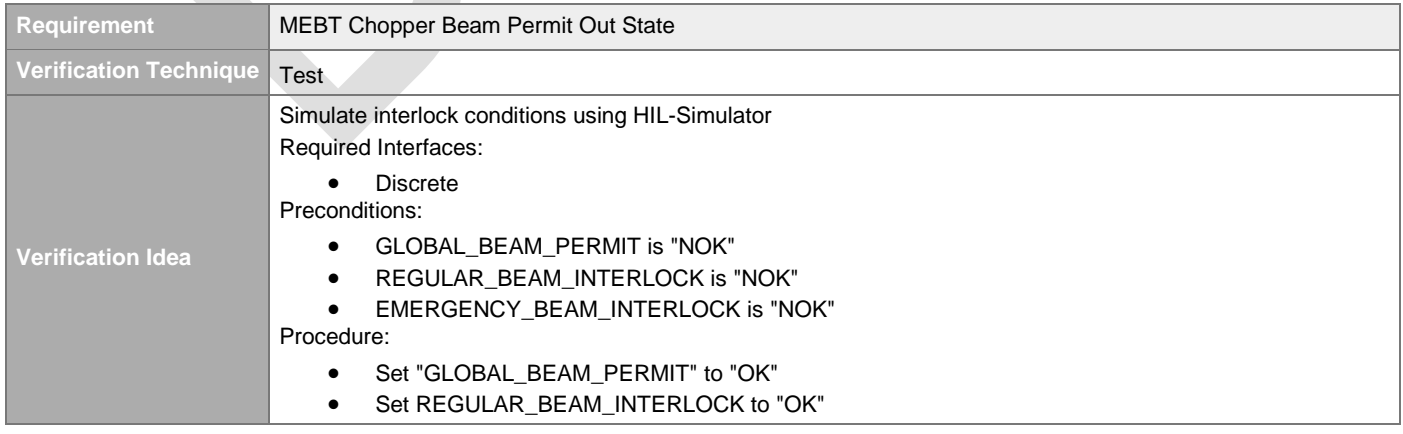

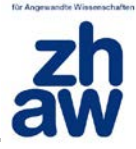

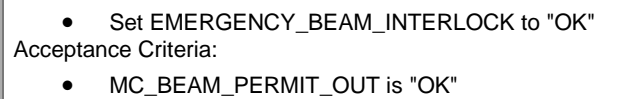

### **4.4.2.3.3 FBIS Beam Stop Positive Pulser**

[#\[ISSUE:63538\]](https://swords.zhaw.ch/cb/issue/63538)

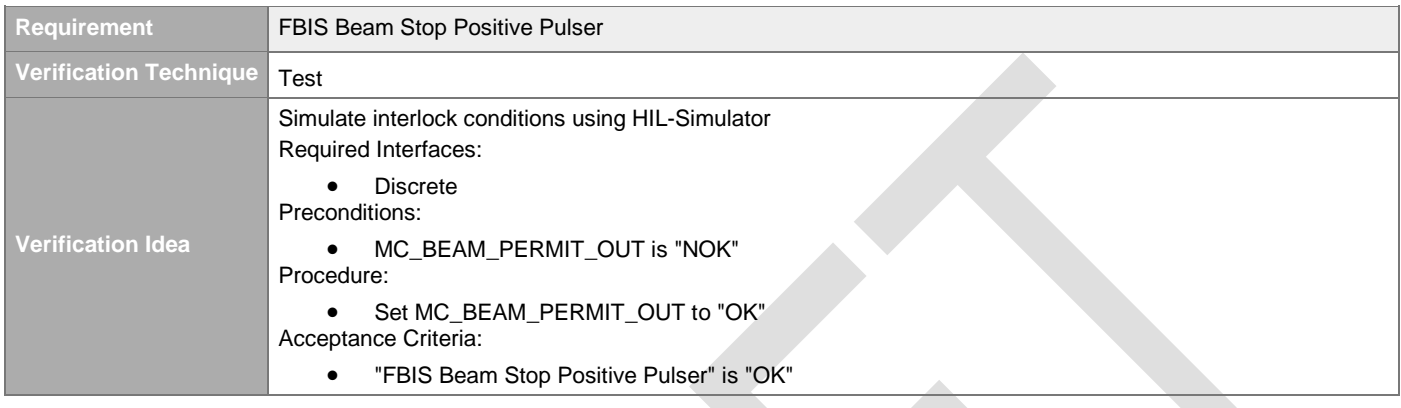

#### **4.4.2.3.4 FBIS Beam Stop Negative Pulser**

### [#\[ISSUE:64800\]](https://swords.zhaw.ch/cb/issue/64800)

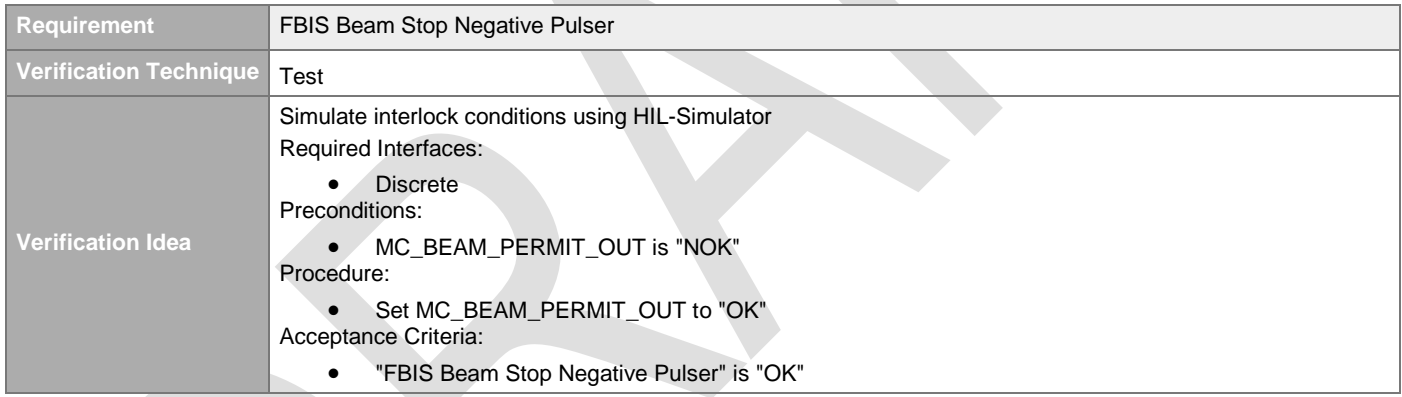

## **4.4.2.4 Ion Source Output Signals**

#### **4.4.2.4.1 Ion Source Beam Permit Out**

[#\[ISSUE:65134\]](https://swords.zhaw.ch/cb/issue/65134)

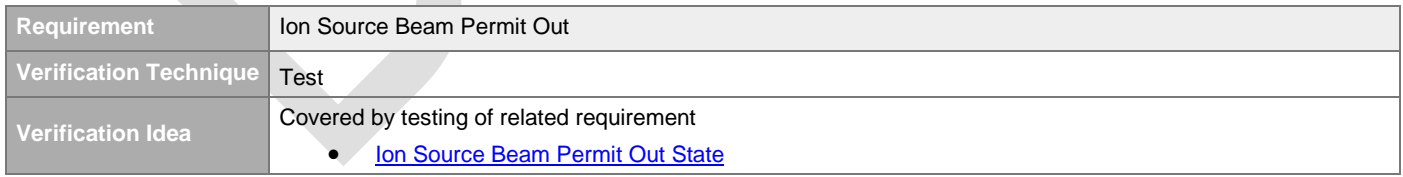

### <span id="page-78-0"></span>**4.4.2.4.2 Ion Source Beam Permit Out State**

#### [#\[ISSUE:63603\]](https://swords.zhaw.ch/cb/issue/63603)

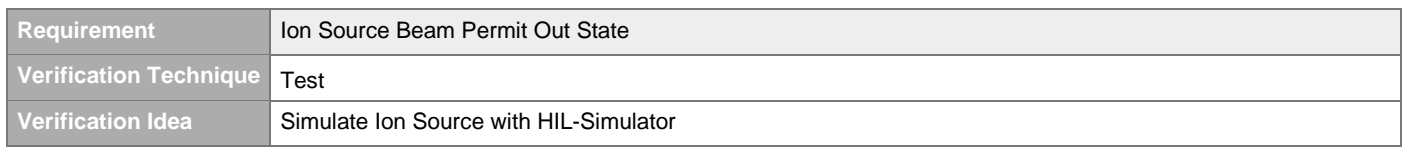

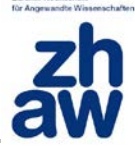

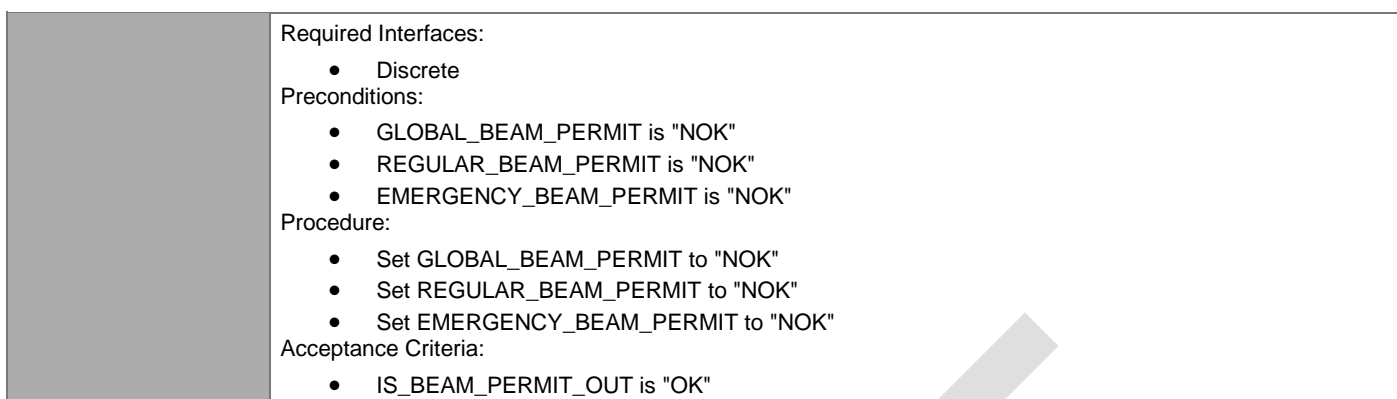

### **4.4.2.4.3 FBIS Beam Stop**

#### [#\[ISSUE:65135\]](https://swords.zhaw.ch/cb/issue/65135)

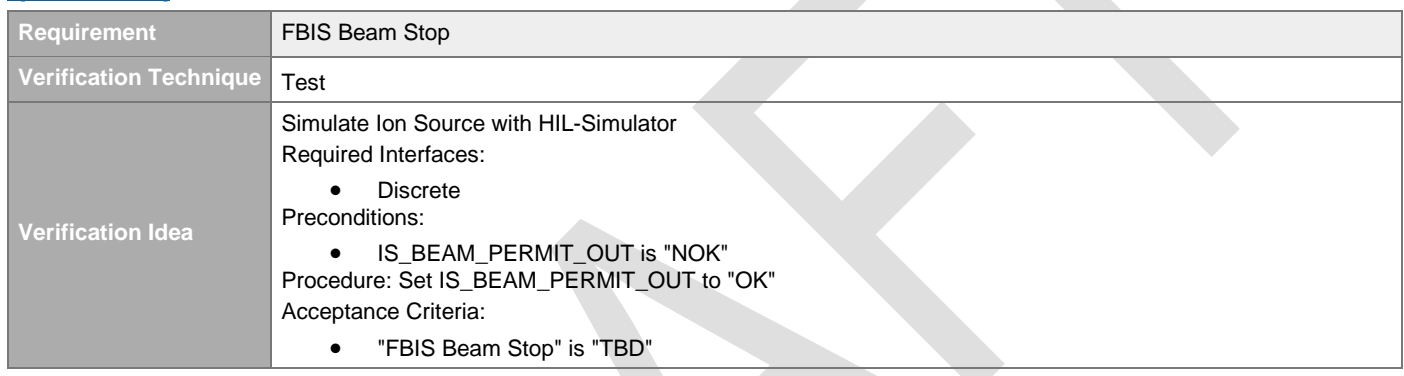

## **4.4.2.4.4 Ion Source Emergency Beam Interlock**

[#\[ISSUE:65137\]](https://swords.zhaw.ch/cb/issue/65137)

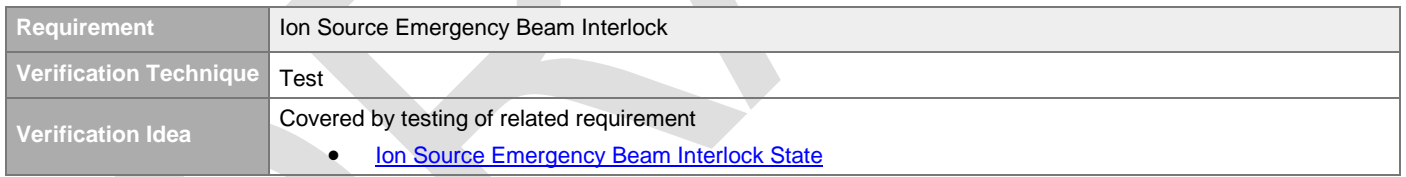

### <span id="page-79-0"></span>**4.4.2.4.5 Ion Source Emergency Beam Interlock State**

#### [#\[ISSUE:65138\]](https://swords.zhaw.ch/cb/issue/65138)

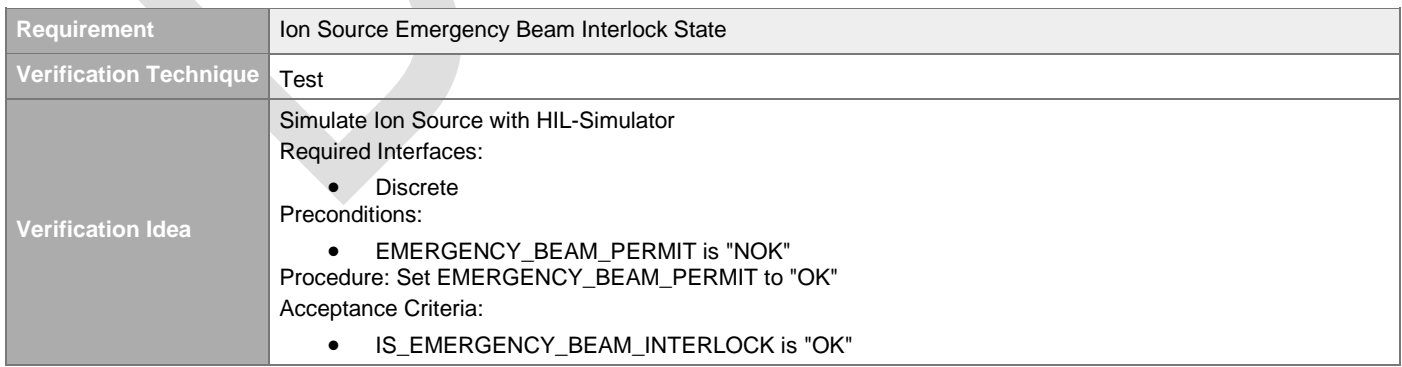

#### **4.4.2.4.6 FBIS Magnetron PS Off**

[#\[ISSUE:63604\]](https://swords.zhaw.ch/cb/issue/63604)

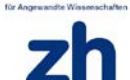

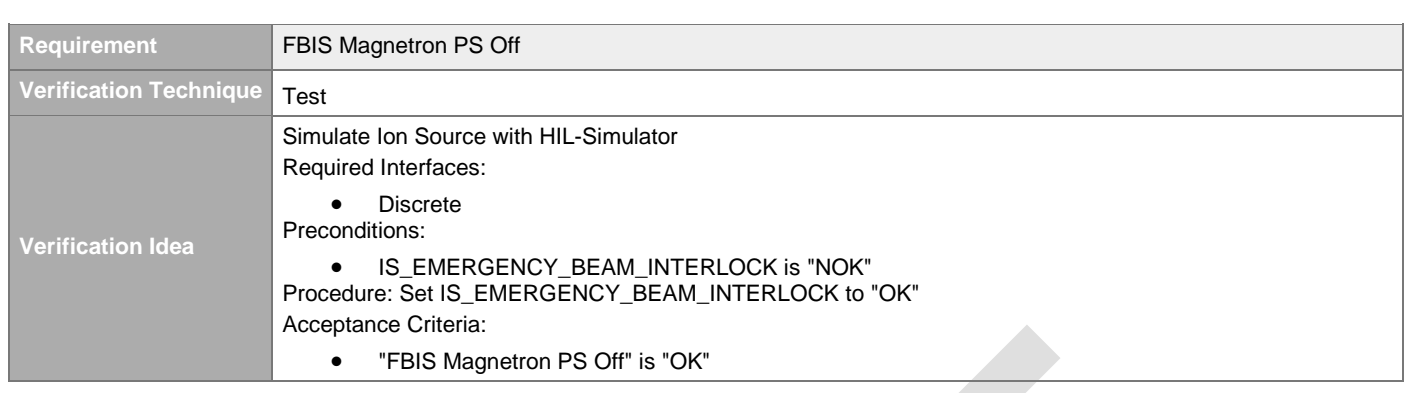

### **4.4.2.4.7 FBIS HV Platform Off**

#### [#\[ISSUE:65136\]](https://swords.zhaw.ch/cb/issue/65136)

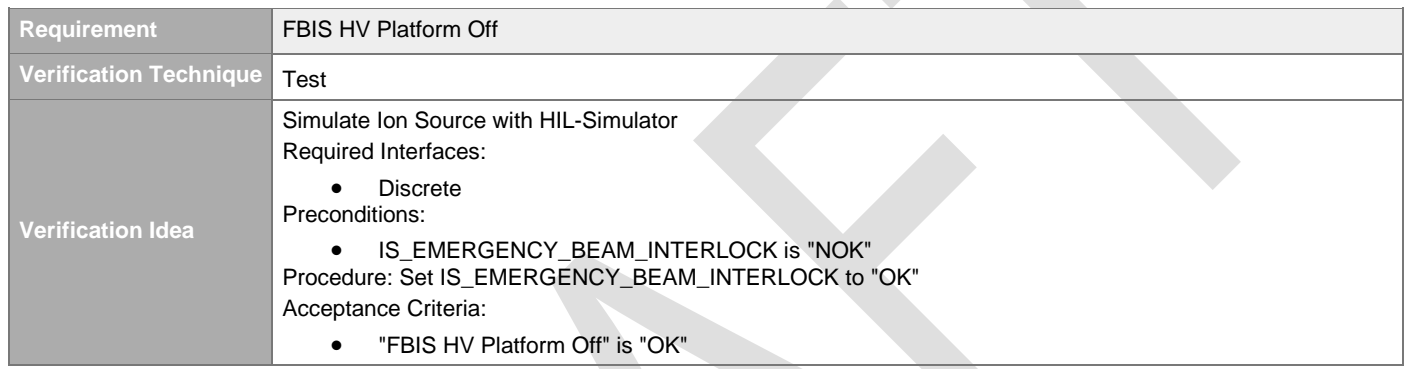

# **4.4.3 Output Signal Control System Readout**

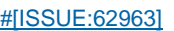

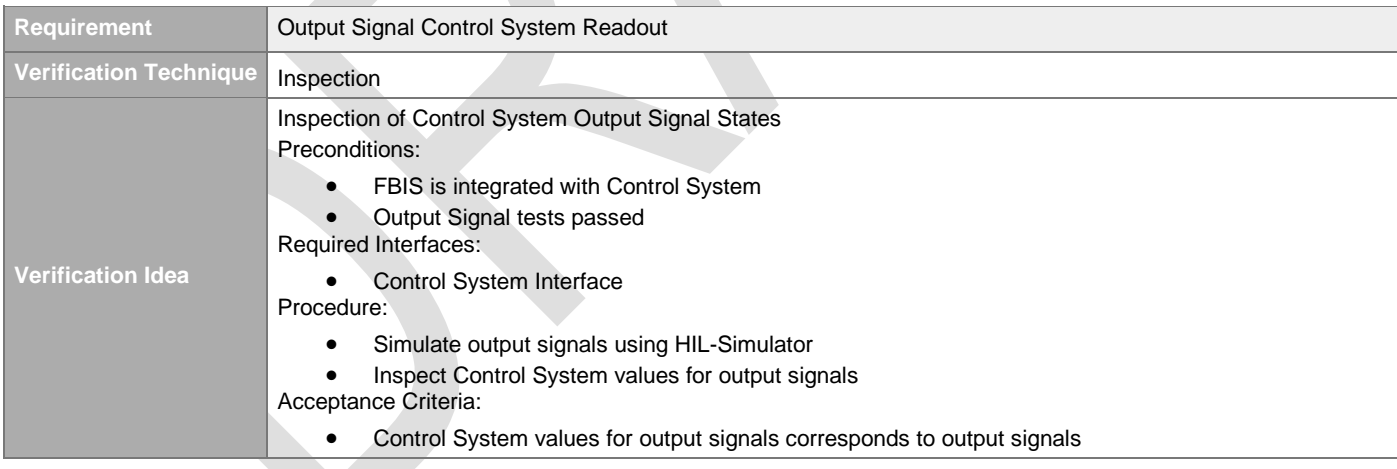

# **4.4.4 Logging of Output Signal State Changes**

### [#\[ISSUE:65132\]](https://swords.zhaw.ch/cb/issue/65132)

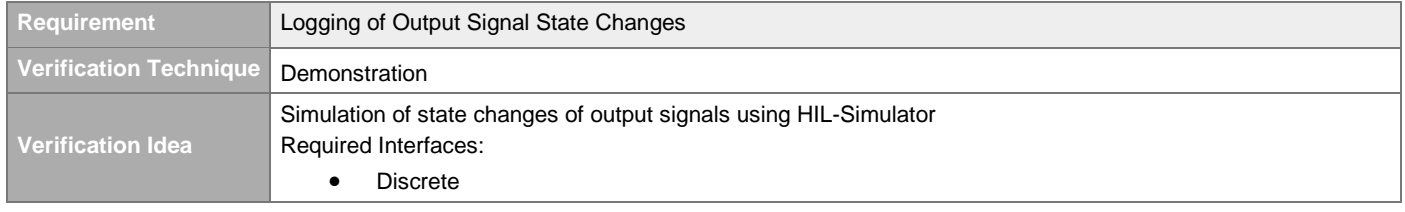

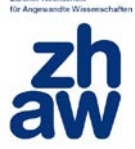

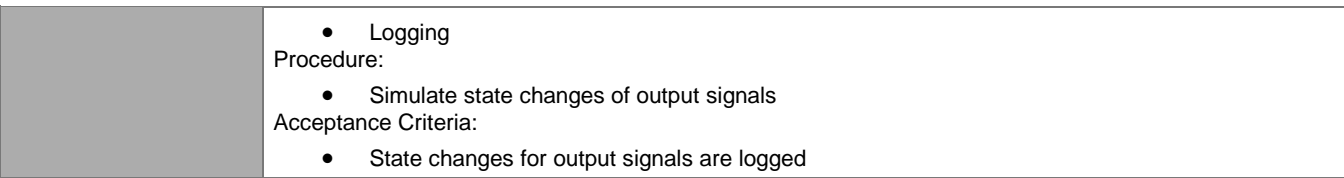

# **4.4.5 Logging of Variables State Changes**

#### [#\[ISSUE:65133\]](https://swords.zhaw.ch/cb/issue/65133)

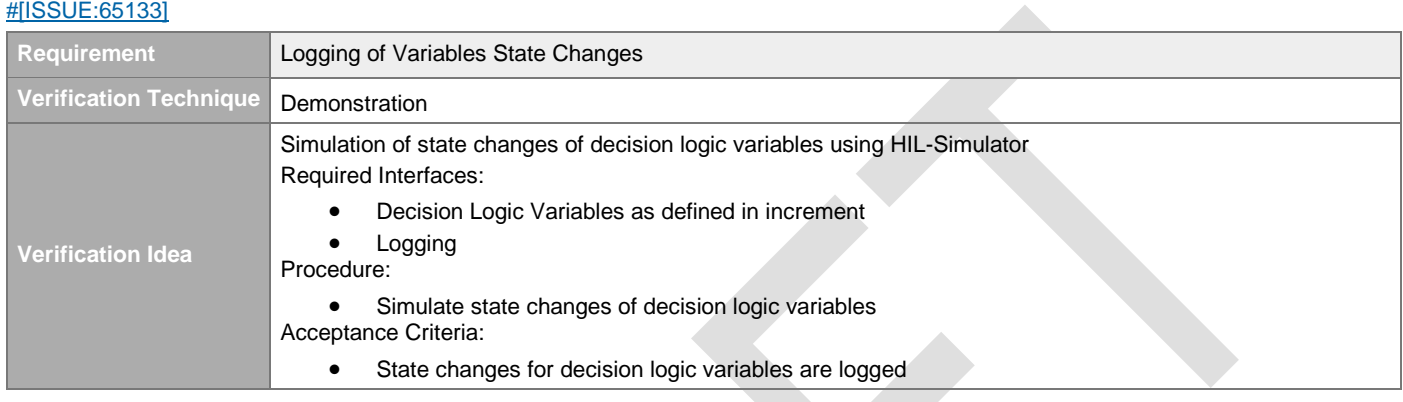

# **4.5 Event Logging**

### <span id="page-81-0"></span>**4.5.1 Timestamp**

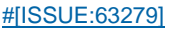

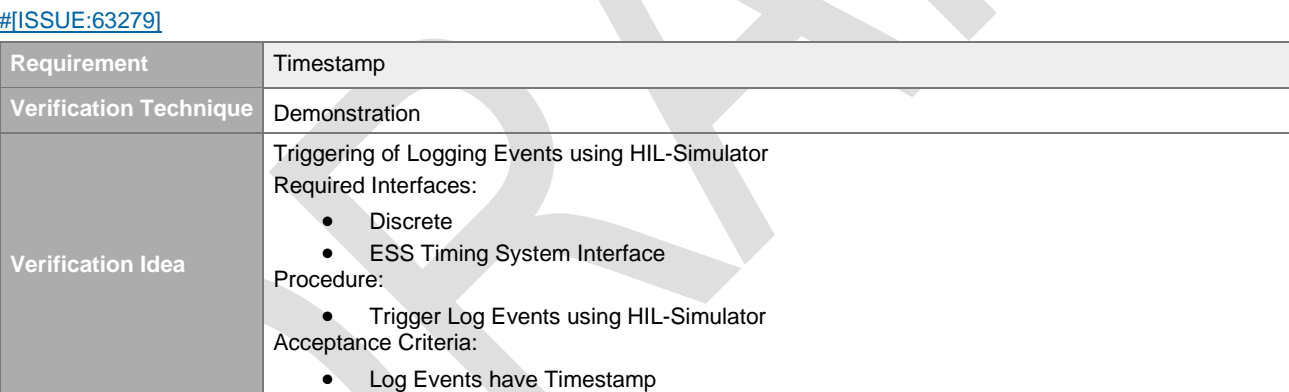

## <span id="page-81-1"></span>**4.5.2 Timestamp Resolution**

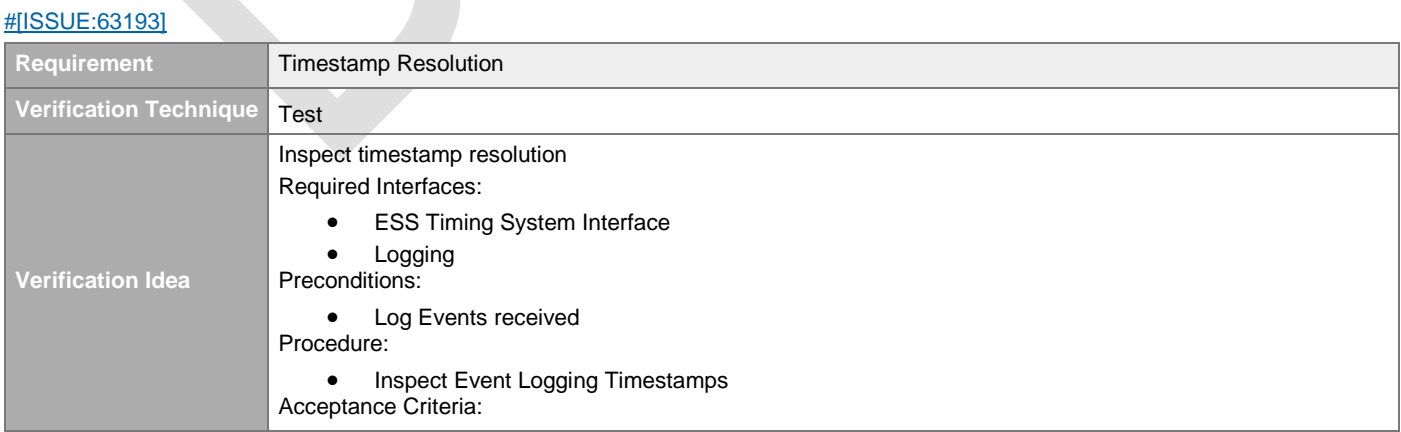

• Event Logging Timestamps have an resolution better than <1us

# **4.5.3 Log Events Control System Readout**

#### [#\[ISSUE:62863\]](https://swords.zhaw.ch/cb/issue/62863)

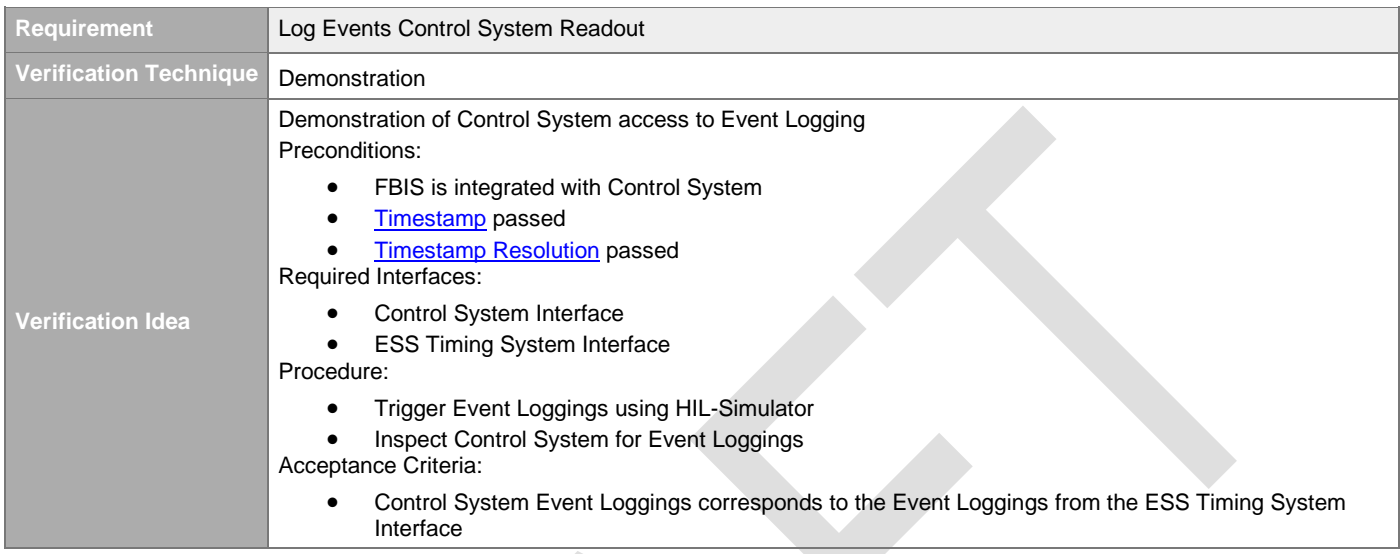

## **4.5.4 Log Events Persistance**

#### [#\[ISSUE:63605\]](https://swords.zhaw.ch/cb/issue/63605)

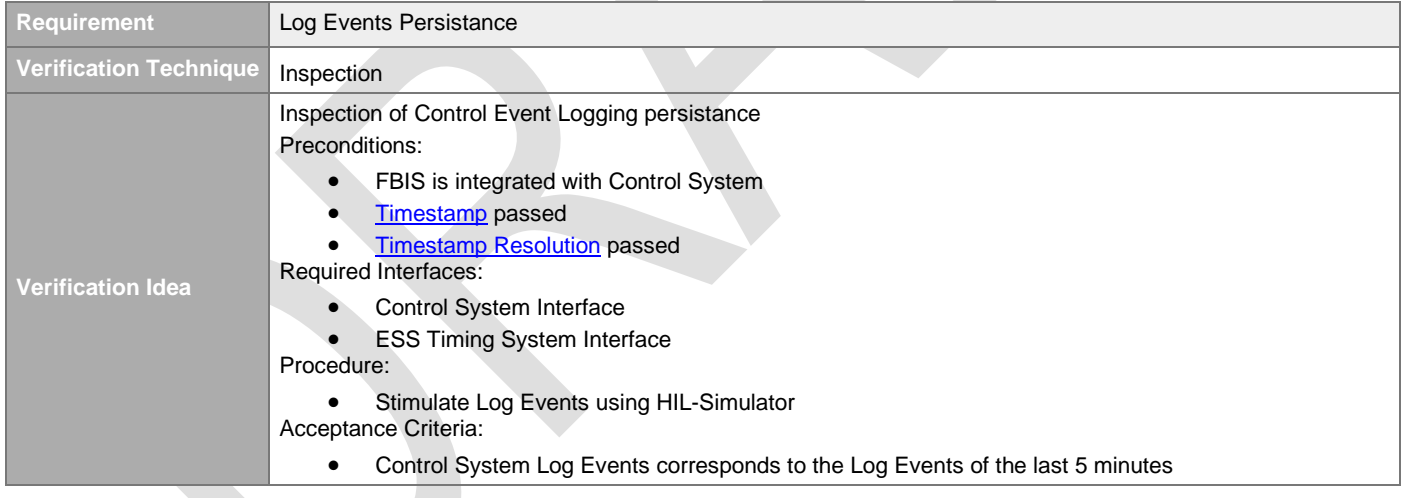

# **4.6 Startup and Shutdown**

# **4.6.1 Power-On Behaviour**

### [#\[ISSUE:63631\]](https://swords.zhaw.ch/cb/issue/63631)

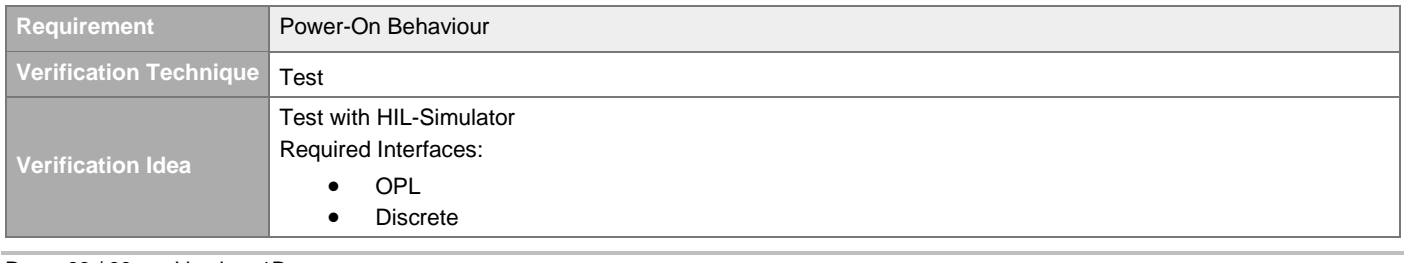

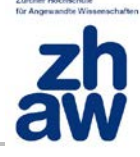

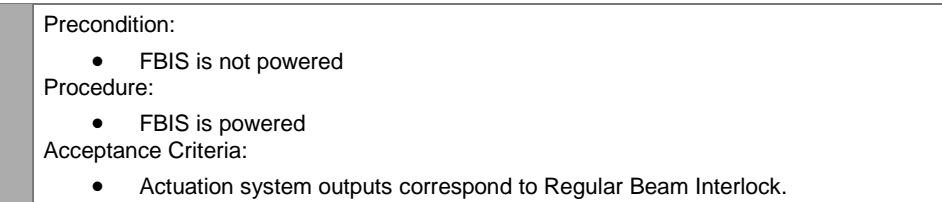

## **4.6.2 Power-On Self Test**

#### [#\[ISSUE:63632\]](https://swords.zhaw.ch/cb/issue/63632)

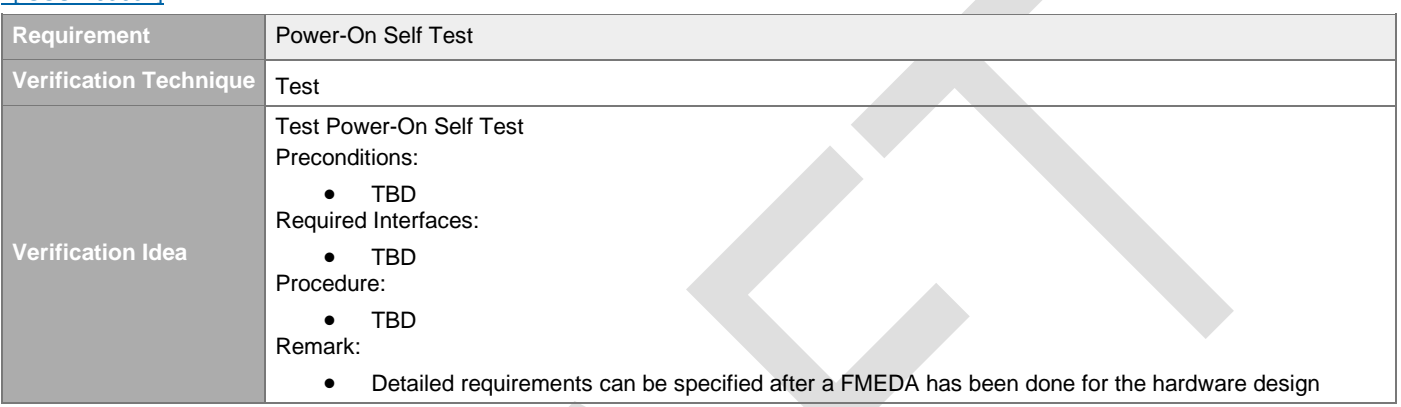

## **4.6.3 Shutdown Sequence**

#### [#\[ISSUE:63633\]](https://swords.zhaw.ch/cb/issue/63633)

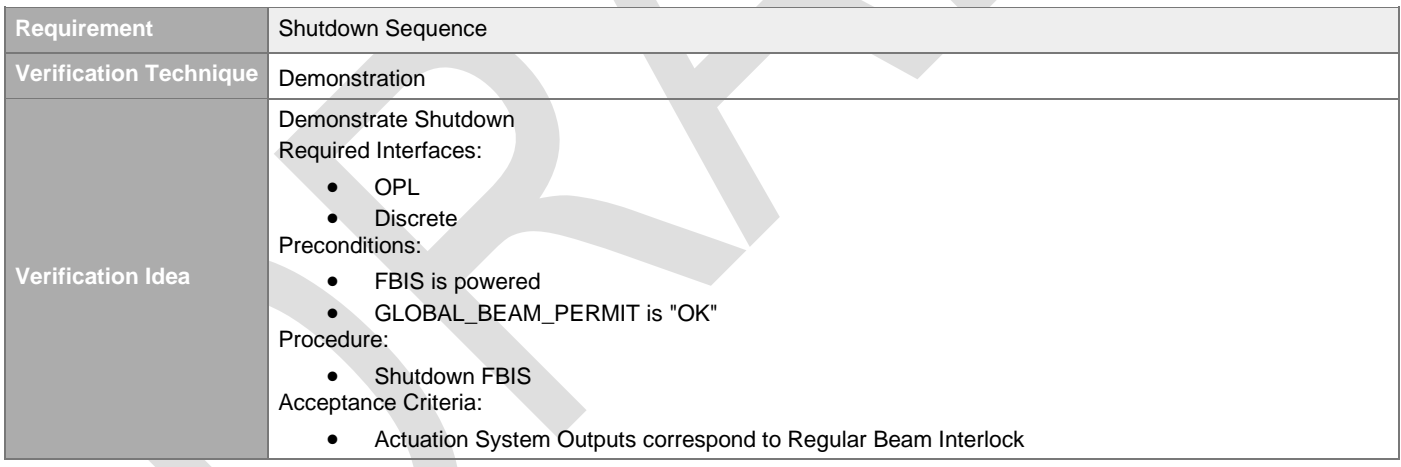

# **4.7 Processing Latency**

# **4.7.1 Beam Permit Processing Latency**

### [#\[ISSUE:63471\]](https://swords.zhaw.ch/cb/issue/63471)

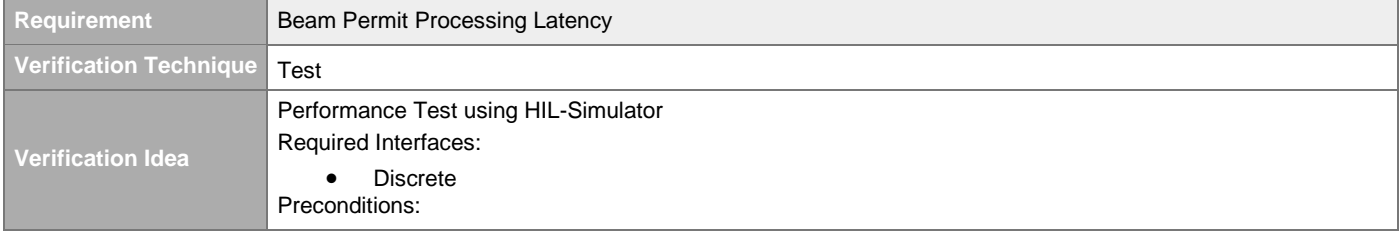

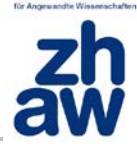

• GLOBAL\_BEAM\_PERMIT is "OK" Procedure: • Set GLOBAL\_BEAM\_PERMIT to "NOK" • Measure Time Acceptance Criteria: • Measured latency is < 5us.

# **4.8 Diagnostic Interface**

## **4.8.1 Diagnostic Interface**

#### [#\[ISSUE:63045\]](https://swords.zhaw.ch/cb/issue/63045)

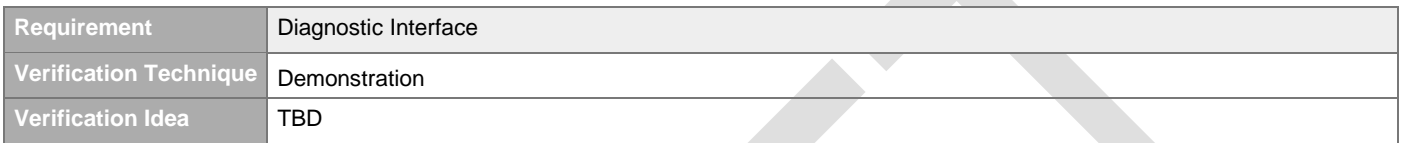

#### **4.8.2 On-Site Information**  [#\[ISSUE:63046\]](https://swords.zhaw.ch/cb/issue/63046)

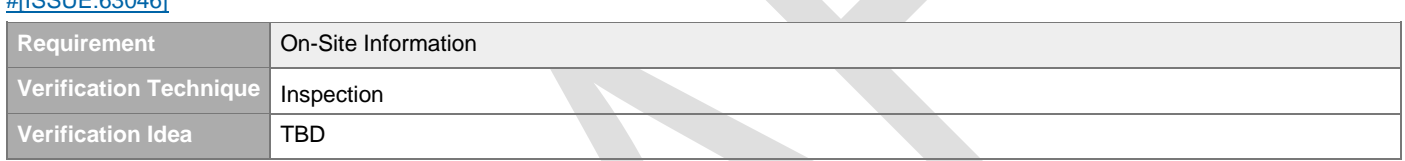

# **4.9 Firmware Updates**

## **4.9.1 Firmware Update**

[#\[ISSUE:64267\]](https://swords.zhaw.ch/cb/issue/64267)

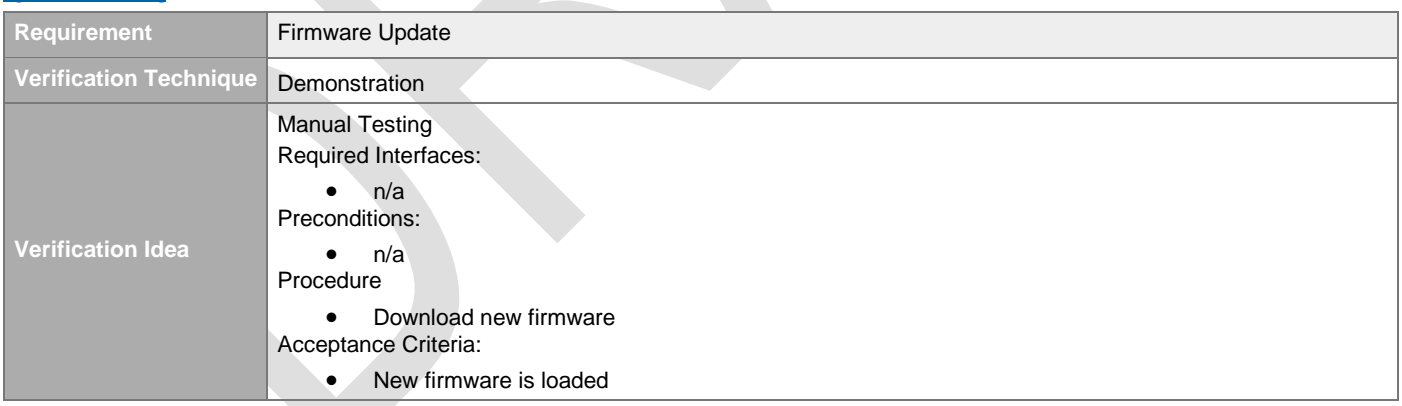

## **4.9.2 Firmware Acceptance**

### [#\[ISSUE:64271\]](https://swords.zhaw.ch/cb/issue/64271)

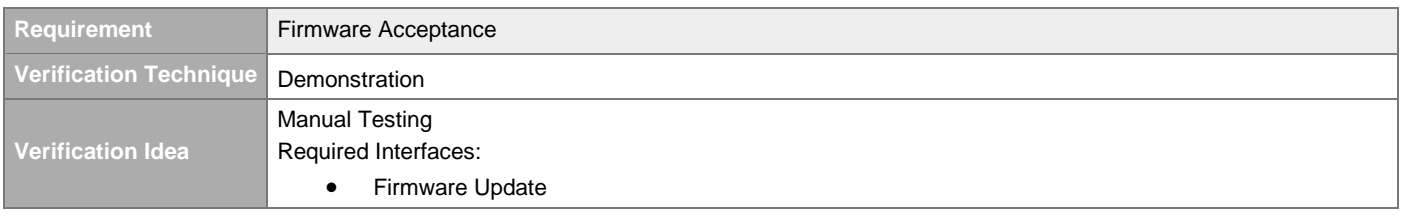

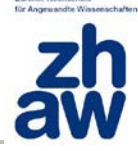

Preconditions:  $\bullet$   $n/a$ Procedure • Download invalid firmware Acceptance Criteria: • Invalid firmware is rejected

# **4.9.3 Firmware Configuration Identification**

#### [#\[ISSUE:64270\]](https://swords.zhaw.ch/cb/issue/64270)

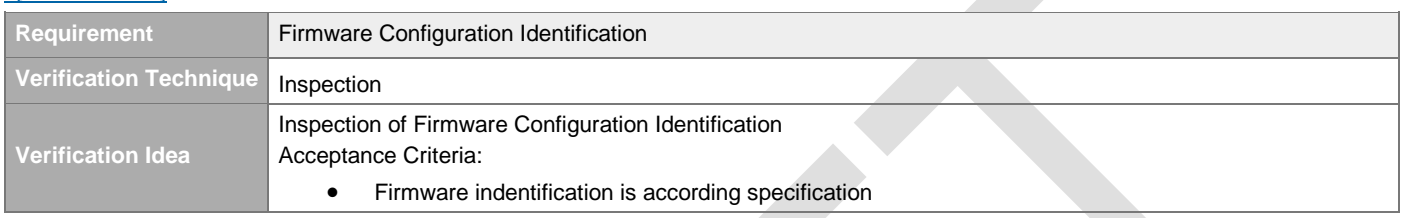

# 5 Non-Functional System Requirements

# **5.1 Mechanical**

## **5.1.1 Rack Mountable**

#### [#\[ISSUE:62994\]](https://swords.zhaw.ch/cb/issue/62994)

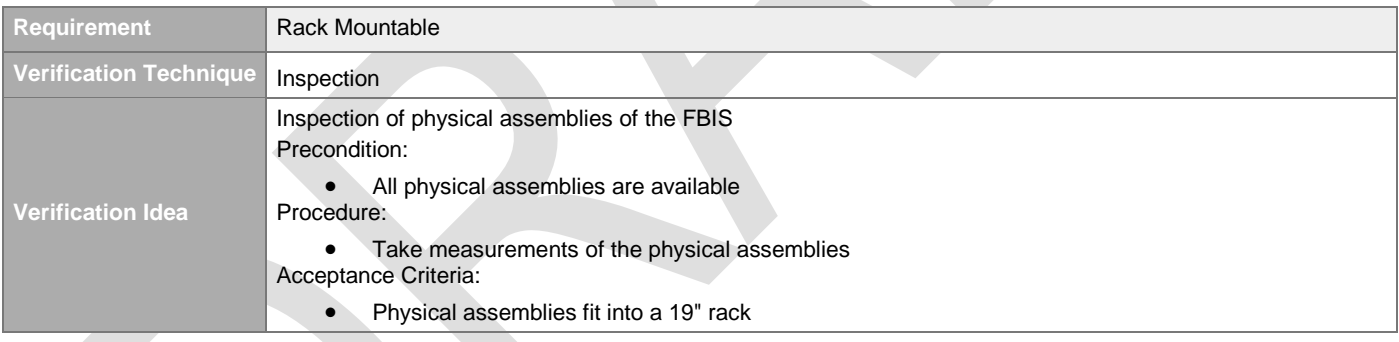

# **5.1.2 Height Units**

#### [#\[ISSUE:63040\]](https://swords.zhaw.ch/cb/issue/63040)

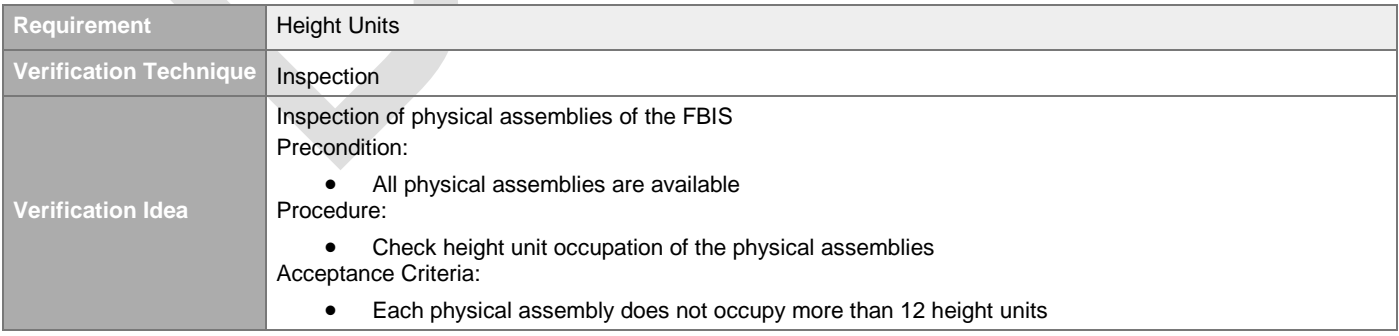

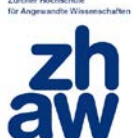

# **5.1.3 Weight**

### [#\[ISSUE:63053\]](https://swords.zhaw.ch/cb/issue/63053)

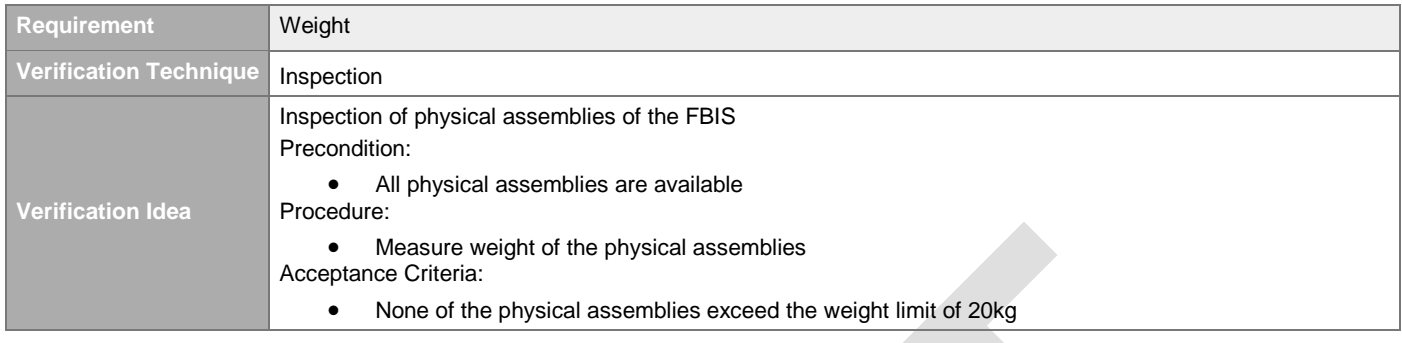

# **5.1.4 Identification**

### [#\[ISSUE:63041\]](https://swords.zhaw.ch/cb/issue/63041)

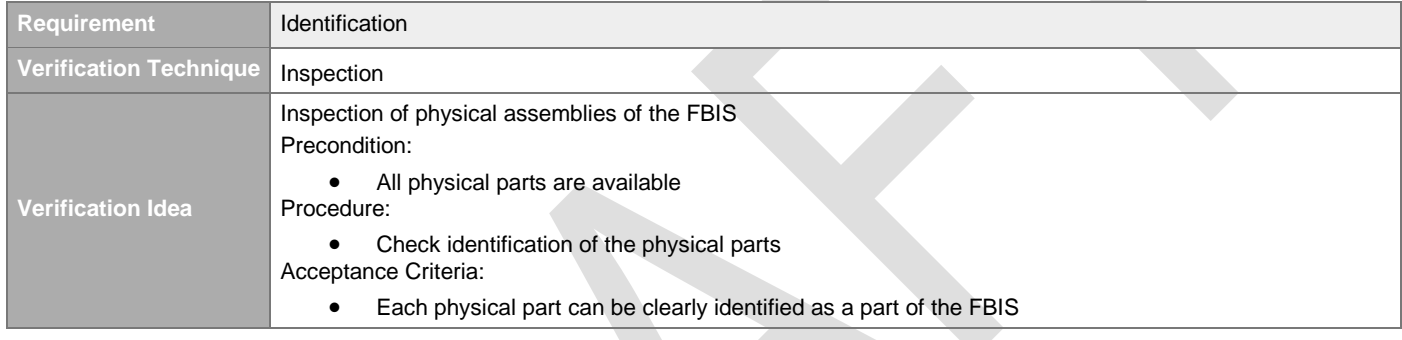

# **5.2 Temperature**

# **5.2.1 Operating Temperature Range**

### [#\[ISSUE:63048\]](https://swords.zhaw.ch/cb/issue/63048)

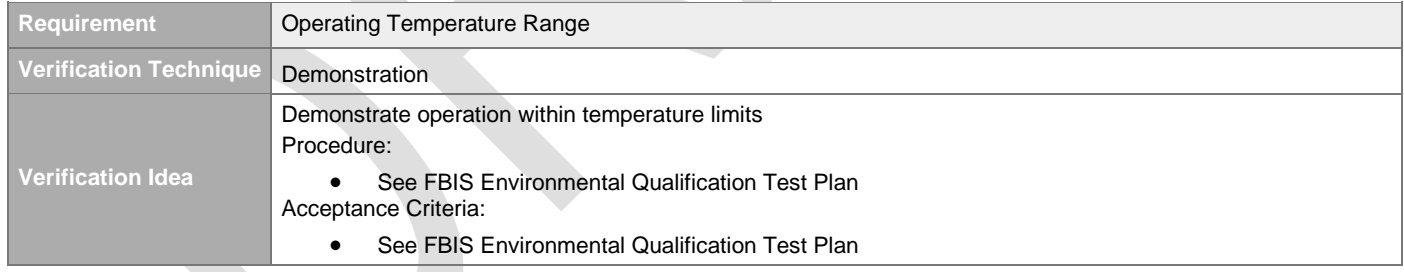

# **5.2.2 Storage Temperature Range**

### [#\[ISSUE:63049\]](https://swords.zhaw.ch/cb/issue/63049)

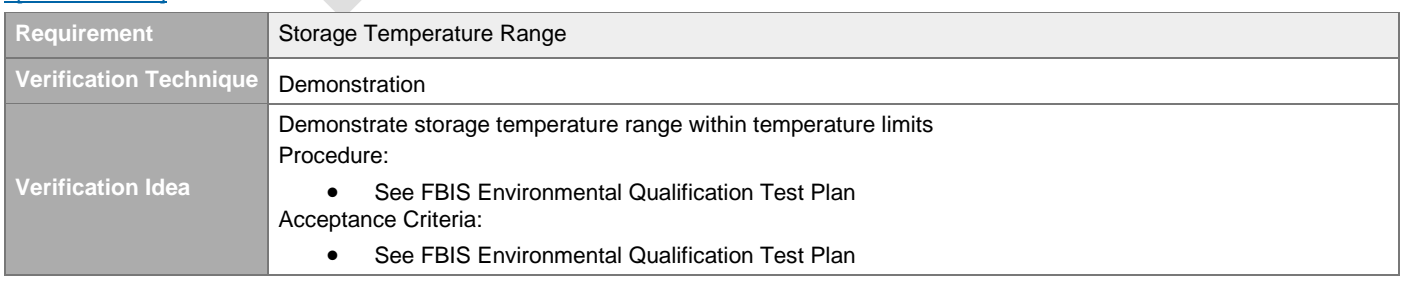

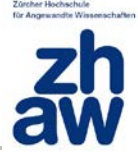

# **5.3 MTBF and Lifetime**

### **5.3.1 Lifetime**

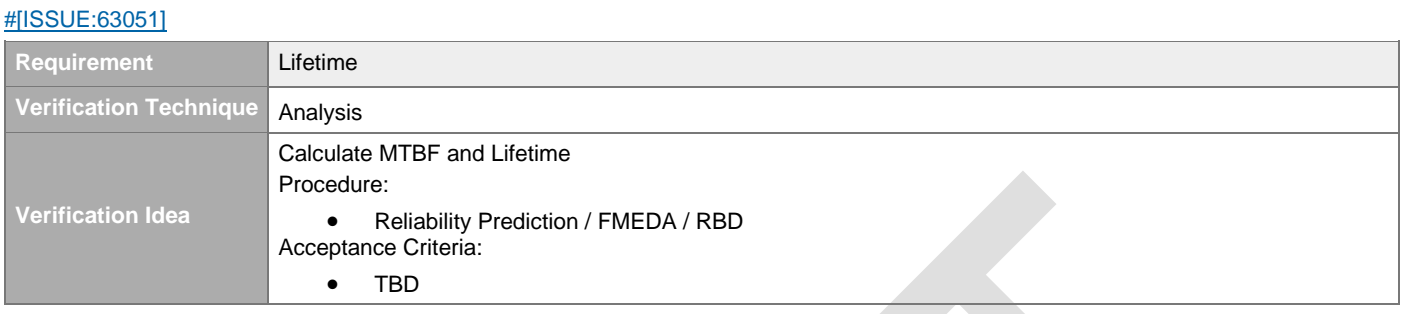

## **5.3.2 MTBF**

#### [#\[ISSUE:65103\]](https://swords.zhaw.ch/cb/issue/65103)

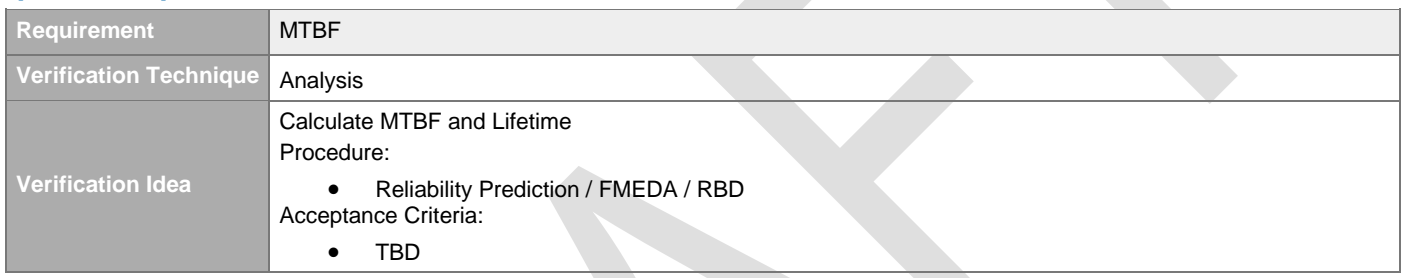

# **5.4 Electrical**

# **5.4.1 Power Supply**

### [#\[ISSUE:63055\]](https://swords.zhaw.ch/cb/issue/63055)

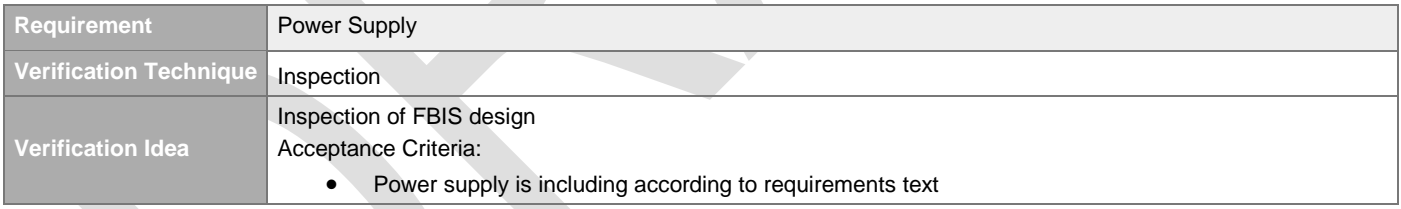

#### **5.4.2 EMI**   $HOMIF:63056$

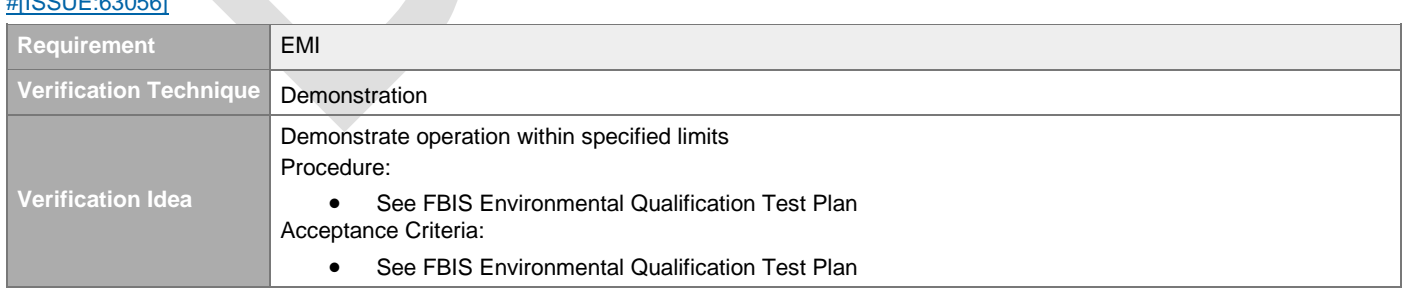

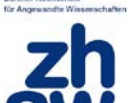

# **5.4.3 ESD**

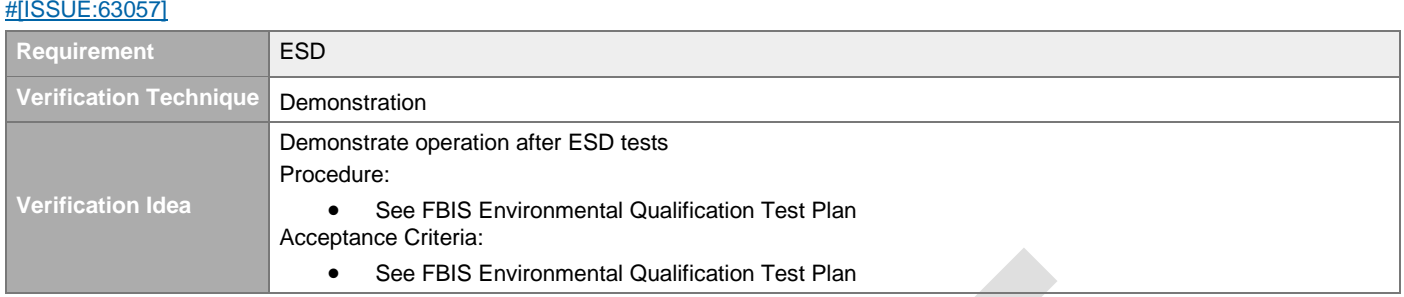

# **5.5 Maintenance**

## **5.5.1 Physical Unit Replacement**

### [#\[ISSUE:63629\]](https://swords.zhaw.ch/cb/issue/63629)

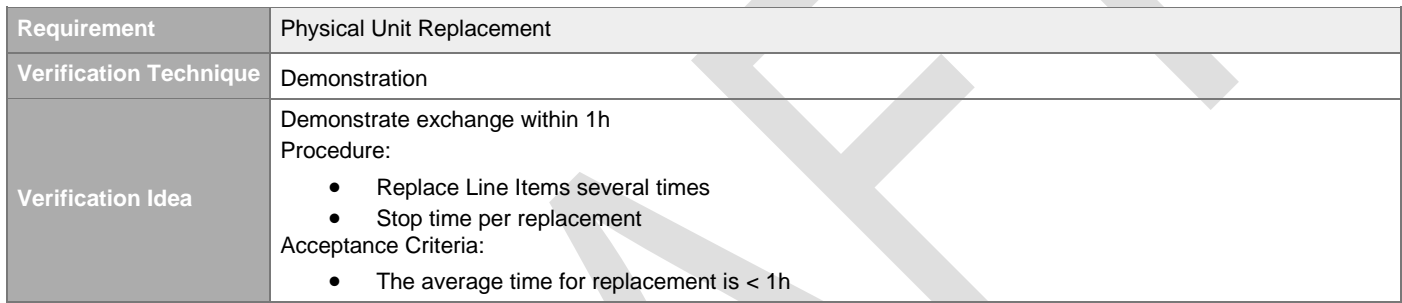

# **5.5.2 Maintenance during Runtime**

#### [#\[ISSUE:63630\]](https://swords.zhaw.ch/cb/issue/63630)

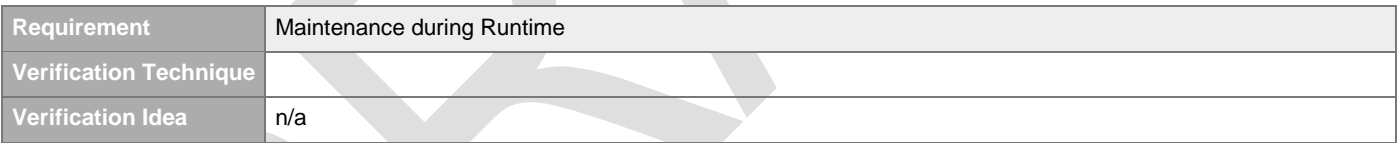